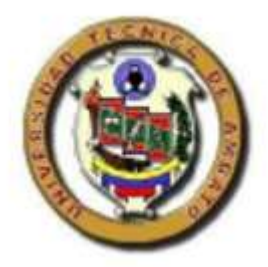

# **UNIVERSIDAD TÉCNICA DE AMBATO**

# **FACULTAD DE INGENIERÍA CIVIL Y MECÁNICA CARRERA DE INGENIERÍA CIVIL**

# PROYECTO TÉCNICO PREVIO A LA OBTENCIÓN DEL TÍTULO DE INGENIERO CIVIL

# **TEMA:**

"DISEÑO GEOMÉTRICO DE LA ALTERNATIVA VIAL SHUYO-PINLLOPATA EN EL TRAMO KM 20+000- 24+000 PERTENECIENTE A LOS CANTONES PUJILI Y PANGUA DE LA PROVINCIA DE COTOPAXI"

> **AUTOR:** CRISTHIAN DARIO FREIRE RUIZ **TUTOR**: ING. MG. RODRIGO ACOSTA AMBATO-ECUADOR

2020

# **CERTIFICACIÓN**

Certifico que la presente tesis de grado realizada por el señor Cristhian Darío Freire Ruiz egresado de la Carrera de Ingeniería Civil de la Facultad de Ingeniería Civil y Mecánica de la Universidad Técnica de Ambato, es un trabajo personal e inédito que se desarrolló bajo mi tutoría; con el tema: DISEÑO GEOMÉTRICO DE LA ALTERNATIVA VIAL SHUYO- PINLLOPATA EN TRAMO KM 20+000-24+000 PERTENCIENTE A LOS CANTONES PUJILÍ Y PANGUA DE LA PROVINCIA DE COTOPAXI", acogiéndose a la modalidad de trabajo estructurado de manera independiente.

Es todo en cuanto puedo certificar en honor a la verdad.

Ambato, 17 de enero de 2020

Ing. Mg Rodrigo Acosta TUTOR DE TESIS

# **AUTORÍA**

La responsabilidad del contenido presentado en la tesis de grado: "DISEÑO GEOMÉTRICO DE LA ALTERNATIVA VIAL SHUYO- PINLLOPATA EN TRAMO KM 20+000-24+000 PERTENCIENTE A LOS CANTONES PUJILÍ Y PANGUA DE LA PROVINCIA DE COTOPAXI", nos corresponde exclusivamente a mi Cristhian Darío Freire Ruiz autor del trabajo, y al Ing. Mg. Rodrigo Acosta.

Ambato, 17 de enero de 2020

Luis

Cristhian Darío Freire Ruiz

**AUTOR** 

Ing. Mg. Rodrigo Acosta **TUTOR DE TESIS** 

# **DERECHOS DE AUTOR**

Autorizo a la Universidad Técnica de Ambato, para que haga de este Proyecto Técnico o parte de él, un documento disponible para su lectura, consulta y procesos de investigación, según las normas de la Institución.

Cedo los derechos en línea patrimoniales de mi Proyecto Técnico con fines de difusión pública, además apruebo la reproducción de éste documento dentro de las regulaciones de la Universidad, siempre y cuando ésta reproducción no suponga ganancia económica y realice respetando mis derechos de autor.

Ambato, 17 de enero de 2020

**AUTOR** 

Tire

Cristhian Darío Freire Ruiz

180447241-1

# APROBACIÓN DE TRIBUNAL DE GRADO

Los miembros del Tribunal de Calificación de Grado aprueban el trabajo de investigación con el tema: "DISEÑO GEOMÉTRICO DE LA ALTERNATIVA VIAL SHUYO-PINLLOPATA EN EL. TRAMO KM  $20+000-24+000$ PERTENECIENTES A LOS CANTONES PUJILÍ Y PANGUA DE LA PROVINCIA DE COTOPAXI." Elaborado por el señor Cristhian Darío Freire Ruiz, egresado de la Facultad de Ingeniería Civil y Mecánica de la Universidad Técnica de Ambato.

Ambato, 17 de enero de 2020

Para constancia firman

Ing. Mg. Fricson Moreira

Ing. Mg. Alex Lopez

## **AGRADECIMIENTOS**

Primero que nada agradezco a Dios por haberme permitido llegar hasta esta etapa de mi vida que aunque me ha costado mucho por fin se ha logrado la meta.

A mis padres, que a pesar de los problemas y dificultades siempre han estado ahí apoyándome, motivándome a cumplir el objetivo, que con sus consejos nunca dejaron que me rinda.

A ti Ariana Soledad, que desde que llegaste a mi vida te convertiste en el motor que impulsó a lograr el objetivo conseguido, y que siempre serás la razón por la cual día a día me he de superar.

A mis hermanos, que sea de una manera u otra siempre supieron mostrarme su apoyo.

A mis profesores, que con sabias palabras nos impartieron sus conocimientos y nos guiaron para llegar a este punto.

A mis compañeros y amigos, que siempre supieron estar ahí apoyando con un consejo o con tan solo una palabra de aliento, y con detalles que demuestran que son excelentes personas y que van a ser excelentes profesionales.

# **DEDICATORÍA**

Dedico éste objetivo a todas las personas que de una u otra manera supieron estar ahí y no dejarme vencer por las diferentes adversidades que a mi vida han llegado, que gracias a sus consejos apoyo y cariño, encontraban la manera para que con sus acciones me animaran a seguir y no rendirme, Dios, Papá, Mamá, Hermanos, Hija mía, gracias y éste logro es por y para ustedes.

# ÍNDICE

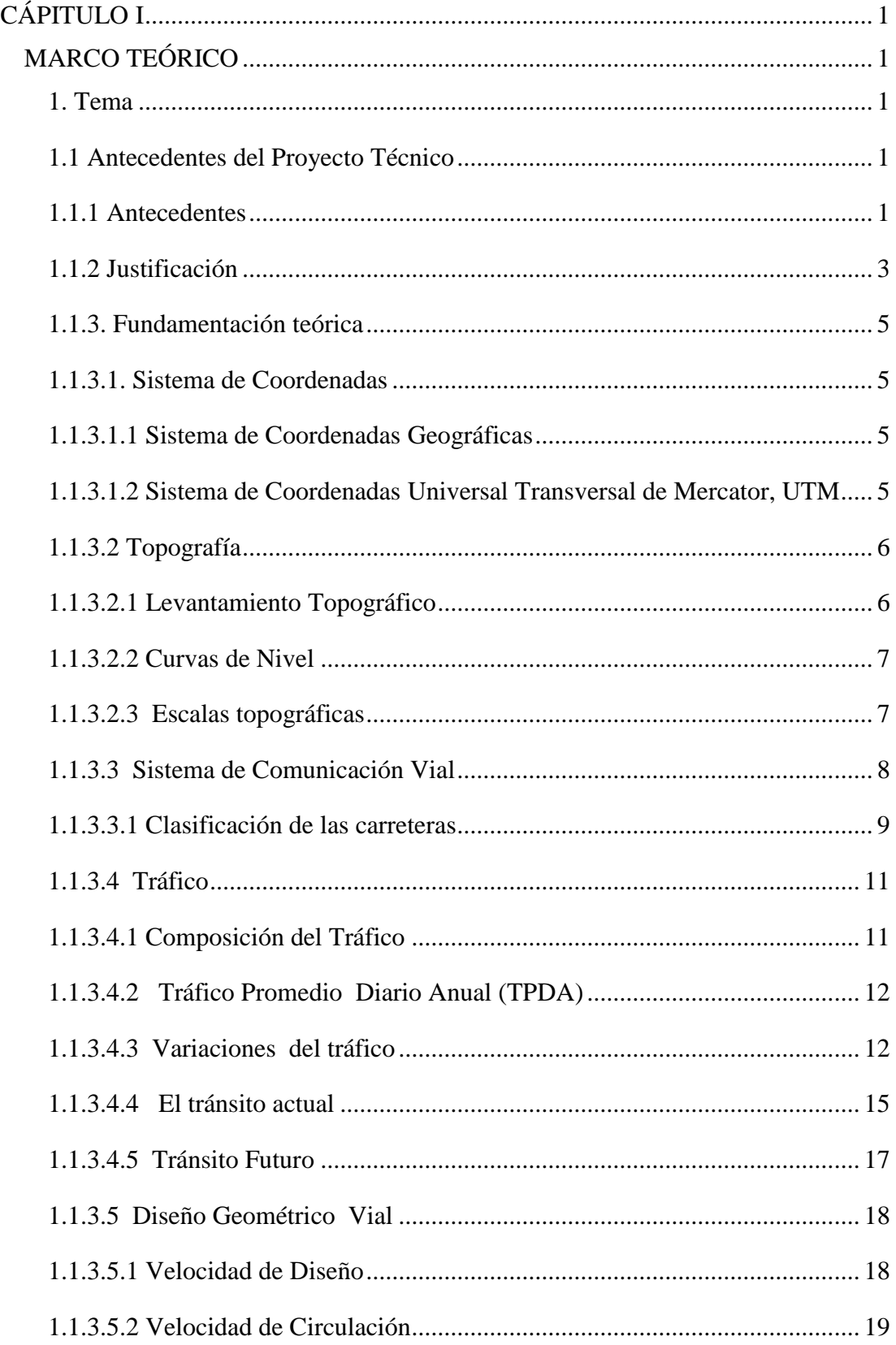

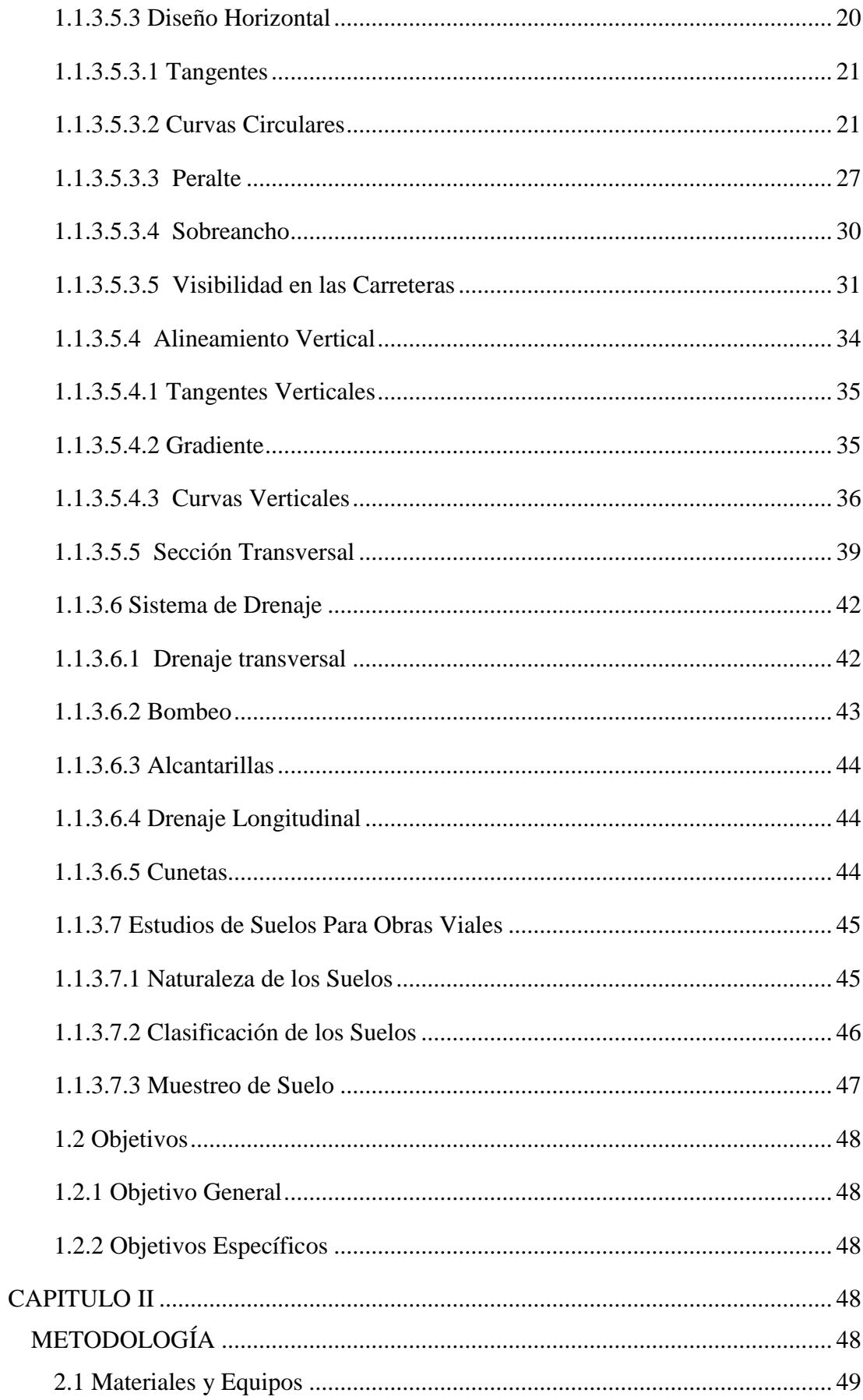

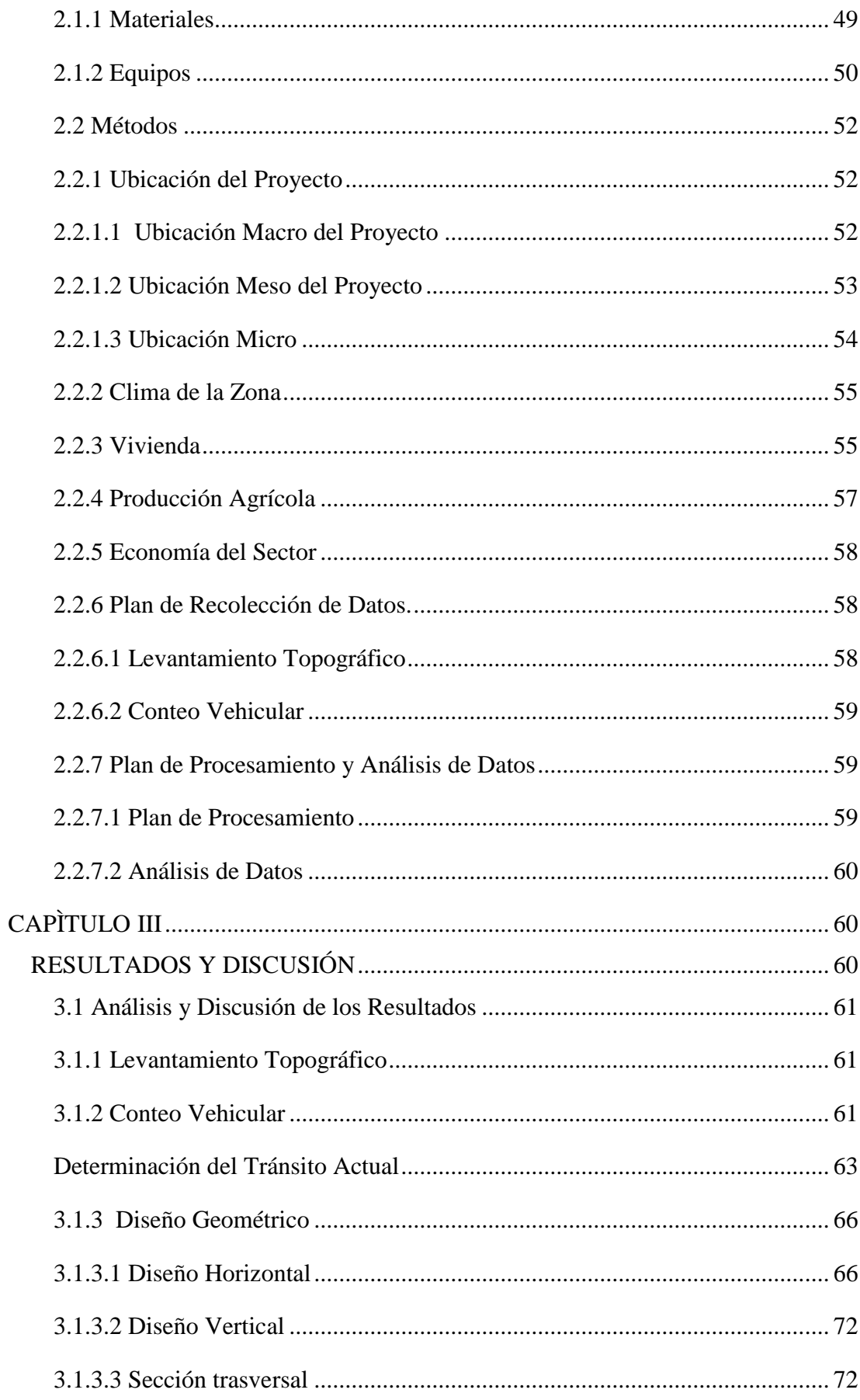

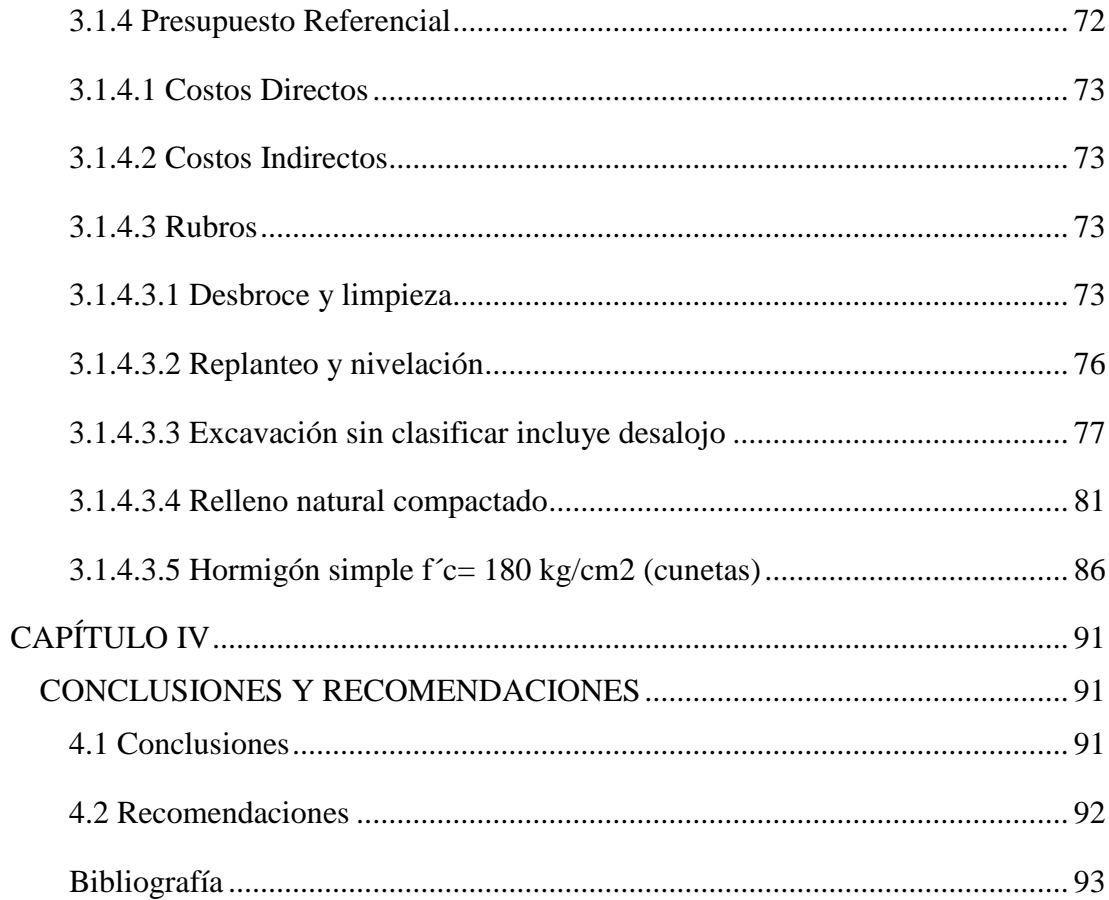

# **ÍNDICE DE TABLAS**

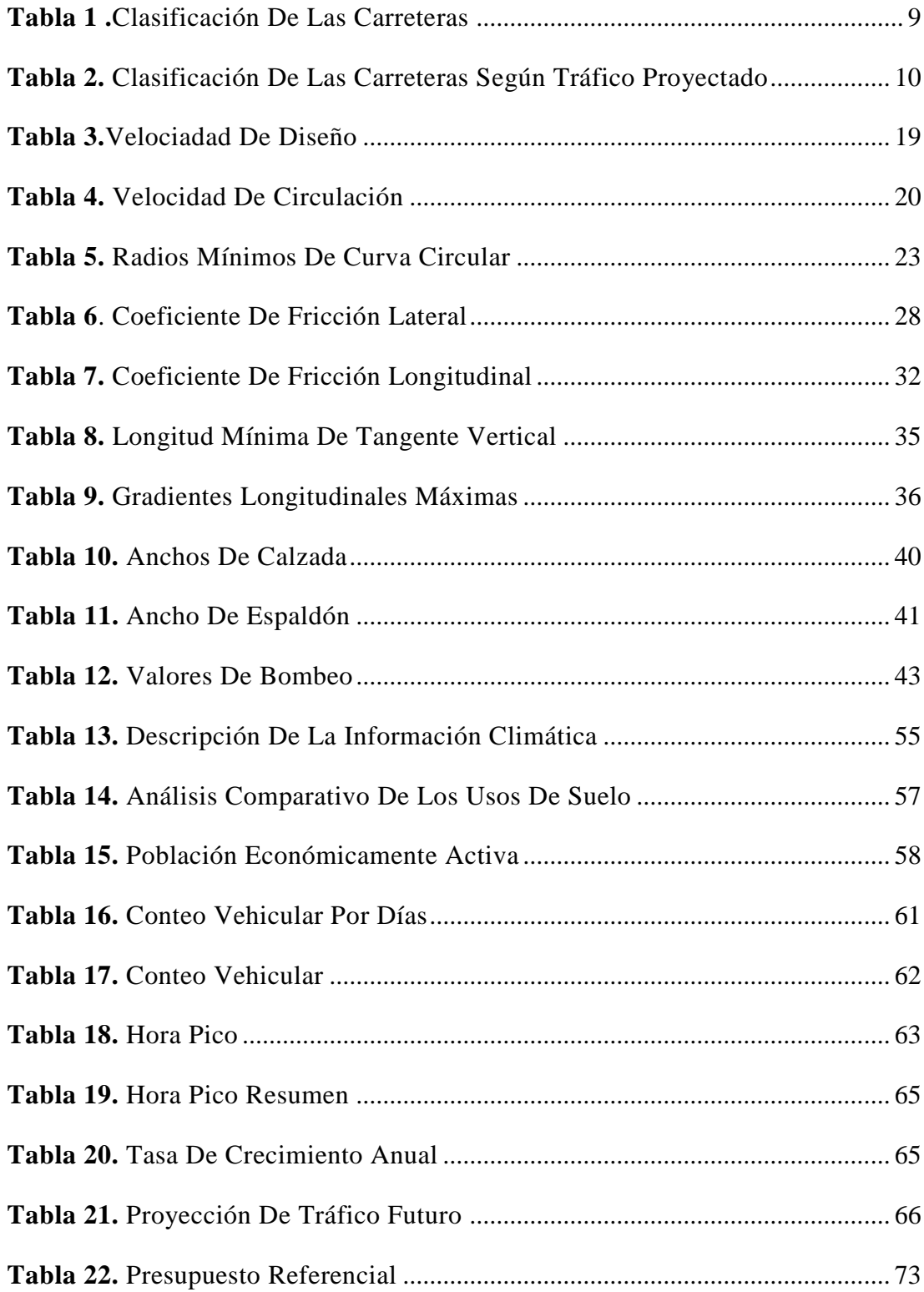

# **ÍNDICE DE FIGURAS**

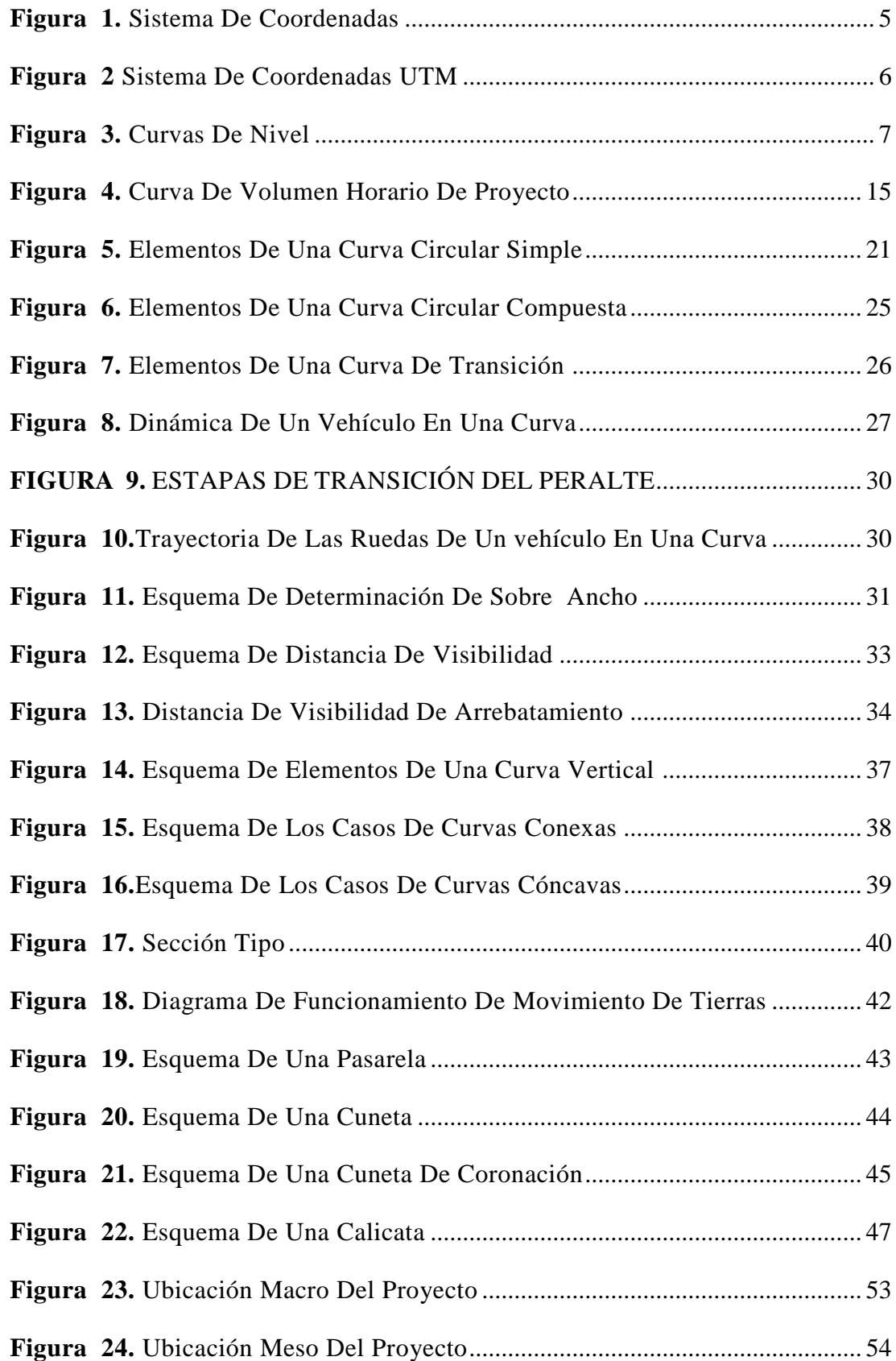

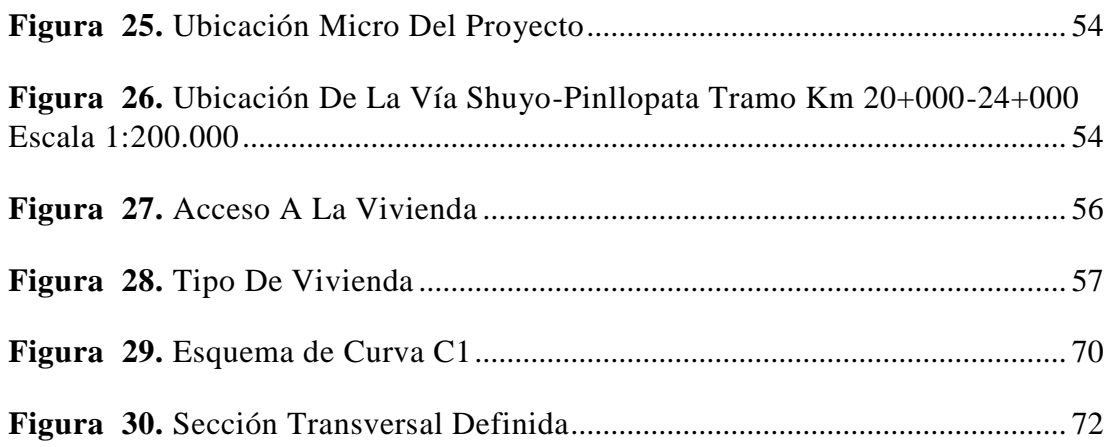

#### **RESUMEN EJECUTIVO**

**TEMA:** DISEÑO GEOMÉTRICO DE LA ALTERNATIVA VIAL SHUYO-PINLLOPATA EN TRAMO KM 20+000-24+000 PERTENCIENTE A LOS CANTONES PUJILÍ Y PANGUA DE LA PROVINCIA DE COTOPAXI.

**AUTOR:** Cristhian Darío Freire Ruiz

#### **TUTOR:** Ing. Mg. Rodrigo Acosta

En el presente documento, se describe el proceso técnico que se debe seguir para poder plantear una propuesta geométrica apropiada de una vía en una zona montañosa. Se describe paso a paso cual es la metodología a seguir las normas que se tomaron en cuenta y las diferentes variaciones y consideraciones que se deben tener al realizar un proceso de prefactibilad.

El primer paso es realizar un levantamiento topográfico actual de la zona para poder tener detalles de curvas de nivel y cotas que se considerarán en el diseño geométrico de la vía, el proceso que se tomó en el presente trabajo fue realizado con un Drone y toma de fotografías las cuales se procesan para obtener orto fotos geo referenciadas.

Además el trabajo de campo también incluye el conteo vehicular para poder determinar el TPDA que es valor más importante para considerar los diferentes tipos de vías que la norma del MTOP nos pone a consideración, y las características que cada una de ellas posee en cuanto a velocidades radios y peraltes.

Obtenidos los datos de campo se procese al trabajo de oficina, con la topografía ya digitalizada podemos obtener una propuesta de alineación que se considera como la alineación horizontal, que contendrá además sobre anchos y peraltes en las curvas respetando radios mínimos y velocidades de diseño, de igual manera teniendo las misma consideraciones para diseño vertical y transversal.

Una vez verificado que los valores de diseño satisfacen la norma podemos cuantificar los volúmenes de corte y relleno para poder obtener un presupuesto referencial que sería un valor importante para aprobar o desaprobar le pre factibilidad del proyecto.

XV

#### **EXECUTIVE SUMMARY**

**TOPIC:** GEOMETRIC DESIGN OF THE ALTERNATIVE OF ROAD SHUYO-PINLLOPATA FROM KM 20+000 TO 24+000 BELONGING TO THE PUJILÍ AND PAGUA CITIES OF THE COTOPAXI PROVINCE

**AUTHOR:** Cristhian Darío Freire Ruiz.

### **TUTOR:** Ing. Mg. Rodrigo Acosta

This document describes the technical process that must be followed in order to propose an appropriate geometric proposal for a road in a mountainous area. It is described step by step what is the methodology to follow the rules that were taken into account and the different variations and considerations that should be taken when performing a pre-feasible process.

The first step is to carry out a current topographic survey of the area to be able to have details of contours and dimensions that will be considered in the geometric design of the road, the process that was taken in the present work was carried out with a Drone and taking photographs which are processed to obtain ortho referenced geo photos.

In addition, the field work also includes the vehicle count in order to determine the TPDA that is the most important value to consider the different types of roads that the MTOP standard puts us in consideration, and the characteristics that each of them has in terms of speeds spokes and cant.

Obtained the field data is processed to the office work, with the topography already digitized we can obtain a proposal of alignment that is considered as the horizontal alignment, which will also contain widths and corners in the curves respecting minimum radii and design speeds, of The same way having the same considerations for vertical and transverse design. Once verified that the design values meet the standard, we can quantify the cut and fill volumes in order to obtain a referential budget that would be an important value to approve or disapprove the pre-feasibility of the project.

# **CÁPITULO I**

## **MARCO TEÓRICO**

## <span id="page-16-2"></span><span id="page-16-1"></span><span id="page-16-0"></span>**1. Tema**

DISEÑO GEOMÉTRICO DE LA ALTERNATIVA VIAL SHUYO-PINLLOPAPATA EN EL KM 20+000 – 24+000 PERTENCIENTES A LOS CANTONES PUJILÍ Y PANGUA DE LA PROVINCIA DE COTOPAXI.

## <span id="page-16-3"></span>**1.1 Antecedentes del Proyecto Técnico**

## <span id="page-16-4"></span>**1.1.1 Antecedentes**

La red vial nacional que incluye las redes secundarias y terciarias alcanzan aproximadamente 44.000 Km de longitud, con una composición diferente de capa de rodadura, de manera que, se convierte en un desafío introducir conceptos modernos de administración y gestionar el mejoramiento de vías bajo requerimientos técnicos eficientes y compatibles con la magnitud y objetivos que cada una de ellas plantea, intentando tener un producto duradero y de aporte positivo hacia los sectores beneficiados. **[1]**

Al aumentar día a día la población mundial se incrementa igualmente la cantidad y uso del vehículo, creando la necesidad de construir, ampliar o mejorar las carreteras. Igualmente la evolución que en los últimos años han tenido los vehículos de transporte automotor con la capacidad cada día mayor y con velocidades más elevadas, junto con la importancia que hoy brinda a las seguridad y economía de los usuarios y la protección del entorno ambiental, imponen a las carreteras el cumplimiento de condiciones técnicas muy rigurosas. **[2]**

Las redes viales son un factor necesario para el desarrollo de la población, el estado y avance de éstas indicarán el progreso de su país, la unión de los diferentes centros

poblados depende esencialmente de un adecuado sistema vial ya que se unen centros de producción de alimentos con diferentes zonas de consumo, de aquí la importancia que tiene un correcto estudio, diseño y mantenimiento de las mismas. **[3]**

Existen algunas diferencias significativas en las necesidades de caminos y en los detalles de diseño de los mismos en diferentes regiones geográficas. En ocasiones resulta necesario emplear soluciones únicas. Las regiones montañosas se caracterizan en general por tener taludes de fuerte pendiente y condiciones climáticas correspondientes a zonas frías como es el caso de la vía Shuyo - Pinllopata, sin embargo, los conceptos básicos de planeación, ubicación, diseño y mantenimiento se aplican a cualquier área. Todos los caminos necesitan contar con taludes estables, usar buenos materiales y recurrir a medidas de control y construcción debidamente aplicadas. **[4]**

Se debe tomar en cuenta los aspectos clave de los caminos durante la etapa de planeación de un proyecto, antes de la construcción o antes de mejorar los caminos de acceso hacia una región. Estos aspectos clave incluyen cambios o impactos que un camino puede producir en una zona que pueda considerarse como significativos, irreversibles, o difíciles de mitigar, es por ello que se tiene que analizar la relación costo-efectividad del camino, en cuanto a los aspectos sociales, ambientales y técnicos de un correcto diseño geométrico. **[5]**

En el contexto de una definición genérica y operativa de desarrollo rural es evidente la construcción de vías rurales las cuales deben planificarse de manera responsable para asegurar su inserción armónica en el paisaje y estratégica en los centros poblados. Atendiendo características técnicas mínimas durante su planificación, construcción y mantenimiento, es posible lograr éstos propósitos, además de conseguir otros elementos positivos como la reducción de costos durante su construcción y mantenimiento y la más larga vida útil. **[6]**

#### <span id="page-18-0"></span>**1.1.2 Justificación**

Una vía permite la circulación de vehículos en condiciones de continuidad en el tiempo y en el espacio, lo cual requiere de cierto nivel de seguridad, rapidez y comodidad. Puede ser de una o varias calzadas, con uno o ambos sentidos de circulación, de acuerdo a los volúmenes en la demanda del tránsito, la composición vehicular, su clasificación funcional y su distribución direccional.**[7]**

Las normativas de construcción se regularizan por entidades como el Ministerio de Transporte y la misma se basa en Normativas Internacionales, las cuales mencionan temas como la velocidad de diseño que está en función del tipo de proyecto y tipo de terreno, sin embargo, es importante comprender que la velocidad directriz de un proyecto obedece en primera instancia a estudios de tránsito y a la capacidad y nivel de servicio que se quiere dar al proyecto y que involucra características geométricas de acuerdo a las normas vigentes para el tipo de vía que se quiere obtener. **[8]**

Cuando la viabilidad no cumple con los requisitos para los que fue creada, es necesario buscar opciones que solucionen de manera óptima las necesidades de los usuarios. Esto, obliga a diseñar, ampliar, modernizar y reconstruir caminos existentes siempre respetando y tomando en cuenta la ubicación geográfica de los mismos ya que de eso dependerán factores muy importantes en el diseño. **[9]**

Por las condiciones climáticas y calidad de los suelos de la zona, las actividades económicas productivas a que se dedican los comuneros son básicamente la subsistencia basada en prácticas agrícolas y ganaderas a pequeña y gran escala, sin embargo por lo accidentado del terreno con topografía bastante irregular, el acceso a estas zonas es difícil. La diversidad del medio geológico y de la complejidad de sus procesos hace que en las obras de ingeniería se deban resolver situaciones donde los factores geológicos sean los condicionantes para un adecuado diseño geométrico.**[10]**

El propósito fundamental de un proyecto de mejora local, es la adecuación de determinados puntos de la vía que platean problemas de funcionabilidad, reduciendo su nivel de servicio o de seguridad. Para ellos se actúa modificando las características geométricas de tramos y elementos no aislados a la carretea, y

haciendo estudios socio-económico que justifican la construcción de nuevos caminos y las mejoras de los existentes, es necesario programar estudios de viabilidad que permitan definir la forma de acometer un proyecto en la carretera, ya que son diversas las maneras de iniciarlos, la cual estarán en dependencia de la importancia de esta, del tipo de terreno y de los recursos técnicos en general, por lo tanto es indispensable conocer las etapas y los documentos fundamentales que deben tener todo tipo de proyecto vial. **[11]**

La región del Shuyo Pinllopata se caracteriza por su gran extensión, su baja densidad de población, las grandes distancias a los mercados comunales y las bajas economías de escala de su producción agrícola, de su comercio, y del uso de su red de transporte. Las obras que configuren el proyecto mejorarán las condiciones de tránsito con origen y destino en la región, y de la producción generada por la misma, en las provincias de Tungurahua, Cotopaxi e inclusive parte de los ríos. Se espera que el proyecto aporte a la competitividad de la economía regional al generar infraestructura para una logística de transporte más eficiente. Del mismo modo se espera que facilite la complementación de mercados locales. Por ende entre los cantones, según el último censo realizado en año 2010 por el INEC la población del Shuyo es d 5249 habitantes y la de la Parroquia Pinllopata es de 1030 habitantes, siendo una vía de importancia relevante en el ámbito socio-económico y turístico, el tramo de dicho estudio vial será de 4.00 Km que va comprendido entre la abscisa Km 20+000-24+000.

#### <span id="page-20-0"></span>**1.1.3. Fundamentación teórica**

## <span id="page-20-1"></span>**1.1.3.1. Sistema de Coordenadas**

### <span id="page-20-2"></span>**1.1.3.1.1 Sistema de Coordenadas Geográficas**

El sistema de coordenadas geográficas es un sistema que referencia cualquier punto de la superficie terrestre y que para ello utiliza dos coordinas angulares: Latitud (norte o sur) y longitud (este u oeste), para determinar los ángulos laterales de superficie terrestre con respecto al centro de la Tierra y alineadas con su eje de rotación.**[12]**

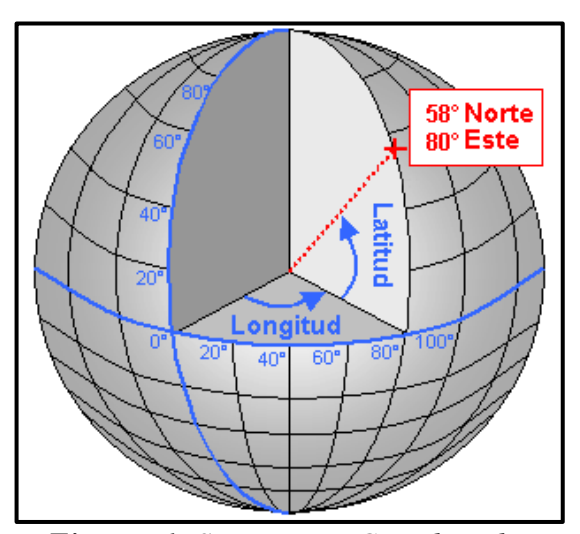

*Figura 1. Sistema De Coordenadas*

## <span id="page-20-4"></span><span id="page-20-3"></span>**1.1.3.1.2 Sistema de Coordenadas Universal Transversal de Mercator, UTM**

En la actualidad una de las proyecciones más extendidas en todos los ámbitos son las coordenadas UTM. Es un sistema desarrollado por ejercito de los Estados Unidos, y se trata en la división en zonas rectangulares mediante una cuadricula y se aplica una proyección y unos parámetros geodésicos concretos a cada una de dichas zonas.

Con el sistema UTM, se tiene un total de 60 husos numerados entre 1 y 60, cada uno de los cuales abarca una amplitud de 6° de longitud. En latitud, cada huso se divide en 20<sup>°</sup> **Fuente:** Cartografía y Proyecciones Cartográficas, 2011, J. Santamaría letras desde la C a la X, no utilizándose las letras I y O. Cada zona abarca 8°, excepto la X q se prolonga unos 4 grados.**[13]**

<span id="page-21-2"></span>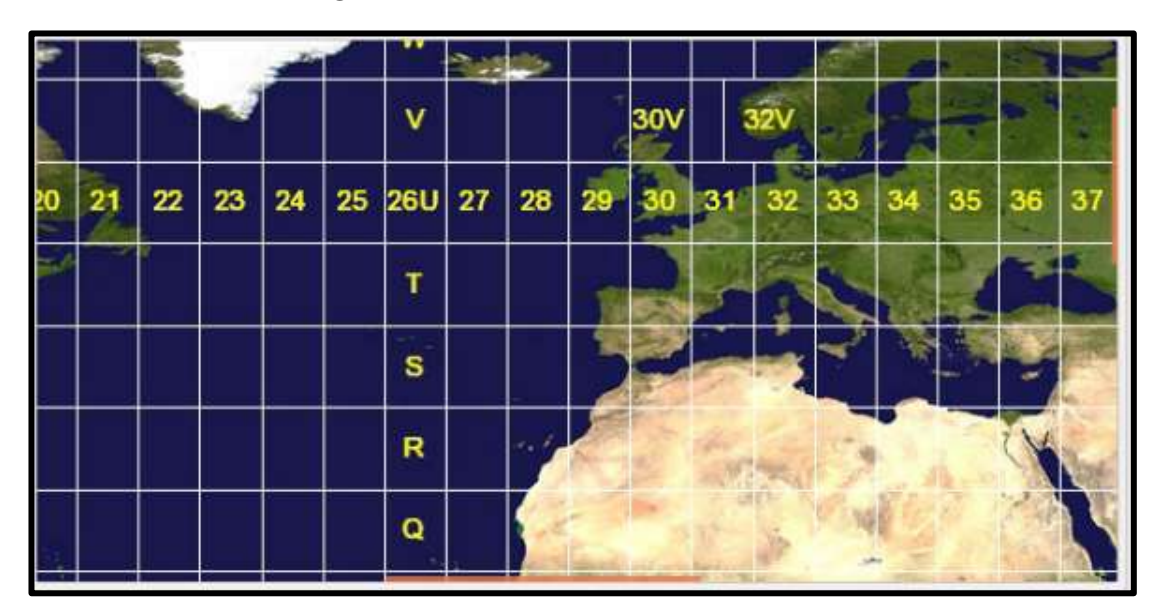

*Figura 2 Sistema De Coordenadas UTM*

**Fuente:** Coordenadas Geográficas y UTM, 2010, COPEL

#### <span id="page-21-0"></span>**1.1.3.2 Topografía**

Para realizar los estudios de cualquier diseño vial es de principal importancia la topografía de terreno para la correcta aplicación de los parámetros de diseño. Tiene como objeto la representación gráfica del lugar en donde se va emplazar la vía, con sus detalles y formas pudiendo ser estas naturales o artificiales, tomando en cuenta el trazado horizontal, pendientes, sus distancias de visibilidad y las secciones transversales. **[14]**

## <span id="page-21-1"></span>**1.1.3.2.1 Levantamiento Topográfico**

Es el proceso de levantamiento de una poligonal, cuyos vértices son las bases de topografía, con su respectivo chequeo de cierre y control de cotas; toma de topografía en el área lateral al proyecto según los posibles cambios en el diseño en planta y la ampliación de las sección transversal, los levantamientos topográficos generan el modelo del terreno mediante coordenadas (X, Y, Z) enlazadas a un sistema de posicionamiento global. **[15]**

## <span id="page-22-0"></span>**1.1.3.2.2 Curvas de Nivel**

Son líneas que, en un mapa, unen puntos de la misma altitud, por encima o por debajo de una superficie de referencia, que generalmente coincide con la línea del nivel del mar, y tiene el fin de mostrar el relieve del terreno. Las curvas de nivel son unos de los muchos métodos que existen para reflejar la forma tridimensional de la superficie terrestre visto en planta o en forma bidimensional. La distancia vertical por encima del plano de referencia es conocida como nivel o cota.

#### **Principales características de las curvas de nivel:**

- Todos los puntos de una curva de nivel tienen la misma elevación o cota.
- Todas las curvas de nivel a la misma distancia entres si, indican una pendiente uniforme. Si están separadas desigualmente, no indican pendientes uniformes. Las curvas de nivel más separadas indican menos pendiente.
- Generalmente las curvas de nivel no se cortan en un área de trabajo definida.
- <span id="page-22-2"></span>Las curvas de nivel son normales a las líneas de máximo pendiente, tanto en las lomas o en pate convexa como quebradas y canales.**[16]**

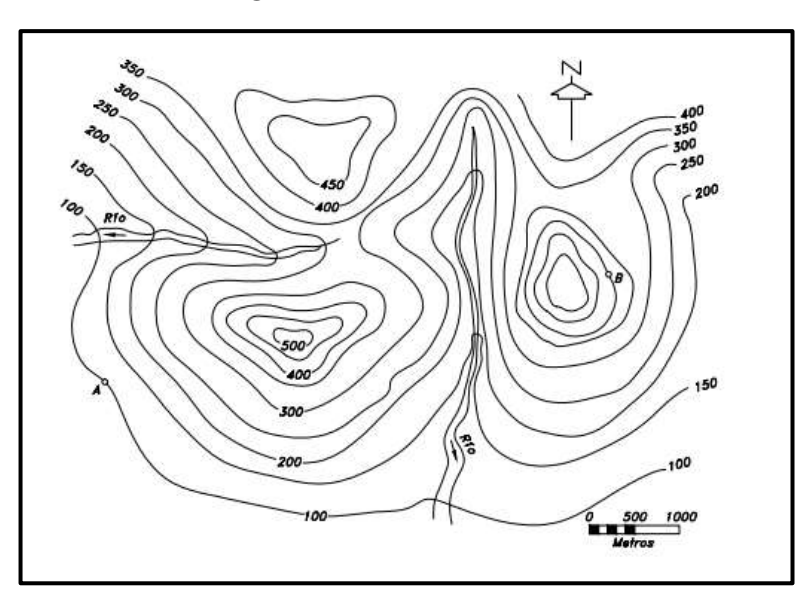

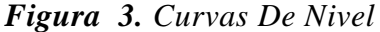

<span id="page-22-1"></span>**1.1.3.2.3 I Fuente:** Diseño Geométrico de Carreteras, 2013, J. Cárdenas

Para representar en una hoja de papel las medidas tomadas en el campo, es necesario pasarlas a cierta escala. Esto quiere decir reducir el tamaño de las distancias en forma proporcional, de acuerdo a una escala. La escala expresa la relación que existe entre las distancias que aparecen en un dibujo o mapa y las distancias reales den el terreno.

Los mapas topográficos más comunes generalmente se realizan con escalas que van de 1:50.000 a 1:250.000 se trata de mapas a pequeña escala. En muchos países actualmente se dispone de mapas en escala 1:50.000 que se puede utilizar para el diseño general, tanto que, para mayores detalles, se deben dibujar planos a gran escala, que representen de forma detallada estructuras y áreas de terreno.**[17]**

#### **1.1.3.2.4 Drone**

Un Drone es un objeto volado no tripulado capaz de ser manejado a distancia o trazar su propia ruta mediante GPS.

Los Drones se aplican en la Ingeniería Civil para la medición de terrenos, fotografía ortográfica, relieve, creación de mosaicos orto rectificado y georeferenciado, además de nube de puntos, modelado en 3d que permite e cálculo de curvas de nivel, medición de áreas y volúmenes, en resumen el uso de éste tipos de equipos beneficia e incrementa la eficiencia de los procesos constructivos, minimizando costes y reduciendo tiempos al compararlos con métodos clásicos de trabajo.

A hablar de Drones entra en juego un tema muy esencial como es la fotogrametría que es la técnica que permite establecer las dimensiones y posiciones de objetos en el espacio partir de fotografías aéreas, lográndolo a partir de intersección de dos o más fotos, obteniendo asó modelos digitales de terreno que sirven para las múltiples actividades mencionadas con anterioridad.**[18]**

## <span id="page-23-0"></span>**1.1.3.3 Sistema de Comunicación Vial**

El sistema de comunicación vial es esencial para la comunicación y movilidad de los ciudadanos. La red vial está constituida básicamente por calles urbanas y rurales, avenidas, autopistas, carretas, caminos vecinales y sus obras complementarias.

En base al artículo 7 de la Ley Orgánica de Transporte Terrestre, Tránsito y Seguridad Vial, las vías de circulación terrestre son vienen nacionales de uso público abiertos al tránsito nacional e internacional de peatones y de vehículos motorizados y no motorizados, Constitucionalmente, el estado es el encargado de garantizar la libre movilidad de todos los actores del sistema vial. **[19]**

## <span id="page-24-0"></span>**1.1.3.3.1 Clasificación de las carreteras**

## **a) Según su topografía**

 **Carretera típica de terreno llano.-** Corresponde a las vías con pendientes longitudinales bajas menores al 3.0% (Tabla 1) donde el alineamientos horizontal y vertical permite a los vehículos pesados circular a velocidades muy cercanas a las de los vehículos livianos.

 **Carretera típica de terreno ondulado.-** son carretas con pendientes longitudinales entre 3 y 6 % (Tabla 1). El diseño geométrico obliga a los vehículos pesados a reducir sus velocidades significativamente por debajo de las de los vehículos de pasajeros, pero aun así siguen siendo apropiadas para este tipo de vehículos.

 **Carretera típica de terreno montañoso.-** se trata de vías con pendientes entre 7 y 12 % (Tabla 1) en las cuales los alineamientos obtenidos obligan a los vehículos pesados a circular a velocidades bajas sostenidas en rampas durante largos intervalos disminuyendo considera lente la capacidad de la vía por ende su nivel de servicio.

 **Carretera tica de terrenos a escarpados.-** Son vías contendientes superiores al 12 % (Tabla 1) que no son apropiadas para el tránsito de vehículos pesados.

<span id="page-24-1"></span>

| <b>CLASIFICIACIÓN DE LAS CARRETERAS</b> |                        |                         |                             |                  |  |  |  |
|-----------------------------------------|------------------------|-------------------------|-----------------------------|------------------|--|--|--|
| Pendientes                              | <b>Tipo de Terreno</b> |                         |                             |                  |  |  |  |
|                                         | <b>Llano</b>           | Ondulado                | Montañoso                   | <b>Escarpado</b> |  |  |  |
| Pendiente Longitudinal                  | $<3\%$                 | 3% a 6%                 | 6% a 8%                     | $>8\%$           |  |  |  |
| <b>Pendiente Transversal</b>            | $<$ 5°                 | $6^\circ$ a 12 $^\circ$ | $13^{\circ}$ a $40^{\circ}$ | $>40^\circ$      |  |  |  |

*Tabla 1 .Clasificación De Las Carreteras*

**Fuente: "**Norma de Diseño Geométrico de Carreteras" –MTOP2003

# **b) Según su jurisdicción**

# **Carreteras Estatales**

Son administradas por el MTOP, a esta clasificación pertenecen gran parte de las Troncales y Transversal que atraviesan el territorio Nacional y registran mayor tráfico.

# **Carreteras Provinciales**

Constituidos por vías terciarias y caminos vecinales; administradas por cada uno de los Gobiernos Provinciales

#### **Red Cantonal**

Constituida por vías interparroquilaes y urbanas administradas por los GAD´s.

### **c) Según el Tráfico Proyectado**

Para el diseño de carretas en el país, se recomienda la clasificación en función del pronóstico de tráfico para un periodo de 15 o 20 años que se muestra en la Tabla 2.

<span id="page-25-0"></span>

| <b>CLASIFICIACIÓN DE CARRETRAS EN FUNCIÓN DEL TRÁFICO</b> |                                  |  |  |  |
|-----------------------------------------------------------|----------------------------------|--|--|--|
| <b>PROYECTADO</b>                                         |                                  |  |  |  |
| <b>CLASE DEACRRETERA</b>                                  | <b>TRÁFICO PROYECTADO (TPDA)</b> |  |  |  |
| <b>RI</b> o RII                                           | Más de 8.000                     |  |  |  |
| Ш                                                         | De 3.000 a 8.000                 |  |  |  |
| $\boldsymbol{\Pi}$                                        | De 1.000 a 3.000                 |  |  |  |
| Ш                                                         | De 300 a 1,000                   |  |  |  |
| IV                                                        | De 100 a 300                     |  |  |  |
| V                                                         | Menos de 100                     |  |  |  |

*Tabla 2. Clasificación De Las Carreteras Según Tráfico Proyectado*

**Fuente: "**Norma de Diseño Geométrico de Carreteras" –MTOP2003

El TPDA indicado es el volumen de tráfico promedio diario anual proyectado. Cuando el pronóstico de tráfico para el año 10 sobrepasa los 7.000 vehículos debe investigarse la posibilidad de construir una autopista. Para la determinación la capacidad de una carretera, cuando se efectúa el diseño definitivo, de usarse tráfico en vehículos equivalentes**.[20]**

### **d) Según su jerarquía**

## **Corredores arteriales**

Estas pueden ser carretas de calzadas separadas por un parterre o señalética vial y las de calzadas únicas ambos sentidos, están dentro de éste grupo las RI, RII Dentro del grupo de autopistas, estás tendrán un control total de accesos y cuyo uso puede ser restringido a cierta clase de usuarios. Dentro del segundo grupo de arteriales que son

las mayorías de las carretas, éstas tendrán una sola superficie acomodada de la vía con dos carriles destinada a la circulación en ambos sentido con su correspondiente espaldón por lado, también incluirán de forma eventual, zonas de asistencia, paraderos zonas de giros etc.

#### **Vías colectoras**

Estas vías son las carreteras de clase I, II, III y IV de acuerdo a su importancia que están destinadas a recibir el tráfico de los caminos vecinales. Sirven a poblaciones principales que no están en el sistema arterial Nacional **[20]**

## **Caminos vecinales**

Estas vías son las carteras de clase IV y V que incluyen a todos los caminos rurales no incluidos en los puntos nombrados anteriormente.

# <span id="page-26-0"></span>**1.1.3.4 Tráfico**

Es el tráfico el factor que indica el servicio para el cual se ha de construir la vía y se ve afectado directamente por las características geométricas del diseño como son: ancho, los alineamientos, las pendientes (longitudinales y transversales). No está bien el diseñar una vía sin información sobre el tráfico que diseñar una estructura vial sin el conocimiento de los pesos y el número de vehículos que ha de transitar por ella.**[21]**

## <span id="page-26-1"></span>**1.1.3.4.1 Composición del Tráfico**

Los diferentes tipos de vehículos afectan de manera distinta el funcionamiento y operación de del tráfico en una vía. Nos es lo igual para la operación de la vía que este ocupada por una tracto mula cargada que por un automóvil moderno en condiciones óptimas y que su carga es mínima. Los diferentes tipos de vehículos enunciados al hablar de los vehículos de diseño pueden agruparse en dos categorías teniendo en cuenta la forma en que se afecta la operación de las vías.

### **Vehículos livianos**

Son aquellos de cuatro ruedas destinados al trasporte de pocas personas o de mercancías livianas (automóviles y cameros). Incluye esta todos los vehículos P con peso bruto hasta cuatro toneladas. Estos tienen unas características de operaciones relativamente similares entre sí.

## **Vehículos Pesados**

Son todos los demás vehículos con peso bruto total mayor de cuatro toneladas. Las características de operación entre estos varían apreciablemente, especialmente en tamaño y relación peso /potencias. No obstante el efecto de todos ellos se las corrientes del tráfico puede considerarse que es muy similar a la circular por la mayoría de carretera. **[22]**

#### <span id="page-27-0"></span>**1.1.3.4.2 Tráfico Pro**m**edio Diario Anual (TPDA)**

Es la unidad de medida que se utiliza para saber cuál es el volumen de tráfico en una carretera.

Para la determinación del TPDA se toman en cuenta las siguientes consideraciones:

 En vías de un solo sentido de circulación, el tráfico será contado en ese sentido.

 En vías de dos sentidos de circulación, se tomará el volumen de tráfico en las dos direcciones, normalmente para éste tipo de vías, el número de vehículos al final del día es semejante en los dos sentidos de circulación.

 Para el caso de autopistas, generalmente se calcula el TPDA para cada sentido de circulación, ya que en ellas interviene lo que se conoce como flujo direccional que es el % de vehículos en cada sentido de la vía.

Para determinar el TPDA, lo ideal serpia disponer de los todos de una estación de conteo permanente que permita conocer las variaciones diarias, semanas y estacionales. Al no ser práctico disponer de estaciones permanentes en todas las rutas, se puede optar por una primera semana el TPDA semanal, efectuando un muestreo de 24 horas diarias, durante por lo menos 4 días a la semana. Y se los pueden ajustar con valores de factores mensuales obtenidos de datos de las estaciones permanentes. **[23]**

## <span id="page-27-1"></span>**1.1.3.4.3 Variaciones del tráfico**

Como variaciones de tráfico se conoce a los factores que nos ayudaran a establecer una relación entre las observaciones actuales con datos estadísticos obtenidos anteriormente. En esta relación se puede establecer considerando el hecho de que la población se mueve por hábitos y al no existir una variación en la esencia social de

un estado, prácticamente estas permanecerán constantes en periodos considerables, por lo que le TPDA se puede llegar a calcular en base a muestreos**. [20]**

Para llegar a obtener el TPDA a partir de una muestra existen cuatro factores de variación que son:

## **Factor horario (FH)**

Nos permite transformar el volumen de tráfico obtenido en un determinado número de horas a VOLUMEN DIARIO PROEMDIO.

# **Factor Diario (FD)**

Transforma el volumen de tráfico diario promedio en un VOLUMEN SEMANAL PROMEDIO.

# **Factor Semanal (FS)**

Transforma el valor semanal promedio de tráfico en VOLUMEN MENSUAL PROMEDIO.

# **Factor Mensual (FM)**

Transforma el volumen mensual promedio de tráfico en TRÁFICO PROMEDIO DIARIO ANUAL

$$
TPDA = T_O * FH * FD * FS * FM \tag{1}
$$

Donde:

# $T_0$  = Tráfico observado

# **Volumen Horario de Máxima Demanda (VHMD)**

Es el máximo número de vehículos que pasan por un punto o sección de un de un carril o de una calzada durante 60 minutos consecutivos. Es el representativo de los periodos de máxima demanda que se pueden presentar durante un día particular. **[7]**

# **Factor Horario de Máxima Demanda (FHMD)**

Se denomina así a la relación matemática entre el volumen horario de máxima demanda (VHMD) y el volumen o flujo máximo (Vmax) que se presenta durante un periodo dado dentro de dicha hora, este se representa de la siguiente manera: **[20]**

$$
FHDM = \frac{VHMD}{N * V_{MAX}} \tag{2}
$$

Donde:

**N =** Número de periodos durante la hora de máxima demanda.

Los periodos dentro de la hora de máxima demanda pueden ser de 5, 10 o 15 minutos, utilizándose este último con mayor frecuencia.

#### **Factor de la hora Pico**

El factor de la hora pico se expresa como la relación que siempre será igual o menor que la unidad, entre la cuarta parte del volumen de tránsito durante la hora pico y el volumen mayor registrado durante el lapso de quince minutos dentro de dicha hora pico. O sea que al afectar los volúmenes horarios de diseño por éste factor, se están asumiendo las condiciones más exigentes de la demanda, las cuales deben responder la propuesta de solución de reconstrucción, mejoramiento o ampliación de una carretera determinada. **[3]**

#### **Volumen Horario de Proyecto**

Si se elabora una lista con los volúmenes horarios de una vía a lo largo de un año, y se ordena dichos volúmenes en forma descendente obteniendo los volúmenes de la 10ma, 20ava, 30ava….100ava hora de máximo volumen, se puede obtener un factor de relación "K" entre el volumen horario de la n-ava hora y el TPDA. Considerando como volumen horario de proyecto a la 30ava hora de máximo volumen se tiene: **[7]**

$$
VHP = K * TPDA \tag{3}
$$

Donde

VHP = Volumen Horario de Proyecto (30VH)

K= Valor esperado entre la relación de TPDA y VH

*Figura 4. Curva De Volumen Horario De Proyecto*

<span id="page-30-1"></span>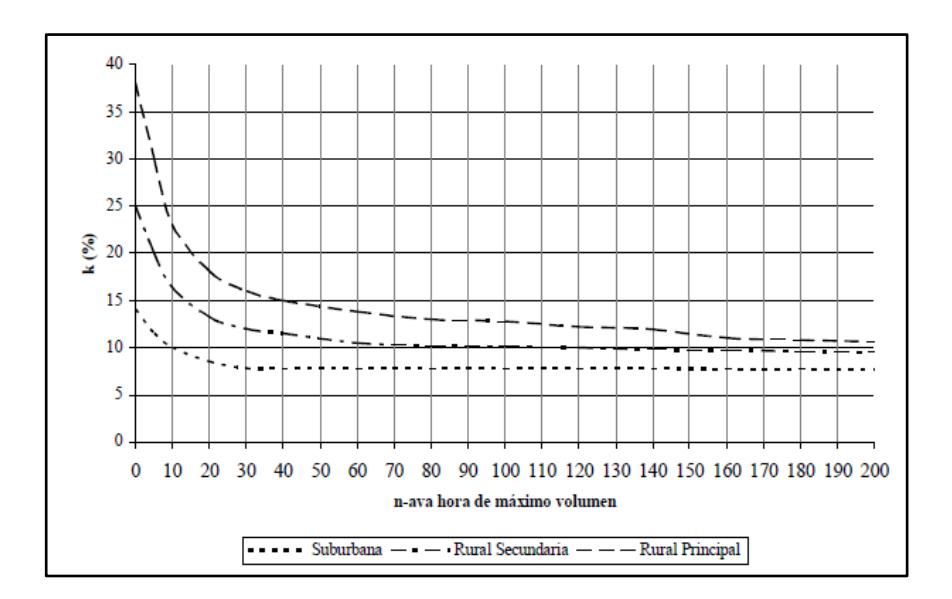

**Fuente:** Ingeniería de Tránsito R. Cal 1990

Graficando le factor de relación "K" vs "n-ava" hora de máximo volumen para distintos tipos de vialidades, y asumiendo como volumen de proyecto a la 30ava hora, se recomienda los siguientes valores de "K":

- Carreteras Rurales Principales K= 0.16
- $C$ arreteras Rurales Secundarias K $= 0.12$
- Carreteras Suburbanas K=0.08

## <span id="page-30-0"></span>**1.1.3.4.4 El tránsito actual**

El tráfico actual es el número de vehículos que circulan sobre una carretera antes de ser mejorada o es aquel volumen que circularía al presente, en una carreta nueva si ésta estuviera al servicio delos usuarios. **[8]**

Para una carretera que va a ser mejorada el tráfico actual está compuesto por:

## **Tráfico Existente (Te)**

Es aquel que se usa en la carretera antes de ser mejorada y que se obtiene a través de los estudios de tráfico.

#### **Tráfico atraído (Tat)**

Es aquel que es desviado de otras carreteras o medios de transporte, una vez que entre en servicio la vía mejorada, en razón de ahorros de tiempo, distancia y costos. Se considera al tráfico atraído como el 10 % del TPDA actual.

Se define al tráfico actual como:**[11]**

$$
TA = TPDA_{actual} + Tat + TG + TD \tag{4}
$$

Donde

Tat= Tráfico Atraído

TG= Tráfico Generado

TD= Tráfico Desarrollado

### **Incremento de Tránsito (IT)**

Una vez establecido el tránsito actual es necesario determinar el tránsito probable en los años para el cual se va diseñar la vía. Para esto el tránsito actual, que tendría la vía en el momento de entrar en servicio, se le debe agregar el crecientito normal del tránsito**.[21]**

### **Crecimiento Normal del Tráfico (CNT)**

Considera el crecimiento de la población del área de influencia y además, la probable evolución en el número y tipo de vehículos. Año tras año se aumenta el número de viajes en automóvil y seguramente esta tendencia seguirá en futuro. **[20]**

#### **Tráfico Generado (TG)**

Está constituido por aquel número de viajes que se efectuarán sólo si las mejoras propuestas, ocurren y lo constituyen:

Viajes que no se efectuaron anteriormente.

- Viajes que se realizaron anteriormente a través de unidades de transporte público

- Viajes que se efectuaron anteriormente hacia otros destinos y con las nuevas facilidades han sido atraídos hacia la carretera propuesta.

En el país es conveniente disponer de un valor que relacione el grado de mejoramiento con el volumen de tráfico. Se cuantifica el tránsito generado como un porcentaje que varía entre los 5% y 25 % del tránsito actual con un periodo de generación de uno dos años después de la puesta en funcionamiento de la vía. **[7]**

#### **Tráfico Desarrollado (TD)**

Este tráfico se produce por incorporación de nuevas áreas de explotación o por incremento de la producción de las tierras localizadas dentro del área de influencia de la carretera. Generalmente se considera su efecto a partir de la incorporación de la carreta al servicio de los usuarios.

Cuando sea posible convendrá realizar las prevenciones den función de los planes de desarrollo, previsiones industriales de las zonas afectadas.

El tránsito desarrollado se produce debido a las mejoras en el suelo adyacente a la carreta, se cuantifica como un 5 % del tránsito actual con un periodo de generación de muchos años después de la puesta en funcionamiento de la vía. **[24]**

Con las definiciones descritas podemos definir al incremento de Tránsito con la siguiente ecuación:

$$
IT = CNT + TD + TG \tag{5}
$$

### <span id="page-32-0"></span>**1.1.3.4.5 Tránsito Futuro**

El pronóstico del volumen y composición del tráfico se basa en el tráfico actual, los diseños se basan en una predicción del tráfico 15 o 20años y el crecimiento normal del tráfico, el tráfico generado y el crecimiento normal del tráfico por desarrollo.

Las proyecciones de tráfico se usan para la clasificación de las carretas e influyen en la determinación de la velocidad de diseño y los demás datos geométricos del proyecto.

La predicción de tráfico sirve, además, para iniciar cuando una carreta debe mejorar su superficie de rodadura o para aumentar su capacidad; esto se hace mediante la comparación dentro flujo máximo que puede soportar una carreta y el volumen correspondiente a la 30ava hora, que es el volumen horario excedido solo por 29 volúmenes horarios durante un año determinando**.[25]**

$$
TF = Ta + IT
$$

$$
TF = Ta(1 + i)^n
$$
 (6)

Donde

TF= Tránsito Futuro

i = Tasa de Incremento del Tránsito

n = Número de años a los que se proyecta el diseño

#### <span id="page-33-0"></span>**1.1.3.5 Diseño Geométrico Vial**

El diseño geométrico de una carretera está compuesto por tres elementos bidimensionales que se ejecutan de manera individual, pero dependiendo uno de otros, que la unirnos finalmente se obtienen un el elemento tridimensional que corresponde a la vía propiamente éstos elementos son **[26]:**

#### **Alineamiento Horizontal**

Compuesto por ángulos y distancias formando un plano horizontal con coordenadas Norte y Sur

## **Alineamiento Vertical**

Compuesto por distancias horizontales y pendientes dado lugar a un plano vertical con abscisas y cotas.

### **Diseño Transversal**

Consta de distancias horizontales y verticales que a su vez genera un plano trasversal con distancias y cotas.

## <span id="page-33-1"></span>**1.1.3.5.1 Velocidad de Diseño**

Es la velocidad máxima a la cual puede circular un vehículo cobre una vía considerando condiciones atmosféricas y de transito óptimas. Esta velocidad se elige en función de las condiciones físicas y topográficas del terreno, de la importancia del camino, los volúmenes de tránsito y el uso de la tierra y tratando de que su valor sea el máximo compatible con la seguridad, eficiencia, desplazamiento y movilidad de los vehículos. Con esta velocidad se calculan los elementos geométricos de la vía para su alineamiento horizontal y vertical.

Los cambios en la topografía pueden obligar hacer cambios en la velocidad de diseño en determinados tramos. La diferencia entre velocidad de dos tramos contiguos no será mayor a 20Km/h. La velocidad e diseño debe seleccionarse para un tramo de carretas más desfavorable y debe mantenerse en una longitud minina entre 5 y 10 kilómetros. Una vez seleccionada la velocidad, todas las características propias del camino se deben acondicionar a ella, para obtener un proyecto equilibrado **[20].**

<span id="page-34-1"></span>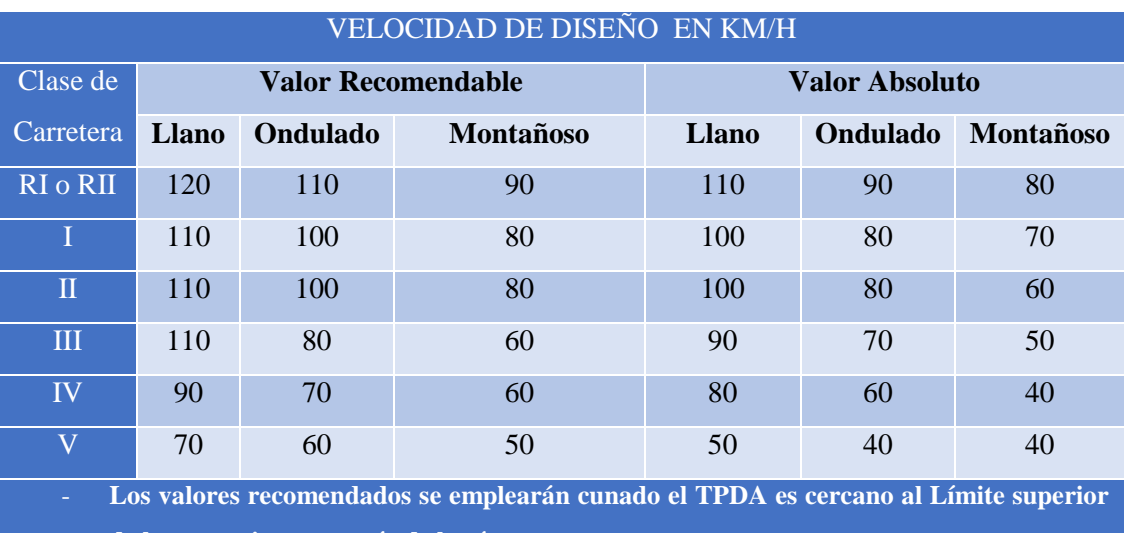

# *Tabla 3.Velociadad De Diseño*

**de la respectiva categoría de la vía**

- **Los valores absolutos se emplearan cuando el TPDA es cercano al límite inferior de la respectiva categoría de vía o cuando la topografía sea escarpada**

**Fuente: "**Norma de Diseño Geométrico de Carreteras" –MTOP2003

## <span id="page-34-0"></span>**1.1.3.5.2 Velocidad de Circulación**

La velocidad de circulación es la velocidad real de un vehículo a lo largo de una sección específica de carretera y es igual a la distancia recorrida dividida para el tiempo de circulación del vehículo, o la suma de las distancias recorridas por todos los vehículos o por un grupo determinado por ellos dividida para la suma de los tiempos de recorrido correspondientes. La velocidad de circulación de los vehículos en un camino, es una medida de la calidad del servicio que el camino proporciona a los usuarios, por ende, para fines de diseño, es necesario conocer las velocidades de los vehículos que se espera circulen por el camino para diferentes volúmenes de tránsito **[7].**

Para calcularla velocidad de circulación dependiendo el volumen de tránsito son:

Para volúmenes de tránsito menores a 1000

$$
Vc = 0.80Vd + 6.5
$$
 (7)

• Para volúmenes de tránsito entre 1000 y 3000

$$
Vc = 1.32 \, Vd^{0.89} \tag{8}
$$

Donde

<span id="page-35-1"></span>Vd= Velocidad de diseño expresada en KM/h

| Velocidad de   | Velocidad de Circulación Km/h  |                                      |                                |  |  |
|----------------|--------------------------------|--------------------------------------|--------------------------------|--|--|
| Diseño<br>Km/h | Volumen de<br>Tránsito<br>Bajo | Volumen de<br>Tránsito<br>Intermedio | Volumen de<br>Tránsito<br>Alto |  |  |
| 25             | 24                             | 23                                   | 22                             |  |  |
| 30             | 28                             | 27                                   | 26                             |  |  |
| 40             | 37                             | 35                                   | 34                             |  |  |
| 50             | 46                             | 44                                   | 42                             |  |  |
| 60             | 55                             | 51                                   | 48                             |  |  |
| 70             | 63                             | 59                                   | 53                             |  |  |
| 80             | 71                             | 66                                   | 57                             |  |  |
| 90             | 78                             | 73                                   | 59                             |  |  |
| 100            | 86                             | 79                                   | 60                             |  |  |
| 110            | 92                             | 85                                   | 61                             |  |  |

*Tabla 4. Velocidad De Circulación*

**Fuente: "**Norma de Diseño Geométrico de Carreteras" –MTOP2003

## <span id="page-35-0"></span>**1.1.3.5.3 Diseño Horizontal**

El alineamiento horizontal de una carreta deberá permitir la operación interrumpida de los vehículos. Deberá tratarse de conservar la misma velocidad de diseño en la mayor parte posible de su longitud.

La topografía del terreno es el elemento que más influye en la selección, tanto del radio de las curvas horizontales como de la velocidad de diseño, a su vez, afecta la distancia de visibilidad, por lo que, en el trazado deberá buscarse una combinación de tangentes y curvas que produzcan un tránsito regular a todo lo largo de la carreta.

En el momento de iniciar el diseño de una vía se debe definir, a partir de criterios técnicos y económicos, los diferentes parámetros y elementos de con forman la geometría de la misma.
El alineamiento horizontal está constituido por una serie de líneas rectas, definidas por la línea preliminar, enlazadas por curvas circulares o curvas de grado de curvatura variable de modo que permitan una transición suave y segura al pasar de tramos rectos a tramos curvos **[27].**

### **1.1.3.5.3.1 Tangentes**

Son las proyecciones sobre un plano horizontal de las rectas que unen las curvas. Al punto de intersección de la prolongación de dos tangentes consecutivas se denomina PI y el ángulo de definición formado por la prolongación de una tangente y la siguiente se denomina  $\alpha$ .

Las tangentes intermedias largas son causas de potenciales accidentes, debido a la somnolencia que produce al conductor mantener concentrada su atención en puntos fijos durante mucho tiempo, es conveniente imitar la longitud de tangentes intermedias, diseñando en su lugar alineaciones onduladas con curvas de mayor radio **[28].**

### **1.1.3.5.3.2 Curvas Circulares**

Son arcos de círculo que forman la proyección horizontal delas curvas empleadas para unir dos tangentes consecutivas y pueden ser simples o compuestas **[20].**

## **Curvas Circulares Simples**

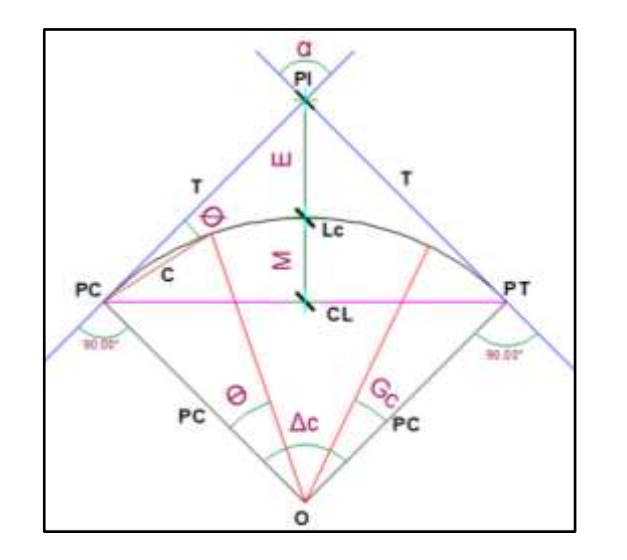

*Figura 5. Elementos De Una Curva Circular Simple*

Una curva horizontal simple es la que está formada por un solo radio y consta de los siguientes elementos:

PI: Punto de intersección de las tangentes.

PC: Punto de Principio de la Curva.

**PT:** Punto final de la Curva.

**O:** Centro de la Curva Circular Simple

**:** Ángulo de Deflexión de las tangentes.

**Δc:** Ángulo central de la curva circular.

**T:** Tangente de la curva (Fuente: Cristhian Freire complemente comprendida comprendida entre PI y el PT o entre el PI y el PC, para la determinación de la tangente utilizamos la siguiente expresión:

$$
T = R * tan\left(\frac{\alpha}{2}\right) * 6 \tag{9}
$$

 **:** Ángulo de deflexión a un punto sobre la curva circular, está formado por la prolongación de la recta en el PC y la tangente en el punto de la curva circular.

$$
\theta = \frac{Gc * 1}{20} \tag{10}
$$

**E:** External, se define como la distancia máxima entre el PI y la curva circular se lo calcula con la siguiente fórmula:

$$
E = R * \left( \sec \frac{\alpha}{2} - 1 \right) \tag{11}
$$

**M: t:** Ordenada Media, se la define como la longitud de la flecha en el punto medio de la curva. Par la determinación de ordenada media se utiliza esta fórmula:

$$
M = R - R * \cos \frac{\alpha}{2} \tag{12}
$$

**Lc:** Longitud de Curva circular simple, se define como la longitud del arco existente entre el PC y PT. Se la calcula con la siguiente ecuación:

$$
Lc = \frac{\pi * R * \alpha}{180} \tag{13}
$$

**Gc: Grado** de curvatura, se define como el ángulo formado por un arco de 20 m. el valor máximo del grado de curvatura, permite circular con seguridad la curva adoptando el peralte máximo a la velocidad e diseño. Se lo denomina con la siguiente ecuación:

$$
\frac{Gc}{20} = \frac{360}{2\pi * R} \tag{14}
$$

**R:** Radio de la curva circular simple, es inversamente proporcional al grado de curvatura, esto quiere decir que, a mayor grado de curvatura, menor radio. Se calcula con la siguiente ecuación:

$$
R = \frac{1145.92}{Gc}
$$
 (15)

**Rmin:** Radio mínimo de curvatura, es el valor más bajo que posibilita la seguridad en el tránsito a una velocidad de diseño dada en función del máximo peralte (e) adoptado y el coeficiente (f) de fricción lateral correspondiente. Se puede calcular mediante la siguiente fórmula **[7]:**

$$
R_{min} = \frac{V^2}{127(e+f)}
$$
 (16)

*Tabla 5. Radios Mínimos De Curva Circular*

| RADIOS MÍNIMOS DE CURVAS EN FUNCIÓN DEL PERALTE "e" Y DEL<br>COEFICIENTE DE FRICCIÓN LATERAL "f" |                     |      |                        |      |      |                          |      |      |      |  |
|--------------------------------------------------------------------------------------------------|---------------------|------|------------------------|------|------|--------------------------|------|------|------|--|
| Velocidad                                                                                        |                     |      | Radio Mínimo Calculado |      |      | Radio Mínimo Recomendado |      |      |      |  |
| de<br>Diseño                                                                                     | $_{\rm sp}$<br>Máx. | $e=$ | $e=$                   | $e=$ | $e=$ | $e=$                     | $e=$ | $e=$ | $e=$ |  |
| Km/h                                                                                             |                     | 0.10 | 0.08                   | 0.06 | 0.04 | 0.10                     | 0.08 | 0.06 | 0.04 |  |
| 20                                                                                               | 0.350               | 7    | 7                      | 8    | 8    |                          | 20   | 30   | 20   |  |
| 25                                                                                               | 0.315               | 12   | 13                     | 13   | 14   |                          | 20   | 25   | 25   |  |
| 30                                                                                               | 0.284               | 19   | 20                     | 21   | 22   |                          | 25   | 30   | 30   |  |
| 35                                                                                               | 0.255               | 27   | 29                     | 31   | 33   |                          | 30   | 35   | 35   |  |
| 40                                                                                               | 0.221               | 39   | 42                     | 45   | 48   |                          | 42   | 45   | 50   |  |
| 45                                                                                               | 0.206               | 52   | 56                     | 60   | 65   |                          | 58   | 60   | 66   |  |
| 50                                                                                               | 0.190               | 68   | 73                     | 79   | 86   |                          | 75   | 80   | 90   |  |
| 60                                                                                               | 0.165               | 107  | 116                    | 126  | 138  | 110                      | 120  | 130  | 140  |  |
| 70                                                                                               | 0.150               | 154  | 168                    | 184  | 203  | 160                      | 170  | 185  | 205  |  |
| 80                                                                                               | 0.140               | 210  | 229                    | 252  | 280  | 210                      | 230  | 255  | 280  |  |
| 90                                                                                               | 0.134               | 273  | 298                    | 329  | 367  | 275                      | 300  | 330  | 370  |  |
| 100                                                                                              | 0.130               | 342  | 375                    | 414  | 463  | 350                      | 375  | 415  | 465  |  |
| 110                                                                                              | 0.124               | 425  | 467                    | 518  | 581  | 430                      | 470  | 520  | 585  |  |
| 120                                                                                              | 0.120               | 515  | 567                    | 630  | 709  | 520                      | 570  | 630  | 710  |  |
| Nota: Se podrá utilizar un radio mínimo de 15m en los siguientes casos:                          |                     |      |                        |      |      |                          |      |      |      |  |
| Presencia de estructuras existentes                                                              |                     |      |                        |      |      |                          |      |      |      |  |
| Relieve difícil.                                                                                 |                     |      |                        |      |      |                          |      |      |      |  |

**Fuente: "**Norma de Diseño Geométrico de Carreteras" –MTOP2003

**Cl:** Cuerda Larga, es la distancia en línea recta entre el PC, y el PT. Su ecuación de cálculo es:

$$
Cl = 2 * R * sen \frac{\alpha}{2}
$$
 (17)

**C:** Cuerda, es la distancia en la línea recta comprendida entre 2 puntos de la curva. Se la determina con la siguiente ecuación:

$$
C = 2 * R * sen \frac{\theta}{2}
$$
 (18)

 Ángulo de la cuerda, está formado por la prolongación de la tangente dela vía y la curva circular, su ecuación es:

$$
\emptyset = \frac{Gc \cdot 1}{40} = \frac{\theta}{2} \tag{19}
$$

#### **Curvas Circulares Compuestas**

Las curvas que están compuestas por dos más radios, son poco comunes pero se ajustan muy bien a las condiciones topográficas o cunado se presenta un control en los diseños como por ejemplo el acceso a un puente. Podría decirse que la curvas compuestas no es masque varias curvas circulares simples continuas del mismo sentido y sin entre tangencias entre ellas, es decir que el PT de la Primera coincide con el PC de la segunda denominado PCC (Figura 6)

Para el caso de las curvas compuestas existe un análisis de tipo geométrico que permite calcular éstas como un solo elemento. Dicho análisis permite hallar las tangentes que comprenden la totalidad de la curva llamada Tangente de Entrada (TE) y Tangente de Salida (TS), mientras que todos los demás elementos propios de curva circular simple se calculan de forma independiente con las ecuaciones ya utilizadas **[5].**

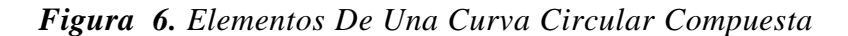

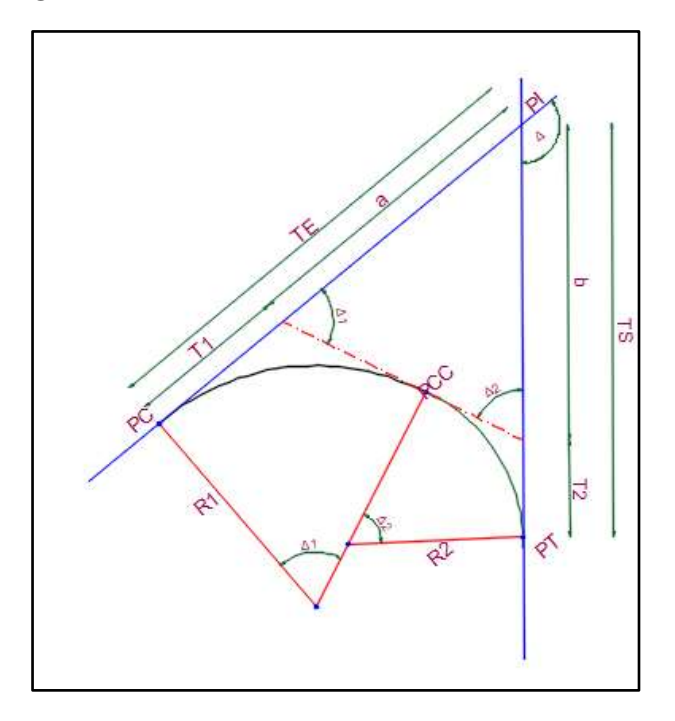

**Fuente:** Cristhian Freire

Donde:

PI: Punto de Intersección de las tangentes.

PC: Punto de principio de la curva.

**PT:** Punto de principio de la tangente.

**PCC:** Punto de Curvatura compuesta, es el punto donde termina la primera curva circular y comienza la segunda curva circular.

**R1:** Radio de la curva de mayor radio

**R2:** Radio de la curva de menor radio.

**T1:** Tangente de la curva de mayor radio.

**T2:** Tangente de la curva de menor radio.

**TE:** Tangente larga de la curva compuesta.

**TS:** Tangente corta de la curva circular compuesta.

# **Curvas Horizontales de Transición**

Para dar seguridad al recorrido de los vehículos desde una sección en recta o tangente de una carretera determinada curva horizontal circular, los conductores desarrollan a su manera y ocasiones invadiendo el carril vecino, una curva que podría denominar de transición. En los nuevos diseños se ha vuelto práctica común intercalar una curva de transición, que facilite a los conductores el recorrido seguro cómodo de la curva, manteniendo al carril inscrito en la curva y sin experimentar excesiva fuerza centrífuga. No cabe duda que la utilización de curvas de transición mejora la apariencia y la circulación en una carretera **[7].**

# **Espiral de Euler o Clotoide**

Es conocida también como espiral de Cornu y se trata de una curva plana que se desarrolla a partir de un punto dando vueltas, alejándose de él cada vez más y disminuyendo su radio. Para el diseño geométrico de vías se utiliza solo su parte inicial**[20].**

**Figura 7.** Elementos De Una Curva De Transición

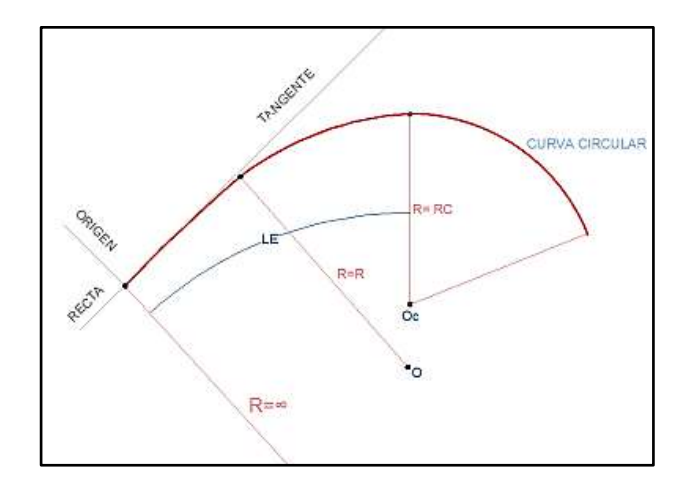

Donde:

**Oc:** Centro de la curvatura sin transición.

**O:** Centro de la curva circular con transiciones.

**LE:** Longitud total de la espiral.

**Rc:** Radio de la curva circulare: Cristhian Freire

**R:** Radio.

**En el tramo recto:**  $\mathbb{R} = \infty$ **.** El radio es infinito debido a que dicho tramo aún no se desarrolla la curva de transición, debido a esto la aceleración centrífuga es cero.

$$
R = \infty, \ ac = \frac{V^2}{\infty} = 0
$$

**En el desarrollo de la curva de Transición: R=R.** El radio de la curvatura de transición alcanza su máximo valor desde el centro de la curva circular.

**En la curva circular: R=Rc:** Al finalizar la longitud de transición, el radio de la curva de transición es igual al radio de la curva circular.

$$
R = \infty, \quad ac = \frac{V^2}{Rc}
$$

Los elementos de la curva de Transición son:

**Longitud de la espiral: Es** la distancia medida sobre la curva se calcula mediante la siguiente ecuación:

$$
Le = 0.072 \frac{V^3}{R * C}
$$
 (20)

### **1.1.3.5.3.3 Peralte**

Cuando un vehículo recorre una trayectoria circular es empujado hacia afuera por efecto de la fuerza centrífuga "F". Esta fuerza es contrarrestada por las fuerzas componente del peso (P) vehículo, debido al peralte, y por la fuerza de fricción desarrollada **[29].**

*Figura 8. Dinámica De Un Vehículo En Una Curva*

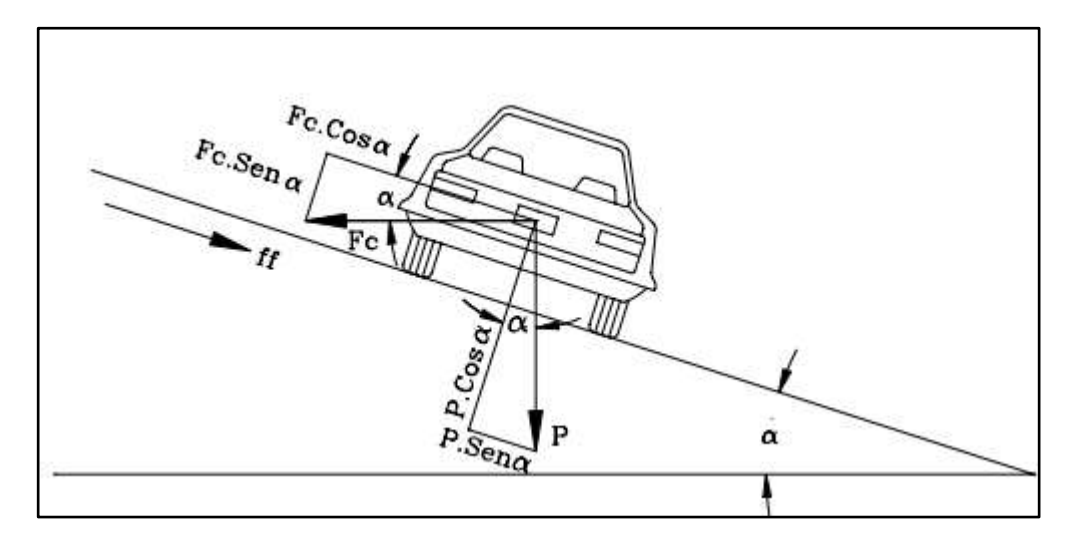

Podemos calcular la fuerza centrífuga con la siguiente ecuación

$$
Fc = \frac{P * V^2}{g * R}
$$
 (21)

# Donde:

**P:** Peso **g:** Aceleración de la gravedad **R:** Radio de la curva. **Fuente:** Diseño geométrico de Carreteras, 2013, J. Cárdenas

**V:** Velocidad.

Y, mediante deducciones matemáticas y se puede obtener la fórmula de peralte en función del radio de la curva, en metros y la velocidad en kilómetros por hora y el coeficiente de fricción lateral:

$$
e = \frac{V^2}{127 * R} - f \tag{22}
$$

Donde:

**V:** Es la velocidad de Diseño en Km/h

**R:** Es el radio de la curva en metros.

 $f =$ Coeficiente de fricción lateral.

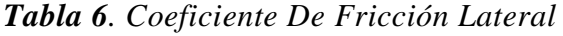

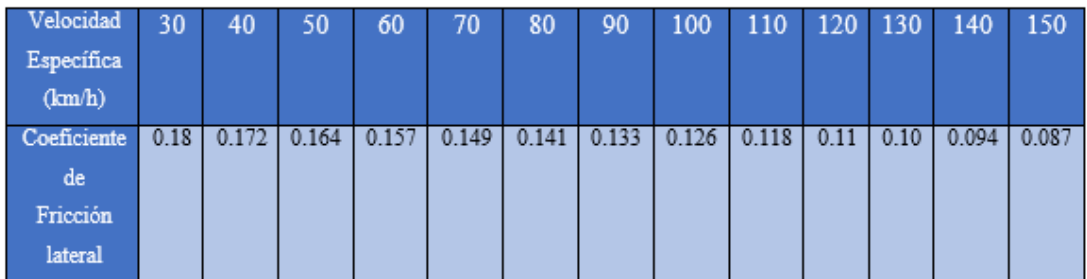

### **Transición del Peralte**

Las longitudes de transición se consideran a partir del punto donde el borde exterior del pavimento comienza a elevarse partiendo de un bombeo normal, hasta el punto donde se **Fuente:** Manual de Diseño Geométrico de Vías del I.N.V. 2013 stituida por dos tramos principales:

- 1) La distancia (N) necesaria para levantar el borde exterior, del bombeo normal a la nivelación del eje de la vía, llamado aplanamiento.
- 2) La distancia (L) necesaria para pasar de este punto al peralte total de la curva circular.

La longitud total de transición se calcula mediante la siguiente expresión:

$$
Lt = L + N \tag{23}
$$
\n
$$
N = \frac{BN * L}{e_f} \tag{24}
$$

Donde:

**Lt:** Longitud total de transición, expresa en metros.

**L:** Longitud del punto donde el peralte es cero al punto del peralte total de la curva circular expresado en metros.

**N:** Aplanamiento expresado en metros.

**BN:** Bombeo normal (vía pavimentada BN= 2%).

 $e_f$ : Peralte total, en porcentaje.

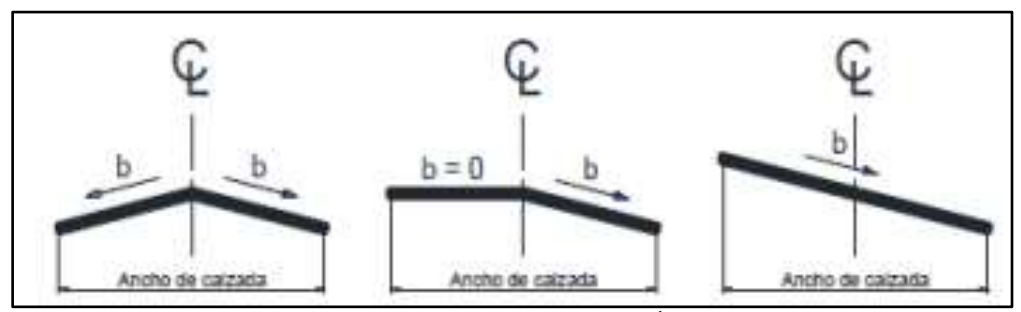

*FIGURA 9. ESTAPAS DE TRANSICIÓN DEL PERALTE*

# **1.1.3.5.3.4 Sobreancho**

Cuando un vehículo circula sobre una curva horizontal sus ruedas traseras describen una trayectoria diferente a las ruedas delanteras. Dicha trayectoria corresponde a un arco de radio Fuente: Diseño geométrico de Carreteras, 2013, J. Cárdenas la a salirse de la vía tal como se observa en la Figura 10. En algunas ocasiones se hace necesario especificar un ancho adicional en la curva con el fin de evitar que los vehículos se salgan de la vía. Este ancho depende de las condiciones de la vía y de la misma curva**[26].**

*Figura 10.Trayectoria De Las Ruedas De Un vehículo En Una Curva*

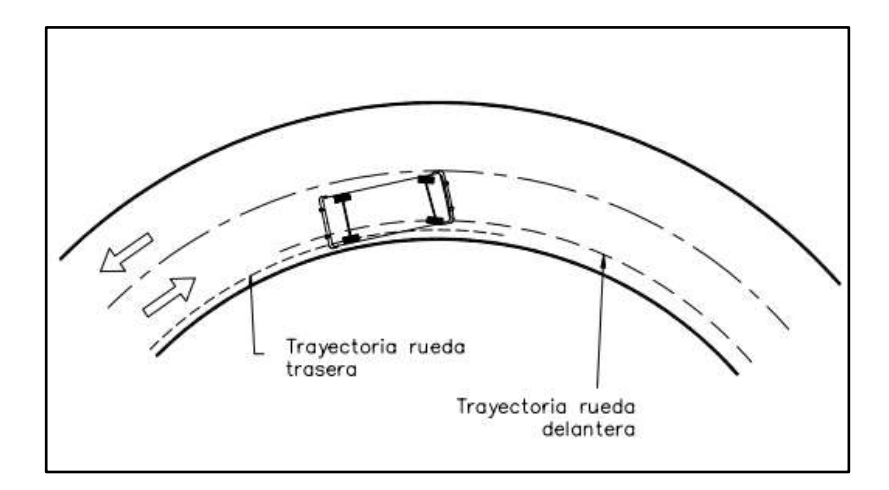

**Fuente:** Diseño geométrico de Carreteras, 2002, J. Agudelo

De acuerdo al MTOP podemos calcular el sobre ancho con la siguiente fórmula basada en Figura 11.

$$
R^{\dagger} + A = \sqrt{R^2 - L^2}
$$

$$
S = \sqrt{R^2 - L^2}
$$
(25)

Donde:

**R`=R:** Radio de la curva.

**S:** Sobre Ancho

**L:** largo del vehículo

**A:** Ancho del vehículo

**Figura 11.** Esquema De Determinación De Sobre Ancho

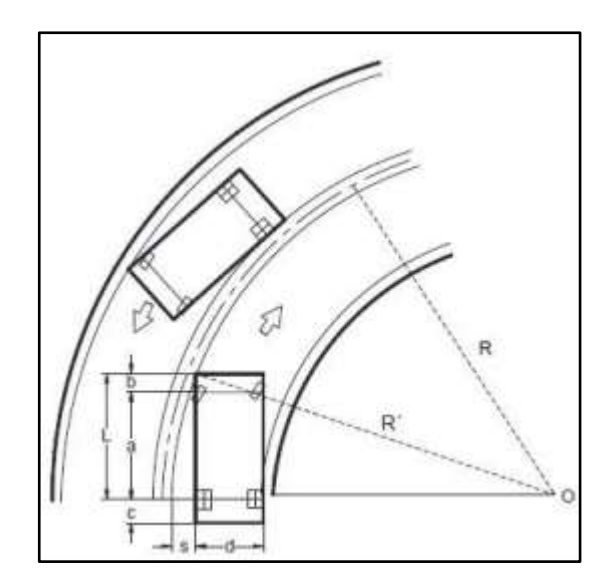

**Fuente: "**Norma de Diseño Geométrico de Carreteras" –MTOP2003

## **1.1.3.5.3.5 Visibilidad en las Carreteras**

Se entiende por distancia de visibilidad el tramo de carretera que el conductor puede percibir hacia adelante al transitar. La visibilidad es un elemento de vital importancia tanto para la seguridad de los usurarios como para la capacidad de la misma por lo que se hace necesario estimar las distancias requeridas**[30].**

**Distancia de Visibilidad de Parada ( Dvp)**

Se define como la distancia necesaria para que un conductor que transita a la velocidad de diseño, pueda detener su vehículo en cualquier punto de la carretera en el momento que presente un obstáculo que ponga en riesgo la integridad del mismo o de sus ocupantes **[31].**

La longitud de vía que recorre un vehículo durante toda la maniobra deparada está compuesta por dos distancias D1 y D2.

#### **D1: Distancia de recorrida durante la maniobra de percepción – reacción**

Aunque depende de muchos factores físicas del conductor, clima, tamaño del obstáculo, etc. Se ha obtenido experimentalmente valores de 1.5 segundos para el tiempo de percepción y 1 segundo el de reacción. En Ecuador se ha optado un valor de 2.5 segundos y al expresarse la velocidad en Km/h se obtiene la siguiente ecuación [31]**.**

$$
D1 = 0.694 V \t\t(26)
$$

Donde:

**V:** Velocidad de diseño en Km/h

# **D2: Distancia recorrida por el vehículo desde el momento en que se aplican los frenos hasta el momento en que se detiene.**

Cuando el conductor aplica los frenos el vehículo se encuentra en una posición inicial y cuando se detiene se encuentra en una posición final recorriendo una distancia D2 con un movimiento uniformemente desacelerado, con una velocidad inicial Vd y una final iguala acero.

Haciendo un análisis físico obtenemos la siguiente ecuación

$$
D2 = \frac{V^2}{254 f}
$$
 (27)

Donde:

**V:** Velocidad de Diseño en Km/h

 $fl$ : Fricción longitudinal

#### *Tabla 7. Coeficiente De Fricción Longitudinal*

| Velocidad de diseño     | 30   | 40   | 50   | 60 | 70 | 80 | 90                                              | 100 | 110   | 120 |
|-------------------------|------|------|------|----|----|----|-------------------------------------------------|-----|-------|-----|
| Km/h                    |      |      |      |    |    |    |                                                 |     |       |     |
| Coeficiente de fricción | 0.44 | 0.40 | 0.37 |    |    |    | $0.35 \mid 0.33 \mid 0.32 \mid 0.315 \mid 0.31$ |     | 0.305 | 0.3 |
| longitudinal            |      |      |      |    |    |    |                                                 |     |       |     |

**Fuente:** Manual de Diseño Geométrico de Vías del I.N.V. 2013

Entonces podemos definir a la distancia de visibilidad de parada mediante la siguiente ecuación:

$$
Dvp = D1 + D2
$$
 (28)  

$$
Dvp = 0.694 V + \frac{V^2}{254 f}
$$

# *Figura 12. Esquema De Distancia De Visibilidad*

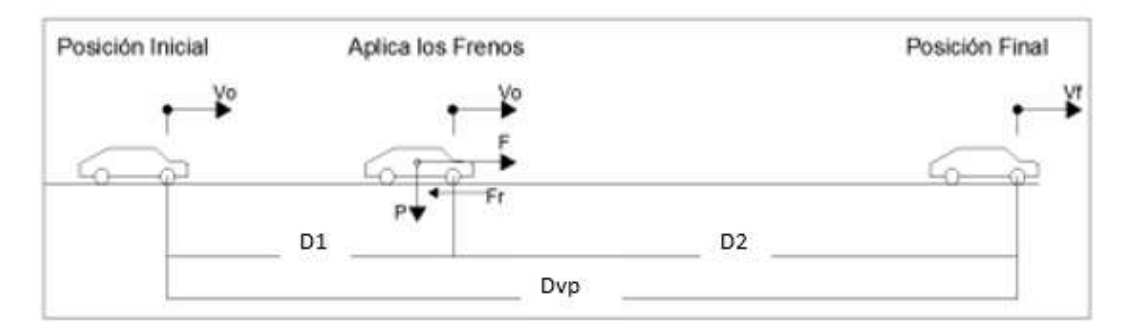

**Fuente:** Diseño Geométrico de Carreteras, J. Cárdenas, 2013

### **Distancia de Adelantamiento**

Ésta distancia se define como la mínima distancia de visibilidad requerida por el conductor de un vehículo para rebasar a otro que, a menor velocidad relativa, circula en su mismo carril y dirección en condiciones cómodas y seguras, invadiendo para ello el carril contrario pero sin afectar la velocidad del otro conductor. El conductor puede regresar a su carril se percibe, por la proximidad del vehículo opuesto, que no alcanza a realizar la maniobra completa **[32].**

#### *Figura 13. Distancia De Visibilidad De Arrebatamiento*

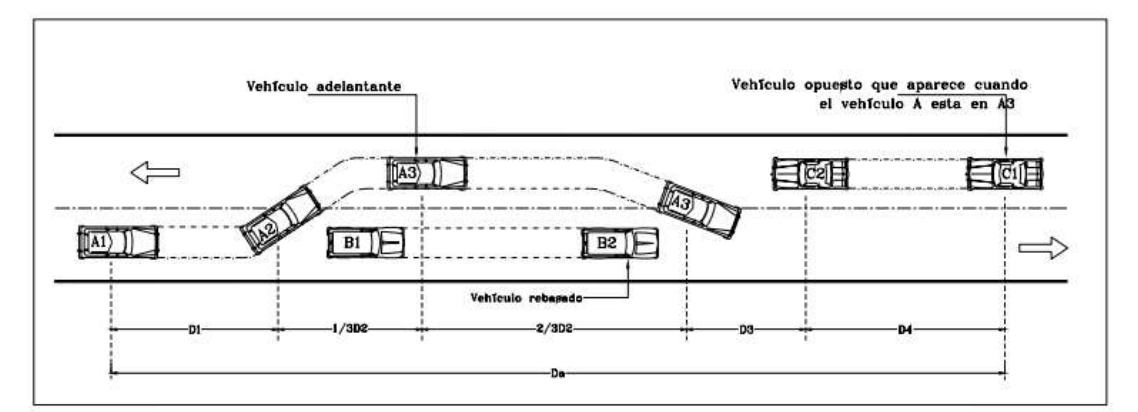

**Fuente:** Diseño geométrico de Carreteras, J. Agudelo, 2002

De la Figura 12 podemos deducir la siguiente ecuación

$$
Dr = D1 + D2 + D3 + D4 \tag{29}
$$

**D1: Es** la distancia recorrida en el tiempo de percepción y reacción del conductor.

$$
D1 = 0.14 * t1 (2V - 2 * m + a * t1)
$$
 (30)

**D2:** Es la distancia recorrida por el vehículo rebasante en el carril contrario.

$$
D2 = 0.28 V * t2
$$
 (31)

**D3:** Es la distancia comprendida entre el vehículo rebasante y el vehículo que circula en sentido contario. Una vez determinado el rebasamiento.

$$
D3=30\ a\ 90\ m
$$

**D4:** Es la distancia recorrida por el vehículo que viene en sentido contrario, se estima un valor de 2/3 de D2

$$
D4 = 0.18 * V * t2
$$
 (32)

## **1.1.3.5.4 Alineamiento Vertical**

El perfil vertical de una carretera es tan importante como el alineamiento horizontal y debe estar en relación directa con la velocidad de diseño, con las curvas horizontales y con las distancias de visibilidad. En ningún caso se debe sacrificar el perfil vertical para obtener buenos alineamientos horizontales**[20].**

### **1.1.3.5.4.1 Tangentes Verticales**

### **Pendiente mínima**

La pendiente mínima longitudinal de la rasante debe garantizar especialmente el escurrimiento fácil de aguas lluvias en la superficie de rodadura y en las cunetas. La pendiente mínima que garantiza el adecuado funcionamiento de las cunetas debe ser 0.5% como mínimo y 0.3% para el diseño de terrenos planos tomando en cuenta los diferentes factores hidrológicos del sitio **[7].**

# **Pendiente máxima**

La pendiente máxima de una tangente vertical está en relación directa con la velocidad a la que circulan los vehículos, tendiendo en dicha velocidad una alta incidencia el tipo de vía que se diseña**[8].**

### **Longitud Mínima**

La longitud mínima de las tangentes verticales con velocidad específica menor o igual a 40 Km/h será equivalente a la distancia recorrida en 7 segundos a dicha velocidad, medida como proyección horizontal, de PIV a PIV, la velocidad especifica mayor a 40 Km/h no podrá tener una longitud menor a la distancia recorrida en 10 segundos a dicha velocidad **[7].**

| <b>Velocidad</b>          | 20 | 30 <sub>1</sub> | 40 | 50  | 60  | 70  | 80 <sub>1</sub> | 90  |     |     | 100 110 120 130 |     |
|---------------------------|----|-----------------|----|-----|-----|-----|-----------------|-----|-----|-----|-----------------|-----|
| diseño<br>de la           |    |                 |    |     |     |     |                 |     |     |     |                 |     |
| tangente vertical         |    |                 |    |     |     |     |                 |     |     |     |                 |     |
| Km/h                      |    |                 |    |     |     |     |                 |     |     |     |                 |     |
| Longitud                  | 40 | 60              | 80 | 140 | 170 | 195 | 225             | 250 | 280 | 305 | 335             | 360 |
| mínima<br>de<br><b>la</b> |    |                 |    |     |     |     |                 |     |     |     |                 |     |
| tangente vertical         |    |                 |    |     |     |     |                 |     |     |     |                 |     |
| (m)                       |    |                 |    |     |     |     |                 |     |     |     |                 |     |

*Tabla 8. Longitud Mínima De Tangente Vertical*

**Fuente:** Diseño Geométrico de Carreteras, J. Cárdenas, 2013

# **1.1.3.5.4.2 Gradiente**

En general, las gradientes a adoptarse dependen directamente de la topografía del terreno y deben tener valores bajos, en lo posible, a fin de permitir razonables velocidades de circulación y facilitar la operación de los vehículos.

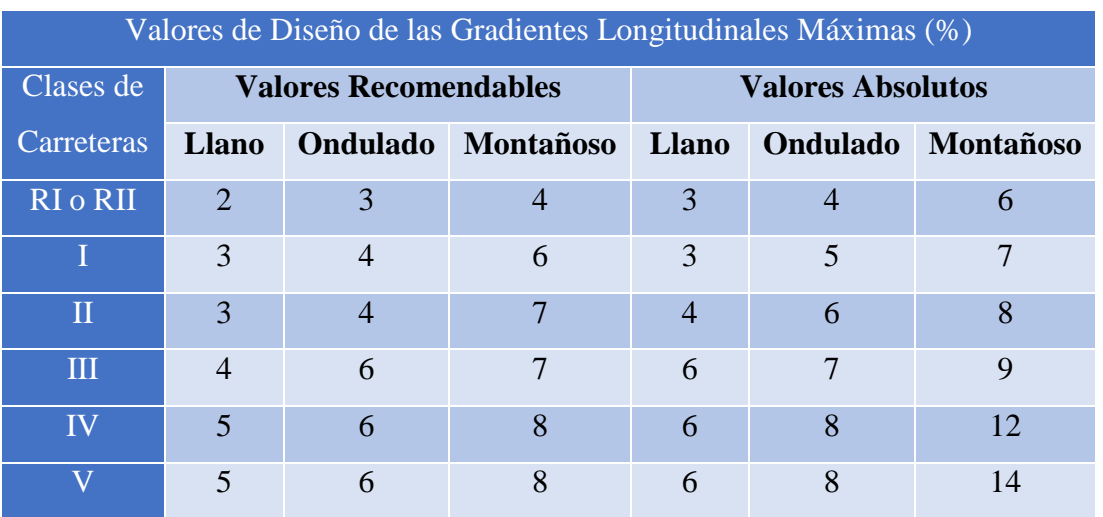

De acuerdo con las velocidades de diseño, que dependen del volumen de tráfico y de

la naturaleza de la topografía se indican de manera general los valores máximos de gradiente **[20].**

# *Tabla 9. Gradientes Longitudinales Máximas*

De acuerdo con el MTOP las gradientes y longitudes máximas se encuentran resumidas en la siguiente tabla

# **1.1.3.5.4.3 Curvas Verticales**

Son las curvas que nos ayudan a unir dos tangentes verticales consecutivas dando una transición cómoda y segura al cambio de gradiente, considerando distancias de visibilidad y velocidad de diseño **[7].**

 **Elementos de una Curva Vertical. Tabla 10.** Gradientes Longitudinales Máximas

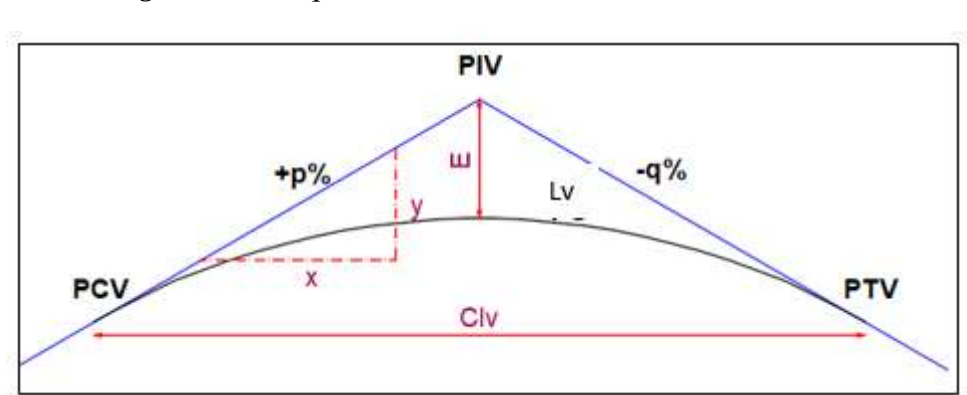

*Figura 14. Esquema De Elementos De Una Curva Vertical*

**Fuente:** Cristhian Freire

Donde:

**PIV:** Punto de intersección de las tangentes verticales.

**PCV:** Punto de principio de la curva vertical.

**PTV:** Punto de principio de la tangente vertical.

**E:** External, es la distancia vertical comprendida entre el PIV y la curva.

**Lv:** Longitud de la curva vertical.

**p:** Pendiente inicial expresada en porcentaje.

**q:** Pendiente final expresada en porcentaje.

**Clv:** Distancia horizontal comprendida entre PCV y PTV.

**Y:** Ordenada del punto P

**X:** distancia horizontal desde PCV hasta el punto P.

Para determinar algunos elementos ocuparemos las siguientes fórmulas.

**Diferencia de pendientes (A):** Es el valor absoluto de la suma algebraica de las pendientes:

$$
A = |p\% - q\%| \tag{33}
$$

**External (E)** Se emplea la siguiente ecuación:

$$
E = \frac{A}{200 \times Clv} \times \left(\frac{Clv}{2}\right)^2 \tag{34}
$$

**Ordenada: (y):** Con la siguiente ecuación se puede determinar la ordenada en cualquier punto de la curva:

$$
y = \frac{A}{200 * Clv} * x^2
$$
 (35)

# **Curva Vertical Convexa**

También llamadas crestas y se diseñan de acuerdo a la más amplia distancia de visibilidad. La longitud de las curvas verticales se determina en base y considerando una altura de ojo del conductor de 1.15m y una altura del objeto que se divisa sobre la vía igual a 0.15m.

Podemos calcular la longitud de la curva vertical convexa con la siguiente ecuación:

$$
L = \frac{A * S^2}{426}
$$
 (36)

Donde:

**A:** Diferencia de gradientes en %

**S:** Distancia de visibilidad de parada del vehículo.

Podemos encontrar tres casos de curvas convexas:

- 1. **Caso 1** cuando la gradiente de entrada es mayor que cero y gradiente de salida es menor que cero.
- 2. **Caso 2** cuando la gradiente de entrada es menor que cero y la gradiente de salida es menor que cero.
- 3. **Caso 3** cuando la gradiente de entrada y de salida es mayor que cero.

#### *Figura 15. Esquema De Los Casos De Curvas Conexas*

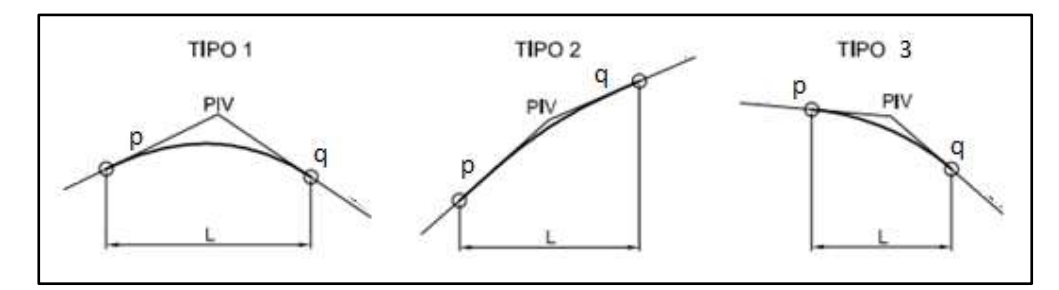

## **Curva Vertical Cóncavas**

**Se** debe evitar en lo posible curvas verticales cóncavas pronunciadas. Este tipo de perfil es desagradable en la seño Geométrico de Carreteras, J. Cárdenas, 2013 elanto, de modo que la longitud de los rayos de luz de los faros sea aproximadamente igual a la distancia de visibilidad necesaria para la parada de un vehículo [24]**.**

La siguiente ecuación se utiliza para encontrar la longitud de la curva vertical cóncava:

$$
L = \frac{A * S^2}{122 + 3.55 * S}
$$
 (37)

Al igual que las convexas podemos encontrar tres casos

- 1. **Caso 4.** Cuando la gradiente de entrada es menor que cero y la gradiente de salida es mayor que cero
- 2. **Caso 5.** Cuando la gradiente de entrada y de salida son mayor que cero
- 3. **Caso 6.** Cuando la gradiente de entrada y salida es menor que cero

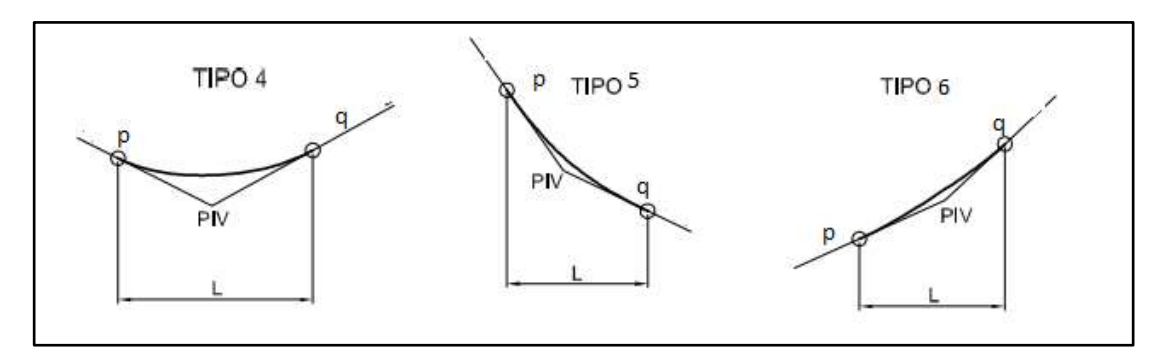

*Figura 16.Esquema De Los Casos De Curvas Cóncavas*

**Fuente:** Diseño Geométrico de Carreteras, J. Cárdenas, 2013

# **1.1.3.5.5 Sección Transversal**

La sección transversal de una carretera corresponde a un corte vertical normal al eje de alineamiento horizontal, definiendo la ubicación y dimensiones de cada uno de los elementos que conformar dicha carretera en un punto cualquiera y su relación con el terreno natural.

Los elementos que conforman las sección transversal de una vía y sus correspondientes dimensiones deben tener en cuenta aspectos como la importancia de la vía, volúmenes de tránsito y composición, la velocidad de diseño, las condiciones de terreno e**t**c. **[20].**

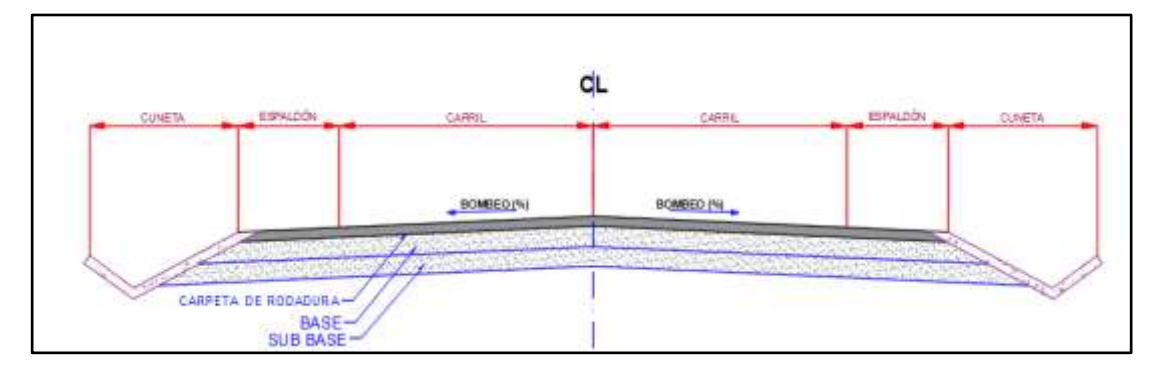

*Figura 17. Sección Tipo*

### **Fuente:** Cristhian Freire

## **Carril o calzada**

Es la parte de la capa de rodadura que está destinada a la circulación vehicular en uno o dos sentidos y puede constar de varios carriles **[33].**

El ancho de la calzada depende fundamentalmente del volumen de tráfico a la cual va estar sometida la vía y la podemos resumir en el siguiente cuadro:

*Tabla 10. Anchos De Calzada*

| Ancho de Calzada    |                      |          |  |  |  |  |  |  |
|---------------------|----------------------|----------|--|--|--|--|--|--|
| Clases de Carretera | ANCHO DE CALZADA (m) |          |  |  |  |  |  |  |
|                     | Recomendable         | Absoluto |  |  |  |  |  |  |
| RI o RII            | 7.30                 | 7.30     |  |  |  |  |  |  |
|                     | 7.30                 | 7.30     |  |  |  |  |  |  |
| $\Pi$               | 7.30                 | 6.50     |  |  |  |  |  |  |
| Ш                   | 6.70                 | 6.00     |  |  |  |  |  |  |
| ΙV                  | 6.00                 | 6.00     |  |  |  |  |  |  |
|                     | 4.00                 | 4.00     |  |  |  |  |  |  |

**Fuente: "**Norma de Diseño Geométrico de Carreteras" –MTOP2003

### **Espaldón**

Las principales funciones de los espaldones son las siguientes:

- 1. Provisión de espacio para el estacionamiento temporal de vehículos fuera de la superficie rodadura o de la calzada, con el fin de evitar accidentes.
- 2. Provisión de una sensación de amplitud para el conductor, contribuyendo a una mayor facilidad de operación, libre de tensión nerviosa.
- 3. Mejoramiento de la distancia de visibilidad en curvas horizontales.
- 4. Mejoramiento de la capacidad de la carretera, facilitando una velocidad uniforme.
- 5. Soporte lateral del pavimento.

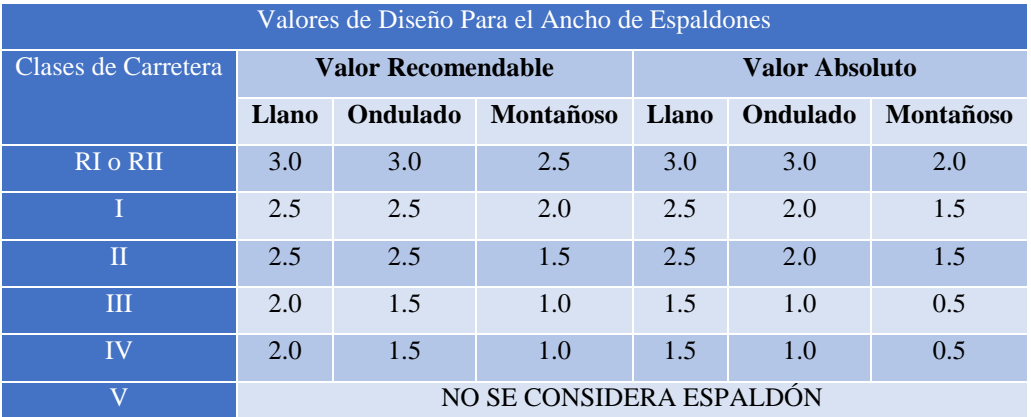

### *Tabla 11. Ancho De Espaldón*

**Fuente: "**Norma de Diseño Geométrico de Carreteras" –MTOP2003

## **Taludes**

Los taludes con corte y en relleno son muy importantes en la seguridad y buena apariencia de una carreta, además de influir en su costo de mantenimiento. Aunque su diseño depende de las condiciones del suelo y las características geométricas de la vía, en lo demás, la selección de los taludes debe ser materia de un estudio particular en cada caso, tomando en cuenta la naturaleza del terreno y las condiciones geológicas existentes **[20].**

# **Movimiento de Tierras**

El movimiento de tierras, comprende el grupo de actividades que producen las modificaciones necesarias para llegar al nivel de diseño de la sub rasante, mediante el empleo de maquinaria pesada y equipo caminero. Previo al movimiento de tierras, es necesario iniciar claramente a los ingenieros de producción y operadores los sitios exactos por donde atraviesa la vía y los niveles a los cuales deben regirse para construir rellenos y cortes **[34].**

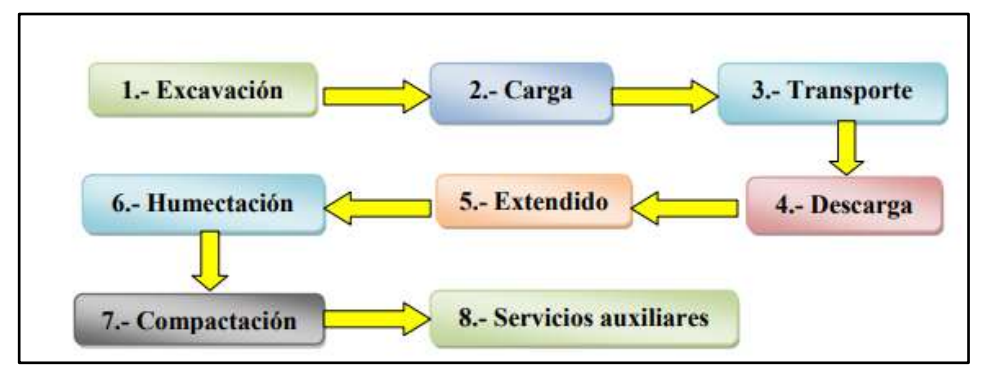

*Figura 18. Diagrama De Funcionamiento De Movimiento De Tierras*

#### **1.1.3.6 Sistema de Drenaje**

Los caminos producen una alteración en el drenaje natural, de forma particular en las laderas por los que discurre, e interceptan los cauces de agua. Estas alteraciones requieren soluciones de drenaje diferentes. Muchos problemas asociados al drenaje pueden ser e **Fuente: "**Análisis y Ejecución de Movimiento de Tierras necesario incluir el sist en una obra Vial", F. Guevara, 2015

#### **1.1.3.6.1 Drenaje transversal**

Las obras de drenaje transversal deberán perturbar lo menos posible la circulación del agua por el cauce natural, sin excesivas sobrelevaciones del nivel del agua por posibles aterramientos, ni aumentos de velocidad debidos a erosiones potenciales aguas abajo.

Por lo general, los pequeños puentes o pasarelas se colocarán sobre cauces de agua más o menos permanentes y con poca sección. Las pasarelas suelen estar formadas por piezas prefabricadas de madera tratada, piezas mixtas (madera y acero) o sobre

losas de hormigón armado, tienen luces comprendidas entre 4 y 10m, compuesta por un solo vano, con estribos de hormigón armado, la principal ventaja que se presenta frente a los caños o tuberías es que no se aterran u obturan y tienen mejor comportamiento hidráulico, obviamente son más costosas pero garantizamos un mejor aspecto visual y mejor calidad de trabajo **[36]**

*Figura 19. Esquema De Una Pasarela*

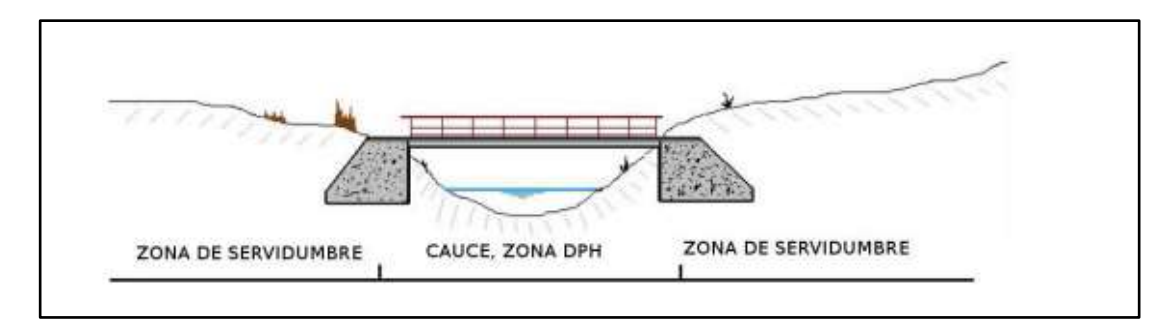

**Fuente:** Confederación Hidrográfica del Guadiana, 2010

## **1.1.3.6.2 Bombeo**

Es la pendiente transversal de la capa de rodadura tomada desde la rasante hacia uno u otro lado de vía para evacuar las aguas lluvias dela vía y evitar el fenómeno de hidroplaneo. El bombeo apropiado debe permitir un drenaje correcto de la rasante con la mínima pendiente, a fin de que el conductor no tenga sensaciones de incomodidad e inseguridad **[20].**

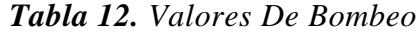

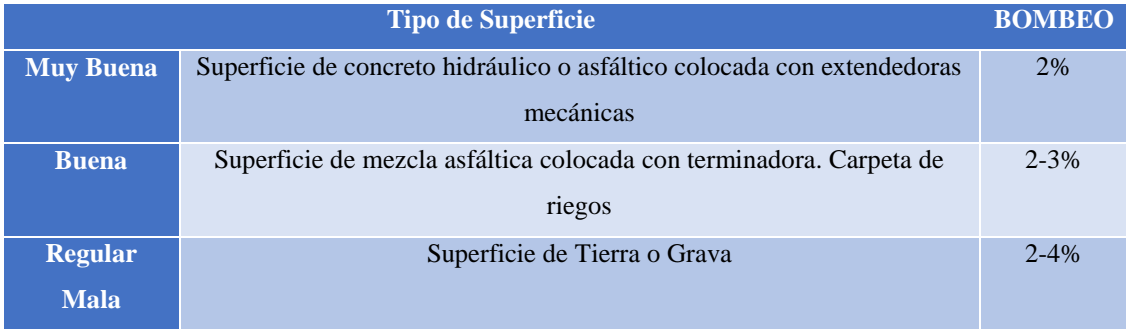

**Fuente: "**Norma de Diseño Geométrico de Carreteras" –MTOP2003

### **1.1.3.6.3 Alcantarillas**

El diseño de alcantarillas deberá realizarse en función de las características dela cuenca hidráulica a ser drenada y de la carretera a la prestará servicio. Las alcantarillas son conductos cerrados, de forma diversa, que se construyen trasversales y por debajo del nivel de la subrasante de una carretera, con objeto de conducir el agua hacia cauces naturales. De acuerdo a las condiciones topográficas del corredor de la carretera, se puede considerar que las alcantarillas servirán para drenar planicies de inundación o zonas inundables**[36].**

#### **1.1.3.6.4 Drenaje Longitudinal**

El drenaje longitudinal evita la acumulación de agua en los márgenes de los caminos o sendas, favoreciendo su circulación a lo largo del mismo mediante cunetas o permitiendo su paso bajo la plataforma y facilitando que escurra ladera abajo. Según los casos y la sección tipo se utilizarán distintos tipos de drenajes longitudinales **[7]**.

### **1.1.3.6.5 Cunetas**

En las secciones trasversales en desmonte, en terraplén y, en algunos casos, a media ladera, lo más adecuado será la colocación de cunetas a uno o ambos lados del camino, intentado minimizar sus dimensiones con el fin de mover el menor volumen de tierra.

Las cunetas recogerán el agua procedente de la propia plataforma y de los taludes, canalizándola hasta los puntos de desagüe, las cunetas de secciones triangulares son más fáciles de construir y tienen menor tendencia a la sedimentación; sin embargo, su conservación es más costosa debido a dificultad de limpieza de la zona baja y si no están recubiertas sus taludes se erosionan con facilidad **[20].**

*Figura 20. Esquema De Una Cuneta*

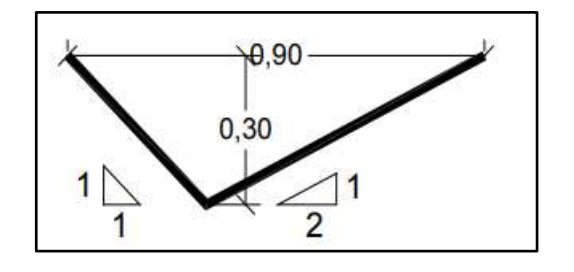

# **Cunetas de Coronación**

Son canales excavados en el terreno natural, que se localiza aguas arriba de la corona de los taludes de corte, con la finalidad de interceptar el agua superficial que escurre ladera abajo desde mayores alturas, para evitar la erosión del talud y el incremento del caudal y su material de arrastre en la cuneta. La distancia mínima entre la contracuneta y la corona del corte será de 5.00 metros o igual a la altura de corte, si ésta es mayor a 5.00 metros **[6]. Fuente:** Cristhian Freire

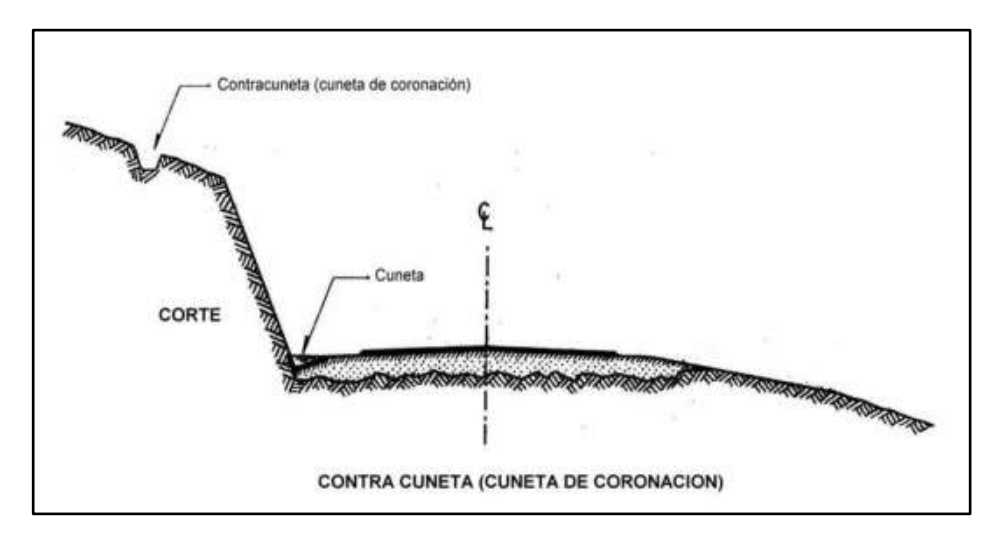

*Figura 21. Esquema De Una Cuneta De Coronación*

**Fuente: "**Norma de Diseño Geométrico de Carreteras" –MTOP2003

# **1.1.3.7 Estudios de Suelos Para Obras Viales**

# **1.1.3.7.1 Naturaleza de los Suelos**

El suelo es un material térmico no homogéneo y poroso cuyas propiedades son influenciadas por los cambios de humedad y densidad.

# **Partículas Granulares**

Son conjuntos de cristales minerales del cuarzo y feldespatos principalmente; se las puede observar y presentar formas redondeadas y angulares.

# **Partículas Arcillosas**

Son las partículas laminares minúsculas que se las puede ver a través de un microscopio

#### **1.1.3.7.2 Clasificación de los Suelos**

Es el ordenamiento de los diferentes suelos en grupos que tienen propiedades semejantes, el propósito es facilitar las actitudes de un suelo por comparación con otros de la misma clase cuyas propiedades se conocen**[37].**

Existen varios sistemas de clasificación de los cuales los más utilizados son:

#### **Sistema de clasificación de los suelos según SUCS**

Es más empleado para el cálculo de cimentaciones.

### **Sistema de clasificación de los suelos según AASHTO**

Para obras viales es mejor optar por éste sistema de clasificación que se basa en los resultados obtenidos como el Límite líquido. Índice de plasticidad y materiales que pasan el tamiz N° 10, 40 y 200, de acuerdo con este sistema los suelos están clasificados en ocho grupos designados por los símbolos del A-1 al A-8. Los suelos inorgánicos se clasifican en siete grupos que van del A-1al A-7 y los suelos con elevada proporción de materia orgánica se clasifican A-8.

#### **Suelos Granulares**

Son aquellos que tienen el 35% o menos, del material fino que pasa por el tamiz N° 200, estos suelos forman los grupos A-1, A-2, A-3.

# **Suelos Finos**

Son suelos limo-arcillosos que tienen más del 35% que pasa el tamiz N°200. A este tipo de Suelo les corresponde los grupos A-4, A-5, A-6, A-7

La evaluación de los suelos dentro de cada grupo se hace por medio del INDICE DE GRUPO, mismo que se calcula con la siguiente fórmula empírica.

$$
IG = (F - 35)(0.2 + 0.005(LL - 40)) + 0.01(F - 15)(IP - 10)
$$

Donde:

**IG:** Índice de Grupo.

**F:** Porcentaje del suelo que pasa el tamiz N°200 expresado en número entero.

**LL:** Límite Líquido.

**IP:** Índice de plasticidad.

### **1.1.3.7.3 Muestreo de Suelo**

Lo más importante de una muestra de suelo, es que sea representativa del terreno del cual se requiere hacer un estudio o del material que se va a utilizar para la construcción de una vía, generalmente para la fundación de caminos lo primero que se realiza son calicatas de 1.5 metros de profundidad en una cantidad de 4 por kilómetro, si el suelo natural fuese deficiente y tuviera poco soporte se hacen mejoramientos de suelo a una profundidad de 90cm considerando que la presión que ejerce un neumático de 30cm de ancho, sería 3 veces ese ancho**[38].**

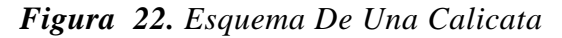

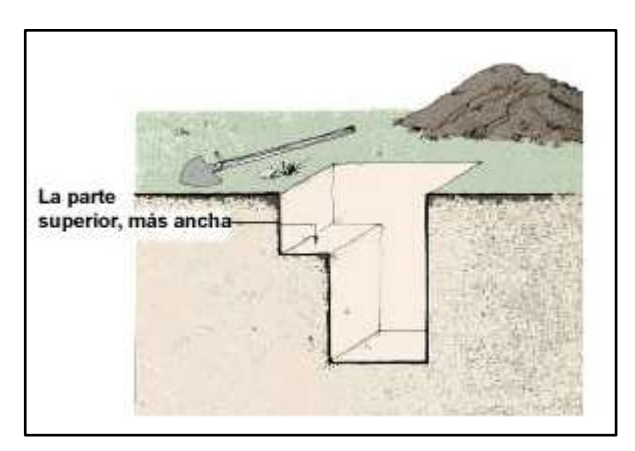

**Fuente:** [www.portalfruticola.com/noticias/calicatas-toma-de-muestras-y](http://www.portalfruticola.com/noticias/calicatas-toma-de-muestras-y-descripcion-de-suelos)[descripcion-de-suelos,](http://www.portalfruticola.com/noticias/calicatas-toma-de-muestras-y-descripcion-de-suelos) 2016

# **1.2 Objetivos**

# **1.2.1 Objetivo General**

Realizar el diseño geométrico de la vía Shuyo-Pinllopata en el tramo Km 20+000- 24+000, perteneciente a los cantones Pujilí y Pangua de la provincia de Cotopaxi.

# **1.2.2 Objetivos Específicos**

- Realizar el levantamiento topográfico del estado actual de la vía.
- Determinar el Tráfico Promedio Diario Anual (TPDA)
- Realizar en diseño longitudinal y transversal.
- Determinar los volúmenes de masas de corte y relleno.
- Determinar el presupuesto referencial.

# **CAPITULO II**

# **METODOLOGÍA**

# **2.1 Materiales y Equipos**

Todo proyecto técnico requiere la utilización de materiales y equipos específicos para cumplir los objetivos planteados, los cuales describimos a continuación.

# **2.1.1 Materiales**

# **Estacas de Madera**

Nos sirve para poder marcar en el piso el punto georeferenciado con un equipo topográfico suelen tener secciones cuadradas de 3cm, 4cm por lado dependiendo la dureza del suelo en el que se trabaje, y de un largo de 25-30cm para evitar ser removidas con facilidad. **(ANEXO A1-1)**

# **Clavos de Acero**

Se utiliza para poder centrar un punto dentro de la sección cuadrada de la estaca, dando un punto exacto para poder georeferenciar y poder plantar el equipo pertinente para el trabajo. **(ANEXO A1-2)**

# **Libreta de Campo**

Como todo proyecto debemos tener un respaldo de campo o algún lugar donde anotar datos de importancia para el proyecto, cabe recalcar que se debe llevar un registro lo más ordenado posible para que cualquier persona aparte del operador pueda entender su contenido. **(ANEXO A1-3)**

# **Pintura**

Ésta puede ser en galones y con una brocha o con un srpy de colores que faciliten la correcta observación de los puntos marcados desde cualquier punto y a una distancia considerable y no se pierda el tiempo en buscar las referencia marcadas, Se debe marcar en lugares fijos que se considere que no se van a mover o a quitar. (**ANEXO A1-4)**

### **Dianas**

Son secciones cuadradas de cartón o de un material de resistencia media que nos sirven para poder observar, un punto georeferenciado, desde el aire o identificarlo en una ortofoto tomada por Drone o cualquier otro artefacto.

Deben ser de 60\*60 cm o de 80\*80cm depende la altura de vuelo del Drone y en el centro debe ir marcada una cruz, cuyo centro debe coincidir con el punto georeferenciado, por los datos observados en campo se puede concluir que el color blanco es el color que mejor capta el Drone al momento de volar [39] **(ANEXO A1- 5).**

#### **2.1.2 Equipos**

#### **Navegador Diferencial Trimble R10**

Este tipo de navegador consta de tres elementos principales que se les denomina Base que es el receptor principal, Móvil o Rober que capta la señal en cada punto que vayamos midiendo y la colectora que es el control remoto por así decirlo que nos sirve para manejar los otros dos elementos y además contiene la base de datos que se vaya tomando proyecto a proyecto.

Éste aparato funciona mediante una red de como mínimo 24 satélites en la órbita sobre el planeta, a aproximadamente 20.000km de altura. Cuando se desea determinar la posición tridimensional, el receptor que se utiliza para ello localiza automáticamente como mínimo 4 satélites, por lo que tenemos un resultado mucho más preciso y confiable [40]**. (ANEXO A2-1)**

#### **Trípode Topográfico**

Es el elemento que se utiliza para poder plantar o ubicar cualquier equipo topográfico que se sujete a sus características, básicamente es universal, consta de tres patas movibles que se clavan en el suelo dándole una mayor sujeción y evitando movimientos repentinos. Estos ayudan a una nivelación primaria del equipo que se utilice. **(ANEXO A2-2)**

#### **Drone Dj MAVIC PRO**

La tecnología de proceso de toma de puntos ha ido avanzando con el tiempo, en la actualidad los Drones han prestado una gran ayuda y ventaja al poder moverse de una manera más rápida y abarcando mayor cantidad de área por lo que los recurso se reducen y se aprovecha mejor el tiempo, más si se trata de una zona montañosa de difícil acceso o de clima complicado. Éste aparato realiza un proceso de toma de fotografías traslapadas, las cuales se procesan posteriormente, para poder obtener curvas y puntos topográficos con gran precisión además de detalles, que por la calidad de la cámara y la altura de vuelo, que manualmente representan una dificultad [41]**. (ANEXO A2-3)**

### **Smart Pone o i PAD**

El Drone aparte del control remoto propio del equipo debe ser manejado por un software específico para éste tipo de trabajo llamado MAPS MADE EASY, el mencionado software se debe instalar en un Smart Phone de gama media alta o preferiblemente en un i PAD y no por la marca si no por la calidad, ventajas y versatilidad del programa. **(ANEXO A2-4)**

# **Radios de Comunicación**

Al momento de trabajar con un grupo de gente en un proyecto con una longitud grande, y en una zona donde la comunicación celular y vía internet es muy limitada, es bueno contar con éste tipo de equipos ya que siempre debe existir una buena comunicación de procesos entre las partes para evitar algún error o algún percance. **(ANEXO A2-5)**

### **Flexómetro**

Un Flexómetro de 5m es muy útil al momento de tomar magnitudes pequeñas, por lo que en un trabajo de campo es obligatorio su utilización además que brinda una precisión al milímetro. **(ANEXO A2-6)**

### **Cinta métrica**

Además de un Flexómetro común es necesario la utilización de una cinta métrica para la toma magnitudes de longitud grandes mayores a cinco metros, como si se desea hacer un absisado o determinar le ancho de una calzada, en fin un sin número de actividades complementarias de los equipos topográficos. **(ANEXO A2-6)**

### **Equipo de protección personal**

Como en todo trabajo de campo que se realice hay que tomar en cuenta la seguridad física tanto del operador como de los cadeneros o personal de apoyo, por lo que, cada elemento debe estar dotado de un Casco de protección normado ya que como se encuentra trabajando junto a taludes altos e inestables puede haber desprendimientos de material, botas de seguridad y un chaleco reflectivo. **(ANEXO A2-7)**

#### **Computador**

Al igual que en el trabajo en campo se debe tener un equipo de buenas condiciones para trabajar adecuadamente, en la oficina también es necesario un equipo de características media alta debido que el software, para procesar las fotos obtenidas con el Drone, tiene grandes exigencias, para la computadora el programa a utilizar es PIX 4D, el cual exige un microprocesador Intel Core I7, 7ma Generación, 3.2Ghz, una tarjeta gráfica, y 16 GB de RAM. **(ANEXO A2-8)**

#### **2.2 Métodos**

### **Análisis de Campo**

Se hará una visita técnica al lugar de análisis para poder realizar una evaluación del estado actual de la vía, además de programar sociabilizaciones con la comunidad con el fin de captar inquietudes, necesidades y requerimientos de la comunidad, además de la busca de convenios que faciliten o ayuden al desarrollo de la propuesta planteada.

### **Recopilación Bibliográfica**

Todo estudio vial, debe estar fundamentado teóricamente, por lo que se utilizará las fuentes de información relacionados con el Diseño Geométrico de Vías, que tanto la biblioteca de Facultad de Ingeniería Civil y Mecánica como las demás instituciones públicas relacionadas con el tema, nos puedan proporcionar.

### **2.2.1 Ubicación del Proyecto**

### **2.2.1.1 Ubicación Macro del Proyecto**

Ecuador se localiza en las costas noroccidentales de América del Sur; limita por el Sur y por Este con Perú, al norte por Colombia y al Oeste Por el Océano Pacífico, cubre un área de 256370 km2 de tierra y es el tercer país más pequeño de Sudamérica después de Uruguay y de las Guayanas.

Consta de 24 provincias divididas en cuatro Regiones: Costa, Sierra, Amazonía y Galápagos.

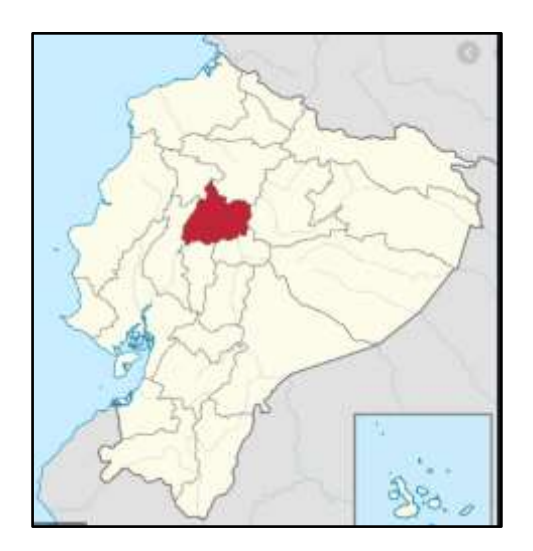

*Figura 23. Ubicación Macro Del Proyecto*

**Fuente:** División Política del Ecuador, 2017

#### **2.2.1.2 Ubicación Meso del Proyecto**

La provincia de Cotopaxi es una de las 24 provincias que forma el Ecuador se encuentra en la parte central de la región Sierra, principalmente sobre la Hoya de Patate y en los flancos externos de la cordillera occidental en el Oeste. Su capital administrativa es Latacunga. Ocupa un territorio de unos 6.569 KM2, divida en 7 cantones con una población 458.851 habitantes siendo la novena más poblada del país.

El proyecto se encuentra en el cantón Pangua, que se encuentra ubicado al Sur Occidente de la provincia, en las estribaciones Occidentales de la Cordillera Andina, a una altura de 3.600 m.s.n.m. tiene una extensión territorial de 714.9 Km2, dividido en 4 parroquias siendo el Corazón su cabecera Cantonal, con una población de 22.289 habitantes **[42].**

*Figura 24. Ubicación Meso Del Proyecto*

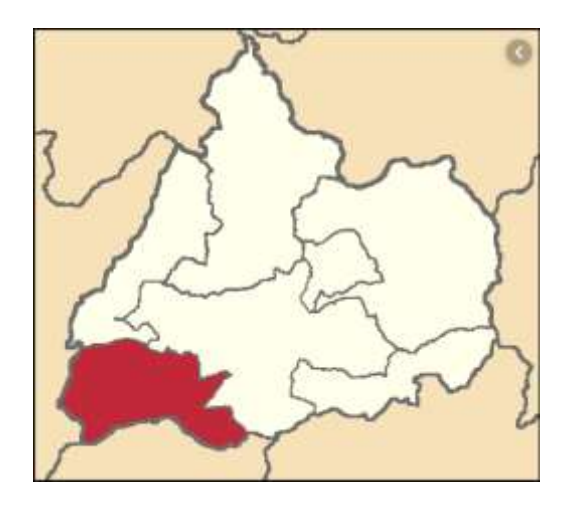

**Fuente:** División Policía de Cotopaxi, 2015

# **2.2.1.3 Ubicación Micro**

El proyecto se encuentra implantado en la parroquia de Pinllopata que se encuentra a una altura de 1480 y 3560 M.S.N.M. Por sus diferentes pisos climáticos, tiene una superficie territorial de 31.5 Km2 dividido en 7 comunidades con una población total 1030 habitantes. Se encuentra limitada al norte con la parroquia Angamarca, al Sur con la parroquia El Corazón, y al Oeste con la parroquia Angamarca**[42].**

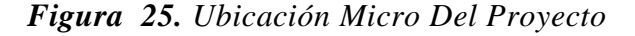

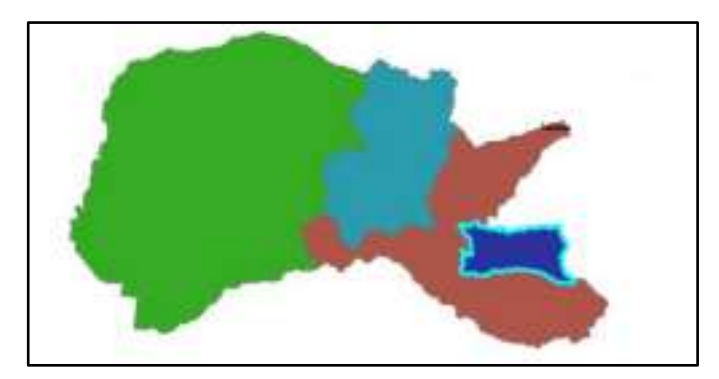

**Fuente:** P.D.O.T del GAD Pinllopata, 2015

*Figura 26. Ubicación De La Vía Shuyo-Pinllopata Tramo Km 20+000-24+000 Escala 1:200.000*

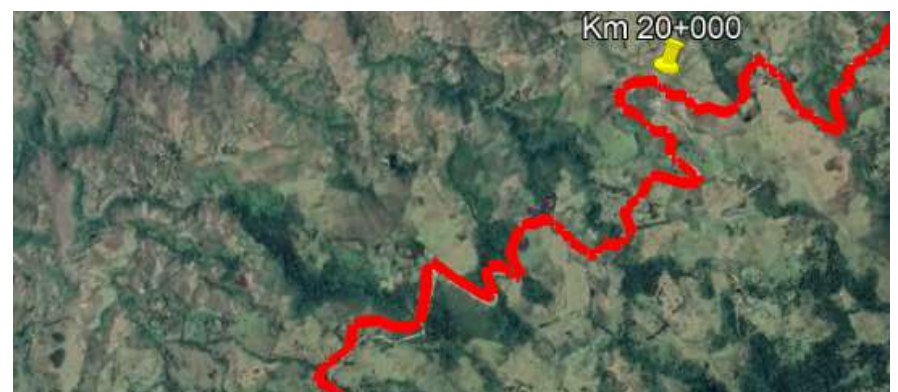

# **Fuente:** Cristhian Freire

# **2.2.2 Clima de la Zona**

Es el conjunto de condiciones atmosféricas que caracteriza a la parroquia, ésta posee un clima Templado Frío con un rango de precipitación entre 1500 a 2500mm por año, la parroquia Pinllopata posee dos pisos climáticos bien definidos: Ecuador Mesotérmico Semi Húmedo, Ecuatorail de Alta Montaña, la distribución de la precipitación es variable durante todo el año, se observa entre enero, febrero, marzo, abril son los meses de mayor precipitación de lluvias y se ubica entre 1.600 a 1800mm. (Anual) y en los meses de mayo, junio y agosto el nivel de precipitación es más baja y se ubica en 100mm/ mes [35]**.**

# *Tabla 13. Descripción De La Información Climática*

### **2.2.3 Vivienda**

Las condiciones habitacionales de la Parroquia Pinllopata están directamente relacionadas con el acceso de los principales servicios básicos como agua potable,

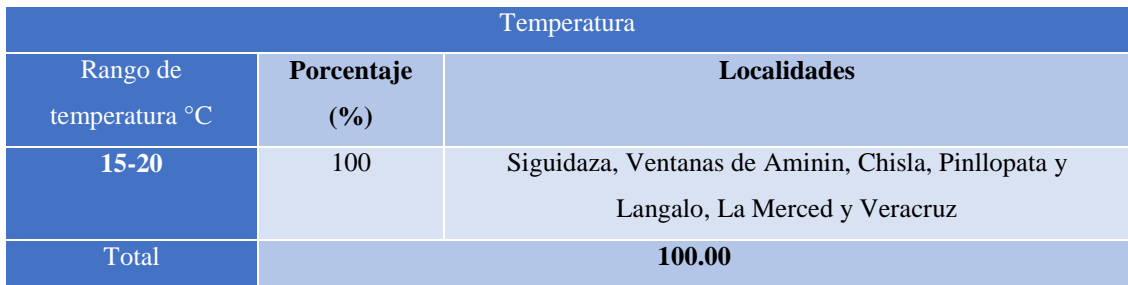

alcantarillado, energía eléctrica y manejo de desechos sólidos. En la Figura 26 se detalla la forma de tendencia a la vivienda propiedad de la parroquia Pinllopata.

Programas de vivienda por parte del gobierno central no existe en la parroquia Pinllopata a pesar de los altos indicadores de necesidades básicas insatisfecha que mantiene la población [19]**.**

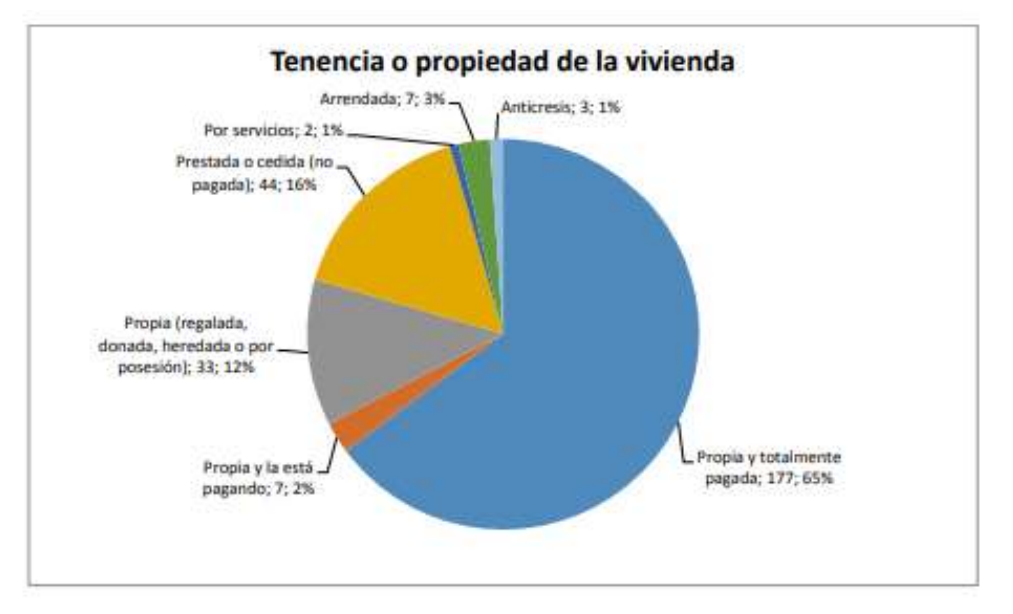

*Figura 27. Acceso A La Vivienda*

**Fuente:** Infoplan, 2013

Con relación al tipo de vivienda en la parroquia Pinllopata la Figura 27 nos muestra el tipo de vivienda

**Fuente:** SENPLADES- Cartas Geológicas, 2015
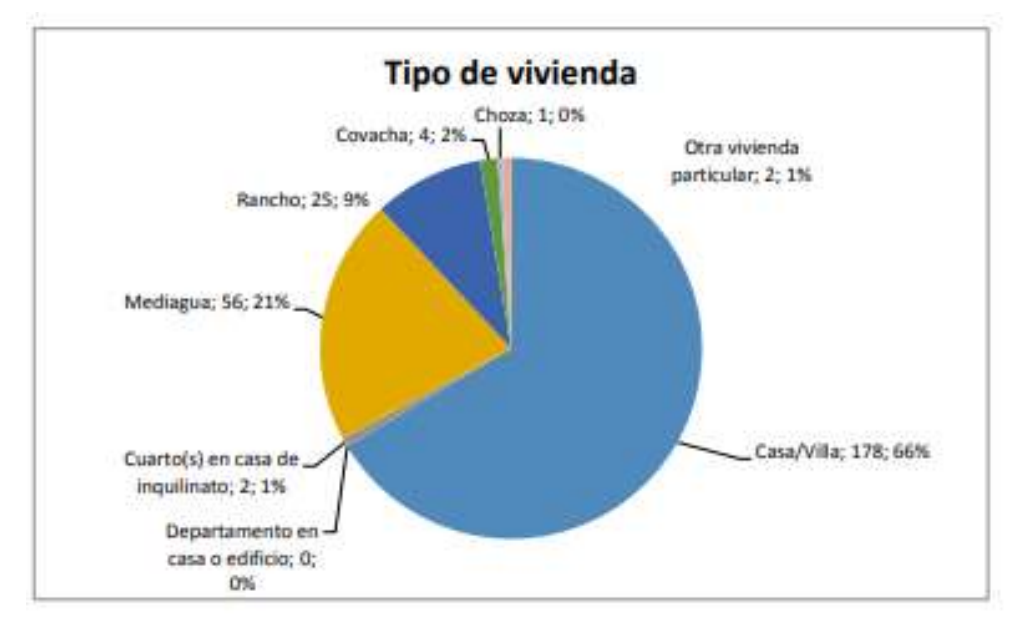

**Figura 28.** Tipo De Vivienda

# **2.2.4 Producción Agrícola**

Para determinar las potencialidades del suelo se consideró una serie de conjuntos de caracteres que definen la capacidad productiva, entre ellas se encuentran las cubiertas vegetales, la aplicación de restos de cosechas, además de las rotaciones de cultivos, así también necesitan labores que mantenga su fertilidad y preserven su estructura.

A continuación encontramos en la Figura 28 el plan de uso de suelo considerada para la producción agrícola la cual se debe tomar encuentra para que haya un desarrollado más acorde y evitando un impacto negativo en el mismo[42].

| Fuente: Infoplan, 2013                             |                          |               |  |  |  |  |  |
|----------------------------------------------------|--------------------------|---------------|--|--|--|--|--|
| Unidad de Uso o Covertura vegetar                  | $\overline{AB}$ 2015(ha) | $\frac{0}{0}$ |  |  |  |  |  |
| Agropecuario Mixto                                 | 1705.16                  | 54.14         |  |  |  |  |  |
| Agrícola                                           | 296.23                   | 9.40          |  |  |  |  |  |
| <b>Agropecuario Forestal</b>                       | 18.70                    | 0.59          |  |  |  |  |  |
| Agrícola de Conservación y Protección              | 287.00                   | 9.11          |  |  |  |  |  |
| Bosque, montañas naturales y áreas de conservación | 842.91                   | 26.76         |  |  |  |  |  |
| Total                                              | 3150.00                  | <b>100</b>    |  |  |  |  |  |

*Tabla 14. Análisis Comparativo De Los Usos De Suelo*

**Fuente:** MAGAP-SIGAGRO-Infoplan, 2011

#### **2.2.5 Economía del Sector**

En este componente se analiza las principales actividades económicas desarrolladas en la parroquia y en sus relaciones con los territorios de interferencia, las acciones que permiten el desarrollo de la economía y la forma de organizar la actividad de ingresos- egresos de bienes y servicios en el territorio. La parroquia Pinllopata basa su economía en aspectos agropecuarios y relacionan su población, con el nivel de instrucción de sus habitantes, riquezas de suelos, producción, generación de valor agregado.

El trabajo y empleo son los factores productivos que permiten generar riqueza, de información de los censos y de las reuniones realizadas en las comunidades se puede evidenciar que la mayor parte de la población se dedica a las actividades agropecuarias por ello el trabajo se relaciona con la tierra y la producción que en ella se genera para beneficios de la comunidad [23].

## *Tabla 15. Población Económicamente Activa*

| Parroquia  | <b>Población Total</b> | <b>PEA</b> | PER |
|------------|------------------------|------------|-----|
| Pinllopata | 1030                   | 400        | 630 |

**Fuente:** Censo de Población y Vivienda, INEC, 2010

#### **2.2.6 Plan de Recolección de Datos.**

Debido a la importancia que tiene un correcto diseño geométrico vial, se debe conseguir unificar los tres parámetros principales como son: el alineamiento horizontal, vertical y transversal, siguiendo la normativa respectiva a correspondiente a cada tema para poder lograr un diseño cómodo, seguro y principalmente económico.

Para lograr esto se debe planificar un desde un inicio un correcto plan de recolección de datos para obtener un buen resultado final sin tener que repetir alguna etapa.

#### **2.2.6.1 Levantamiento Topográfico**

Para iniciar con el trabajo debemos especificar cuál va ser el procedimiento que vamos a utilizar, en el caso de este estudio la toma de datos se realizará con GPS diferencial y Drone.

a) Primero debemos colocar puntos de referencia para lo que se debe plantar la base del GPS diferencial R10 y sacar un punto promediado de los satélites disponibles en coordenadas UTM-WGS84, éste será el punto de partida para el proyecto.

b) Seguimos marcando los puntos siguientes con el receptor móvil del mismo equipo, señalamos colocando una estaca y sobre ésta una diana de marcación, el receptor móvil se desplazará una cierta distancia mientras la topografía lo permita, el momento de perdida de señal se hará un cambio de base y se continuará con el mismo proceso, se harán marcas o referencias cada 500 metros.

c) Una vez marcado todos los puntos debemos hacer un plan de vuelo para con este ingresar al software y realizar un vuelo programado con el Drone DJ MAVIC PRO, el cual se encarga de tomar fotografías traslapadas cada cierta distancia.

d) Las referencias dejas con el GPS diferencial se observaran en las fotografías permitiendo georeferenciar el resultado de procesar todas las imágenes tomadas.

## **2.2.6.2 Conteo Vehicular**

Para la obtención del TPDA es necesario realiza un conteo manual de los vehículos que transitan sobre la vía de estudio.

El proceso de conteo se realiza durante 7 días continuos por 12 horas diarias en intervalos de 15 minutos **[43].**

#### **2.2.7 Plan de Procesamiento y Análisis de Datos**

## **2.2.7.1 Plan de Procesamiento**

Con los datos obtenidos con el vuelo de Drone y con el conteo vehicular se realizarán las siguientes actividades para tener resultados tabulables:

- a) Revisión de datos topográficos procesados.
- b) Tabulación de datos de conteo vehicular
- c) Creación de curvas de nivel con el software de dibujo adecuado.
- d) Diseño geométrico de la vía tomando sentido horizontal, vertical y transversal.
- e) Obtención de curvas de masas para análisis de volumen de corte y relleno.

f) Elaboración de un presupuesto referencial con los rubros obtenidos del análisis geométrico.

# **2.2.7.2 Análisis de Datos**

Una vez procesado los datos debemos interpretarlos para poder crear un criterio de pre factibilidad adecuado y acorde a las normativas viales y con las restricciones topográficas y económicas que éstas involucren, establecer las conclusiones que satisfagan a los objetivos planteados.

# **CAPÌTULO III**

# **RESULTADOS Y DISCUSIÓN**

#### **3.1 Análisis y Discusión de los Resultados**

## **3.1.1 Levantamiento Topográfico**

Con el GPS diferencial R10 se obtuvieron los puntos referenciales que sirvieron para georeferenciar las fotografías obtenidas por el Drone DJ MAVIC PRO, se tomaron un total de cuatro puntos referenciales uno cada kilómetro, el Drone voló a una altura variable de 150 a 200 metros lo cual nos da como resultado una faja topográfica de 150 metros, 75 metros por cada lado de la vía además del ancho de la misma, la calidad de imagen nos ayuda a obtener detalles de casas y obstáculos que tendrán su respectivo estudio para tomar soluciones apropiadas como expropiación, en el caso de propiedades muy cercanas a la vía. Los datos topográficos y fotos del sitio se encuentran en el Anexo B

#### **3.1.2 Conteo Vehicular**

Se selecciona un lugar para determinar el TPDA, este es idóneo para las estaciones de conteo las cuales permitirán determinar el tránsito actual, así como clasificar los diferentes tipos de vehículos que trasmitan por la vía, aplicando la normativas MTOP y AASHTO para lo cual existen diversos métodos entre éstos tenemos:

- 1.Conteo automático 15 días 24 horas
- 2.Conteo manual clasificado 12 horas 7 días
- 3.Conteo automático 7 días 24 horas + conteo manual clasificado 2 días 12 horas

Tomando en cuenta estos métodos se adoptó, que le mejor y el que se ajusta para obtención del TPDA es la cuantificación manual clasificado durante 12 horas los 7 días de la semana por lo que se trata de una vía rural, éste conteo se realizó en la estación de conteo desde el 28 de octubre hasta el 3 de noviembre de 2019 en el horario de 7:00 am a 19:00 en sector de Ventanas de Adimin en la abscisa km 22+350 , los conteos vehiculares los podemos encontrar en el Anexo C.

# *Tabla 16. Conteo Vehicular Por Días*

Lugar: Pangua, Pinllopata

Tramo: 20+000-24+000

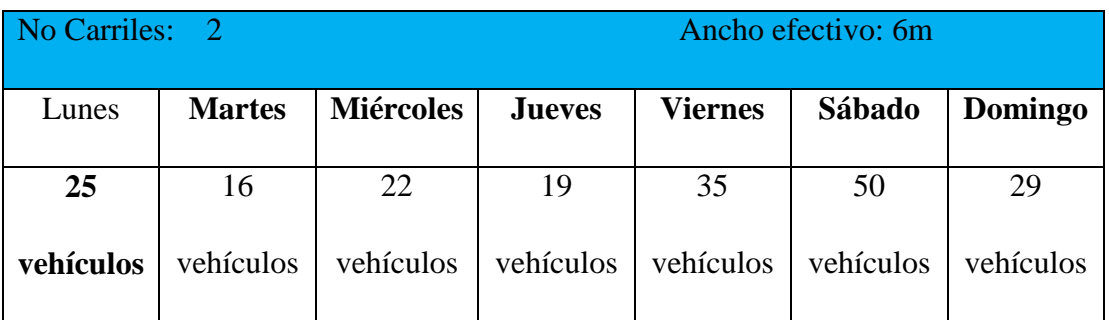

**Fuente:** Cristhian Freire

El día sábado es el día con mayor volumen de tráfico con 50 vehículos, entonces procedemos a calcular el valor de la hora pico.

|                  | PINLLOPATA. |                |                 |              |                            |                                          |                  |          |                 |   |              |                |                |  |  |  |        |  |              |          |                                          |
|------------------|-------------|----------------|-----------------|--------------|----------------------------|------------------------------------------|------------------|----------|-----------------|---|--------------|----------------|----------------|--|--|--|--------|--|--------------|----------|------------------------------------------|
| LUGAR:           |             | <b>PANGUA</b>  |                 |              |                            |                                          |                  |          |                 |   |              |                |                |  |  |  |        |  |              |          |                                          |
| <b>FECHA:</b>    |             |                |                 |              | SÁBADO 2 DE NOVIEMBRE 2019 |                                          | <b>TRAMO</b>     |          | $20+00-24+00$   |   |              |                |                |  |  |  |        |  |              |          |                                          |
|                  |             |                |                 |              |                            |                                          |                  |          |                 |   |              |                |                |  |  |  |        |  |              |          |                                          |
| $N^{\circ}$      |             |                |                 |              |                            |                                          | <b>ANCHO</b>     |          |                 |   |              |                |                |  |  |  |        |  |              |          |                                          |
| <b>CARRILES</b>  |             | $\overline{2}$ |                 |              |                            |                                          | <b>EFECTIVO</b>  |          | 6               |   |              |                |                |  |  |  |        |  |              |          |                                          |
|                  |             |                | <b>VEHICULO</b> |              | <b>TOTAL</b>               | <b>TOTAL</b>                             |                  |          | <b>VEHICULO</b> |   | <b>TOTAL</b> | <b>TOTAL</b>   |                |  |  |  |        |  |              |          |                                          |
| <b>INTERVALO</b> |             | $\mathbf{A}$   | B               | $\mathbf C$  | $\bf{0}$                   | <b>VEHICUL ACUMULA</b><br>D <sub>O</sub> | <b>INTERVALO</b> |          |                 |   |              |                |                |  |  |  | B<br>A |  | $\mathbf{C}$ | $\bf{0}$ | <b>VEHICUL ACUMULA</b><br>D <sub>O</sub> |
| 7:00:00          | 7:15:00     |                |                 |              | $\mathbf{0}$               |                                          | 13:00:00         | 13:15:00 |                 |   |              | $\mathbf{0}$   | $\overline{c}$ |  |  |  |        |  |              |          |                                          |
| 7:15:00          | 7:30:00     |                | $\mathbf{1}$    |              | 1                          |                                          | 13:15:00         | 13:30:00 | $\mathbf{1}$    |   |              | $\mathbf{1}$   | $\overline{c}$ |  |  |  |        |  |              |          |                                          |
| 7:30:00          | 7:45:00     | $\mathbf{1}$   |                 |              | 1                          |                                          | 13:30:00         | 13:45:00 | $\mathbf{1}$    |   | $\mathbf{1}$ | $\overline{c}$ | 3              |  |  |  |        |  |              |          |                                          |
| 7:45:00          | 8:00:00     | 1              |                 |              | $\mathbf{1}$               | 3                                        | 13:45:00         | 14:00:00 | $\overline{c}$  |   |              | $\overline{c}$ | 5              |  |  |  |        |  |              |          |                                          |
| 8:00:00          | 8:15:00     |                |                 |              | $\mathbf{0}$               | 3                                        | 14:00:00         | 14:15:00 | $\mathbf{1}$    |   |              | 1              | 6              |  |  |  |        |  |              |          |                                          |
| 8:15:00          | 8:30:00     | $\overline{2}$ |                 |              | $\overline{c}$             | $\overline{4}$                           | 14:15:00         | 14:30:00 |                 | 1 |              | 1              | 6              |  |  |  |        |  |              |          |                                          |
| 8:30:00          | 8:45:00     |                |                 |              | $\mathbf{0}$               | 3                                        | 14:30:00         | 14:45:00 |                 |   |              | $\mathbf{0}$   | $\overline{4}$ |  |  |  |        |  |              |          |                                          |
| 8:45:00          | 9:00:00     | 3              | $\mathbf{1}$    |              | $\overline{4}$             | 6                                        | 14:45:00         | 15:00:00 | $\overline{2}$  |   |              | $\overline{2}$ | $\overline{4}$ |  |  |  |        |  |              |          |                                          |
| 9:00:00          | 9:15:00     | $\overline{2}$ |                 | $\mathbf{1}$ | 3                          | 9                                        | 15:00:00         | 15:15:00 |                 |   |              | $\mathbf{0}$   | 3              |  |  |  |        |  |              |          |                                          |
| 9:15:00          | 9:30:00     | $\overline{1}$ |                 | 2            | $\overline{3}$             | 10                                       | 15:15:00         | 15:30:00 | 1               |   |              | 1              | 3              |  |  |  |        |  |              |          |                                          |
| 9:30:00          | 9:45:00     | $\overline{2}$ |                 |              | $\overline{2}$             | 12                                       | 15:30:00         | 15:45:00 |                 |   |              | $\mathbf{0}$   | 3              |  |  |  |        |  |              |          |                                          |
| 9:45:00          | 10:00:00    |                |                 |              | $\mathbf{0}$               | 8                                        | 15:45:00         | 16:00:00 |                 |   |              | $\mathbf{0}$   | $\mathbf{1}$   |  |  |  |        |  |              |          |                                          |
| 10:00:00         | 10:15:00    |                |                 |              | $\mathbf{0}$               | 5                                        | 16:00:00         | 16:15:00 | 3               |   |              | 3              | $\overline{4}$ |  |  |  |        |  |              |          |                                          |
| 10:15:00         | 10:30:00    | $\overline{2}$ |                 |              | $\overline{c}$             | $\overline{4}$                           | 16:15:00         | 16:30:00 |                 |   |              | $\Omega$       | 3              |  |  |  |        |  |              |          |                                          |
| 10:30:00         | 10:45:00    | 1              |                 |              | 1                          | 3                                        | 16:30:00         | 16:45:00 |                 |   |              | $\mathbf{0}$   | 3              |  |  |  |        |  |              |          |                                          |
| 10:45:00         | 11:00:00    |                |                 | 1            | $\mathbf{1}$               | $\overline{4}$                           | 16:45:00         | 17:00:00 |                 |   |              | $\mathbf{0}$   | 3              |  |  |  |        |  |              |          |                                          |
| 11:00:00         | 11:15:00    | $\mathbf{1}$   |                 |              | 1                          | 5                                        | 17:00:00         | 17:15:00 | 3               |   | 1            | $\overline{4}$ | $\overline{4}$ |  |  |  |        |  |              |          |                                          |
| 11:15:00         | 11:30:00    | $\mathbf{1}$   |                 |              | 1                          | $\overline{4}$                           | 17:15:00         | 17:30:00 |                 |   |              | $\Omega$       | $\overline{4}$ |  |  |  |        |  |              |          |                                          |
| 11:30:00         | 11:45:00    |                |                 |              | $\mathbf{0}$               | 3                                        | 17:30:00         | 17:45:00 |                 |   |              | $\mathbf{0}$   | $\overline{4}$ |  |  |  |        |  |              |          |                                          |
| 11:45:00         | 12:00:00    |                |                 | 1            | 1                          | 3                                        | 17:45:00         | 18:00:00 | $\overline{4}$  |   |              | $\overline{4}$ | 8              |  |  |  |        |  |              |          |                                          |
| 12:00:00         | 12:15:00    | $\overline{c}$ |                 |              | $\overline{c}$             | $\overline{4}$                           | 18:00:00         | 18:15:00 |                 |   |              | $\Omega$       | $\overline{4}$ |  |  |  |        |  |              |          |                                          |
| 12:15:00         | 12:30:00    | 1              |                 |              | 1                          | $\overline{4}$                           | 18:15:00         | 18:30:00 |                 |   |              | $\Omega$       | $\overline{4}$ |  |  |  |        |  |              |          |                                          |
| 12:30:00         | 12:45:00    |                | 1               |              | 1                          | 5                                        | 18:30:00         | 18:45:00 |                 | 1 |              | 1              | 5              |  |  |  |        |  |              |          |                                          |
| 12:45:00         | 13:00:00    |                |                 |              | $\mathbf{0}$               | $\overline{4}$                           | 18:45:00         | 19:00:00 |                 |   |              | $\mathbf{0}$   | $\mathbf{1}$   |  |  |  |        |  |              |          |                                          |

*Tabla 17. Conteo Vehicular*

# **Fuente:** Cristhian Freire

Se determina la hora de mayor demanda en intervalo de 8:45 a 9:45

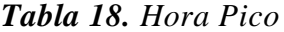

| <b>INTERVALO</b>  |         | <b>TIPO DE</b><br><b>VEHICULO</b> |    | <b>TOTAL</b><br>VEHIC. | <b>TOTAL</b><br>ACUM. |    |
|-------------------|---------|-----------------------------------|----|------------------------|-----------------------|----|
|                   |         | А                                 | в  | C                      |                       |    |
| 8:45:00           | 9:00:00 | 3                                 |    |                        |                       |    |
| 9:00:00           | 9:15:00 | $\overline{c}$                    |    |                        | 3                     |    |
| 9:15:00           | 9:30:00 |                                   |    | $\overline{c}$         | 3                     | 10 |
| 9:30:00           | 9:45:00 | 2                                 |    |                        | 2                     | 12 |
| <b>PORCENTAJE</b> |         | 67%                               | 8% | 25%                    | 100%                  |    |

**Fuente:** Cristhian Freire

Una vez determinada la hora pico del proyecto, procedemos determinar el factor de hora pico mediante la ecuación (2)

$$
FHDM = \frac{VHMD}{N*V_{MAX}}
$$
\n
$$
FHDM = \frac{12}{4*4}
$$
\n
$$
FHDM = 0.75
$$
\n(2)

Al encontrar el factor horario de máxima demanda se procede a calcular el volumen horario del proyecto (VHP) por el método de la 30ava hora con la ecuación (3)

$$
VHP * FHP = K * TPDA
$$
\n
$$
TPDA = \frac{VHP * FHP}{K}
$$
\n
$$
TPDA_{LIVIANOS} = \frac{8 * 0.75}{0.15}
$$
\n
$$
TPDA_{LIVIANOS} = 40 \text{ vehículos /día}
$$
\n
$$
TPDA_{BUSES} = 5 \text{ vehículos /día}
$$
\n
$$
TPDA_{CAMIONES} = 15 \text{ vehículos /día}
$$

# **Determinación del Tránsito Actual**

El tránsito actual está determinado por el TPDA actual, el Tránsito Generado, el Tránsito Desarrollado y Tránsito atraído.

Tránsito atraído

$$
Tat = 0.1 * TPDA_{ACTUAL}
$$

$$
Tat_{LIVIANOS} = 0.1 * 40
$$

$$
Tat_{LIVIANOS} = 4 \text{ vehicles}
$$

$$
Tat_{BUSES} = 2 \text{ vehicles}
$$

$$
Tat_{CAMIONES} = 6 \text{ vehicles}
$$

Tránsito Generado

 $TG = 5\% * TPDA_{ACTUAL}$  $TG = 0.05 * 40$  $TG_{LIVIANOS} = 2$  vehículos  $TG_{BUSES} = 0$  vehículos  $TG_{CAMIONES} = 1$  vehículos

Tránsito Desarrollado

 $TD = 20\% * TPDA_{ACTUAL}$  $TD = 0.2 * 40$  $TD_{LIVIANOS} = 8$  vehículos  $TD_{BUSES} = 1$  vehículos  $TD_{CAMIONES} = 3$  vehículos

Una vez obtenido los valores podemos aplicar la fórmula (4) que relaciona los diferentes factores.

$$
TA = TPDA_{actual} + Tat + TG + TD
$$
\n
$$
TA = 40 + 4 + 2 + 8
$$
\n
$$
TA_{LIVIANOS} = 54 \text{ vehiculos}
$$
\n
$$
TA_{LIVIANOS} = 54 \text{ vehiculos}
$$

 $TA<sub>BISES</sub> = 8$  vehiculos

 $TA_{CAMIONES} = 22$  vehiculos

| LUGAR:                   | <b>PINLLOPATA</b>  |                         |       |                     |
|--------------------------|--------------------|-------------------------|-------|---------------------|
| TRAMO:                   | TRAMO 20+00-24+000 |                         |       |                     |
| N° DECARRILES            | 2 ANCHO EFECTIVO   | 6m                      |       |                     |
| <b>INTERVALO</b>         |                    | <b>TIPO DE VEHICULO</b> |       | <b>TOTAL VEHIC.</b> |
|                          | A                  | B                       | C     |                     |
| <b>TPDA ACTUAL</b>       | 40                 | 5                       | 15    | 60                  |
|                          |                    |                         |       |                     |
| <b>TRÁNSITO GENERADO</b> | $\mathfrak{D}$     |                         |       |                     |
| <b>TRANSITO</b>          |                    |                         |       |                     |
| <b>DESARROLLADO</b>      | 8                  | 1                       | 3     |                     |
| <b>TRANSITO ATRAIDO</b>  | 4                  | $\overline{c}$          | 6     |                     |
| TRÁNSITO ACTUAL          | 54,00              | 8,00                    | 25,00 | 87,00               |

*Tabla 19. Hora Pico Resumen*

**Fuente:** Cristhian Freire

Determinar el índice de crecimiento anual de tráfico para cada tipo de vehículo

| Periodo   | Livianos (A) | Buses(B) | Camiones (C) |
|-----------|--------------|----------|--------------|
| 2010-2015 | 4.47         | 2.22     | 2.18         |
| 2015-2020 | 3.97         | 1.97     | .94          |
| 2020-2025 | 3.57         | 1.78     | 1.74         |
| 2025-2030 | 3.25         | 1.62     | 1.58         |
| 2030-2035 | 3.25         | 1.62     | 1.58         |
| 2035-2040 | 3.25         | 1.62     | .58          |

*Tabla 20. Tasa De Crecimiento Anual*

**Fuente: "**Norma de Diseño Geométrico de Carreteras" –MTOP2003

Determinamos el tráfico futuro

$$
TF = Ta(1+i)^n \tag{6}
$$

 $TF = 87(1 + 3.57\%)^1$ 

 $TF = 90$  vehiculo

| FECHA:                         |       |       |       |     |    |               |                      |
|--------------------------------|-------|-------|-------|-----|----|---------------|----------------------|
| LUGAR:<br><b>SIGUIDAZA</b>     |       |       |       |     |    |               |                      |
| TRAMO:<br>$Km 20+000 - 24+000$ |       |       |       |     |    |               |                      |
| <b>NUMERO DE CARRILE 2</b>     |       |       |       |     |    |               |                      |
| AÑO                            |       |       |       |     |    |               | <b>TPDA</b><br>TOTAL |
|                                | A     | B     | C     | A   | B  | $\mathcal{C}$ |                      |
| 2019                           | 3,97% | 1,97% | 1.94% | 54  | 8  | 25            | 87                   |
| 2020                           | 3,57% | 1,78% | 1,74% | 56  | 8  | 25            | 90                   |
| 2021                           | 3,57% | 1,78% | 1,74% | 58  | 8  | 26            | 92                   |
| 2022                           | 3,57% | 1,78% | 1.74% | 60  | 8  | 26            | 95                   |
| 2023                           | 3,57% | 1,78% | 1,74% | 62  | 9  | 27            | 98                   |
| 2024                           | 3,57% | 1,78% | 1,74% | 64  | 9  | 27            | 100                  |
| 2025                           | 3,25% | 1,62% | 1,58% | 66  | 9  | 28            | 103                  |
| 2026                           | 3,25% | 1,62% | 1.58% | 69  | 9  | 28            | 106                  |
| 2027                           | 3.25% | 1,62% | 1,58% | 71  | 9  | 29            | 109                  |
| 2028                           | 3,25% | 1,62% | 1,58% | 73  | 9  | 29            | 111                  |
| 2029                           | 3.25% | 1.62% | 1.58% | 76  | 9  | 29            | 114                  |
| 2030                           | 3,25% | 1,62% | 1,58% | 78  | 10 | 30            | 118                  |
| 2031                           | 3,25% | 1,62% | 1,58% | 80  | 10 | 30            | 121                  |
| 2032                           | 3,25% | 1,62% | 1,58% | 83  | 10 | 31            | 124                  |
| 2033                           | 3.25% | 1,62% | 1.58% | 86  | 10 | 31            | 127                  |
| 2034                           | 3.25% | 1,62% | 1,58% | 89  | 10 | 32            | 131                  |
| 2035                           | 3,25% | 1,62% | 1,58% | 91  | 10 | 32            | 134                  |
| 2036                           | 3,25% | 1,62% | 1,58% | 94  | 11 | 33            | 138                  |
| 2037                           | 3,25% | 1,62% | 1,58% | 98  | 11 | 33            | 142                  |
| 2038                           | 3.25% | 1,62% | 1,58% | 101 | 11 | 34            | 146                  |
| 2039                           | 3,25% | 1,62% | 1,58% | 104 | 11 | 34            | 150                  |
|                                |       |       |       |     |    |               |                      |

*Tabla 21. Proyección De Tráfico Futuro*

**Fuente:** Cristhian Darío Freire Ruiz

El valor de tráfico proyectado mediante el método AASHTO para un periodo de diseño de 20 años es de 150 vehículos/ día, por ende según la Tabla 2 de clasificación de vías la nuestro proyecto se clasifica en una Vía Clase IV.

Debido a que se trata de un estudio de pre-factibilidad basado en estudios y consideraciones de toda la vía y más que nada conservando un criterio de uniformidad con los datos expuestos por la tesis citada de Jerez, asumimos una vía Clase III debido a que calcula un tráfico proyectado de 737 vehículos.

## **3.1.3 Diseño Geométrico**

# **3.1.3.1 Diseño Horizontal**

#### **Velocidad de Diseño**

Basado en el Tabla 3 del MTOP y obtenemos los siguientes datos para el tipo de terreno montañoso.

Adoptamos el Valor recomendable debido a que el valor de TPDA se aproxima hacia el límite superior de la categoría (300<TPDA<1000 vía Clase III), entonces la velocidad de diseño adoptada será de 60 Km/h.

#### **Velocidad de Circulación**

Para calcular la velocidad de circulación hacemos referencia a la siguiente ecuación

$$
Vc = 0.80Vd + 6.5
$$
 (7)  

$$
Vc = 0.80(60) + 6.5
$$

$$
Vc = 54.5 \frac{Km}{h}
$$

Con el cálculo demostramos el valor descrito en la Tabla 4, que asume una velocidad de circulación para una velocidad de diseño de 60 Km/h y con un tránsito bajo, igual a 55 Km/h

## **Radio Mínimo de Curvatura**

$$
R_{min} = \frac{V^2}{127(e+f)}
$$
(16)

Adoptamos un valor de e=10% que es el peralte máximo recomendado por la norma para caminos con capa de rodadura asfáltica y de concreto con velocidades de diseño mayores a los 50 Km/h.

Con el valor de e=10% relacionamos en la Tabla 5. El valor de  $f$  de 0.165

$$
R_{min} = \frac{60^2}{127(0.1 + 0.165)}
$$

$$
R_{min} = 106.97 m
$$

El valor calculado de radio mínimo es de 106.97 m y el mínimo recomendado por la norma de diseño Geométrico Vial fluctúa entre los 20 y 75m.

## **Distancia de visibilidad**

**Distancia de visibilidad de parada**

$$
Dvp = D1 + D2
$$
\n
$$
Dvp = 0.694 Vc + \frac{V^2}{254 f}
$$
\n
$$
Dvp = 0.694 * (55) + \frac{(55)^2}{254 (0.3456)}
$$
\n
$$
Dvp = 72.76 \approx 73m
$$
\n(28)

# **Distancia de Visibilidad de Rebasamiento**

$$
Dr = 9.24\,Vc - 218
$$
\n
$$
Dr = 9.54 * (55) - 218
$$
\n
$$
Dr = 306.7m
$$

Considerando la normativa del MTOP 2003, la distancia de visibilidad mínima para rebasar un vehículo de una carretera Tipo III y de terreno montañoso es de 415 m. y lo adoptamos para obtener un mayor rango de seguridad.

## **Peralte**

Será determinado por la normativa del MTOP 2003 en ítem de magnitud citamos: "es recomendable que para vías de dos carriles se ocupa un peralte máximo de 10% para carreteras con capa de rodadura de asfáltica o de hormigón armado, y que superen los 50 km/ y un 8% para caminos con capa de rodadura granular.  $[19]$ 

También lo podemos encontrar con la siguiente fórmula:

$$
R_{min} = \frac{V^2}{127(e+f)}
$$
(16)  

$$
e = \frac{V^2}{127(R_{min})} - f
$$
  

$$
e = \frac{60^2}{127 * 106.97} - 0.165
$$
  

$$
e = 0.1 = 10\%
$$

**Sobreancho**

De igual manera la norma específica valores de sobre ancho que dependen de la velocidad de diseño si es el valor menor a 50 Km/h se optará por un valor de sobre ancho igual a 30cm, mientras que para velocidades mayores a 50 Km por hora optaremos por un sobre ancho igual a 40 cm. [19]

# **Elementos de la curva circular**

Como ejemplo tomaremos la Curva C1 de los Anexos E

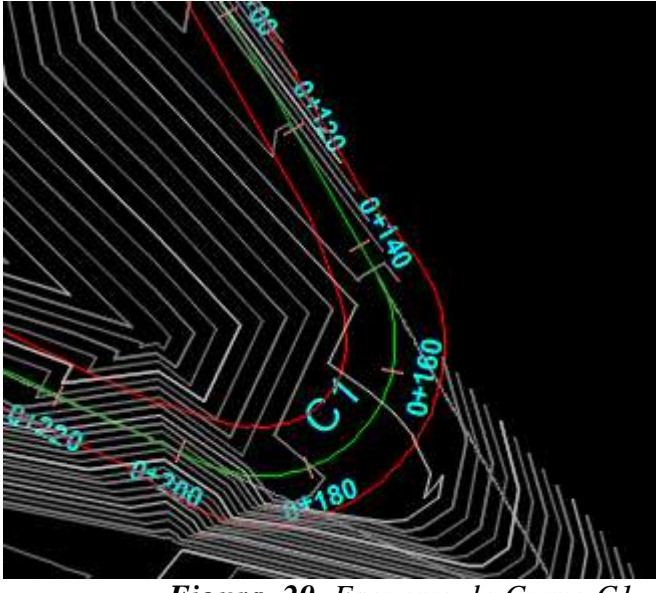

*Figura 29. Esquema de Curva C1*

# **Datos:**

R= 19.84m  $\alpha = 36.23^{\circ}$ **T:** Tangente

$$
T = R * tan\left(\frac{\alpha}{2}\right) * 6
$$
(9)  

$$
T = 19.84 * tan\left(\frac{36.23}{2}\right) * 6
$$
  

$$
T = 38.94 m
$$

 $\theta$ : Ángulc  $\theta$ G  $\overline{c}$  $(10)$  $\theta$ 5  $\overline{\mathbf{c}}$  $\theta = 2.89$ **Fuente:** Cristhian Darío Freire Ruiz

**E:** External

$$
E = R * (sec \frac{\alpha}{2} - 1)
$$
 (11)  

$$
E = 19.84 * (sec \frac{36.23}{2} - 1)
$$

$$
E=1.03m
$$

**M: t:** Ordenada Media

$$
M = R - R * cos \frac{\alpha}{2}
$$
 (12):  

$$
M = 19.84 - 19.84 * cos \frac{36.23}{2}
$$
  

$$
M = 0.983m
$$

Longitud de Curva circular simple

$$
Lc = \frac{\pi * R * \alpha}{180}
$$
 (13)  

$$
Lc = \frac{\pi * 19.84 * 36.23}{180}
$$
  

$$
Lc = 12.54m
$$

**Gc:** Grado de curvatura

$$
\frac{Gc}{20} = \frac{360}{2\pi * R} \tag{14}
$$

$$
Gc=57.75
$$

**Cl:** Cuerda Larga

$$
Cl = 2 * R * sen \frac{\alpha}{2}
$$
 (17)  

$$
Cl = 2 * 19.84 * sen \frac{36.23}{2}
$$
  

$$
Cl = 5.00m
$$

**C:** Cuerda

$$
C = 2 * R * sen \frac{\theta}{2}
$$
 (18)  

$$
C = 2 * 19.84 * sen \frac{143.76}{2}
$$
  

$$
C = 37.71m
$$

## **3.1.3.2 Diseño Vertical**

Al tratarse de un proyecto de una vía Clase III y con un relieve montañoso bien marcado y difícil debemos optar por una pendiente longitudinal máxima del 14 % los casos que lo permita, y tratando de mantener esta pendiente por tramos no muy largos, para evitar afecciones mecánicas en los vehículos por un esfuerzo exagerado.

## **3.1.3.3 Sección trasversal**

Para determinar la sección típica de una sección transversal debemos tomar en cuenta los factores que ya determinamos como son: el volumen de tráfico y el tipo de terreno en el que está implantado el proyecto.

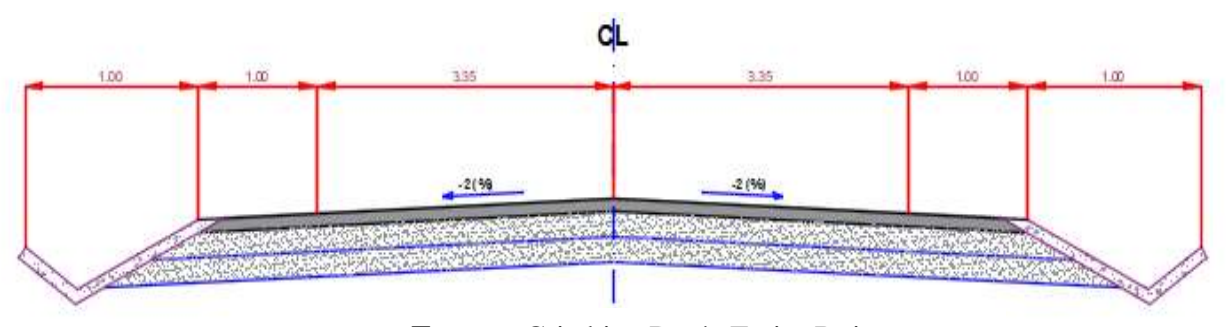

*Figura 30. Sección Transversal Definida* **Fuente:** Cristhian Darío Freire Ruiz

#### **Calzada**

Según los datos obtenidos se clasifica a la vía como Clase III por lo que la norma recomienda un valor  $6.70m$  [19]

#### **Bermas o Espaldones**

De igual manera basándose en la clasificación de la carretera la norma sugiere utilizar un valor de 1m en ambos lados de la vía en la parte recta mientras en las curvas la parte interior tomamos un valor de 1.00 y 1.20m en la parte exterior de misma.

#### **3.1.4 Presupuesto Referencial**

Todo proyecto tiene una etapa de análisis de precios para poder realizar un presupuesto referencial y poder razonar si es o no factible realizar la propuesta descrita en el diseño.

| PRESUPUESTO REFERENCIAL                         |                |                |          |                  |  |  |  |  |  |
|-------------------------------------------------|----------------|----------------|----------|------------------|--|--|--|--|--|
| <b>RUBRO</b>                                    | <b>UNIDAD</b>  | <b>CATIDAD</b> | P.U.     | <b>SUB TOTAL</b> |  |  |  |  |  |
| DESBROCE, DESBOSQUE Y LIMPIEZA                  | Ha             | 4,389          | \$310,90 | \$1.364,55       |  |  |  |  |  |
| Replanteo y nivelación                          | Km             | 3.99           | \$652,52 | \$2.603,56       |  |  |  |  |  |
| Excavación sin clasificar (incluye desalojo)    | M <sub>3</sub> | 242648.87      | \$2,33   | \$566.463,79     |  |  |  |  |  |
| Relleno compactado con material propio          | M <sub>3</sub> | 34978,74       | \$4.97   | \$173.774,38     |  |  |  |  |  |
| Hormigón Simple f'c=180 Kg/cm2 inclue encofrado | M <sub>3</sub> | 399            | \$194,51 | \$77.609,89      |  |  |  |  |  |
| <b>TOTAL</b>                                    |                |                |          | \$821.816,17     |  |  |  |  |  |

*Tabla 22. Presupuesto Referencial*

#### **3.1.4.1 Costos Directos**

Son todos los costos directos del proyecto, son todos los que están involucrados en la actividad específica de la construcción de la obra. Están constituidos por un estimado del costo de cantidad de materiales, jornales, máquinas y equipos, transporte e **Fuente:** Cristhian Darío Freire Ruizinstalación. [44]

## **3.1.4.2 Costos Indirectos**

Los costos indirectos representan una parte del costo de la obra y son aplicables solo a una partida determinada; sin embargo, existen costos que no pueden aplicarse a una partida determinada, sino al conjunto de partidas que comprenden la obra, pueden ser el costo de las oficinas de obra, el abastecimiento de agua, le alquiler de andamios, el sueldo de la secretaria y la misma utilidad prevista por el contratante [44].

#### **3.1.4.3 Rubros**

#### **3.1.4.3.1 Desbroce y limpieza**

**Descripción.-** Este trabajo consistirá en despejar el terreno necesario para llevar a cabo la obra contratada de acuerdo con las presentes Especificaciones y los demás documentos contractuales. En las zonas indicadas en los planos o por el Fiscalizador, se eliminarán todos los árboles, arbustos, troncos, cercas vivas, matorrales y cualquier otra vegetación; además de tocones y hojarascas. También se incluyen en este rubro la remoción de la capa de tierra vegetal, hasta la profundidad indicada en los planos o por el Fiscalizador; así como la disposición, en forma satisfactoria al Fiscalizador, de todo el material proveniente de la operación de desbroce, desbosque y limpieza. Este trabajo

contemplará también la conservación, evitando todo daño o deformación de la vegetación, plantaciones y objetos destinados a conservarse.

**Procedimientos de trabajo.-** El desbroce, desbosque y limpieza se efectuarán por medios eficaces, manuales y mecánicos, incluyendo la zocola, tala, repique y cualquier otro procedimiento que dé resultados que el Fiscalizador considere satisfactorios. Por lo general, se efectuará dentro de los límites de construcción y hasta 10 metros por fuera de estructuras en las líneas exteriores de taludes. En todo caso, se pagará al contratista solamente por los trabajos efectuados dentro de los límites de Desbroce, Desbosque y Limpieza señalados en los planos o indicados por el Fiscalizador.

Cuando en el contrato se prevea la conservación y colocación en áreas de siembra, de la capa de tierra vegetal, este material será almacenado en sitios aprobados por el Fiscalizador, hasta su incorporación a la obra nueva.

En las zonas de excavaciones o de terraplenes de altura inferior a 2 m. deberán removerse y desecharse todos los troncos, tocones, raíces, vegetación en general y material calificado por el Fiscalizador como inadecuado, y si en los documentos contractuales se lo exige, remover y almacenar para su uso posterior la capa de tierra vegetal superficial.

El destronque de zonas para cunetas, rectificaciones de canales o cauces, se efectuará hasta obtener la profundidad necesaria para ejecutar la excavación correspondiente a estas superficies.

En las áreas fuera de los límites de construcción y dentro de los límites señalados para el Desbroce, Desbosque y Limpieza, los troncos se cortarán en lo posible, al ras del terreno natural; pero en ningún caso se los dejará de una altura mayor de 30 cm. No se requerirá en estas áreas la remoción de arbustos ni de otra vegetación que no sea árboles.

**Disposición de materiales removidos.-** Todos los materiales no aprovechables provenientes del Desbroce, Desbosque y Limpieza, serán retirados y depositados en los sitios indicados en los planos o escogidos por el Contratista, con la aprobación del Fiscalizador. No se permitirá el depósito de residuos ni escombros en áreas dentro del derecho de vía, donde sería visible desde el camino terminado, a menos

que se los entierre o coloque de tal manera que no altere el paisaje. Tampoco se permitirá que se queme los materiales removidos.

Cualquier material cuya recuperación esté prevista en los documentos contractuales u ordenada por el Fiscalizador será almacenado para uso posterior, de acuerdo a las estipulaciones del contrato y las instrucciones del Fiscalizador.

Cualquier madera aprovechable que se encuentre dentro de los límites señalados para el Desbroce, Desbosque y Limpieza, será de propiedad de la obra y para su uso en ella, y cualquier excedente se entregará en las bodegas del MOP más cercanas.

**Medición.-** La cantidad a pagarse por el Desbroce, Desbosque y Limpieza será el área en hectáreas, medida en la obra, en su proyección horizontal de trabajos ordenados y aceptablemente ejecutados, incluyendo las zonas de préstamo, canteras y minas dentro de la zona del camino y las fuentes de trabajo aprovechadas fuera de dicha zona, que estén señaladas en los planos como fuentes designadas u opcionales al Contratista.

**Pago.-** La cantidad establecida en la forma indicada en el numeral anterior se pagará al precio unitario contractual para el rubro abajo designado y que conste en el contrato.

Este precio y pago constituirá la compensación total por la eliminación, retiro, desecho y transporte de todos los materiales provenientes del Desbroce, Desbosque y Limpieza, así como por toda la mano de obra, equipo, herramientas, materiales y operaciones conexas necesarios para ejecutar los trabajos descritos en esta Sección, incluyendo la remoción y disposición de obstáculos misceláneos, cuando no haya en el contrato los rubros de pago para tales trabajos.

Cuando en el contrato no se incluya el rubro de Desbroce, Desbosque y Limpieza, se considerará que todos estos trabajos que sean requeridos serán pagados por los precios contractuales para la excavación y relleno.

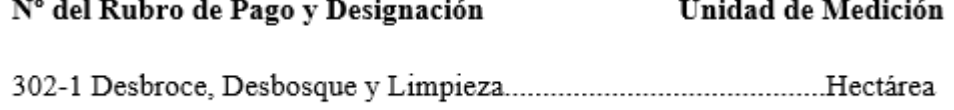

## **3.1.4.3.2 Replanteo y nivelación**

**Descripción.-** Se atenderá por replanteo el proceso de trazado y marcado de puntos importantes trasladando lo datos de los planos al terreno y marcarlos adecuadamente, tomando en consideración la base para las medidas (B.M.) y (B.R.) como paso previo a la construcción del proyecto.

Se realizará en el terreno el replanteo de todas las obras de movimientos de tierras, estructura y albañilería señalada en los planos, así como su nivelación, los que deberán realizarse con aparatos de precisión como teodolitos, niveles, cintas métricas. Se colocará los hitos de ejes, los mismos que no serán removidos durante el proceso de construcción, y serán comprobados por fiscalización.

Unidad: Metro cuadrado (m2).

Materiales mínimos: Mojones, estacas, clavos, piola.

Equipo mínimo: Teodolito, nivel, cinta métrica, jalones, piquetes, herramienta menor.

## **Requerimiento Previo**

Previo a la ejecución del rubro, se comprobará la limpieza total del terreno, con retiro de escombros, malezas y cualquier otro elemento que interfiera el desarrollo del rubro.

Inicialmente se verificará la exactitud del levantamiento topográfico existente: La forma, linderos, superficie, ángulos y niveles de terreno en que se implantará el proyecto, determinando la existencia de diferencias que pudiesen afectar el replanteo y nivelación del proyecto; en el caso de existir diferencias significativas, que afecten al trazado del proyecto, se recurrirá a la fiscalización para la solución de los problemas detectados.

Previa al inicio del replanteo y nivelación, se determinará con la fiscalización, el método o forma en que se ejecutarán los trabajos y se realizarán planos de taller, de requerirse los mismos para un mejor control de los trabajos a ejecutar.

La localización s e hará en base al levantamiento topográfico del terreno, y los planos estructurales.

#### Durante La Ejecución

Los puntos de referencia se fijaran con exactitud y deberán marcarse mediante puentes formado por estacas y crucetas, mojones de hormigón, en forma estable y clara.

#### **Posterior A La Ejecución**

Es necesario mantener referencias permanentes a partir de una estación de referencia externa (mojón), para que no se altere con la ejecución de la obra, se mantenga accesible y visible para realizar chequeos periódicos.

Se realizará la verificación total del replanteo, mediante el método de triangulación, verificando la total exactitud y concordancia con las medidas determinadas en los planos.

Se repetirá el replanteo y nivelación, tantas veces como sea necesario, hasta lograr su concordancia total con los planos.

#### Ejecución y Complementación

Luego de verificada la exactitud de los datos del levantamiento topográfico y solucionada cualquier divergencia, se inicia con la ubicación de un punto de referencia externo a la construcción, para luego localizar ejes, y puntos que definan la cimentación de la construcción. A la vez se replanteará plataformas y otros elementos pavimentados que puedan definir y delimitar la construcción. Para la estructura, se utilizarán aparatos de precisión y cinta metálica.

## **Medición y Pagos**

Para su cuantificación se medirá el área del terreno replanteada y su pago se realizará por metro cuadrado (m2).

## **3.1.4.3.3 Excavación sin clasificar incluye desalojo**

**Descripción.-**Este trabajo consistirá en la excavación y disposición, en forma aceptable al Fiscalizador,detodoelmaterialcuyaremociónseanecesariaparaformarlaobrabásica del camino y cuya medición y pago no estén previstos por otros rubros del contrato. Se incluye la construcción de cunetas laterales, taludes, terraplenes, escalones para terraplenado a media ladera, zonas de empalmes y accesos, la remoción y reemplazo de material inadecuado para la construcción del camino, la excavación y acarreo dematerial designado para uso, como suelo seleccionado, la remoción de desprendimientos y deslizamientos.

Todo lo cual se deberá ejecutar de acuerdo a las presentes Especificaciones, las disposiciones especiales y con los alineamientos, pendientes y secciones transversales señalados en los planos o fijados por el Fiscalizador. La excavación podrá ser sin clasificación o clasificada de acuerdo a las definiciones que se presentan a continuación. Si se autorizara efectuar excavación de préstamo, para contar con el material adecuado requerido para el terraplenado y rellenos.

**Excavación sin Clasificación.-** Esla excavación y desalojo que se realiza de todoslos materiales que se encuentran durante el trabajo, en cualquier tipo de terreno y en cualquier condición de trabajo, es decir inclusive excavaciones en fango, suelo, marginal y roca.

**Excavación sin clasificación y excavación en suelo.-** Todo el material resultante de estas excavaciones que sea adecuado y aprovechable, a criterio del Fiscalizador, deberá ser utilizada para la construcción de terraplenes o rellenos, o de otro modo incorporado en la obra, de acuerdo a lo señalado en los planos y a lo indicado por el Fiscalizador.

Materiales plásticos y provenientes de la excavación si clasificación y la de suelo que presenten un contenido de humedad excesivo y que pueden secarse a una condición utilizable,medianteel empleodemediosrazonables,talescomoaireación, escarificación o arado, se considerarán como aprovechables para la construcción de terraplenes o rellenos y no deberán ser desechados; sin embargo, el Contratista tendrá la opción de desechar el material plástico inestable y reemplazarlo con material de mejor calidad, a su propio costo.

**Material inadecuado.-** Cuando el terreno natural en zonas de terraplenado o a nivel de subrasante en zonas de excavación no sea apto para su función prevista, el Contratista removerá y desechará el material inadecuado, de acuerdo a las instrucciones del Fiscalizador, y lo reemplazará hasta el nivel de subrasante o de la superficie del terreno natural,según el caso, con material aprobado por el Fiscalizador.

**Desprendimientos y deslizamientos.-** La remoción y desalojo de materiales provenientes de desprendimientos y deslizamiento dentro de la obra deberán realizarse empleando el equipo, personal y procedimientos aprobados previamente por el Fiscalizador y de tal manera que evite en lo posible cualquier daño a la plataforma o calzada. La disposición de materiales que el Fiscalizador considere no aprovechables para la construcción de terraplenes o rellenos se efectuará en los sitios indicados por el Fiscalizador y de manera que ni altere el paisaje ni obstaculice a los ríos y arroyos.

Elmaterialfueradelostaludesdecorteespecificadoquesedesprendaycaigadentrodela zona de excavación antes que el Contratista haya terminado dicha excavación, será medido como excavación en suelo o excavación en roca dependiendo de la naturaleza de la materia removida y de los rubros de excavación que existan en el contrato, siempre que los desprendimientos y deslizamientos no sean el resultado directo de las operaciones o negligencia del Contratista.

Una vez terminada la obra básica del proyecto en un tramo, cualesquiera piedras o rocas desprendidas, escombros y derrumbes provenientes de la erosión de taludes que caen sobre la cuneta o la plataforma del camino, serán removidos y desechados, en sitios aprobados por el Fiscalizador y pagados por medio del rubro de Limpieza de derrumbes.

**Material excedente.-** El material proveniente de las excavaciones autorizadas y que no sea requerido para terraplenes u otros rellenos, será empleado en la ampliación del relleno para tender los taludes de terraplén, o en la construcción de terraplenes de refuerzo, de no ser estipulado otro procedimiento en los planos o disposiciones especiales.

El material cuya disposición no esté ordenada de acuerdo al párrafo anterior, será desechado en sitios de depósito señalados en los planos o indicados por el Fiscalizador. Excepto cuando el Fiscalizador lo autorice por escrito, no se desechará el material excedente en lugares donde quede a un nivel más alto que la rasante del camino adyacente. Será responsabilidad del Contratista asegurarse de que haya una cantidad de material adecuadosuficienteparalaconstruccióndeterraplenesyotrosrellenos, antesdedesalojar material que pueda o no ser excedente. En caso de faltar material para terraplenes o rellenos, todo el material adecuado desechado por el Contratista, deberá ser reemplazado por el mismo, a su propio costo, previa aprobación del material a utilizarse, por el Fiscalizador.

**Taludes.-** La terminación de todos los taludes será de modo que queden razonablemente lisos y uniformes, en concordancia con las líneas y pendientes señaladas en los planos, tomandoencuenta lastolerancias permitidas.Todo el material flojo, resquebrajado y en peligro de caerse del talud, será retirado.

De ser así estipulado en los planos, se redondeará la zona de intersección de los taludes de excavación y la superficie del terreno natural. Tal redondeo, si fuera requerido, así como el retiro del material en peligro de caer, serán considerados como parte del trabajo de excavación y no se medirán para su pago ni los volúmenes comprendidos dentro de las zonas de redondeo, ni los del material retirado.

**Medición.-** Las cantidades a pagarse por la excavación de la plataforma del camino serán los volúmenes medidos en su posición original y calculada de la excavación efectivamente ejecutada y aceptada, de acuerdo con los planos y las instrucciones del Fiscalizador.

Las áreas transversales que se utilizan en el cálculo de volúmenes serán computadas en base a lasseccionestransversales originales del terreno natural después de efectuarse el desbroce y limpieza, y lassecciones transversales tomadas del trabajo terminado yaceptado.

**Pago.-** Las cantidades establecidas en la forma indicada en el numeral anterior, se pagarán a los precios contractuales para cada uno de los rubros abajo designados y que consten en el contrato. Estos precios y pago constituirán la compensación total por la excavación y disposición del material, incluyendo su transporte, colocación, esparcimiento, conformación, humedecimiento o secamiento y compactación, o su desecho, así como por toda la mano de obra, equipo, herramientas, materiales y operaciones conexas, necesarios para la ejecución de los trabajos descritos en esta subsección.

# **Rubro de Pago y Designación Unidad de Medición**

 $Excavación sin clasificar$ 

Metro cúbico  $(m<sup>3</sup>)$ 

#### **3.1.4.3.4 Relleno natural compactado**

**Descripción.-** Es el efecto que consiste en colocar el material, producto de la excavación, proveniente de una cantera de préstamo paraalcanzarlosnivelesdelproyecto,paramejorar o sustituir material natural inestable, para ocultar y confinar cimentaciones o cualquier otra excavación que lo requiera.

El relleno se clasifica de diferentes maneras:

Por el grado de compactación:

**Relleno a volteo**. Cuando el material que se usa para el relleno se coloca en el sitio sin compactaciónalguna.

**Relleno compactado**.Cuando almaterial que se usa para rellenarse le aplica un proceso para aumentarsu peso volumétrico (eliminación de vacíos) con el objeto de incrementar la resistencia y disminuir la compresibilidad.

Por el tipo de material

**Material producto de la excavación**. En ocasiones cuando el material sobre el cual se construye y sobre el que se aloja el sistema de cimentación es resistente, estable y presenta gran capacidad de cohesión al aplicar la compactación, además de no estar contaminado, se utiliza para rellenar.

Material de cantera. Cuando las características del suelo no son apropiadas para usarse como material de relleno se sustituirá por otro proveniente de un banco de préstamo. Entendiéndose por banco o canterade préstamo elsitio de preferencia cercano a la obra y formado por material inerte, libre de contaminación y de granulometría uniforme que permitaalcanzarelnivelóptimodehumedadparaelprocesodecompactación.

Elobjetodeunrellenocompactadoesdensificar elsuelo ysepuedehacer aplicandocarga con un peso estático; mediante golpes con un objeto; por vibración; por medios manuales (pisón de mano) o por medios mecánicos ligeros o pesados (vibro apisonador, placa vibratoria, aplanadoras o rodillos).

La compactación se utiliza para eliminar los asentamientos y para hacer más impermeable el suelo, cuando sea el caso.

La compactación que debe obtenerse en los rellenos se especifica como un porcentaje mínimo del peso volumétrico máximo con humedad óptima que se determina en pruebas de laboratorio. Es decir, para un suelo y un esfuerzo de compactación dado, existe un contenido óptimo de humedad, expresado en porcentaje con respecto al peso del suelo seco, que permite el máximo grado de compactación.

Para verificar lo anterior existe una prueba de laboratorio llamada prueba Proctor que se desprende de la norma ASTM (American Society of Testing Materials) D698 y D1557: Relaciones de humedad-densidad en suelos y con mezclas de suelo agregados, utilizando ariete de2.50kg (5.5 lb) para una caída de 30.50 cm(1.00 pie) y unariete de

4.54 kg (10 lb) para una caída de 45.70 cm (1.50 pie), respectivamente.

Se deben tomar varias muestras del relleno que se requiere verificar, aunado al grado de compactación obtenido y se someten a las pruebas de laboratorio para encontrar la densidad de la muestra del material compactado con relación al contenido de humedad; estos datosse grafican para determinar la densidad máxima con la humedad óptima.

La especificación de compactación para un relleno debe entenderse como que una compactaciónde 95%significa que elmaterial, ya compactado,

Debe tener una densidad mínima del 95% del peso volumétrico máximo del terreno,

El cual como ya se mencionó se obtiene cuando el material tiene un contenido óptimo de humedad. En latabla4se presentan los requisitos de algunas compactaciones en función de su densidad en seco.

Se aplica para determinar la densidad del suelo que se va a compactar. El procedimiento es el siguiente:

Se excava un agujero a lo largo del material que se compactará.

Se extrae toda la tierra, se pesa y se guarda una muestra para determinar la humedad.

Se llena el agujero con arena seca de densidad conocida.

Se determina el peso de la arena utilizada para llenar el agujero yse utiliza para calcular el volumendelmismo.

Las características del material se determinarán así:

Volumen del suelo (cm3) = peso de la arena para llenar el agujero (gr) / densidad de la arena (gr/cm3).

% de humedad = 100 x (peso del suelo húmedo-peso del suelo seco)/peso del suelo seco.

Densidad en obra = peso del suelo/volumen del suelo.

Densidad en seco=densidad en obra/ (1+% de humedad / 100).

% de compactación = 100 x (densidad en seco/densidad máxima en seco).

Recomendaciones

Los rellenos compactados por medios manuales se hacen usualmente con pisón de mano, un utensilioque se fabrica enobrayestáhechoconunaplanchadeconcretoconunmango,con diámetromanuablequepermitaelevarlo verticalmente.

El pisón se deja caer sobre el material, se realiza este proceso hasta alcanzar la compactación especificada.Tomaren cuenta que lamáxima compactación alcanzable pormediosmanuales y en condiciones óptimas de humedad es de 82% aproximadamente, verificándose con la prueba Proctor.

La compactación por medios manuales tiene limitantes en cuanto al peso volumétrico alcanzable, ya que la energía proporcionada en la compactación es menor que cualquier procedimiento de compactación mecánico aplicado eficientemente.

Como referencia, el porcentaje de compactación del material propio para relleno, generalmente tepetate suelto que al llegar a la obra proveniente del banco de préstamo es entre 77 y 80%. Se acepta la aplicación de procedimientos manuales de compactación en cimentaciones poco profundas y con espacio de maniobra reducido dentro de la cepa y,si es obraenexteriores

En zonas donde no se tendrán condiciones de tránsito intenso de vehículos o para acostillados de tubería de concreto simple para drenaje.

Los rellenos compactados por medios mecánicos se podrán hacer con equipo ligero o pesado. Con equipo ligero como una vibro apisonadora (bailarina), cuando el espacio de maniobra para la compactación es reducido e inaccesible para equipo más grande y cuando se especifiquen compactaciones de entre 90 y 95%.

Este equipo opera manualmente y tiene un mecanismo neumático de reacción alternada para provocar en elsuelo el efecto de elevación/caída combinado con el de vibración.

La placa vibratoria y rodillo vibratorio se usan cuando el espacio disponible de maniobras en la compactación es más grande y alcanza compactaciones entre 90 y 95%.

La compactación con equipos ligeros está limitada al proceso por capas cuyo espesor promedioesde20cm.

En la compactación con equipo pesado, tenemoslos compactadores pata de cabra, para suelos granulares, que ofrecen producción a alta velocidad, con una compactación que dependerá de la presión unitaria y la velocidad del rodillo. No son adecuados para compactar material arenoso y están limitados por el espesor de la capa que se va a compactar.

La compactación con compactadores con neumáticos, se utilizan para suelos granulares y arcillosos; no limos. Su peso varía desde muy ligero hasta 200 toneladas. Pueden ser autopropulsados o remolcados con tractor. El espesor de las capas por compactar dependerá de su peso.

La compactación con compactadoras vibratorias, se utilizan para suelos granulares, la capacidad de compactación depende de la frecuencia y energía de las vibraciones. El espesor de las capas, en este caso no es un factor tan importante como en otros medios de compactación, aunque es preferible utilizarlo en capas nomayores de 20 cm de espesor.

Los rellenos compactados deben realizarse por capas de espesores no mayores a 20 cm y cadacapasedebe compactar antes de tenderla siguiente.Con espesoresmayores el esfuerzo se puede disipar y diluir, obteniéndose únicamente compactaciones aceptables en la superficie de la capa. Cuando es necesario, el material para relleno se humedece con equipo de riego.

El cuidado de la humedad óptima del material de relleno es menos crítico en materiales granulares que en materiales finos como limos y arcillas. Estos procedimientos no deben contemplarse cuando el contenido de agua no puede llevarsehasta elóptimoespecificadoa causadefactoresnosujetosacontrol,comolahumedaddelambiente.

En ocasiones, cuando el material de relleno es muy fino, se puede mezclar un poco de detergente o material jabonoso para disminuir la tensión superficial natural del agua usada para humedecer el material y lubricar mejor las partículas del relleno. Se sugiere una proporciónde0.25kgdedetergenteporcadametrocúbicodeaguapara relleno.

Cuando se compacta un material de partículas finas y uniformes como el arcilloso y no tiene un contenido de humedad igual o menor al óptimo, se dice que el utensilio o equipo utilizado en la compactación rebota. El golpeteo constante, las vibraciones y la energía suministrada al relleno no logran que el material se cohesione o densifique debido a la falta de humedad, que funciona como lubricante entre las partículas de manera que al aplicar vibración, pesoyenergía se logre apretaryjuntarlasmás,desplazandolosvacíosyse tenga, en consecuencia, menor volumen de relleno en el mismo espacio original, esto es densificando el material de relleno.

Antes de colocar el material para relleno es obligatorio quitar la capa orgánica superior.

Por economía, es recomendable que el banco de préstamo del material para relleno se encuentre tan cercade la obra como seaposible.

En la mayor parte de losrellenos, las partículas de suelo que se encuentren a 50 cm por debajo de cimentaciones, losas o de la superficie del terreno no deben tener dimensiones superiores a 7.50 cm.

En la mayoría de los rellenos compactados resultan apropiadas densidades mínimas del 90 o 95%(pruebaProctor) deladensidadmáxima.

Sin embargo, en otro tipo de construcciones son necesarias compactaciones de 100%; por ejemplo en las carreteras, pistas de aterrizaje de los aeropuertos o en otras áreas expuestas a grandesfuerzasde carga e impactos al suelo.

Las densidades delmaterial de relleno compactado en obra pueden ser mayores al 100% de la densidadmáxima que seobtieneenpruebasdelaboratorio.

Con un esfuerzo de compactación más grande, se pueden alcanzar esas densidades cuyos contenidos de humedad no se encuentran en las curvas que se grafican con losresultados del laboratorio. Los suelos de grano fino no se deben sobre compactar con una humedad menor a la óptima, porque al mojarse después de ser compactados, pueden expandirse y ablandarse mucho.

En el campo se puede medir la energía de compactación por el número de pasadas que se dan con una máquina de peso dado a una velocidad de terminada. Para una energía de compactación dada, la densidad varía con relación al contenido de humedad. Para un contenidodehumedaddeterminado,aumentarel esfuerzodecompactación incrementa la densidad del suelo y reduce la permeabilidad de materiales arcillosos, no así en materiales granulares ni en limos.

Todo elmaterial de relleno y el lugar donde se va a colocar debe estarlibre de carbón, cenizas, material orgánico, terrones, rocas, piedras y otros materialesigualmente inapropiados.

#### **Alcances y criterios de medición y cuantificación**

Losmateriales para relleno se medirán considerando el metro cúbico (m3) medido en el lugar del relleno y con base en los trazos, nivelaciones y sobre excavaciones especificados en el proyecto o autorizados durante el proceso constructivo.

Para rellenos compactados, la medición se hará en la cantera.

#### **3.1.4.3.5 Hormigón simple f´c= 180 kg/cm2 (cunetas)**

**Descripción.-** Este trabajo consistirá en el suministro, puesta en obra, terminado y curado del hormigón en alcantarillas de cajón, muros de ala y de cabezal, muros de contención, sumideros, tomas y otras estructuras de hormigón en concordancia con estas especificaciones, de acuerdo con los requerimientos de los documentos contractuales y las instrucciones del Fiscalizador.

El hormigón estará constituido por cemento Portland, agregado fino, agregado grueso, aditivos, sise requiere, y agua, mezclados en las proporciones especificadas o aprobadas por estudios previos y el Fiscalizador.

La clase de hormigón a utilizarse en una estructura determinada será indicada en los planos o enlasdisposicionesespecialesysatisfarálosrequerimientosprevistos.

#### **Clasificación y mezclas de diseño**

El Contratista debe suministrar el diseño de la mezcla, y la clasificación de las mismas para los diferentes elementos a construir.

El contratista deberá determinar y medir la cantidad de cada grupo y de cada uno de los ingredientes que conforman la mezcla incluido el agua. Para definir y mejorar el diseño, el contratista tiene la opción de utilizar aditivos para el hormigón.

**Dosificación.-** La mezcla de hormigón deberá ser correctamente dosificada y presentará condiciones adecuadas de trabajabilidad y terminado. Será durable, impermeable y resistente al clima.

Losmateriales del hormigón serán dosificados en concordancia con los requerimientos de cada clase. El diseño de la mezcla cumplirá con las especificaciones indicadas en los planos o documentos contractuales, será aprobado por el Fiscalizador y determinará las proporciones definitivas de los materiales y la consistencia requerida.

#### **Calidad del hormigón**

El hormigón debe diseñarse para ser uniforme, trabajable, transportable, fácilmente colocable y de una consistencia aceptable para la Fiscalización. (En estas condiciones el hormigón es dócil).

Para obtener buena docilidad del hormigón se deberá evitar usar áridos de formas alargadas y con aristas. Es necesario indicar que el cemento influye en la docilidad del hormigón.

El contenido de cemento, relación máxima agua/cemento permitida, máximo revenimiento y otros requerimientos para todas las clases de hormigón a utilizarse en una construcción, deberán conformar como requisitos indispensables de las especificaciones técnicas de construcción.

Cuando la resistencia a la compresión está especificada a los 28 días, la prueba realizada a los 7 días deberá tener mínimo el 70% de la resistencia especificada a los 28 días. La calidad del hormigón debe permitir que la durabilidad del mismo tenga la capacidad de resistencia a lo largo del tiempo, frente a agentes y medios agresivos.

#### **Procedimiento de Trabajo**

**Encofrados.**- Todos los encofrados se construirán de madera o metal adecuados y serán impermeables al mortero y de suficiente rigidez para impedirla distorsión porla presión del hormigón o de otras cargas relacionadas con el proceso de construcción.

Los encofrados se construirán y conservarán de manera de evitar torceduras y aberturas por la contracción de la madera, y tendrán suficiente resistencia para evitar una deflexión excesiva durante el vaciado del hormigón. Su diseño será tal que el hormigón terminado se ajuste a las dimensiones y contornos especificados. Para el diseño de los encofrados, se tomaráencuentaelefectodelavibracióndelhormigóndurante en vaciado.

Los encofrados para superficies descubiertasse harán demadera labrada de espesor uniforme u otro material aprobado por el Fiscalizador; cuando se utilice forro para el encofrado, éste deberá ser impermeable al mortero y del tipo aprobado por el Fiscalizador. Todas las esquinas expuestas deberán serachaflanadas.

Previamente al vaciado del hormigón, las superficies interiores de los encofrados estarán limpias de toda suciedad, mortero y materia extraña y recubierta con aceite para moldes.

No se vaciará hormigón alguno en los encofrados hasta que todas las instalaciones que se requieran embeber en el hormigón se hayan colocado, y el Fiscalizador haya inspeccionado y aprobado dichas instalaciones. El ritmo de vaciado del hormigón será controlado para evitar que las deflexiones de los encofrados o paneles de encofrados no sean mayores que las tolerancias permitidas por estas especificaciones. De producirse deflexiones u ondulaciones en exceso a lo permitido, se suspenderá el vaciado hasta corregirlas y reforzar los encofrados para evitar una repetición del problema.

Las ataduras metálicas o anclajes, dentro de los encofrados, serán construidos de tal forma que suremoción sea posible hasta una profundidad de por lo menos 5 centímetros desde la cara, sin causar daño al hormigón. Todoslos herrajes de las ataduras de alambre especialesserán de un diseño tal que, al sacarse, las cavidades que queden sean del menor tamaño posible.

Estas cavidades se llenarán con mortero de cemento y la superficie se dejará sana, lisa, igual y de color uniforme. Todoslos encofradosse construirán ymantendrán según el diseño de tal modo que el hormigón terminado tenga la forma y dimensiones indicadas en los planos y esté de acuerdo con las pendientes y alineaciones establecidas. Los encofrados permanecerán colocados por los períodos que se especifican más adelante, La forma, resistencia, rigidez, impermeabilidad, textura y color de la superficie en los encofrados usadosdeberámantenerse en todotiempo. Cualquiermadera torcidaodeformadadeberá corregirseantesdevolveraserusada. Losencofradosqueseanrechazadosporcualquiercausa, no se volverán a usar.

Los enlacesouniones de los distintos elementos de los encofradosseránsólidos ysencillos, de modo que su montaje y desmontaje se verifiquen con facilidad.

Tanto las superficies de los encofrados como los productos que a ellas se puedan aplicar, no deberán contener sustancias perjudiciales para el hormigón.

Enel caso de las obras de hormigón pretensado,sepondrá especial cuidado en la rigidez de los encofradosjunto a las zonas de anclaje, para que los ejes de los cablessean exactamente normales a los anclajes. Se comprobará que los encofrados y moldes permitan las deformaciones de las piezas en ellos hormigonadas, y resistan adecuadamente la redistribución de cargas que se originan durante el tensado de las armaduras a la transmisión del esfuerzo de pretensado al hormigón. Especialmente, los encofrados y moldes deben permitir, sin coartar, los acortamientos de los elementos que en ellos se construyan.

Cuando se encofren elementos de gran altura y pequeño espesor a hormigonar de una vez, se deberán prever en las paredes laterales de los encofrados ventanas de control, de suficiente dimensión para permitir desde ellas la compactación del hormigón. Estas aberturas se dispondrán con espaciamiento vertical y horizontal no mayor de un metro, y se cerrarán cuando el hormigón llegue a su altura.

Medición.-Las cantidades a pagarse por estos trabajos serán los metros cúbicos de hormigón simple satisfactoriamente incorporados a la obra.

Cualquier deducción por objetos embebidos en el hormigón o volúmenes de agujeros de drenaje, será efectuado de acuerdo a lo indicado por el Fiscalizador.

No se harán mediciones ni pagos por concepto de encofrados, obra falsa o andamio, arrastre de aire en el hormigón, formación de agujeros de drenaje, ni acabado de superficies.

Pago.-Las cantidades determinadas en la forma indicada en la subsección anterior, se pagarán a los precios contractuales para los rubros más adelante designados y que consten en el contrato.

Estos precios y pagos constituirán la compensación total por suministro de materiales, mezclado, transporte, colocación, acabado y curado del hormigón simple para estructuras, alcantarillas, construcción de juntas, u otros dispositivos en el hormigón para instalaciones de servicio público, construcción y retiro de encofrados y obra falsa, así como por mano de obra, equipo, herramientas,materiales yoperaciones conexas enla ejecuciónde lostrabajosdescritos en esta subsección.

**Nº del Rubro de Pago y Designación Unidad de Medición**

**Hormigónsimple (f´c=180 kg/cm2) Metro cúbico(m<sup>3</sup> )**

# **CAPÍTULO IV**

## **CONCLUSIONES Y RECOMENDACIONES**

#### **4.1 Conclusiones**

 Al realizar el estudio de tráfico actual obtuvimos un valor de 87 vehículos el cual considera el Tráfico atraído con el 10 % del TPDA, ya que a criterio propio se analiza que en el tramo KM20+000-24+000 la influencia del tránsito producido por las vías Guambeine-Shuyo y Apagua-Angamarca del cantón Pujilí será reducido considerablemente.

 Una vez obtenido el valor de TPDA proyectado en el intervalo se obtiene un tipo de carretera clase IV por lo que se debe tener en cuenta que el estudio intervienen más tramos completando la vía Shuyo- Pinllopata por lo que las secciones transversales deben coincidir o mantenerse en la mayoría de la vía, salvo casos extremos de situaciones geográficas, por ende nos acogemos al criterio de uniformidad y conservamos la denominación de vía Clase III y todas las condiciones geométricas que en ellas intervengan.

 Al diseñar la vía en un software especializado se concluye que el valor máximo de gradiente longitudinal es de 7.5% por una distancia de 2.8 km, lo cual se considera como un valor aceptable ya que si un vehículo pesado circula por la vía, éste no sufrirá un esfuerzo innecesario y mantendrá una velocidad de circulación apropiada respetando normas seguridad vial.

 Una vez realizados los estudios respectivos obtuvimos un valor de corte de terreno natural de 242,648.87 m3 el cual se ocuparía para compensar el volumen de relleno que es de 34978.74 m3 y el material sobrante se deberá acopiar para poder darle posteriores usos como el mejoramiento de caminos vecinales adherentes a la vía de estudio.

 Una vez obtenido el valor de presupuesto referencial de \$821,816.17 por los cuatro kilómetros y con el rubro de excavación que comprende el 75% del valor, se

puede concluir a criterio personal que el estudio de pre factibilidad es viable y se podrá tomar en cuenta para su posterior factibilidad.

#### **4.2 Recomendaciones**

 Debido a que se trata de un estudio de pre factibilidad de diseño geométrico es remendable realizar los estudios complementarios para poder obtener un estudio completo de la factibilidad de vía

 Como todo proyecto de gran impacto para la sociedad o para sectores específicos, se recomienda la correcta sociabilización del proyecto y explicar que se trata de un estudio de prefactibilad para evitar confusiones y problemas posteriores.

 De igual manera por el trabajo de campo que se realizó es recomendable un estudio adecuado de flujos de agua para que la vida útil de la vía se mantenga en el periodo de diseño especificado.

 Para un correcto y óptimo trabajo de campo es recomendable realizar los estudios en una estación seca y aprovechar las condiciones climáticas para que este tipo de trabajo no tome demasiado tiempo.
### **Bibliografía**

- [1] V. Consultores, *Proyecto De Construccion Carreteras*. 2007.
- [2] D. Castillo, R. Herrera, and J. Muñoz, *Análisis de los factores que inciden en los accidentes de tránsito del servicio de transportación pública interprovincial en el Ecuador.* 2013.
- [3] I. Osorio Baquero, "Breve reseña histórica de las vías en Colombia," *Ing. Solidar.*, vol. 10, no. 17, pp. 183–187, 2014.
- [4] R. Leclair, "Normas para el diseño geomético de las carreteras regionales," no. 596, 2001.
- [5] E. T. S. Piñella, "Diseño De Carreteras Uni," pp. 1–229, 1999.
- [6] E. L. Ministerio, D. E. O. Publicas, R. Aplicativo, D. E. L. A. Ley, and D. E. C. D. E. La, "Reglamento a la ley de caminos de la republica del ecuador," pp. 1–21, 2012.
- [7] J. Agudelo, "Diseño geométrico de vías," *Textos Univ.*, pp. xvii, 409 p. ST-Diseño geométrico de vías, 2012.
- [8] Ministerio de Transporte y Obras Públicas del Ecuador, "Volumen No. 2 Libro A Norma para estudios y diseños viales," *Minist. Transp. y Obras Públicas del Ecuador*, vol. Volumen 2A, pp. 1–382, 2012.
- [9] C. De Derecho, "UNIVERSIDAD CENTRAL DEL ECUADOR FACULTAD DE JURISPRUDENCIA, CIENCIAS POLITICAS Y SOCIALES Accidentes de Tránsito producidos por Imprudencia y Negligencia de," 2017.
- [10] P. Pourrut, "Los climas del Ecuador: fundamentos explicativos," *Cent. Ecuatoriano Investig. Geográficas*, pp. 7–41, 1983.
- [11] A. Martinez, "Promas Universidad de Cuenca Promas Universidad de Cuenca<sup>"</sup>
- [12] Ghio M. Gina, "Sistema de Posicionamiento Global (GPS):," *Soc. Espec. Latinoam. en Percepción Remota y Sist. Inf. Espac.*, p. 94, 2008.
- [13] I. a Fernández-Coppel, "La Proyección UTM.," *Geoasbuilt.Es*, pp. 1–52,

2001.

- [14] L. Jauregui, "Introducción a la topografía," pp. 1–24, 2009.
- [15] L. Cassanova, "Capitulo 7 levantamientos topograficos 7.," p. 30, 2015.
- [16] A. R. Agudelo, "Levantamiento Topográfico de la Biblioteca y la Dirección General Administrativa del Senado," no. 15, p. 42, 2017.
- [17] D. J. Arco, "Escala arquitectonica en el esacio," vol. 1, pp. 1–8, 2008.
- [18] S. Hernández Aguilar Periodista, "Drones revolucionan ejercicio profesional del Ingeniero Topógrafo."
- [19] C. E. P. A. L. Y. E. C. Cepal and A. Bull, *Mejoramietno de la gestión vial con aportes específicos del sector privado*. 2003.
- [20] MTOP, "Normas de diseño geometrico de carreteras," *Mtop*, p. 475, 2003.
- [21] G. Montoya, "Ingeniería De Transito," p. 34, 2005.
- [22] J. G. Tapia and R. D. Veizaga, "Apoyo Didáctico Para La Enseñanza Y Aprendizaje De La Asignatura De Ingeniería De Tráfico," p. 449, 2006.
- [23] J. M. Coronado Tordesillas and R. Ruiz, "Carreteras, territorio e historia: una propuesta de clasificación tipológica," *I Congr. Int. Carreteras, Cult. y Territ.*, vol. A Coruña, no. March, 2010.
- [24] N. Rojas and M. Ortiz, "Estudios de tráfico y estimaciones de la demanda actual y futura a nivel Fase II para determinar la viabilidad técnica y financiera del Proyecto Corporativo Autopistas de la Montaña," 2011.
- [25] D. Méndez, "Proped é utico Propedéutico Contenido," pp. 1–32, 2009.
- [26] T. Condori, E. Derwin, and P. C. Mamani, "Evaluación del diseño geométrico del camino de carga pesada (heavy haul road) proyecto minero las Bambaspaquete 03," 2016.
- [27] "corpaq-fae2-diseño vial (148p).pdf.".
- [28] W. F. Guzmán Caipe, "Análisis de viabilidad para la construcción de la doble calzada conexión con la antigua vía al mar entre la portada al mar y el antiguo

retén forestal de la C.V.C. en una longitud total de 5.58 km., dentro del perímetro urbano de la ciudad de Cali," pp. 1–122, 2007.

- [29] D. DE Dirección General de Reglamentos Sistemas SECRETARIA ESTADO DE OBRAS PÚBLICAS Y COMUNICACIONES and I. Miguel Gil Mejia, "Criterios Básicos para el Diseño de Carreteras," 1982.
- [30] Instituto Nacional de Vías INVIAS, "Controles para el Diseño Geométrico," *Man. Diseño Geométrico Carreteras*, pp. 17–36, 2008.
- [31] C. De Santos, M. Castro, S. López, and M. Paréns, "Distancia de visibilidad en carreteras: influencia de Modelos Digitales de Elevaciones y elementos de las márgenes," p. 16, 2014.
- [32] G. Dávila, M. Goubert, M. J. Umpierrez, A. Zambrano, and G. Zevallos, "Aprendamos educación vial," p. 79, 2015.
- [33] P. W. L. Ortiz, "Técnica de ambato," 2011.
- [34] F. Guevara-martínez, "ANÁLISIS Y EJECUCIÓN DE CURVA MASA Francisco Guevara-Martínez," 2015.
- [35] L. J. Useros, "El Cambio Climático: Sus Causas Y Efectos Medioambientales," *Real Acad. Med. y Cirugía Valladolid*, vol. 50, pp. 71–98, 2012.
- [36] M. de O. P. y Comunicaciones, "Manual de Carreteras del Paraguay Normas para Obras de Drenaje," *Man. Carreteras del Paraguay*, p. 293, 2011.
- [37] INVIAS, "Sección 100," *Especificaciones Gen. construcción carreteras y normas Ens. para Mater. carreteras*, vol. 100, no. E-172, pp. 185–206, 2013.
- [38] A. Fissore and F. Sierra, "Política sobre diseño geométrico de caminos y calles," p. 344, 2013.
- [39] M. R. Ferreira and V. G. Aira, "Aplicaciónes Topográficas de los Drones," *Obtenido http//www. Bibl. org. ar/greenstone/collect/otragr/index/assoc/HASH0159/314a3cb*, vol. 8, no. 1, p. 11, 2017.
- [40] Trimble, "Sistema Trimble GNSS R10," *User Guid.*, p. 2, 2012.
- [41] DJI, "User manual Mavic Pro," 2017.
- [42] O. Territorial and D. E. L. A. Parroquia, "PINLLOPATA CANTON PANGUA PROVINCIA DE COTOPAXI," 2015.
- [43] G. T. Vargas, "Métodos De Asignación De Tránsito En Redes Regionales De Carreteras : Dos Alternativas De Solución," no. 214, 2002.
- [44] "VOLUMEN NRO 7 COSTOS Y PRESUPUESTOS.pdf.".

# **ANEXO A MATERIALES Y EQUIPOS**

*Anexo 1. Materiales*

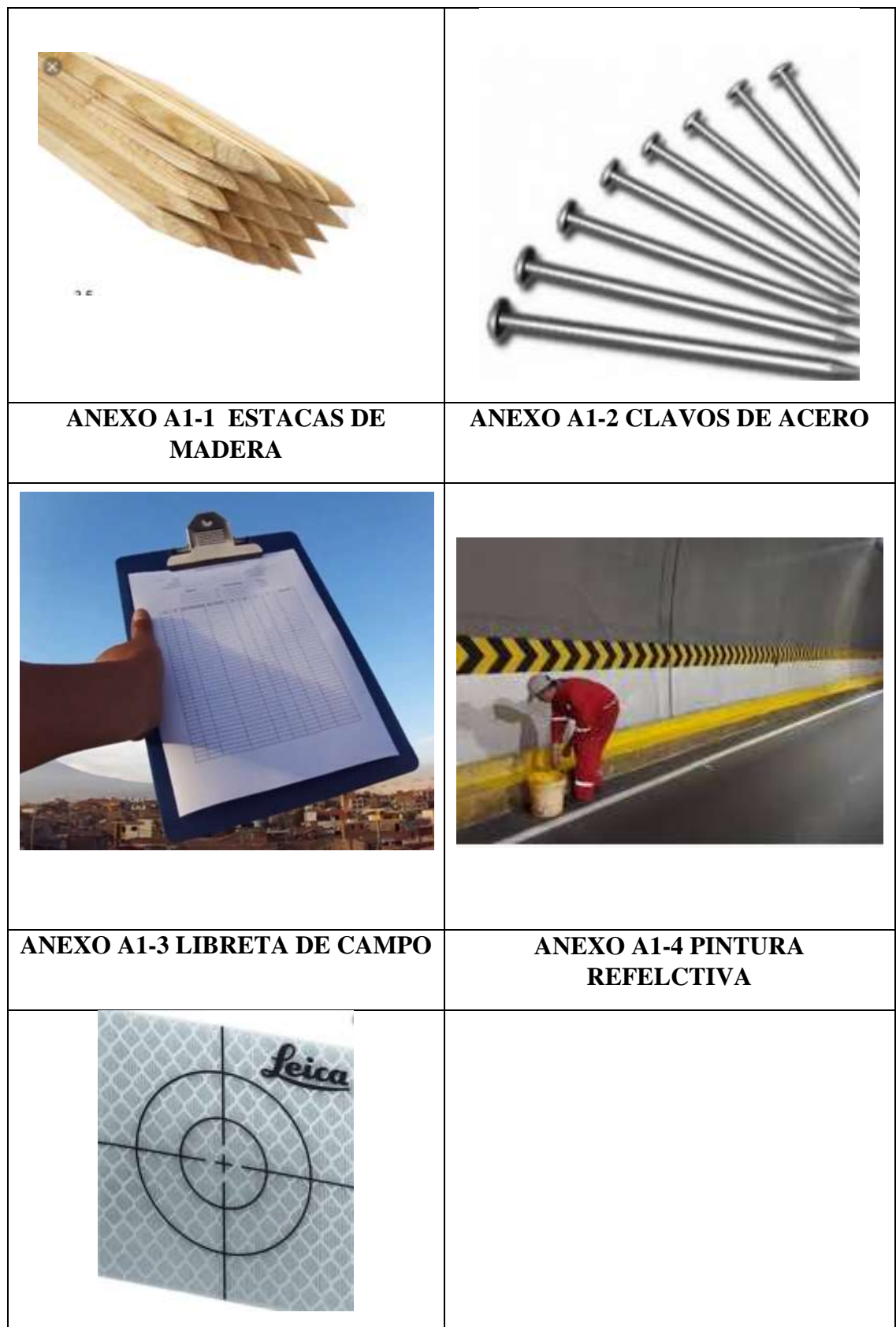

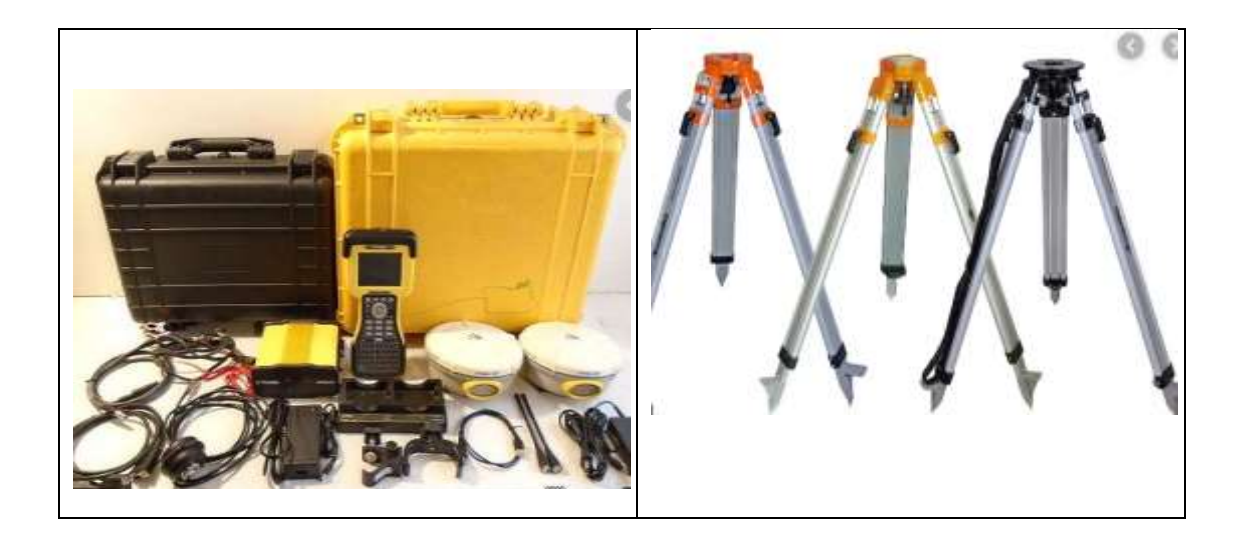

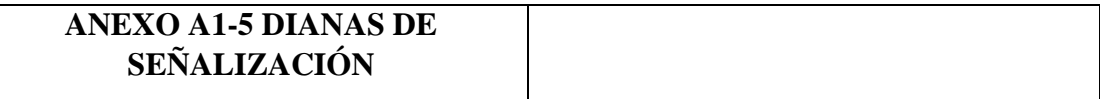

| <b>ANEXO A2-1 GPS DIFERENCIAL</b> | <b>ANEXO A2-2 TRIPODE</b>         |  |  |
|-----------------------------------|-----------------------------------|--|--|
| <b>TRIMBLE R10</b>                | <b>TOPOGRÁFICO</b>                |  |  |
|                                   |                                   |  |  |
| <b>ANEXO A2-3 DRONE DJ MAVIC</b>  | <b>ANEXO A2-4 IPAD CON</b>        |  |  |
| PRO <sub>2</sub>                  | SOFWARE TOPOGRÁFICO               |  |  |
|                                   |                                   |  |  |
| <b>ANEXO A2-5 RADIOS DE</b>       | <b>ANEXO A2-6 CINTA MÉTRICA Y</b> |  |  |
| <b>COMUNICACIÓN</b>               | <b>FLEXÓMETRO</b>                 |  |  |

*Anexo 2. Equipos*

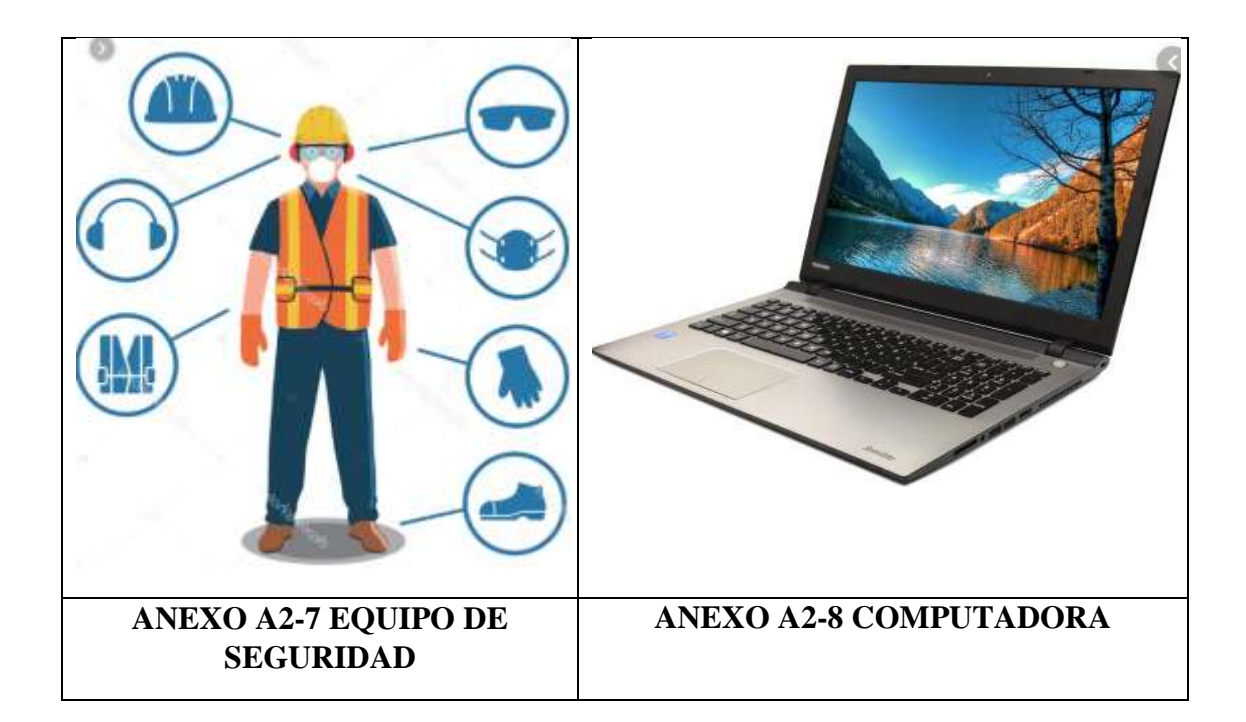

# **ANEXO B LEVANTAMIENTO** TOPOGRÁFICO

# *Anexo 3 Levantamiento Topográfico con Drone*

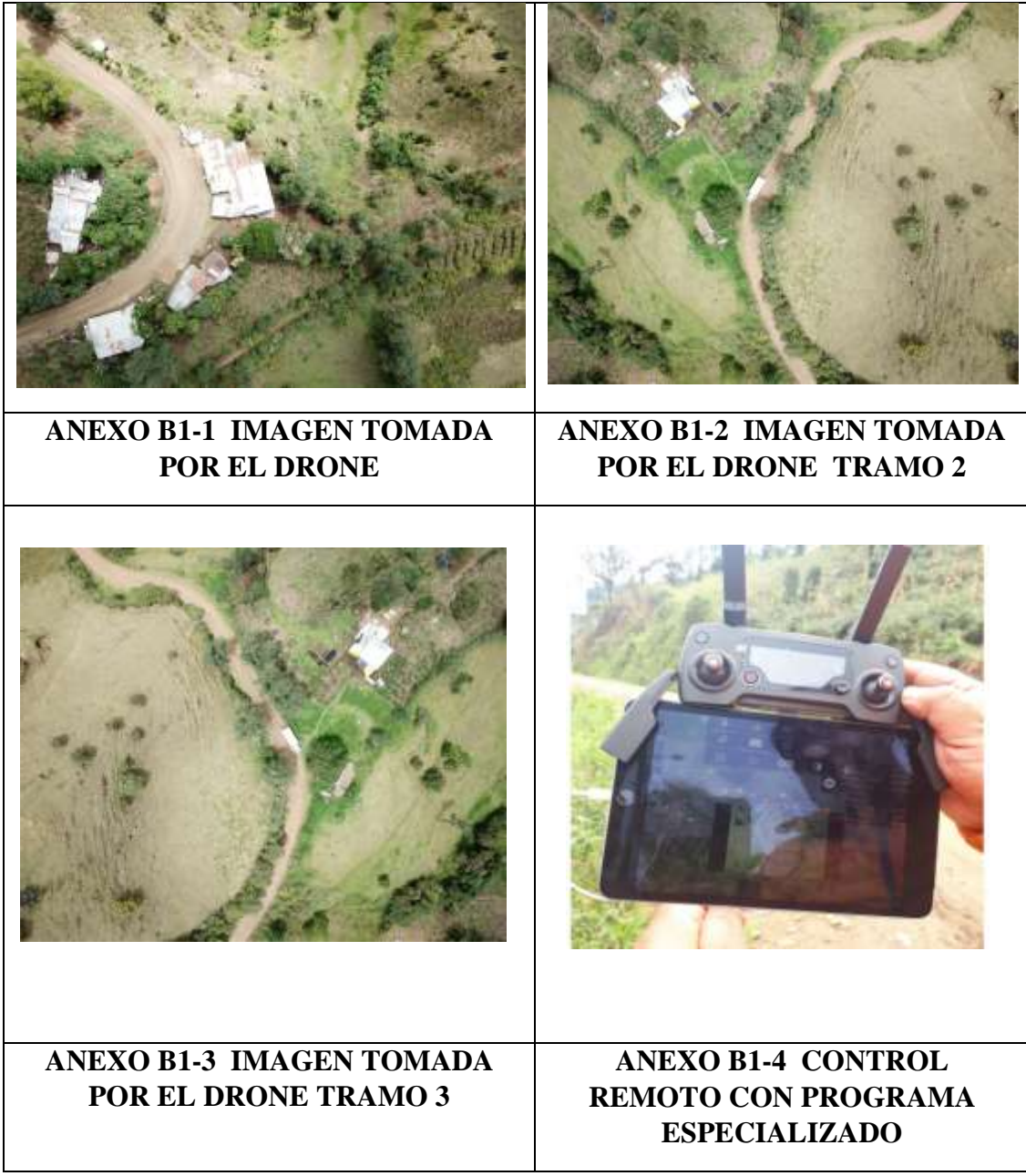

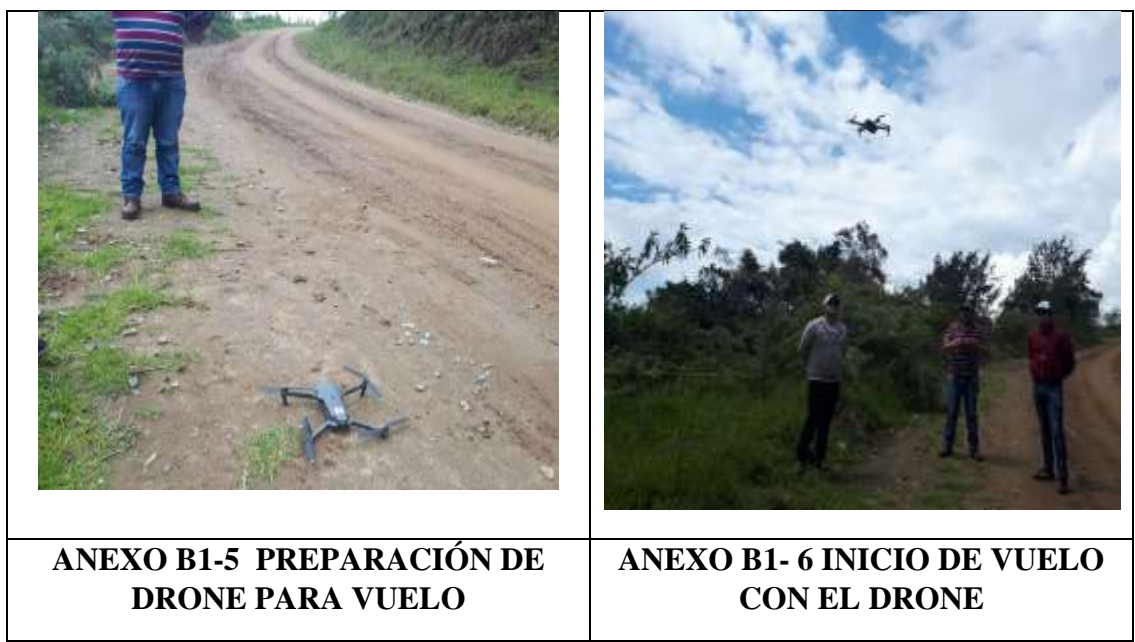

*Anexo 4. Toma de Referencias con RTK R10*

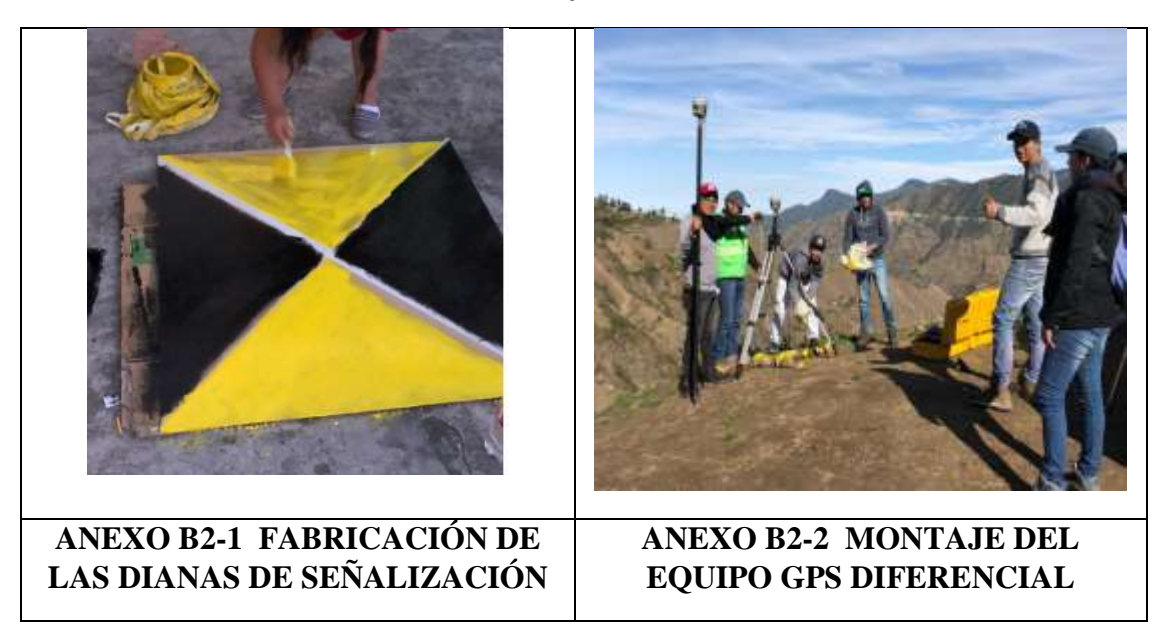

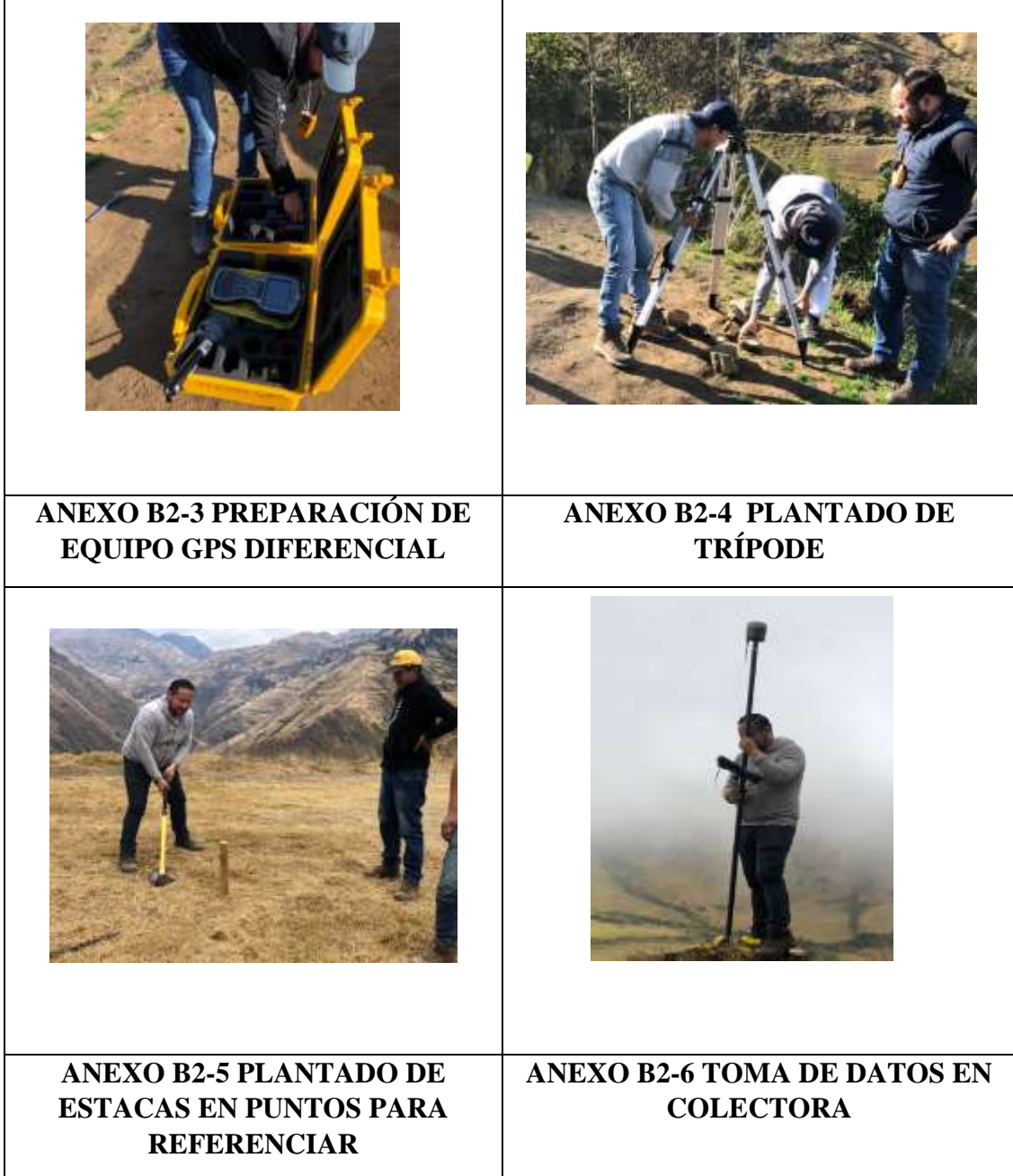

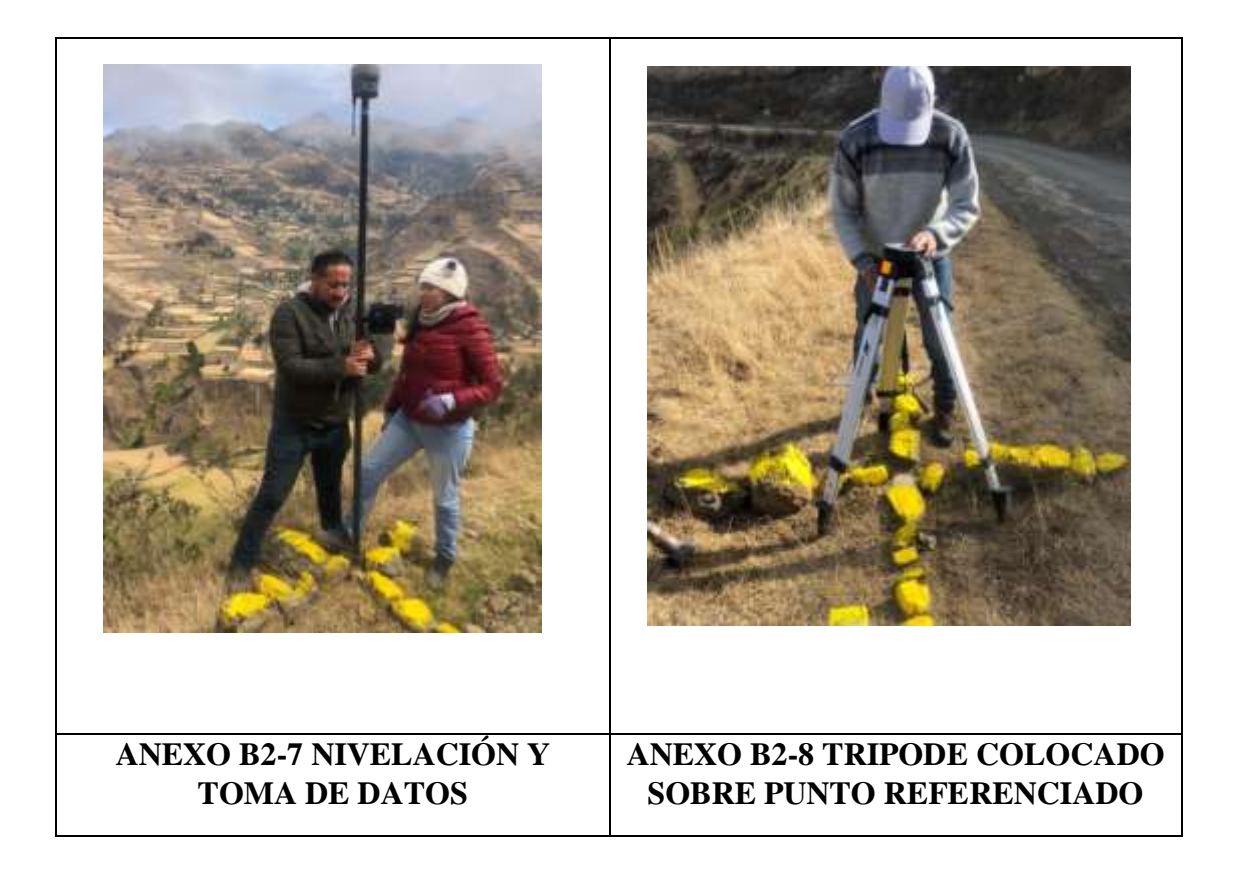

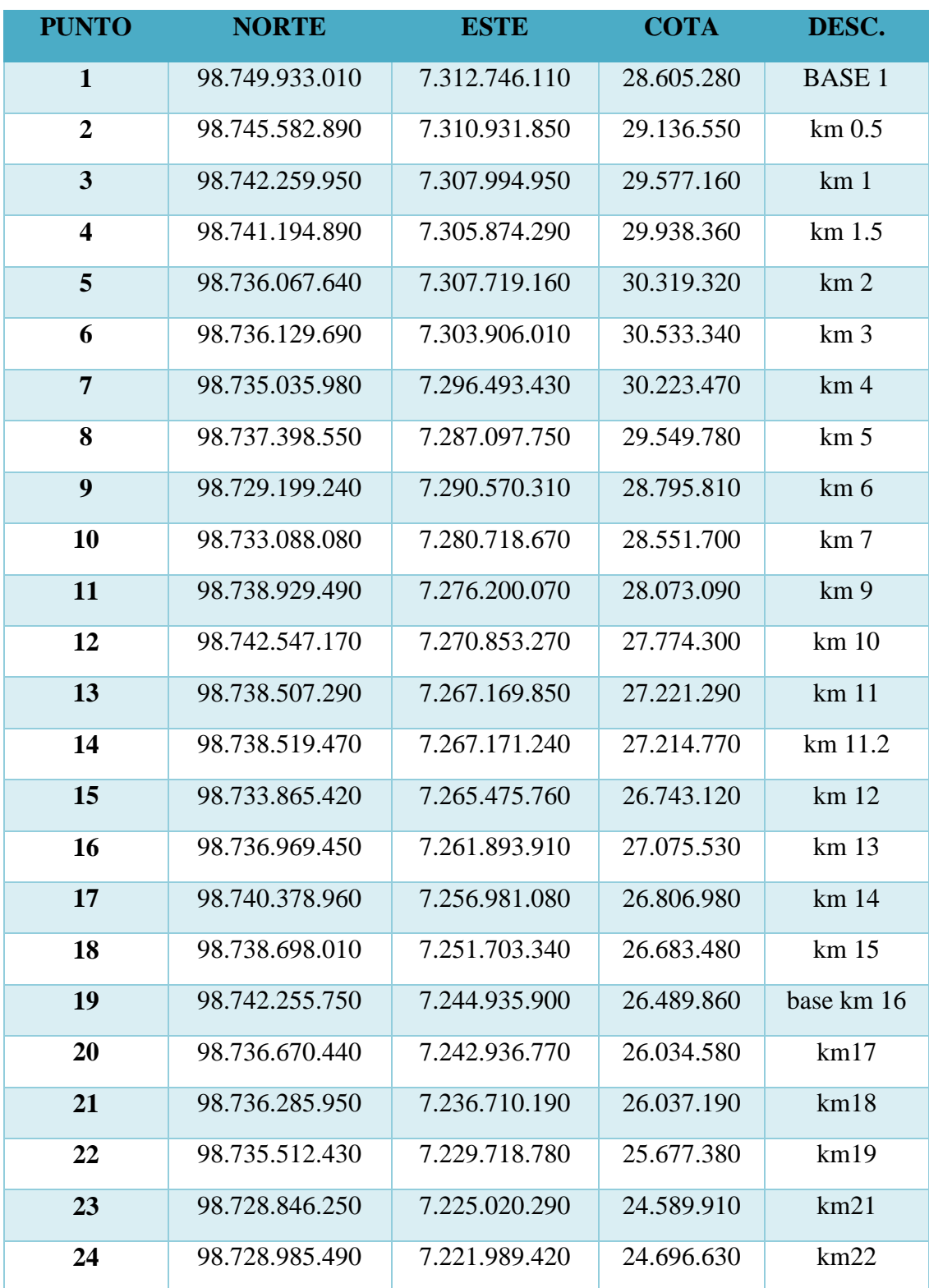

# *Anexo 5. Datos Tomados Por GPS Diferencial R-10*

| 25 | 98.737.418.940 | 7.217.616.380 | 24.091.940 | km23              |
|----|----------------|---------------|------------|-------------------|
| 26 | 98.735.418.060 | 7.212.684.390 | 23.803.240 | km24              |
| 27 | 98.738.544.730 | 7.207.391.710 | 23.418.710 | km25              |
| 28 | 98.737.385.390 | 7.287.110.140 | 29.565.570 | BASE <sub>2</sub> |
| 29 | 98.734.008.080 | 7.195.683.440 | 23.481.630 | mirador           |
| 30 | 98.736.362.430 | 7.196.309.240 | 23.400.890 | mirador           |

**Fuente:** Cristhian Freire

# **ANEXO C CONTEO VEHÍCULAR DATOS DE TPDA**

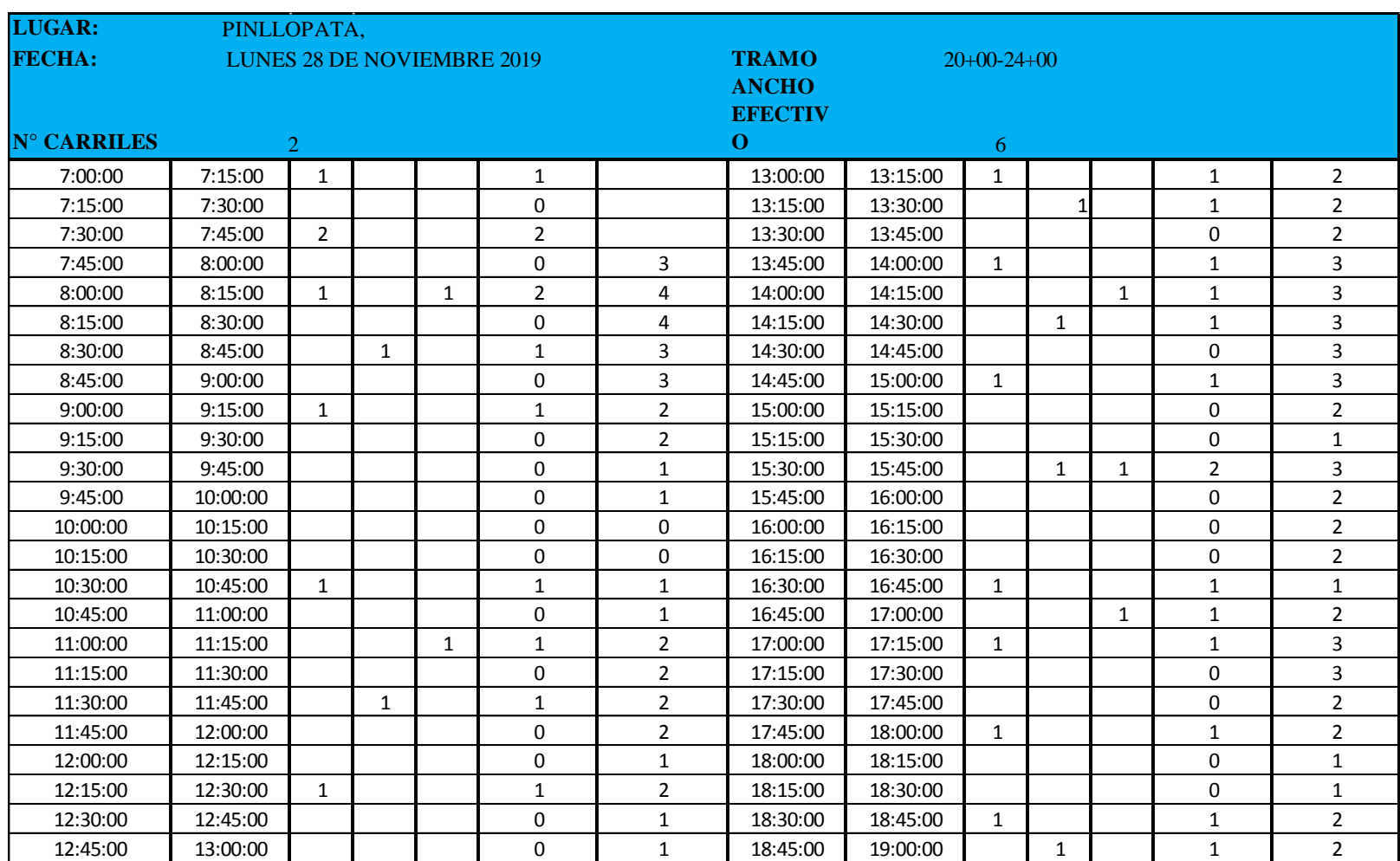

# *Anexo 6. Conteo Vehicular Primer Día*

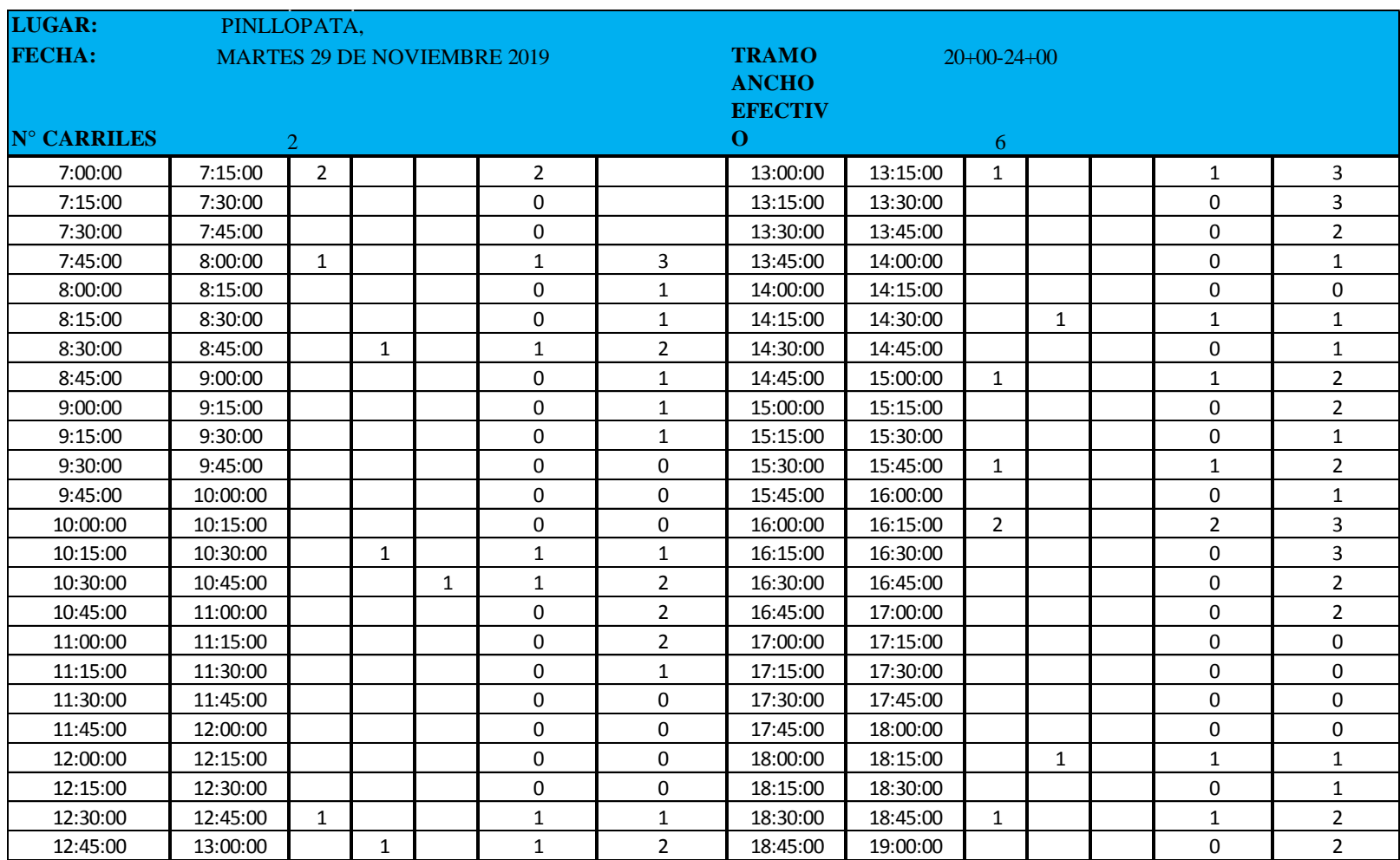

# *Anexo 7. Conteo Vehicular Segundo Día*

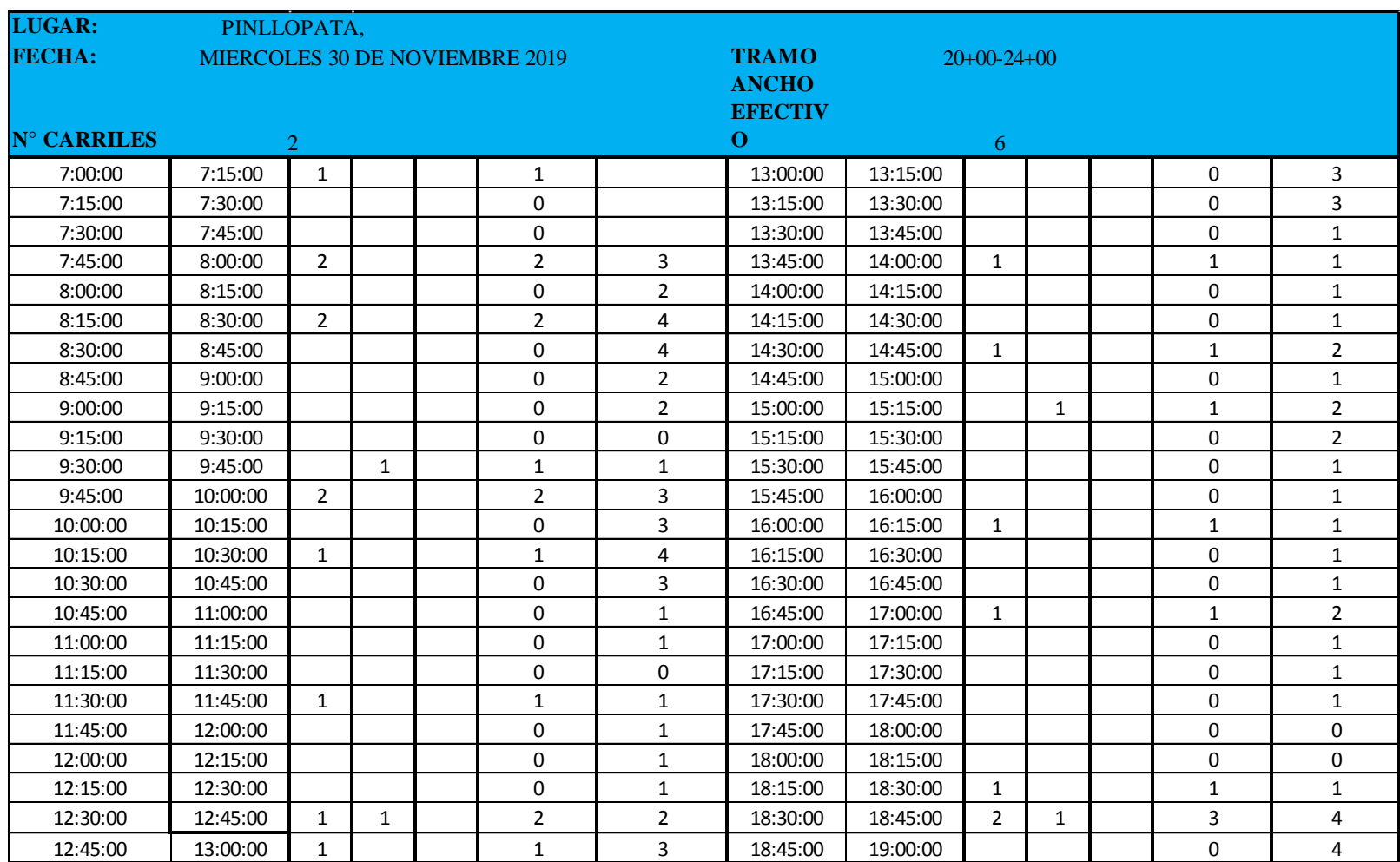

# *Anexo 8. Conteo Vehicular Tercer Día*

# *Anexo 9. Conteo Vehicular Cuarto Día*

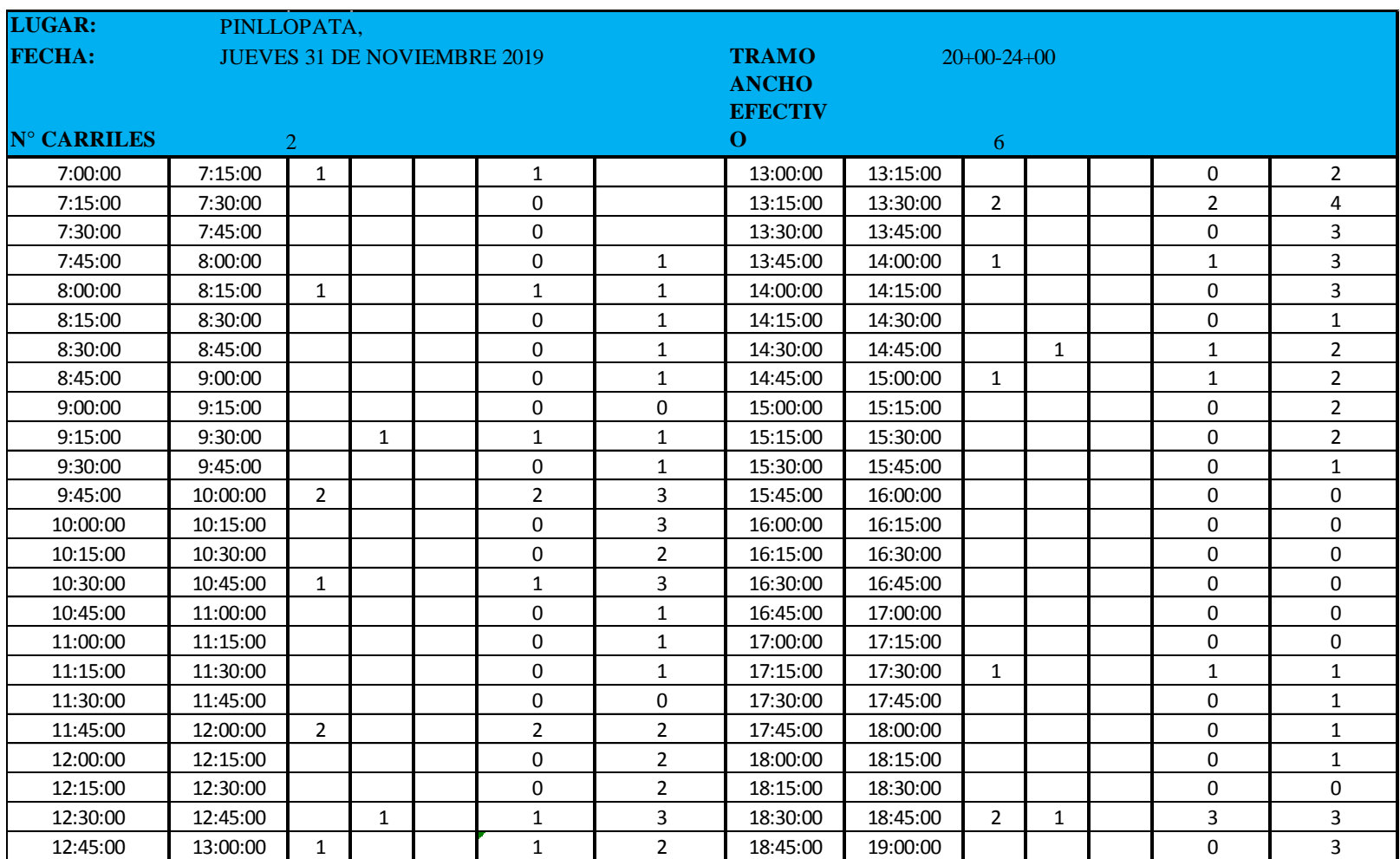

# *Anexo 10. Conteo Vehicular Quinto Día*

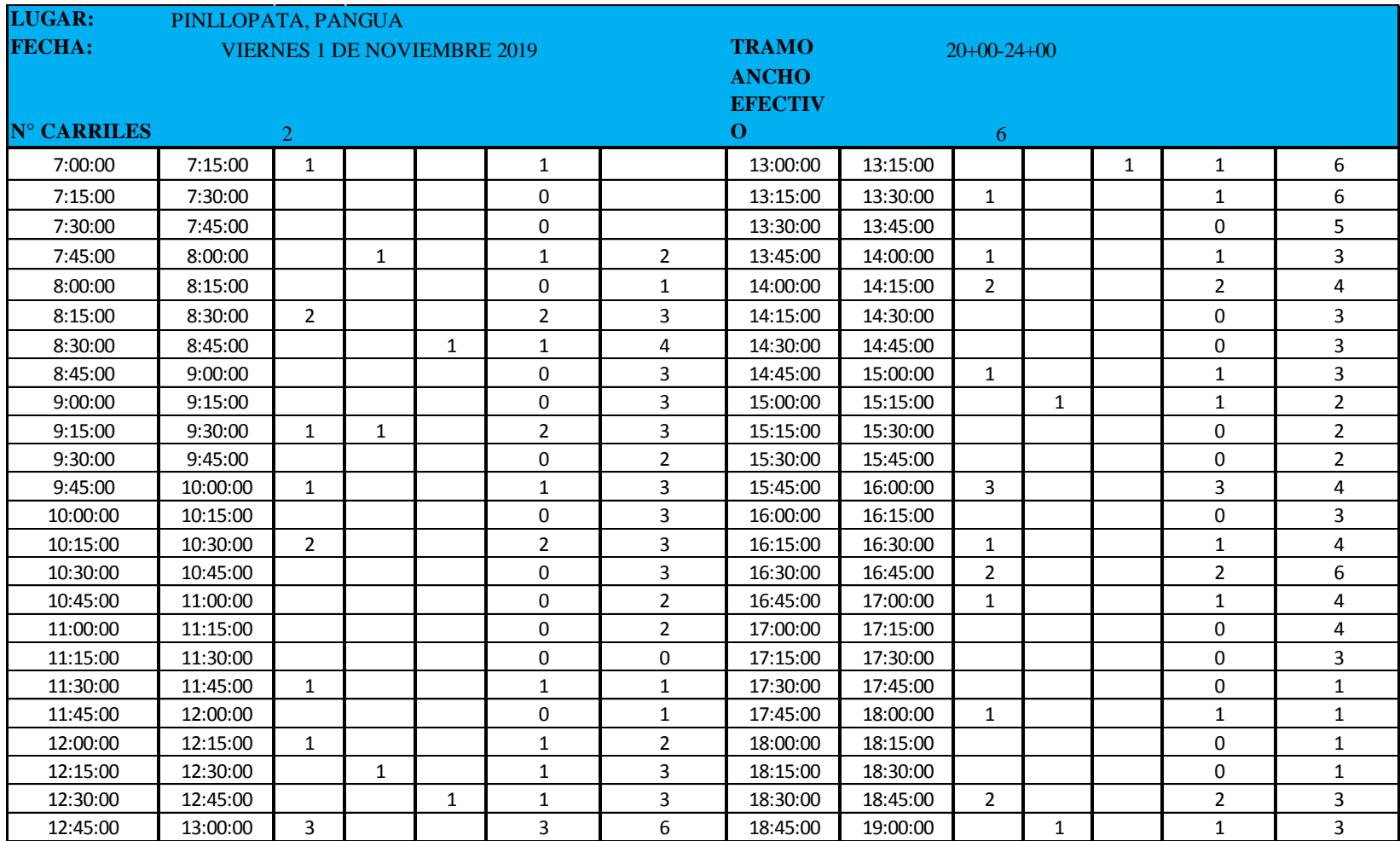

# *Anexo 11. Conteo Vehicular Sexto Día*

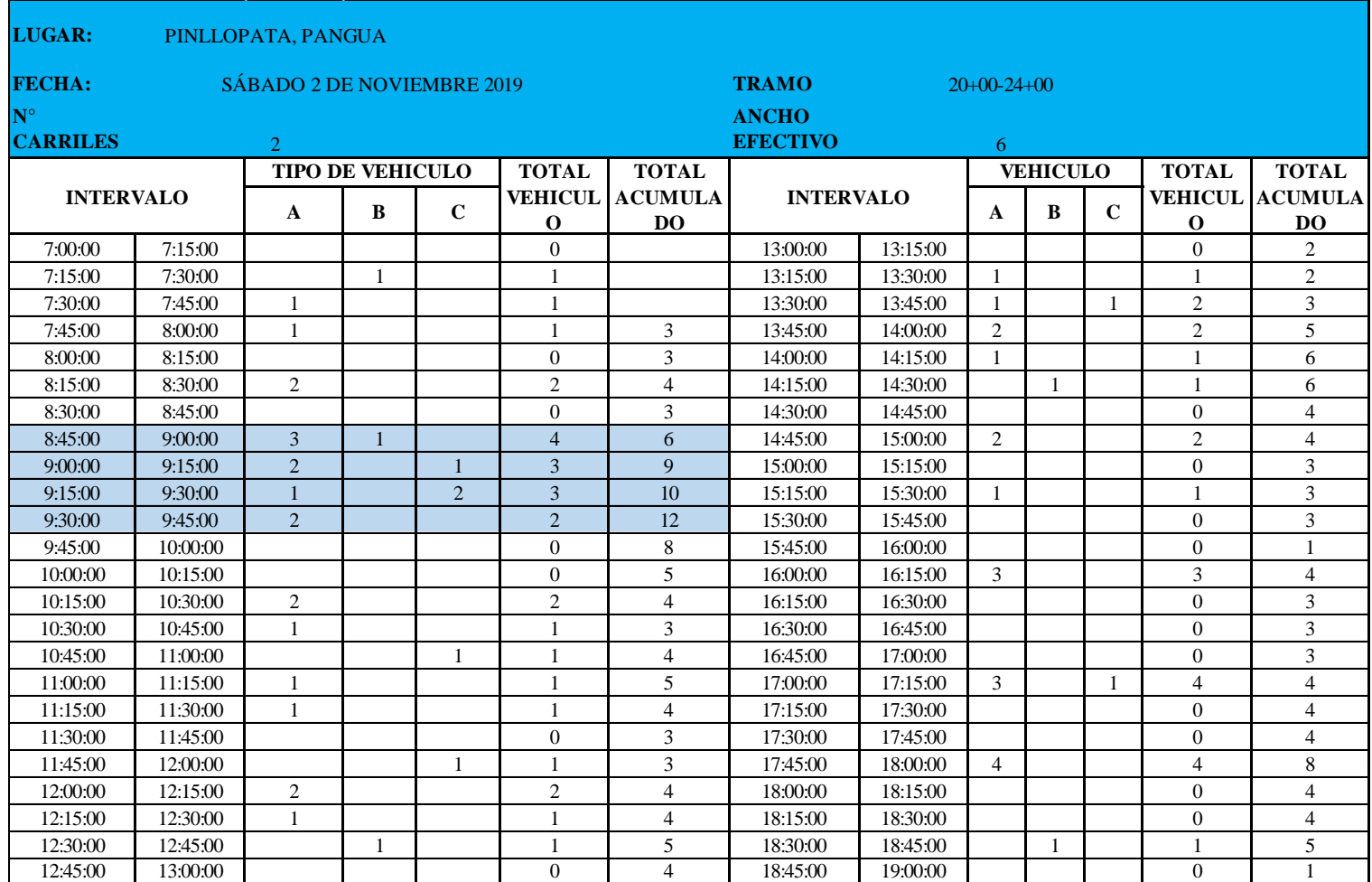

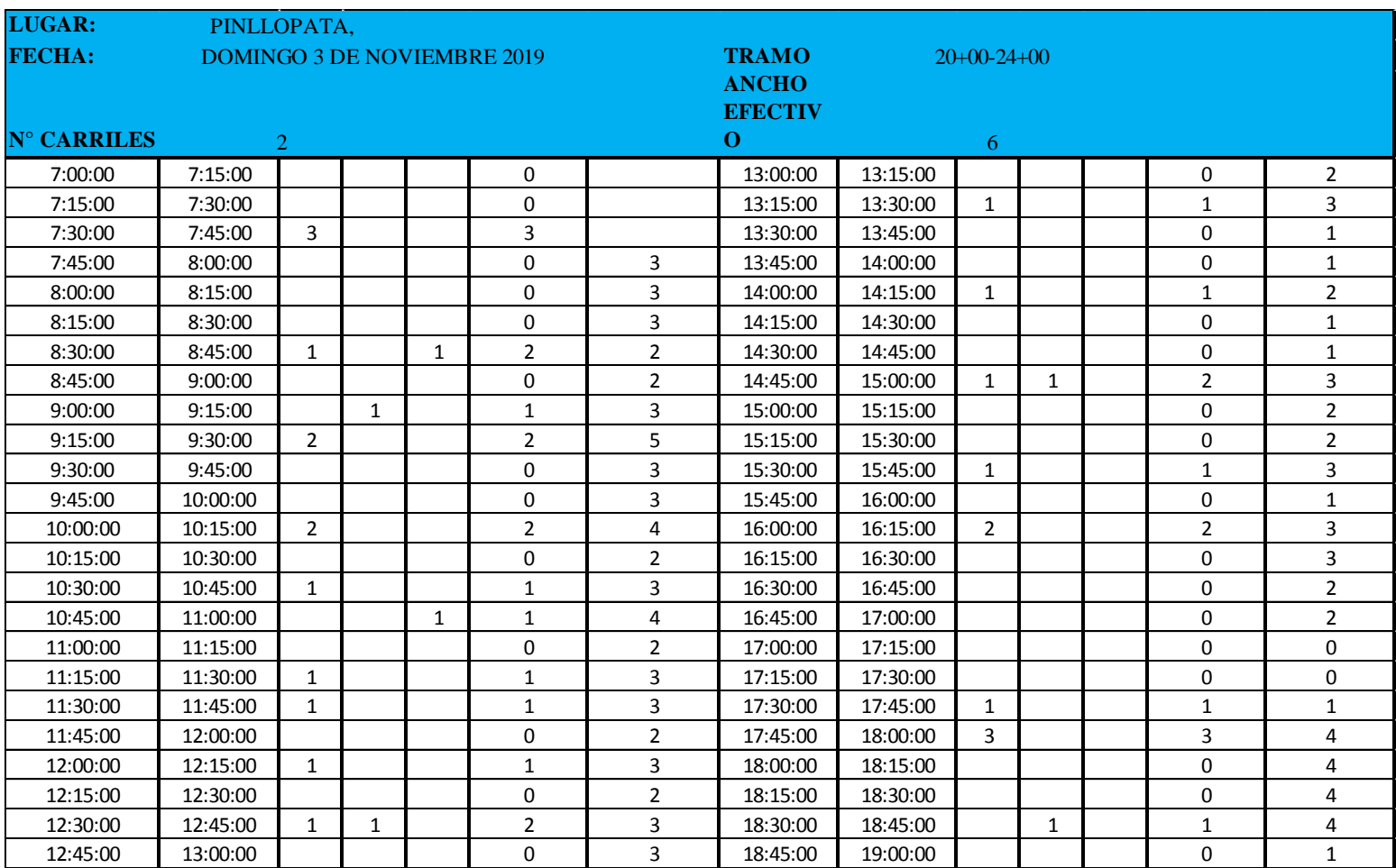

# *Anexo 12. Conteo Vehicular Séptimo Día*

# **ANEXOD** ANÁLISIS DE PRECIOS UNITARIOS

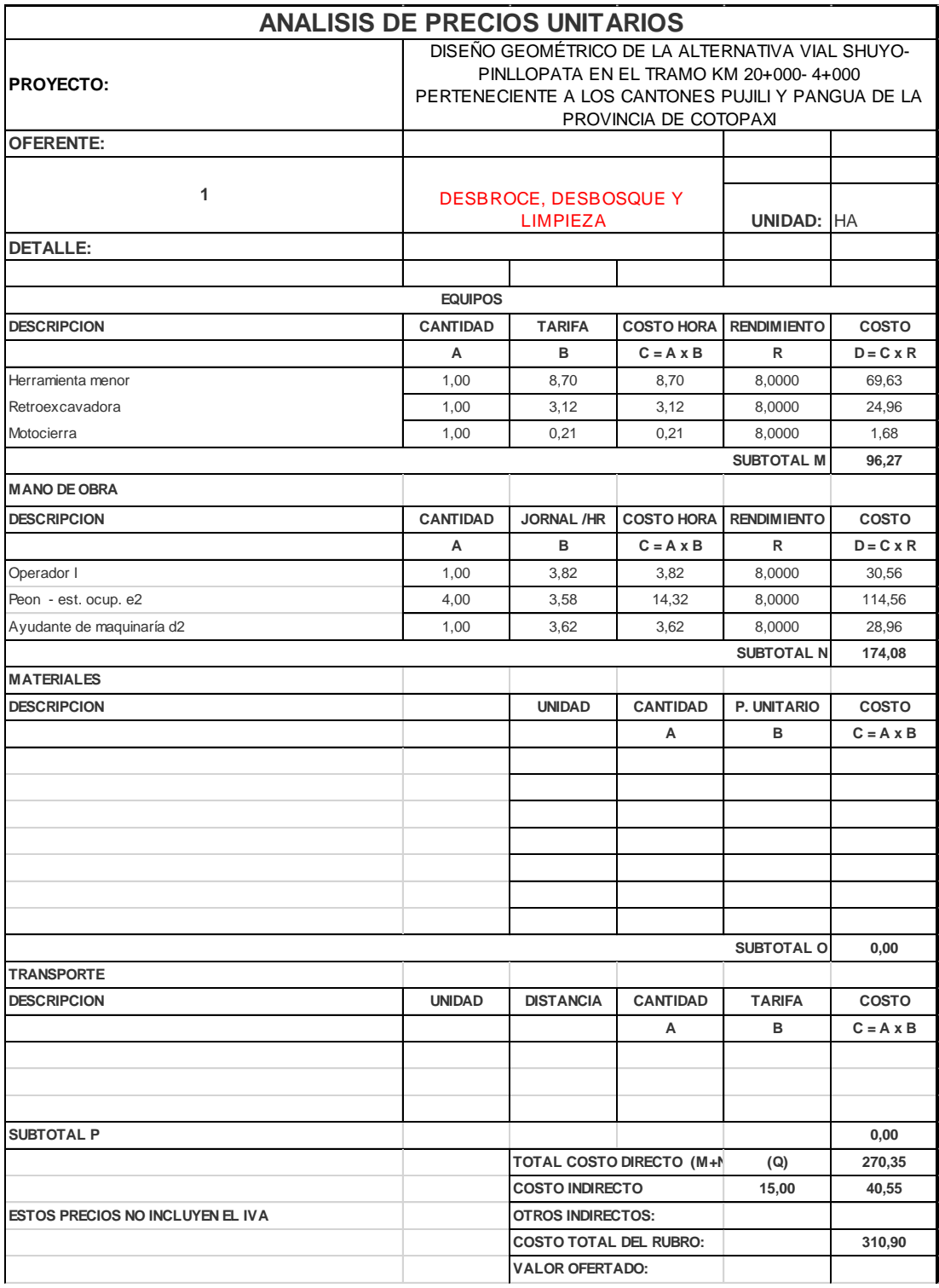

## *Anexo 13. APU. Rubro 1*

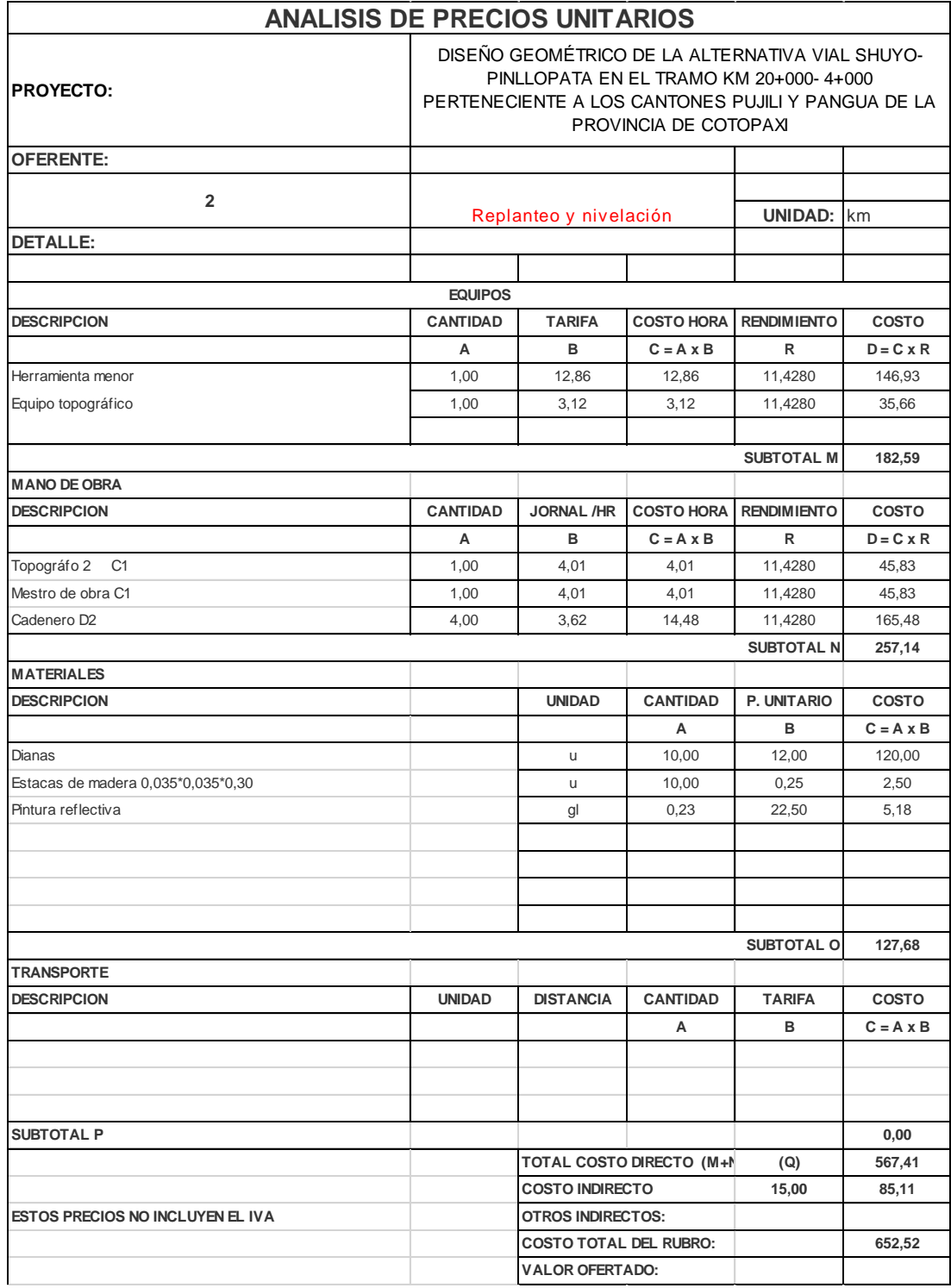

## *Anexo 14. APU Rubro 2*

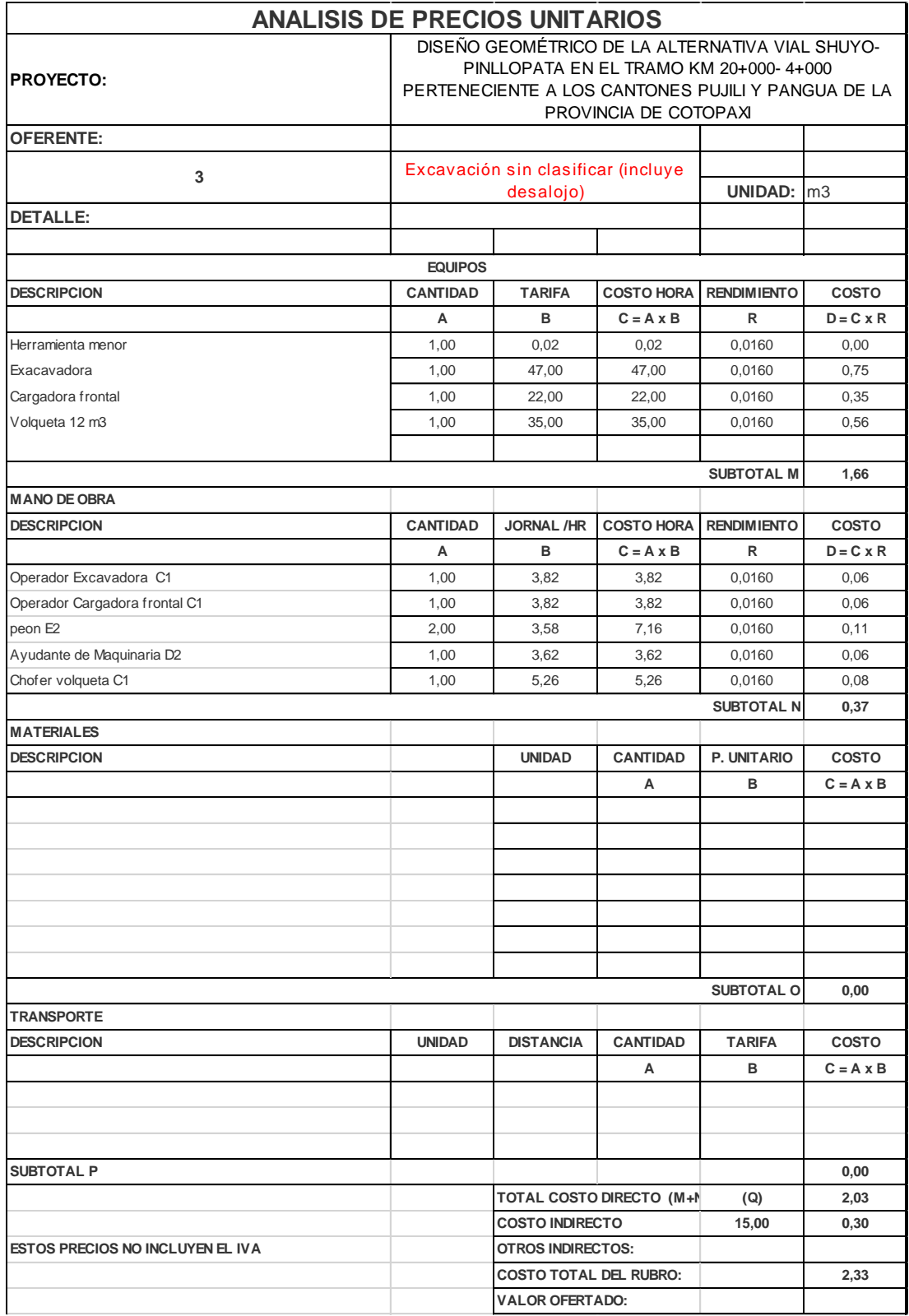

### *Anexo 15. APU Rubro 3*

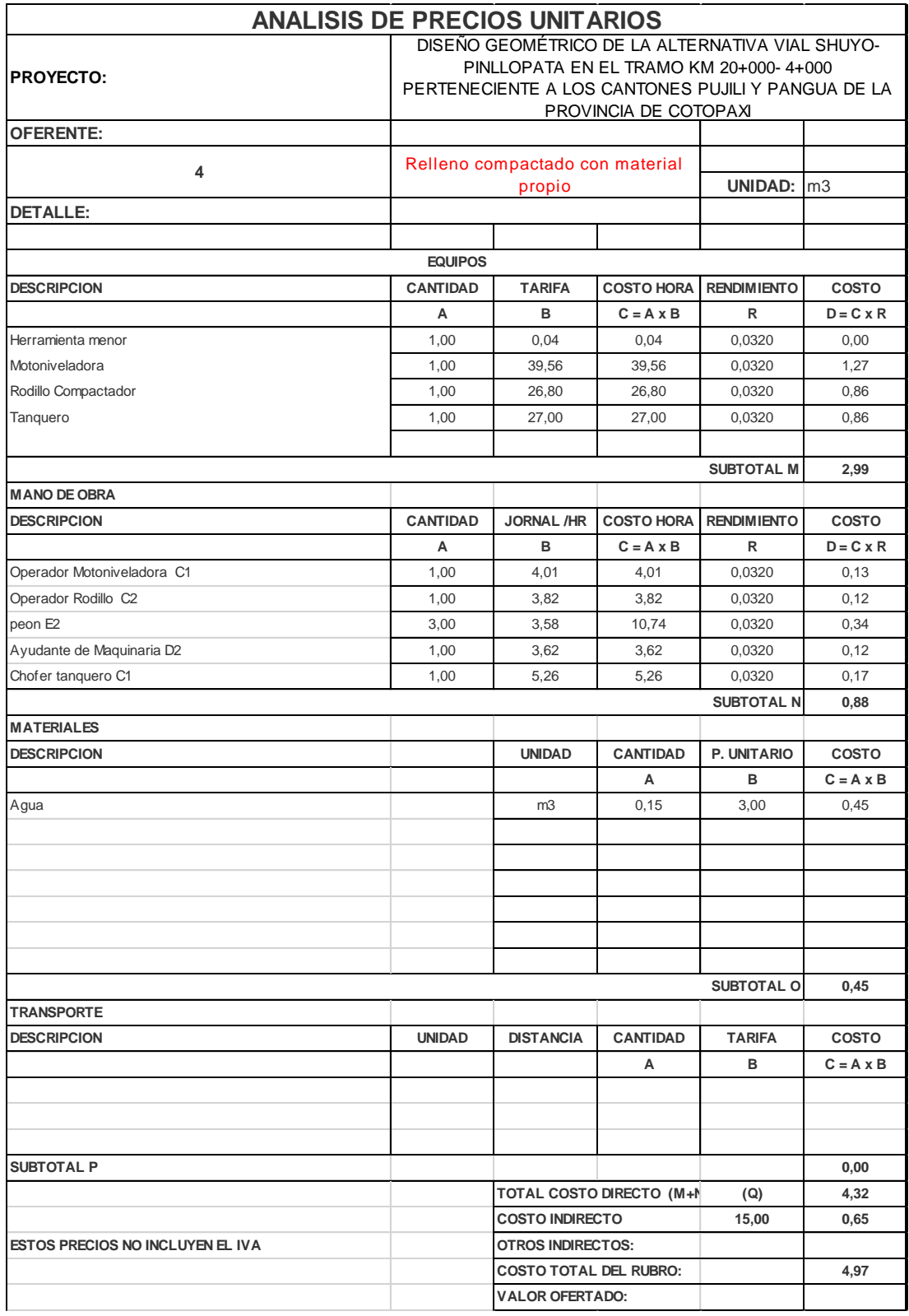

### *Anexo 16. APU Rubro 4*

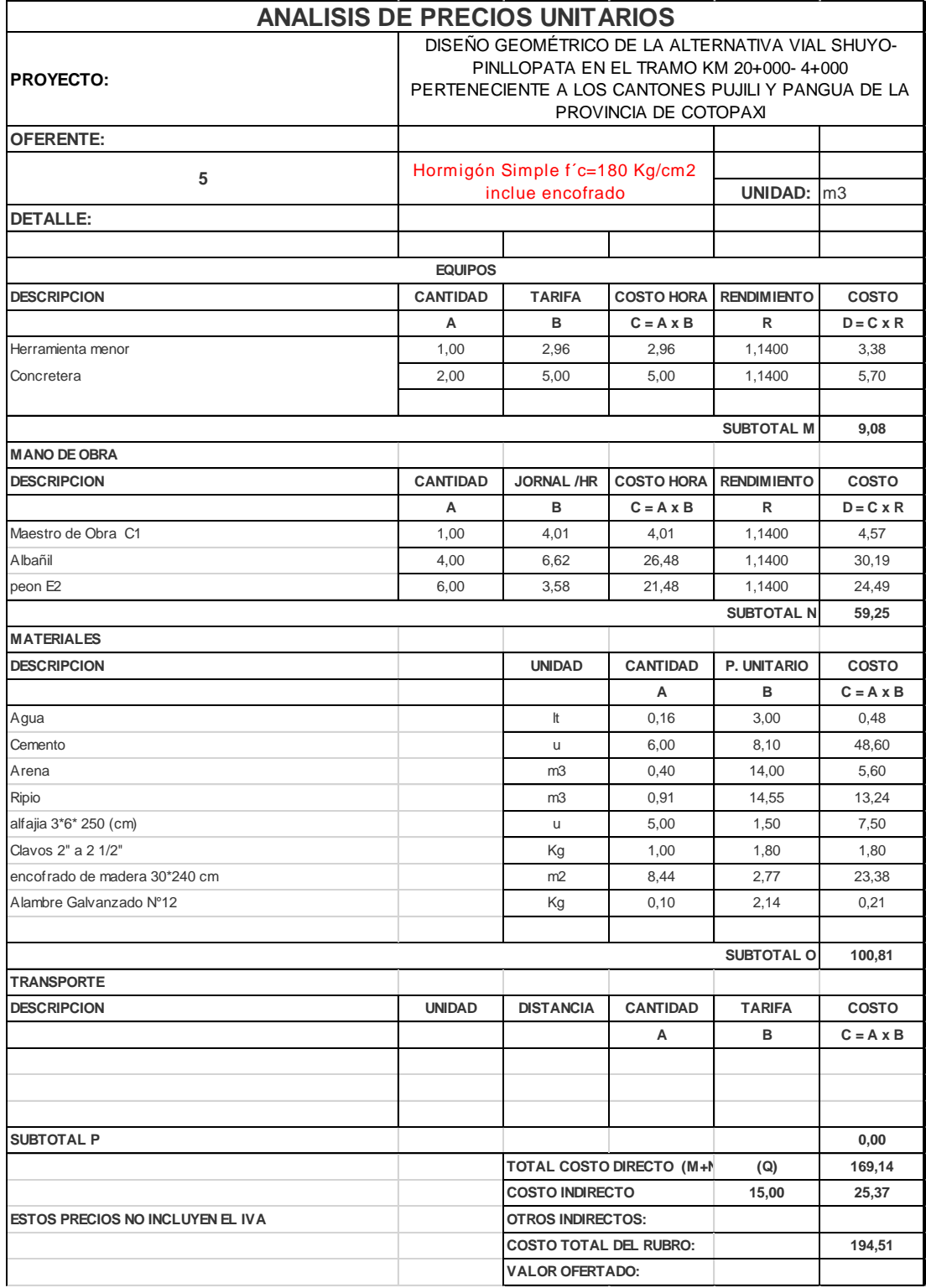

# Anexo 17. APU Rubro 5

# **ANEXOE PLANOS**

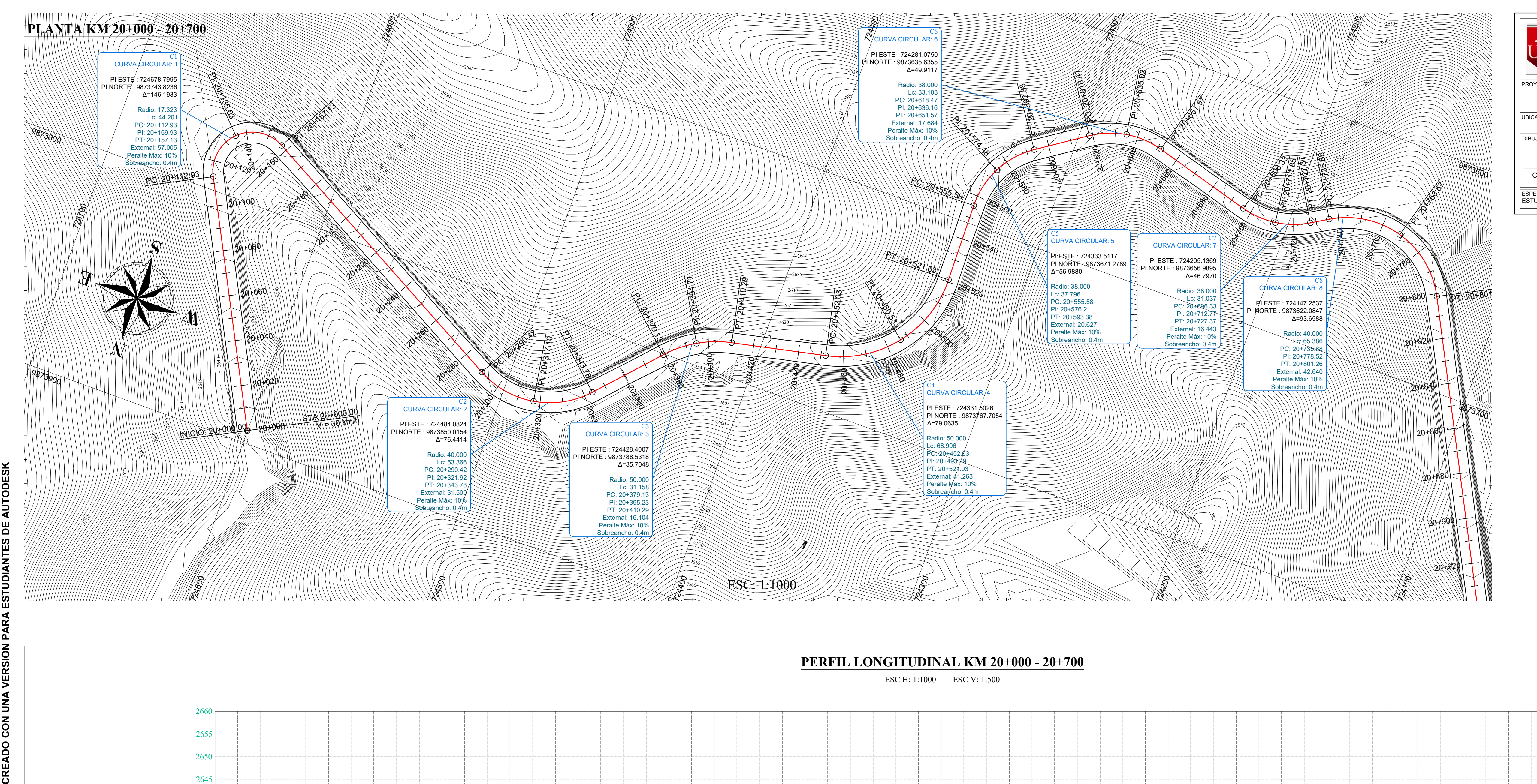

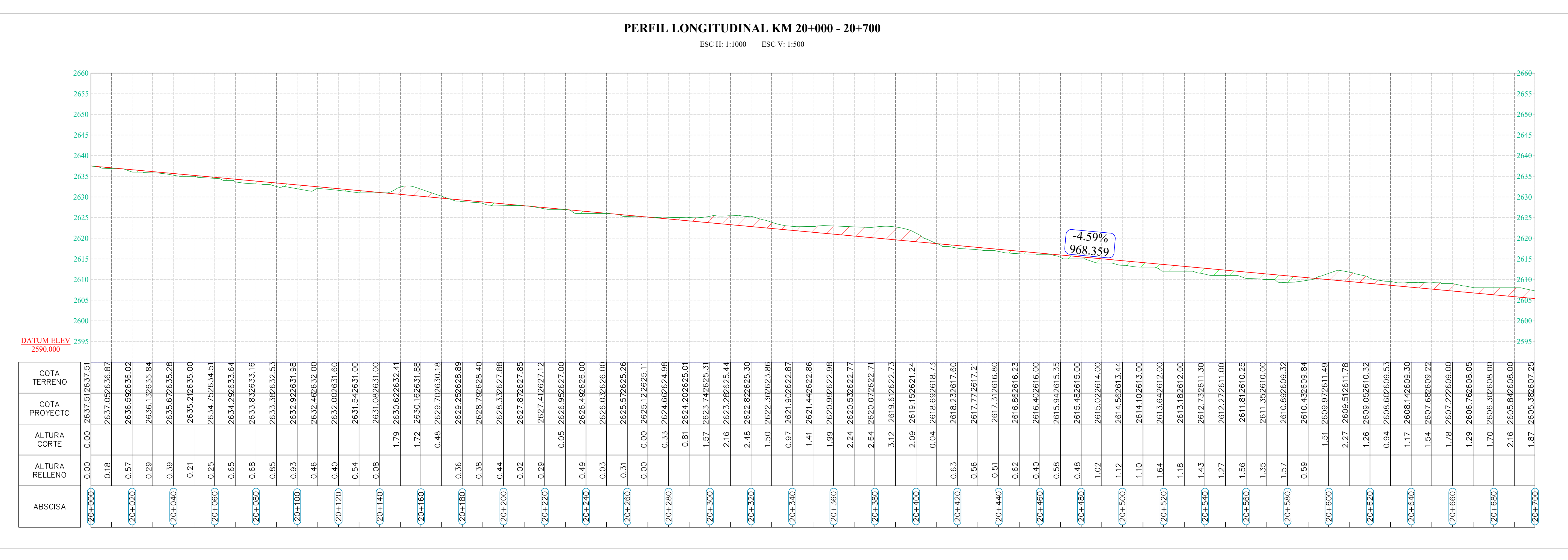

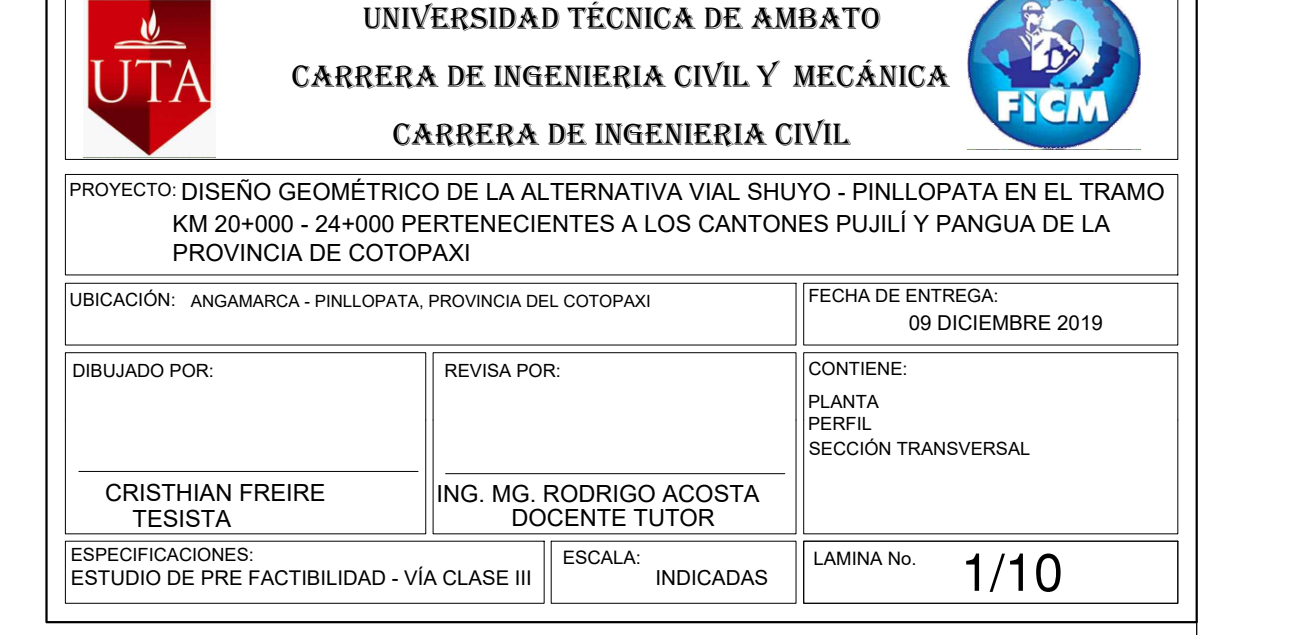

UNIVERSIDAD TÉCNICA DE AMBATO

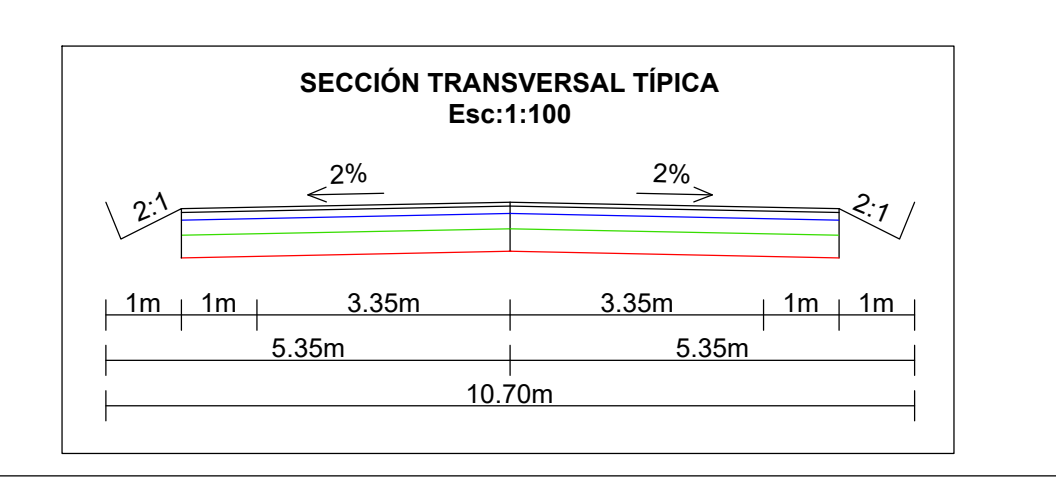

# **CREADO CON UNA VERSIÓN PARA ESTUDIANTES DE AUTODESK**

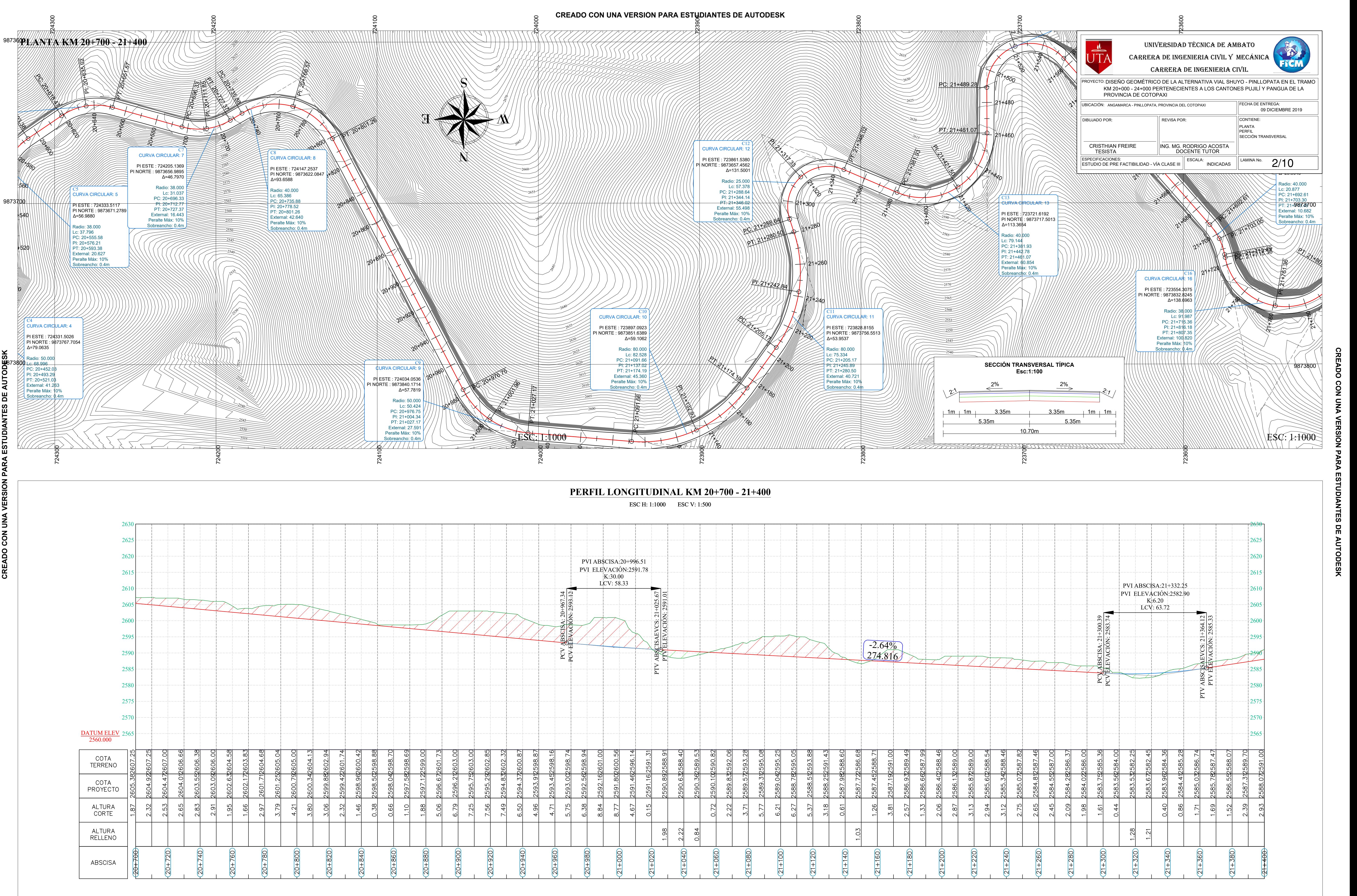

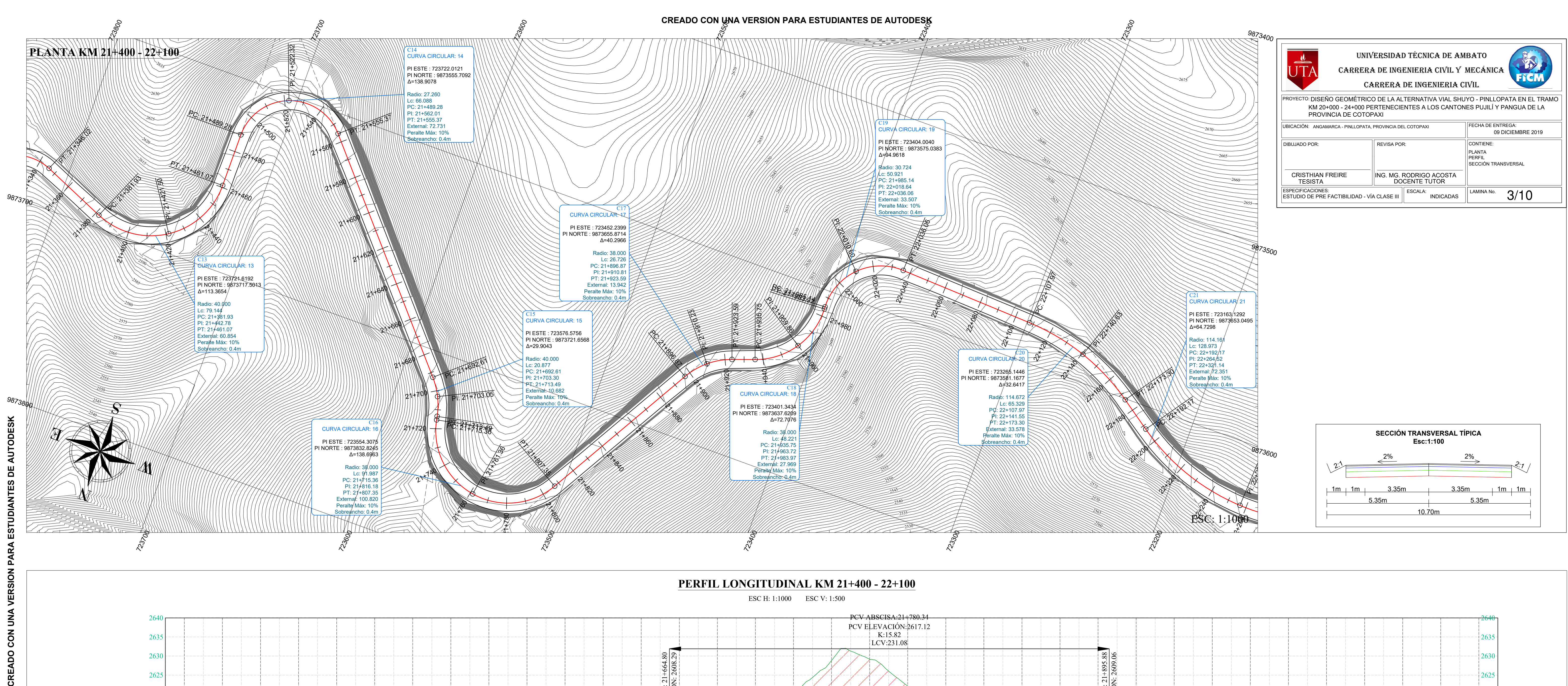

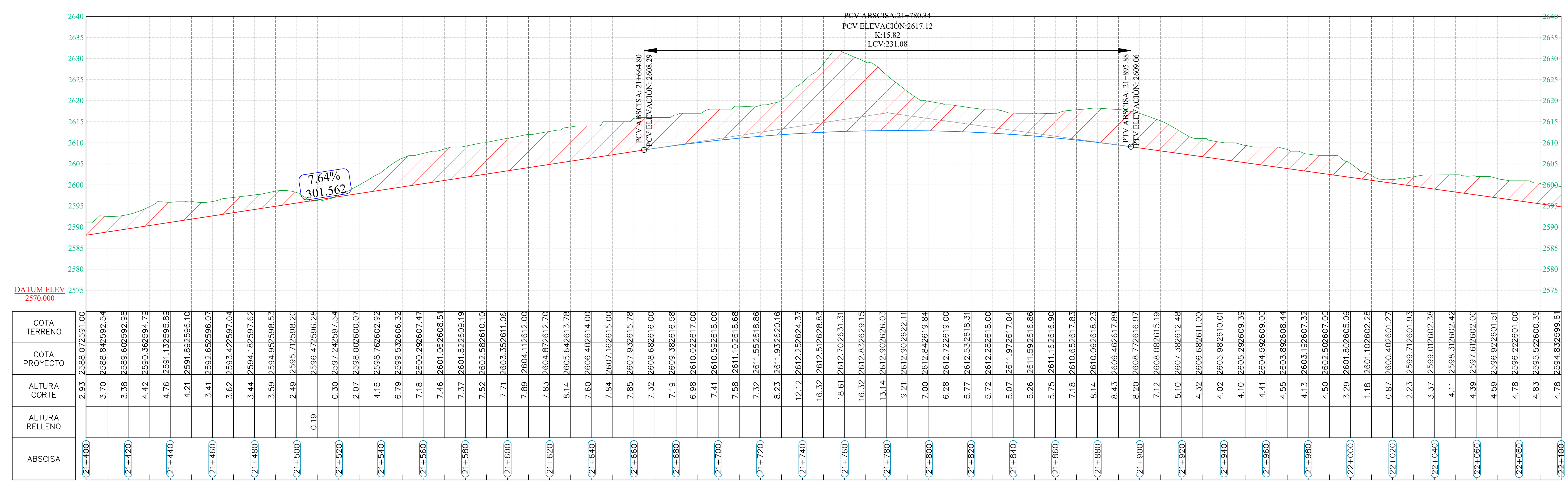

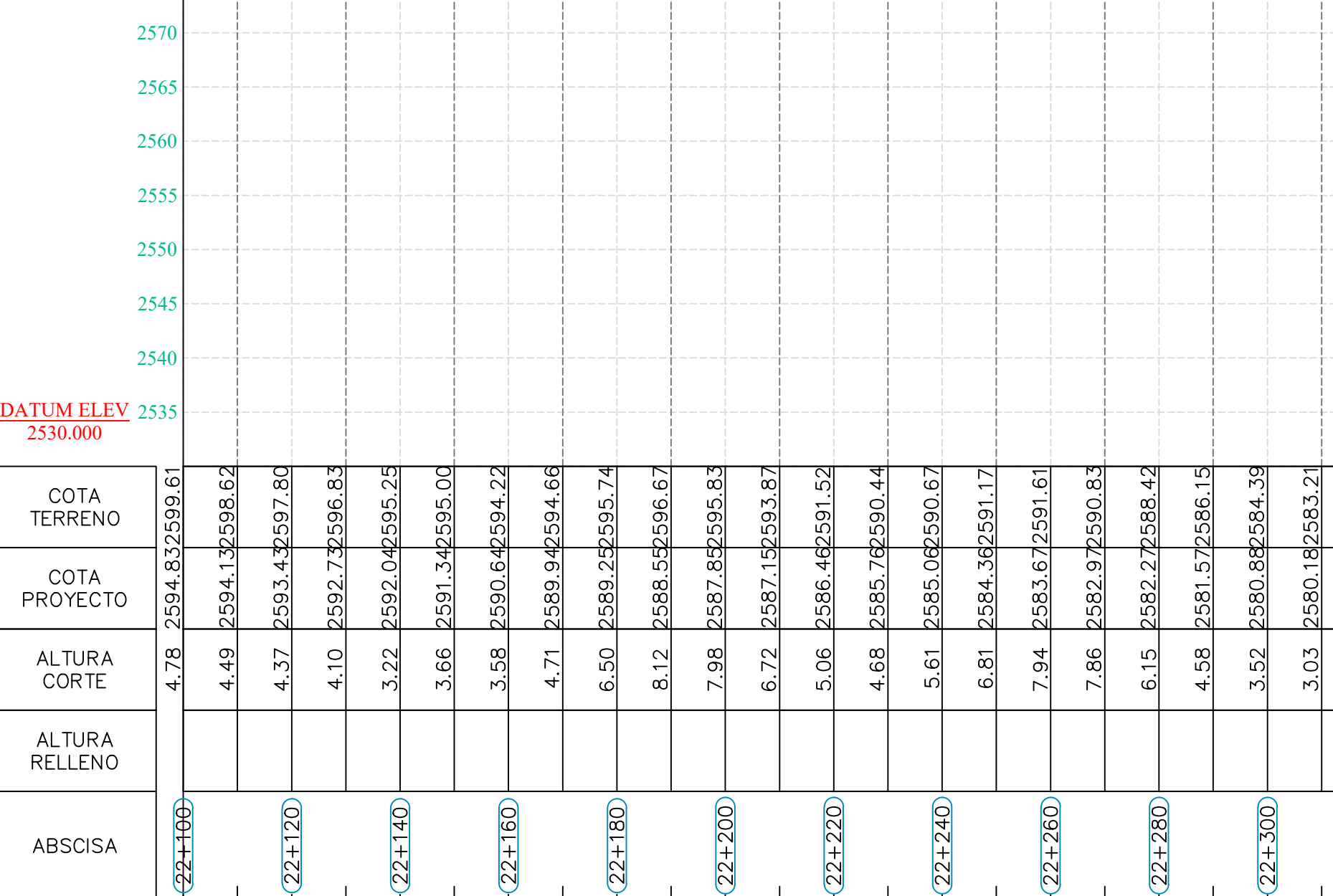

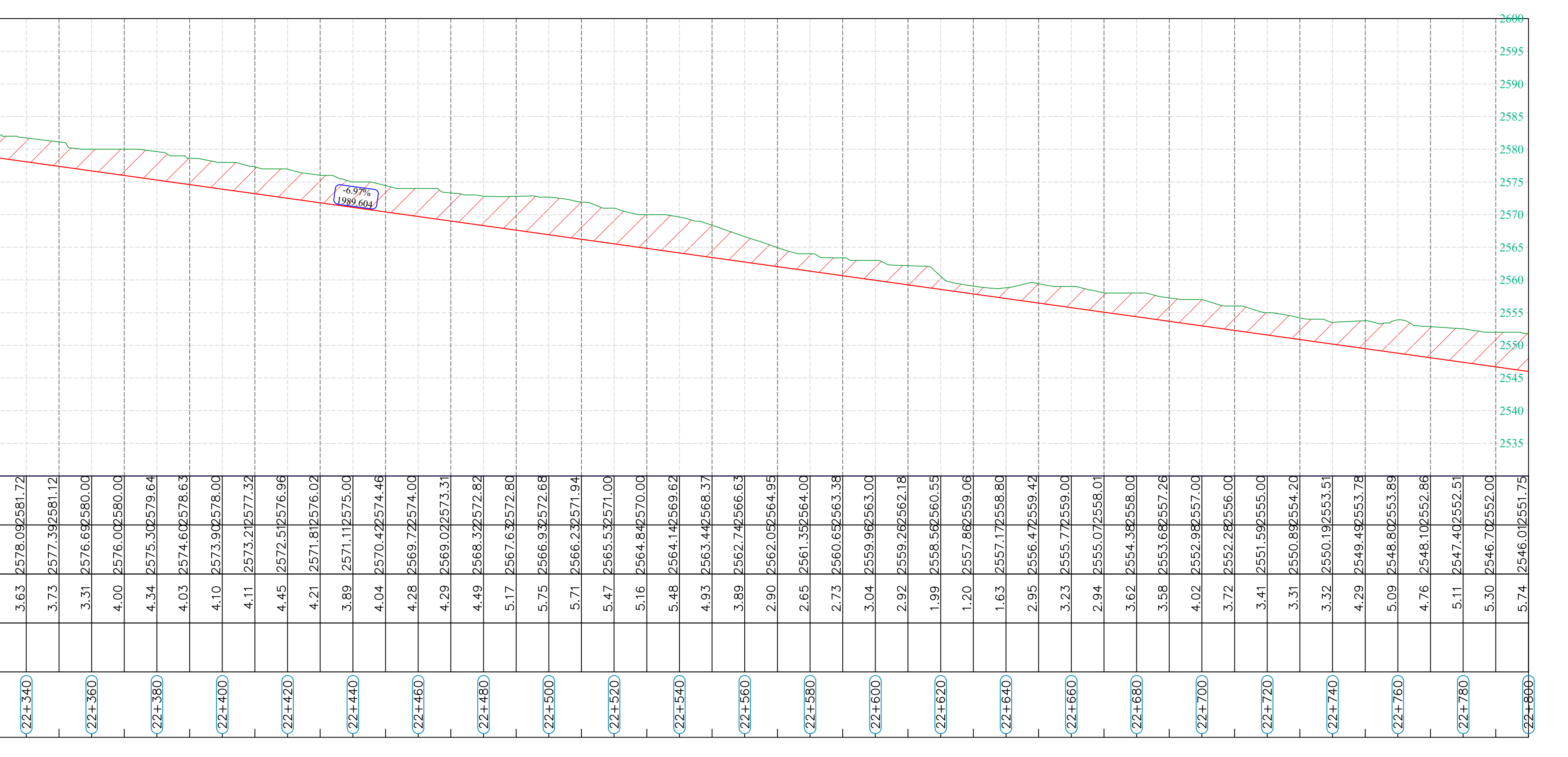

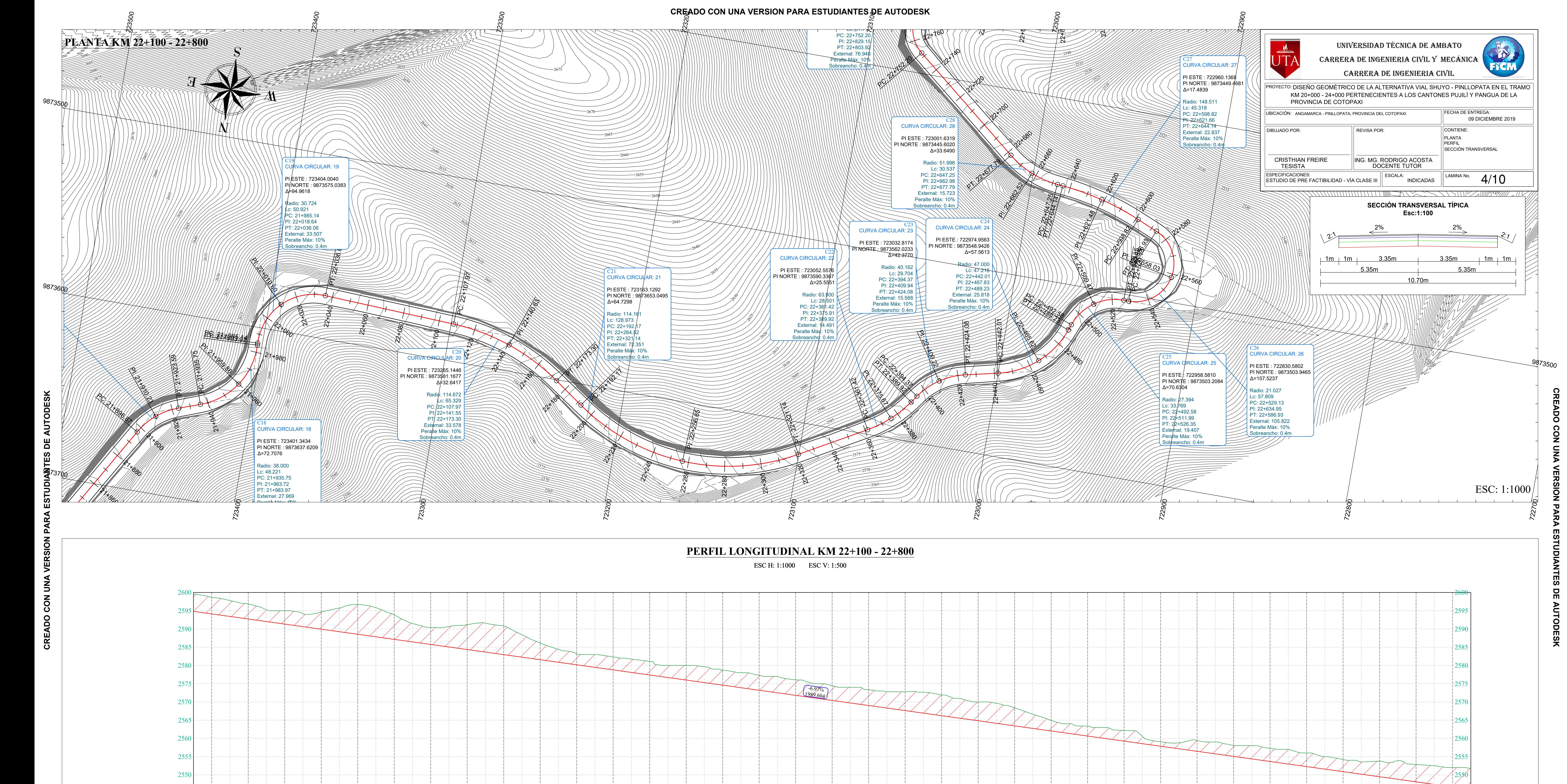

잉

 $22 + 320$ 

# **CREADO CON UNA VERSIÓN PARA ESTUDIANTES DE AUTODESK**

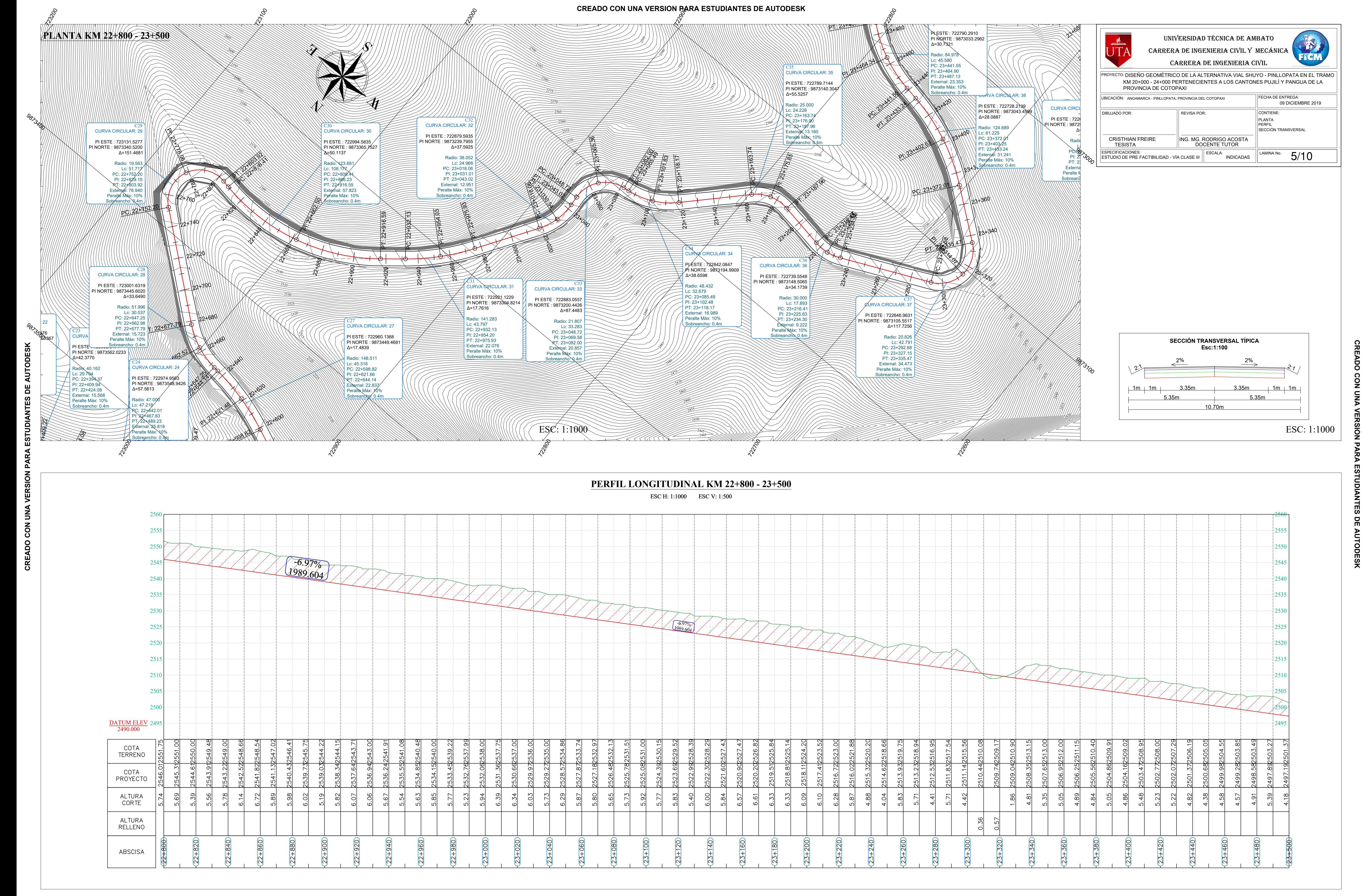
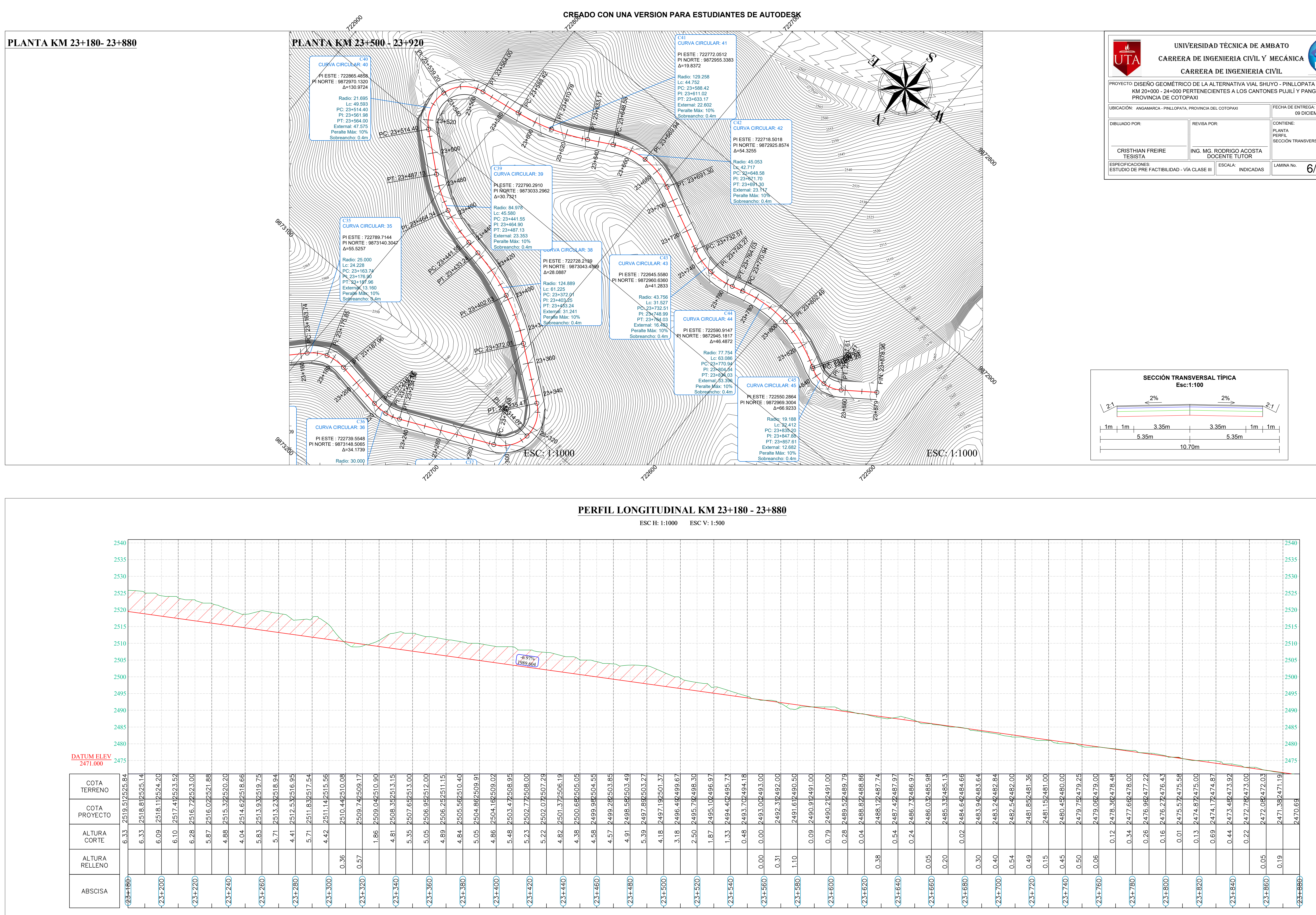

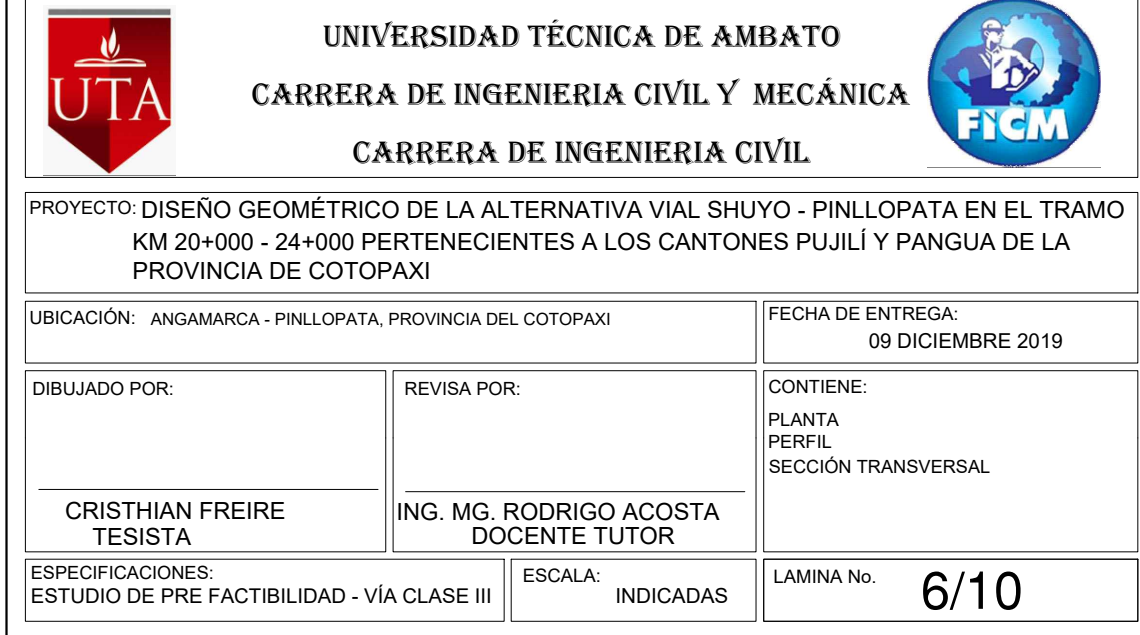

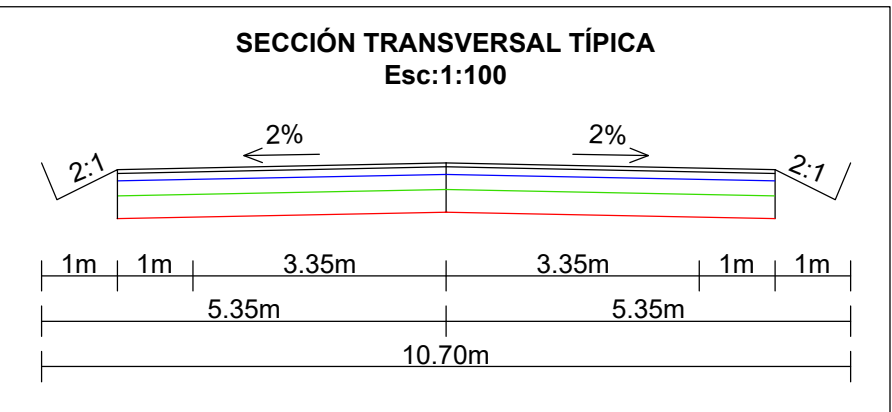

## **SECCIÓN TRANSVERSAL KM 20+080.00**  $2627 - 10$ 2630 2635 $\overline{\phantom{0}}$  $2640 2645$  $\frac{1}{2}$  and  $\frac{1}{2}$  and  $\frac{1}{2}$  an Area Relieno 20.22 2640<br>
Vol. Relieno 314.72<br>
Vol. Relieno 314.72<br>  $\frac{1.41\%}{2.5.69}$ <br>
2635<br>  $\frac{-1.41\%}{2.2.00\%}$ <br>
2636<br>
2630<br>
2630  $1.41\%$   $-2.00\%$ Área Coste Area Relleno — 20.22 Vol. Corte

## **SECCIÓN TRANSVERSAL**

**SECCIÓN TRANSVERSAL KM 20+140.00**  $2629$ 2630 2635 $\overline{\phantom{0}}$ 2640  $\longleftarrow$ 2645 2629 2630 2635 2640 2645  $\begin{bmatrix} 1 & 0 & 0 \\ 0 & 0 & 0 \\ 0 & 0 & 0 \\ 0 & 0 & 0 \\ 0 & 0 & 0 \\ 0 & 0 & 0 \\ 0 & 0 & 0 \\ 0 & 0 & 0 \\ 0 & 0 & 0 \\ 0 & 0 & 0 \\ 0 & 0 & 0 \\ 0 & 0 & 0 \\ 0 & 0 & 0 \\ 0 & 0 & 0 \\ 0 & 0 & 0 & 0 \\ 0 & 0 & 0 & 0 \\ 0 & 0 & 0 & 0 \\ 0 & 0 & 0 & 0 \\ 0 & 0 & 0 & 0 & 0 \\ 0 & 0 & 0 & 0 & 0 \\ 0 & 0 & 0 & 0$ Vol. Relleno 49.<br>
Vol. Relleno 49.<br>
STAR TALUS: 5.5<br>
STAR TALUD: 5.546.<br>
CALUD: 5.546.<br>
CALUD: 5.546.  $-9.29\%$   $-9.29\%$ VOLUMNES TAL<sub>ES</sub>  $\text{Area}$  Corte 2.46  $\text{Area}$  Relleno 0.48 Vol. Corte  $26.40$   $\sim 26.40$ Vol. Relleno 49.39

### **SECCIÓN TRANSVERSAL KM 20+160.00**

2630

 $2606 \frac{1}{10}$ 

 $2605 \underline{\cup} 10$ 

2600

2645

### **SECCIÓN TRANSVERSAL KM 20+240.00**

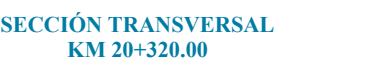

2610

2615

 $2620$ 

## **SECCIÓN TRANSVERSAL KM 20+580.00**

2610

2620

2625

2625

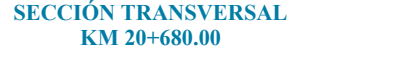

2610

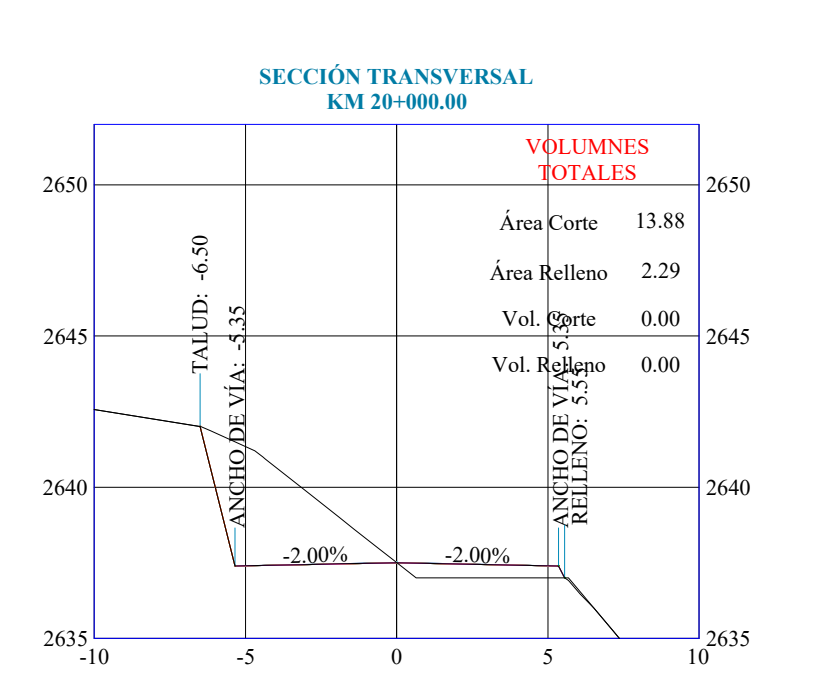

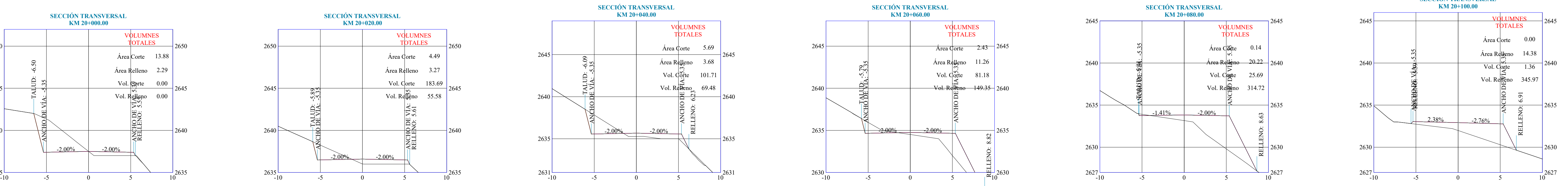

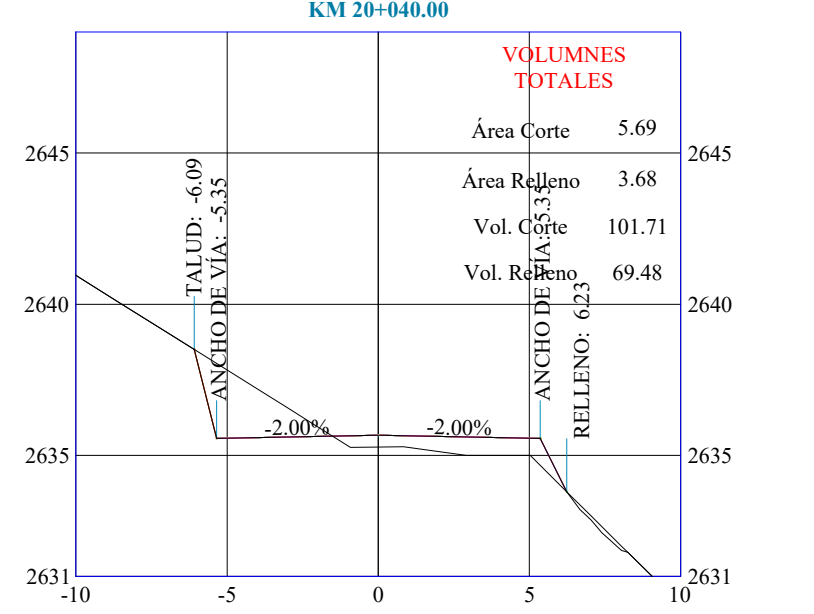

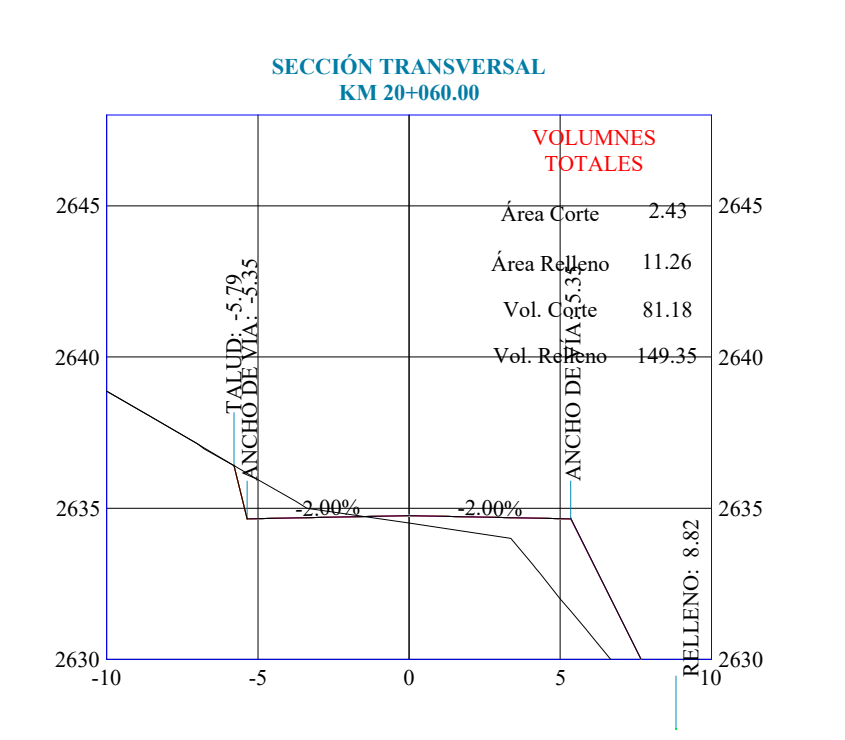

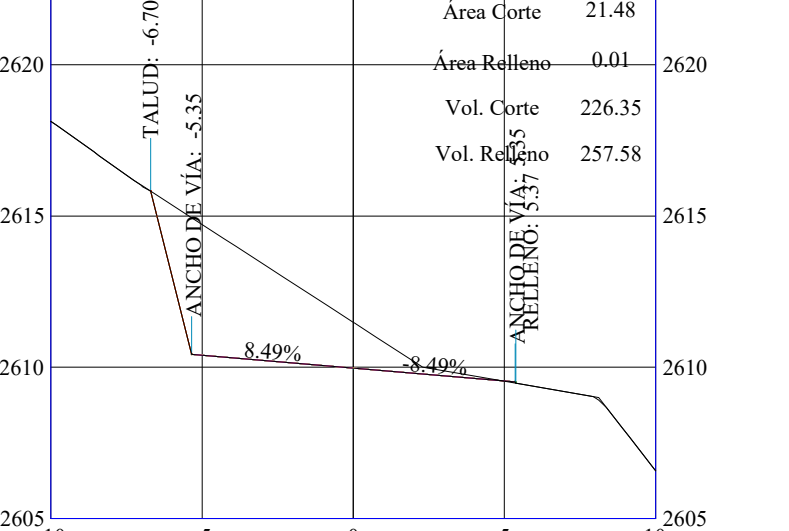

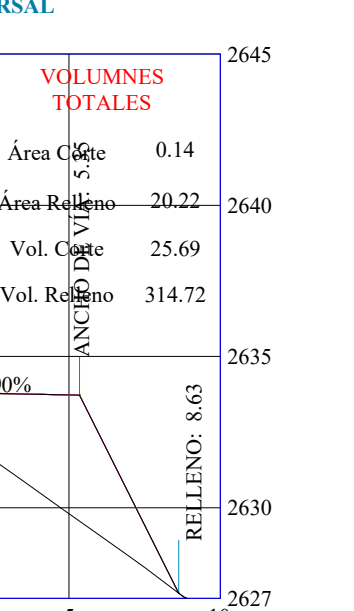

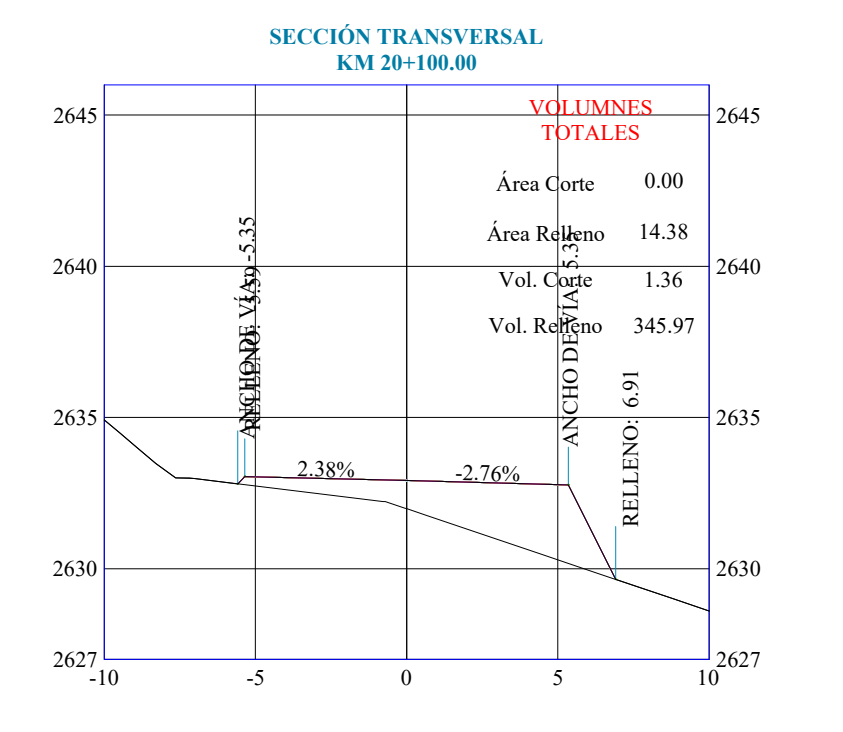

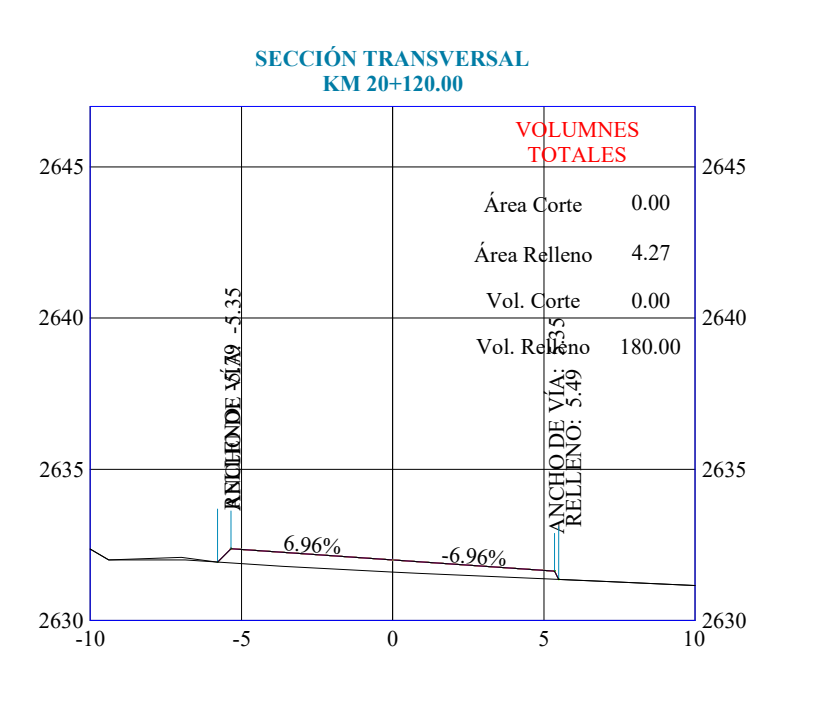

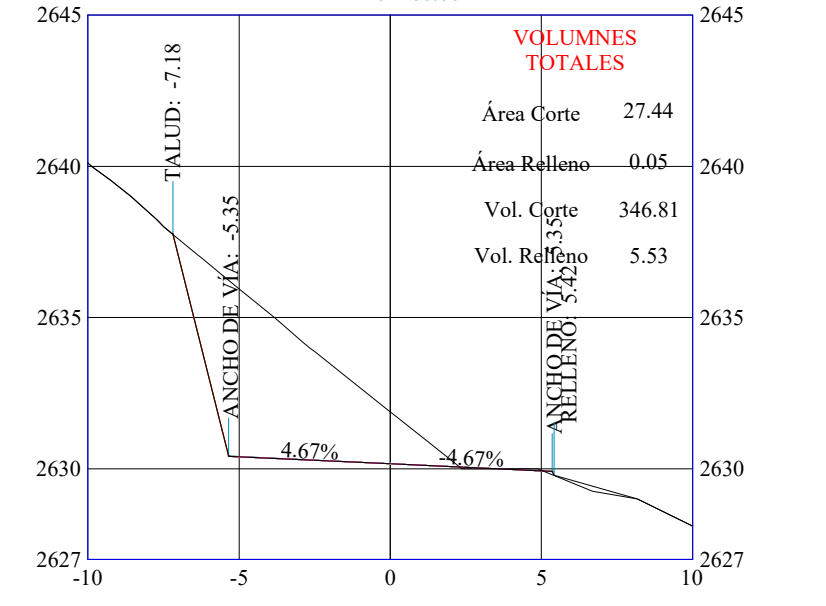

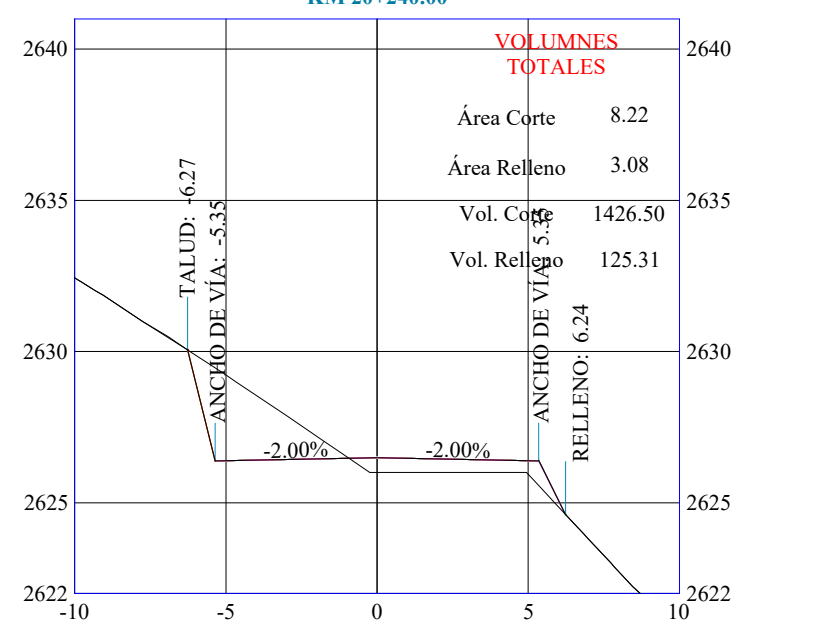

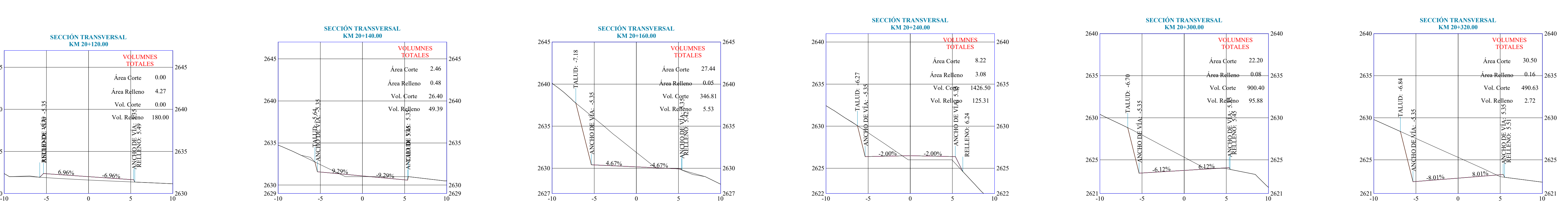

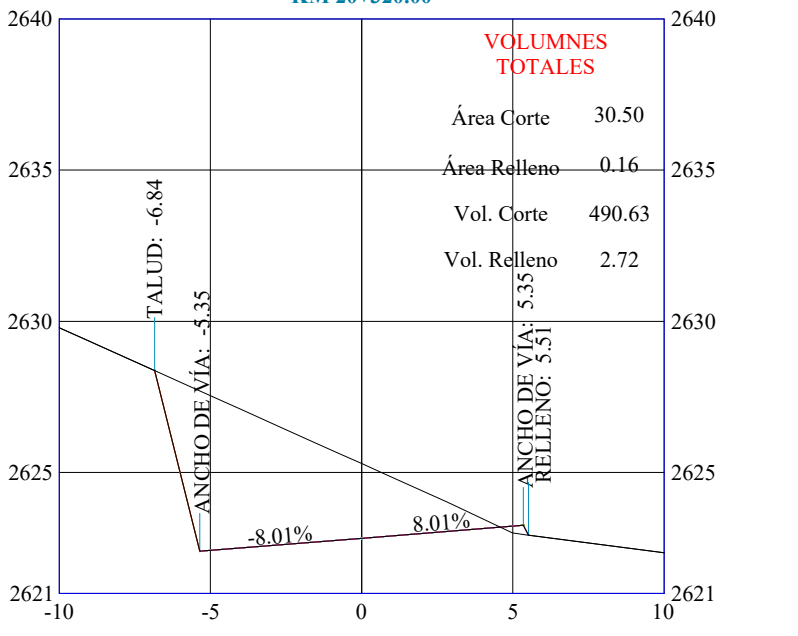

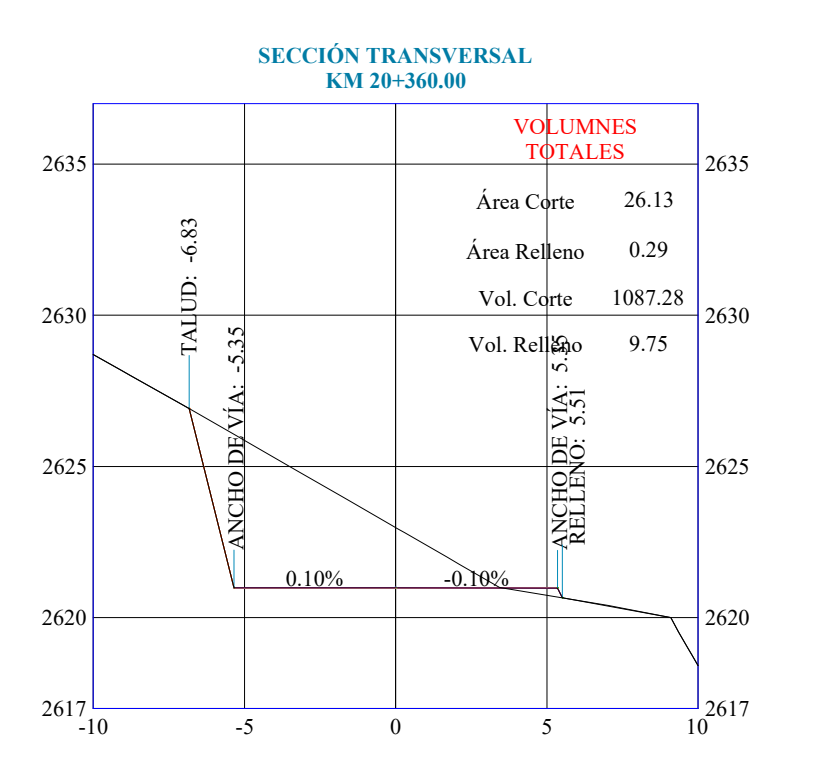

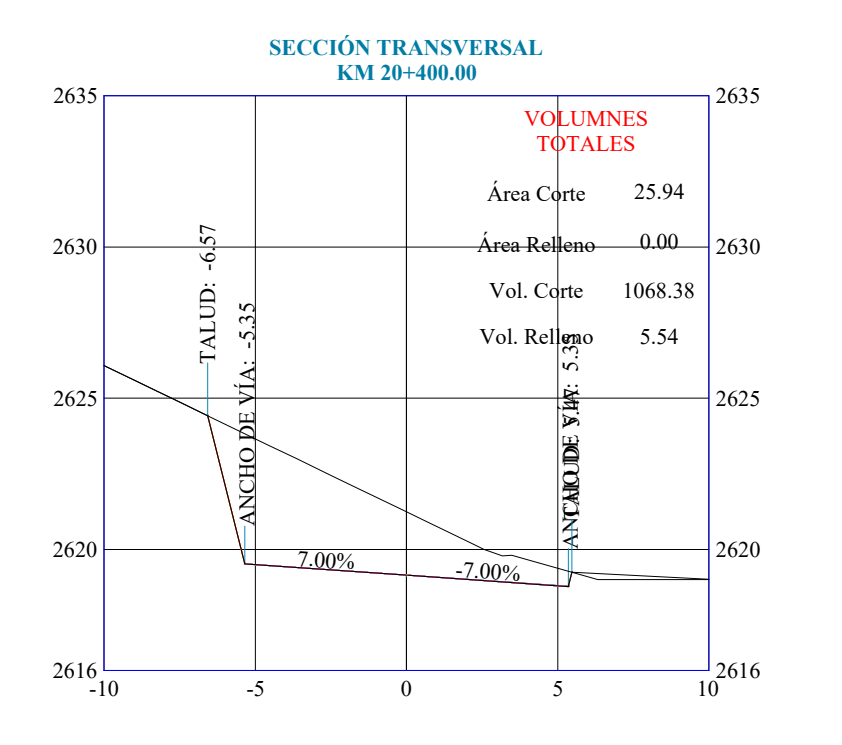

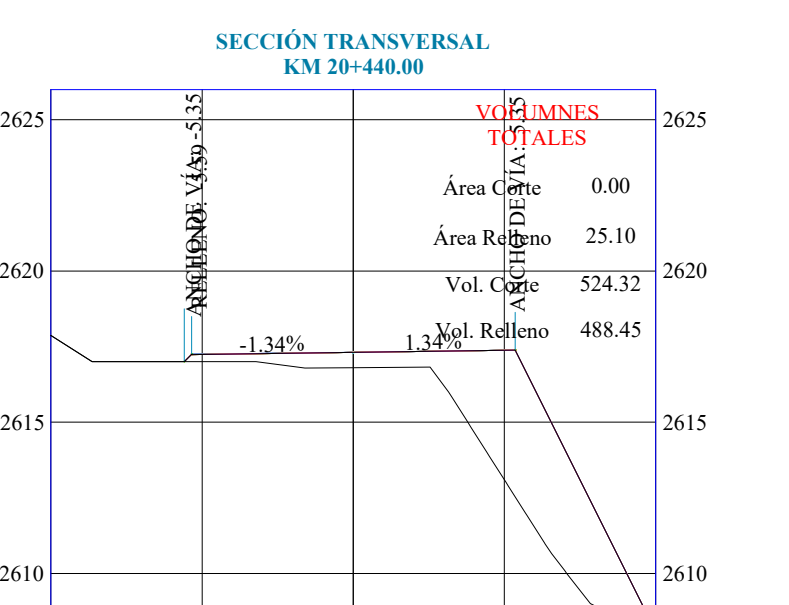

 $2606$ 

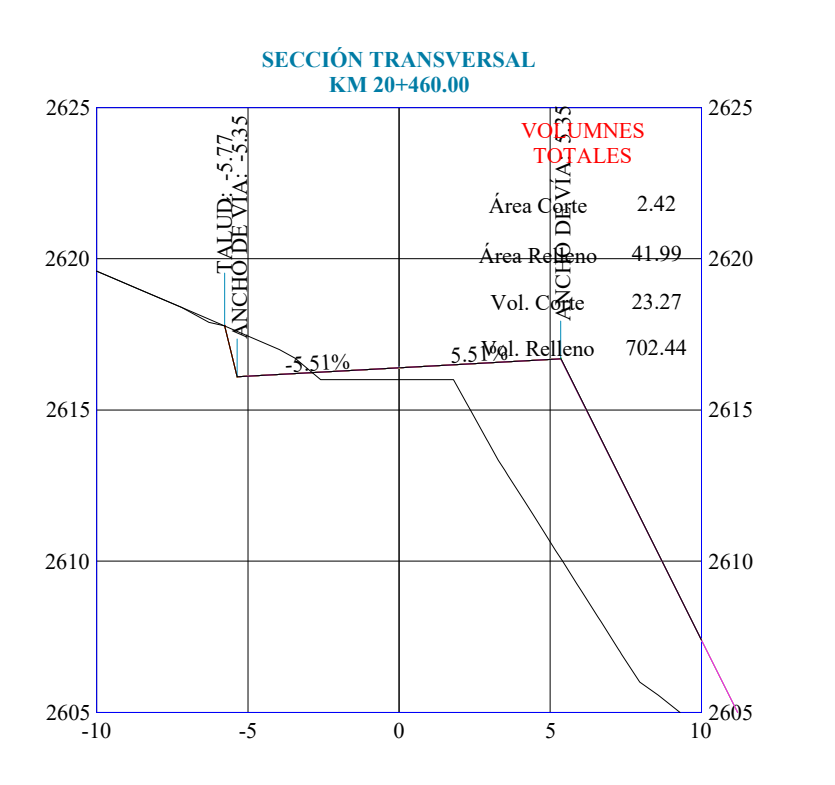

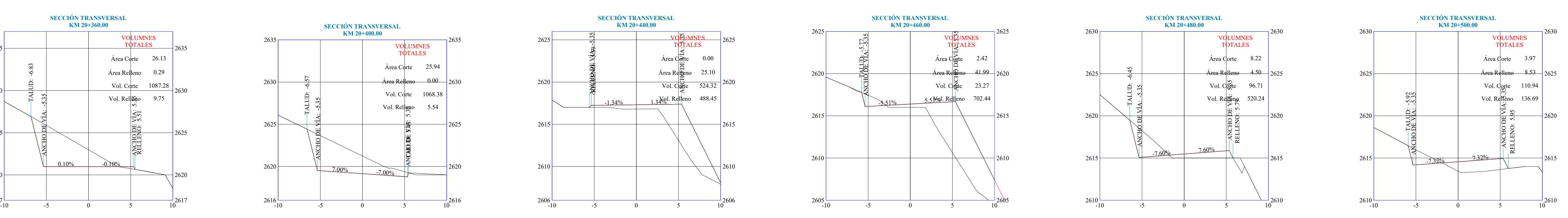

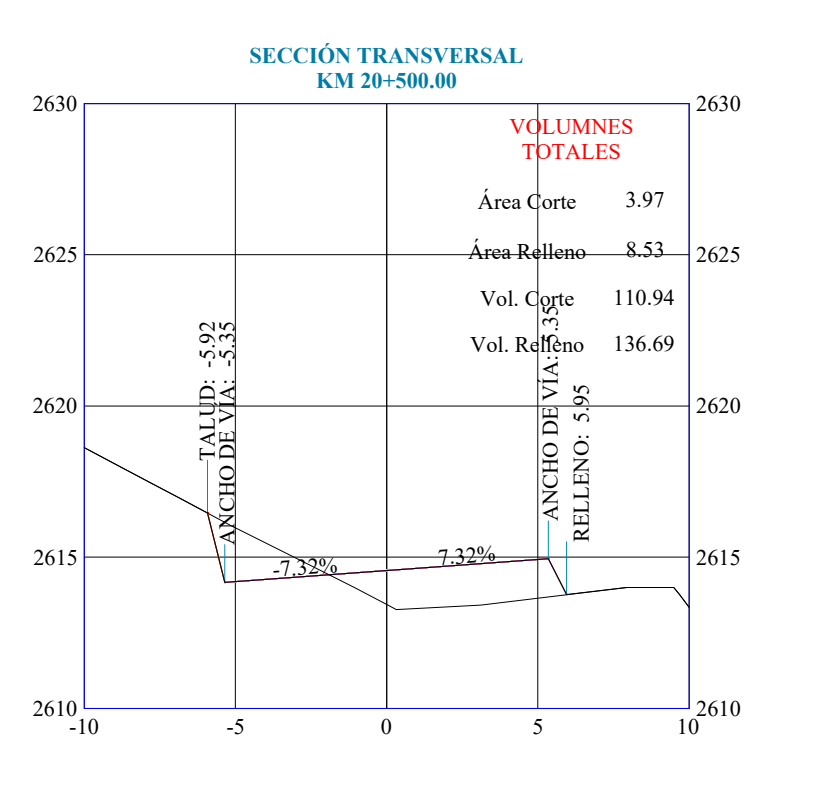

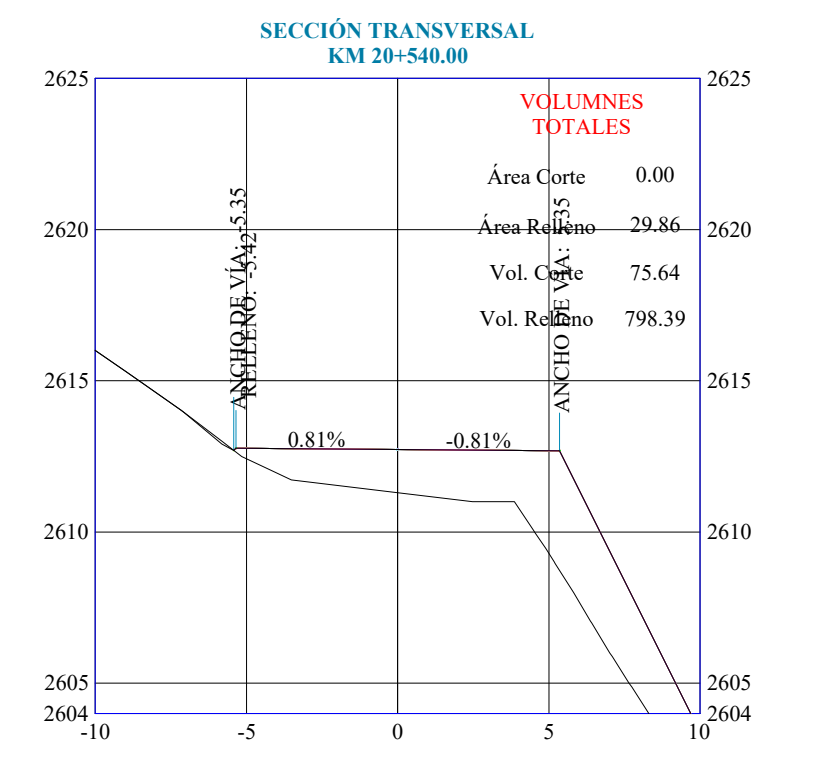

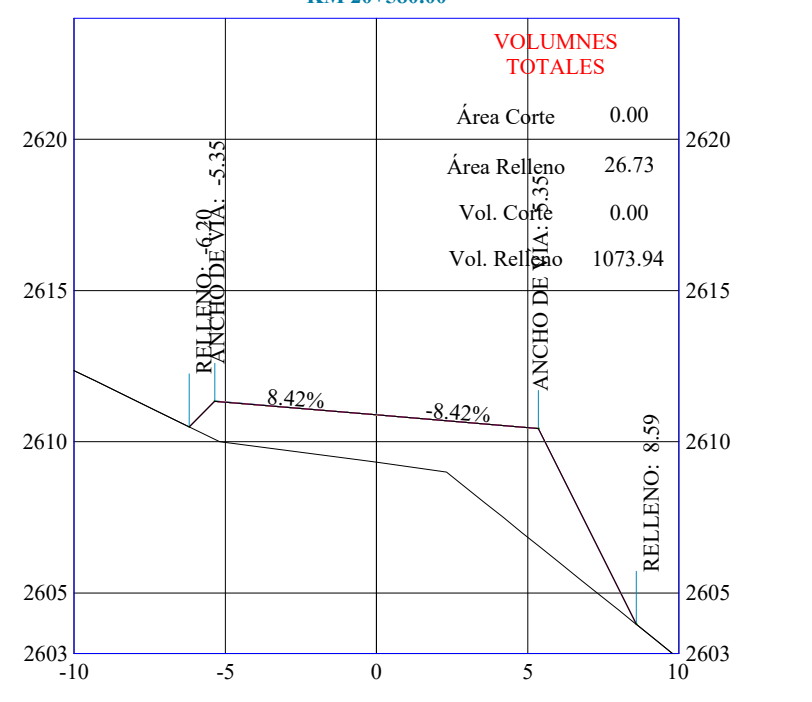

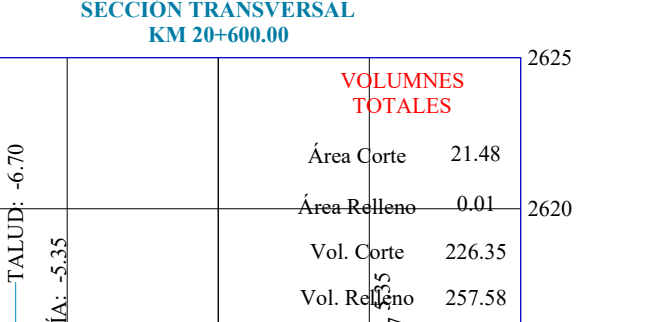

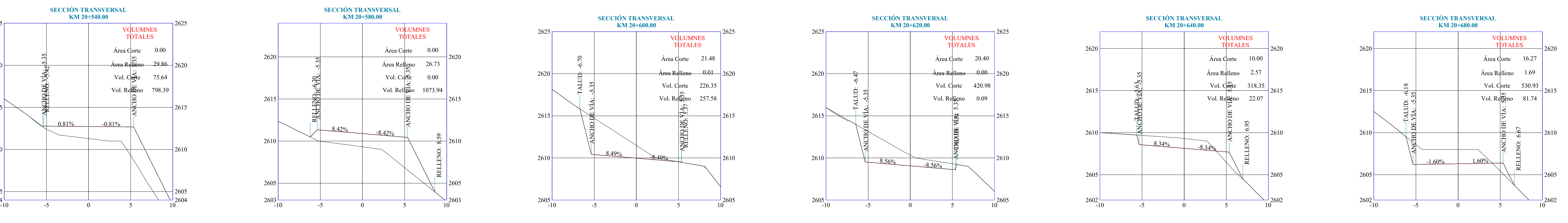

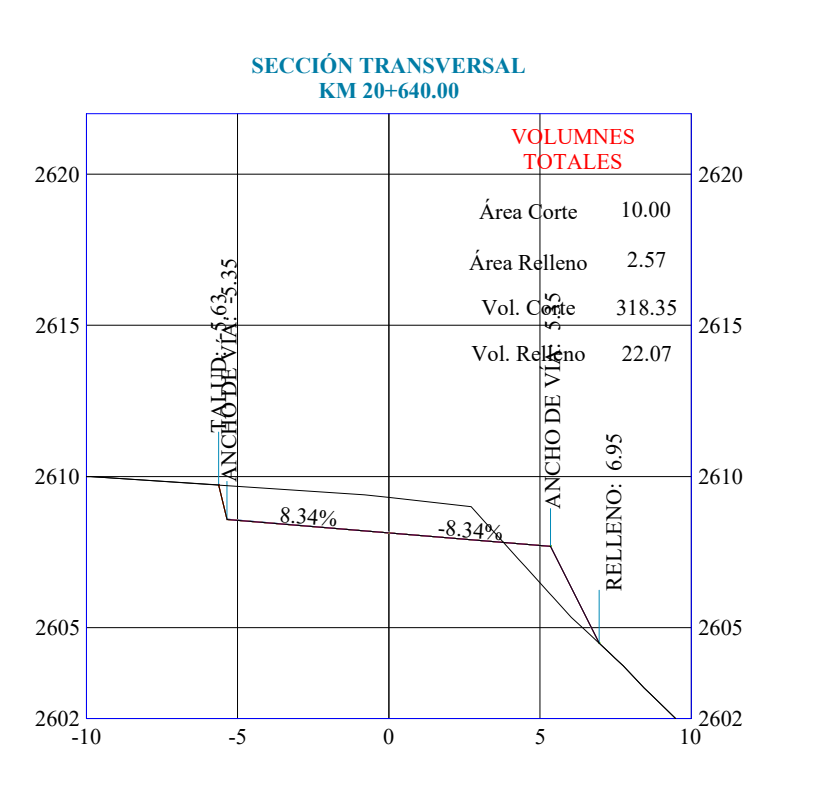

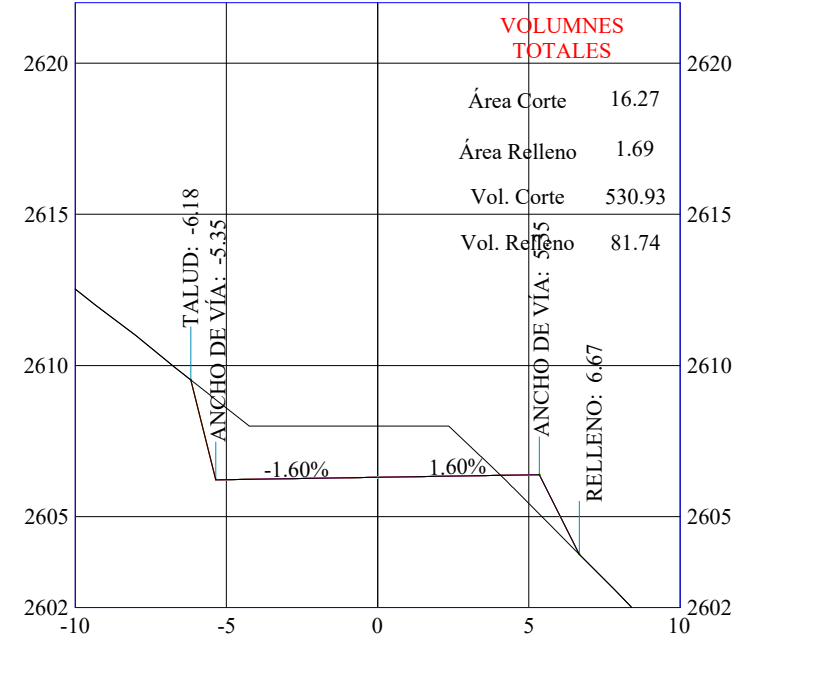

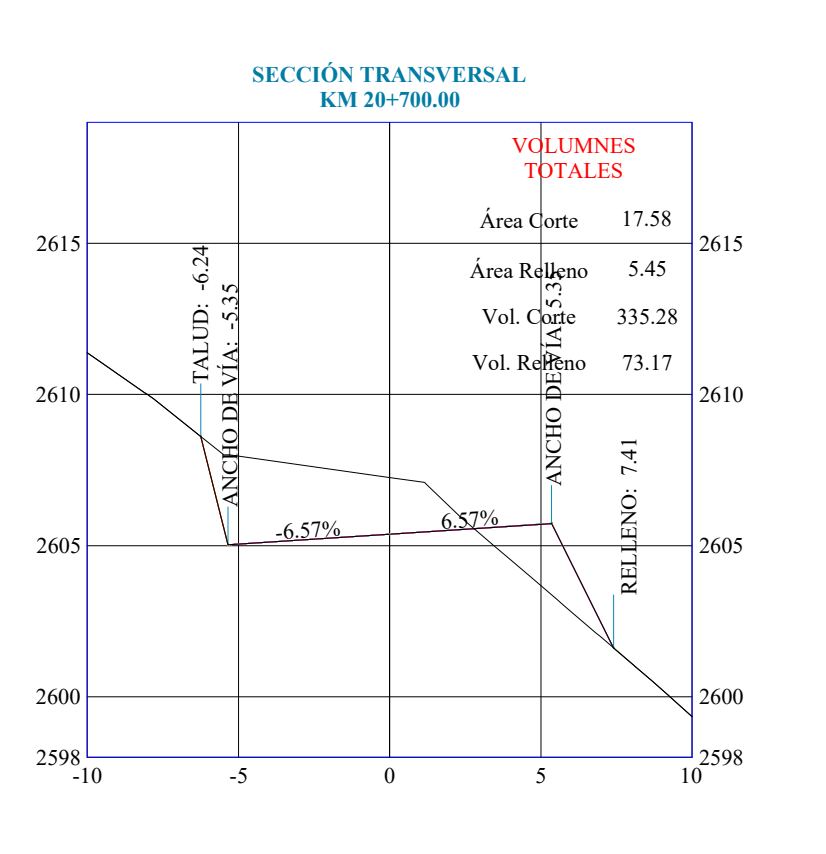

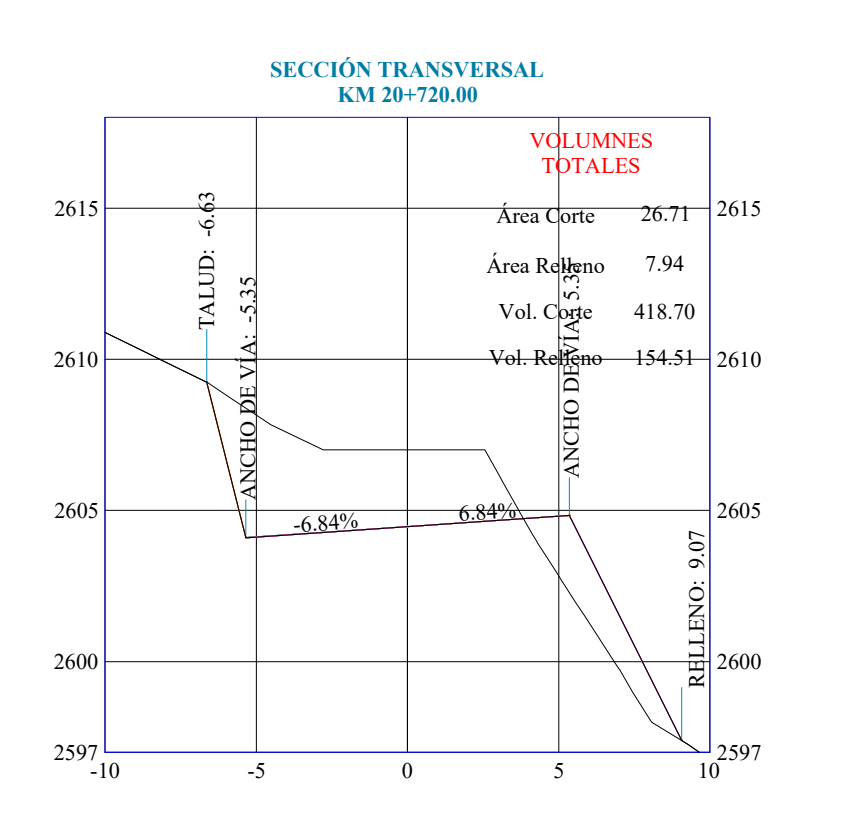

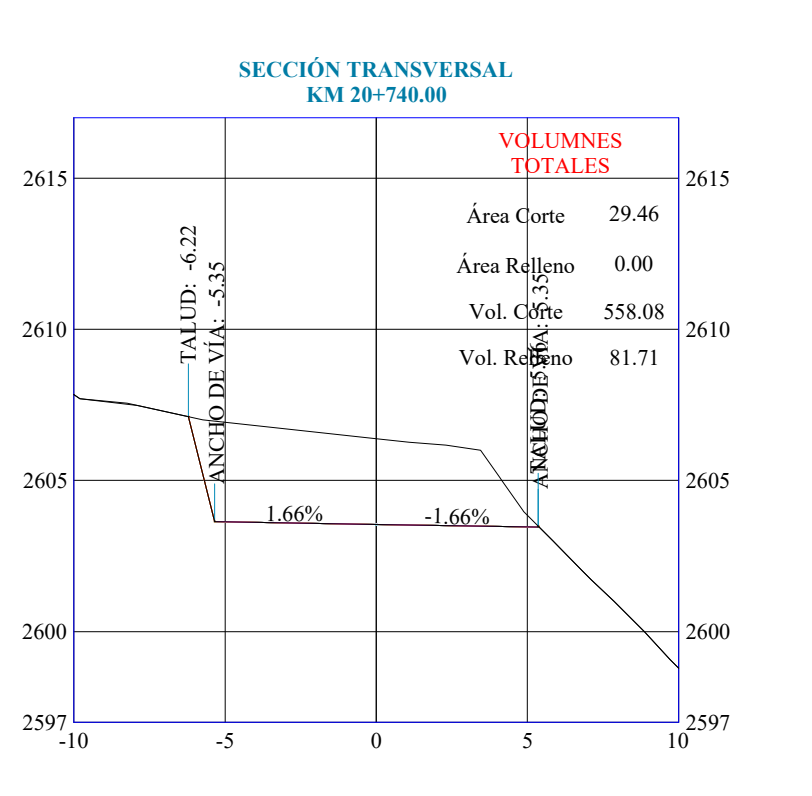

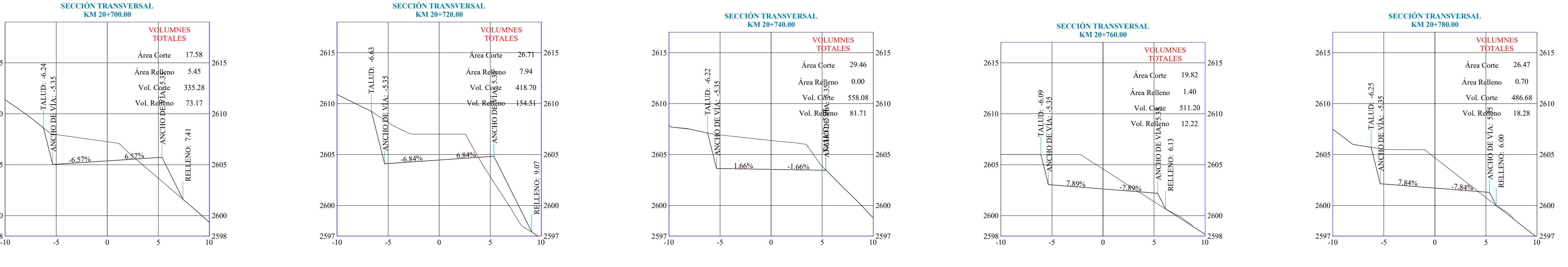

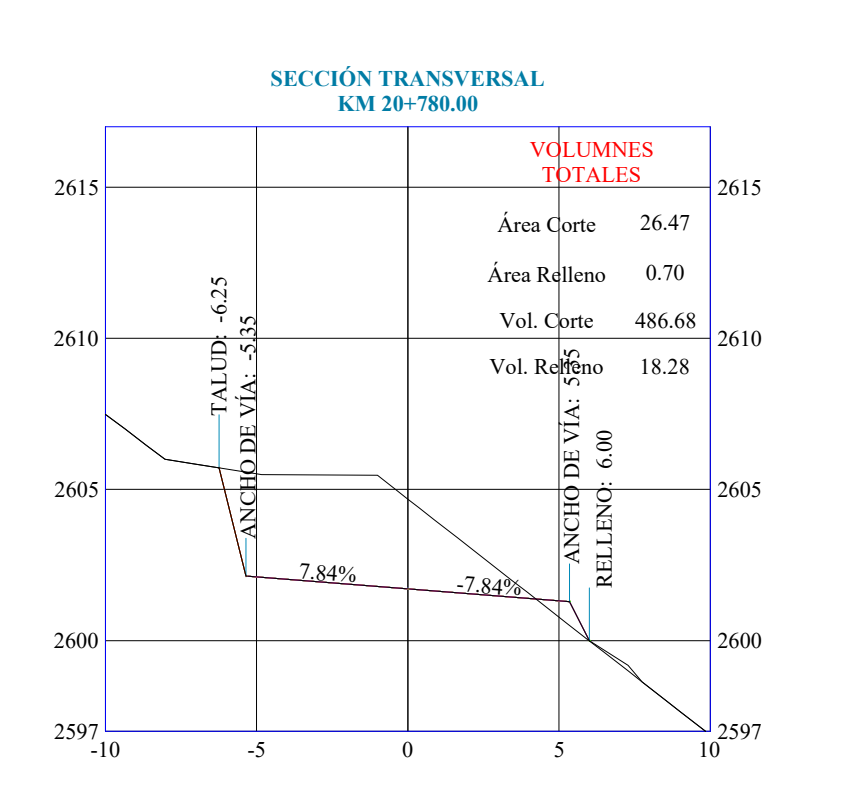

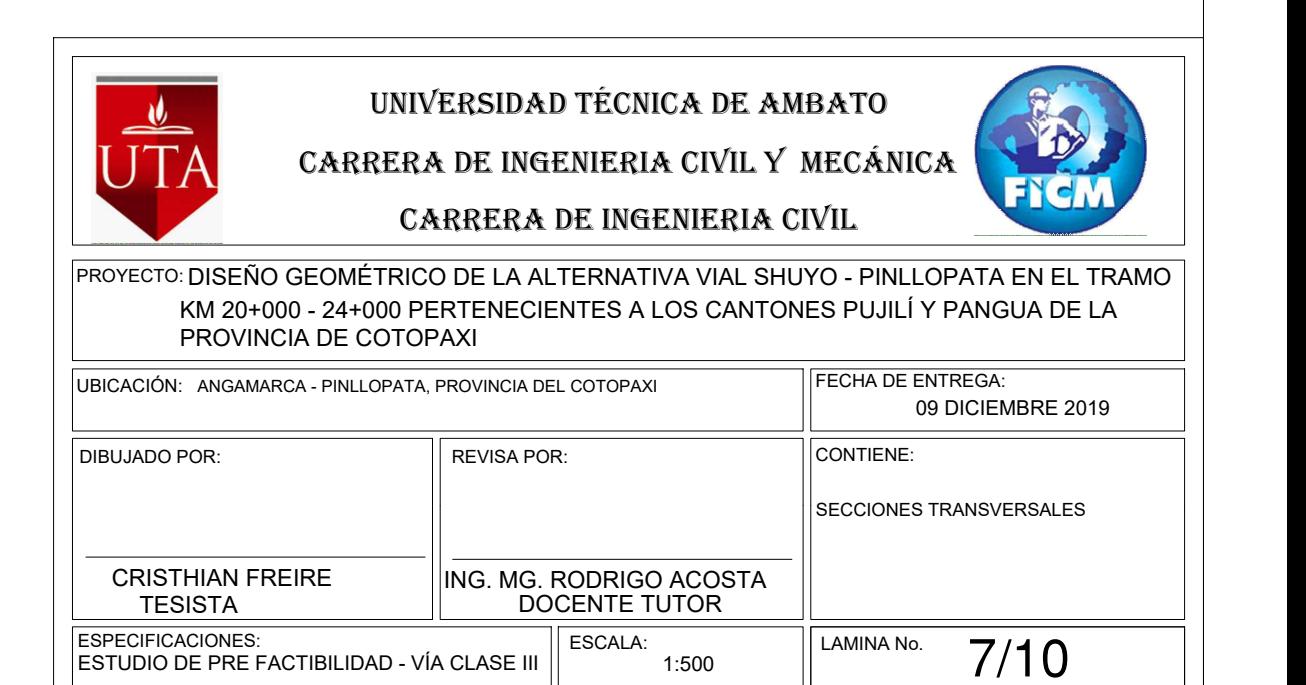

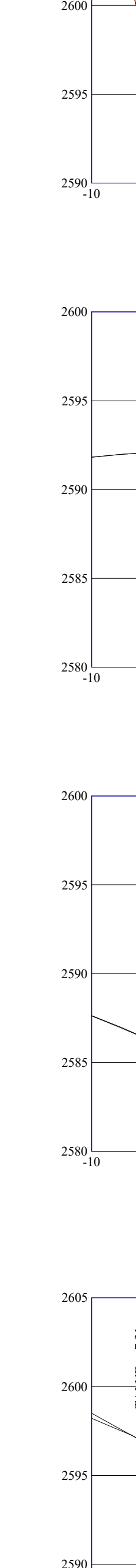

# $2605 \longrightarrow$ 2610  $2615$

 $2586$   $-10$ 

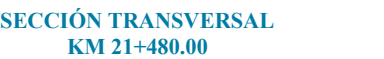

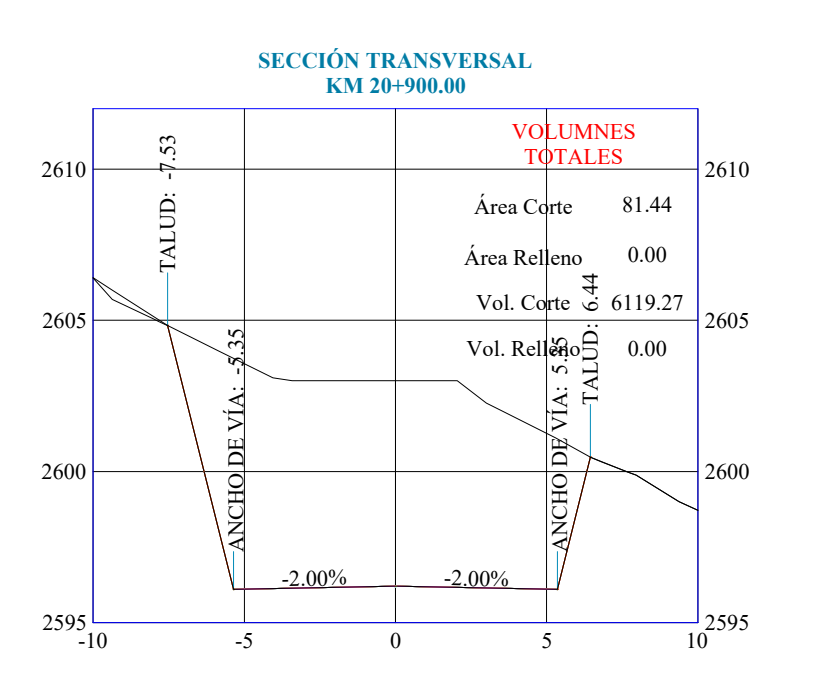

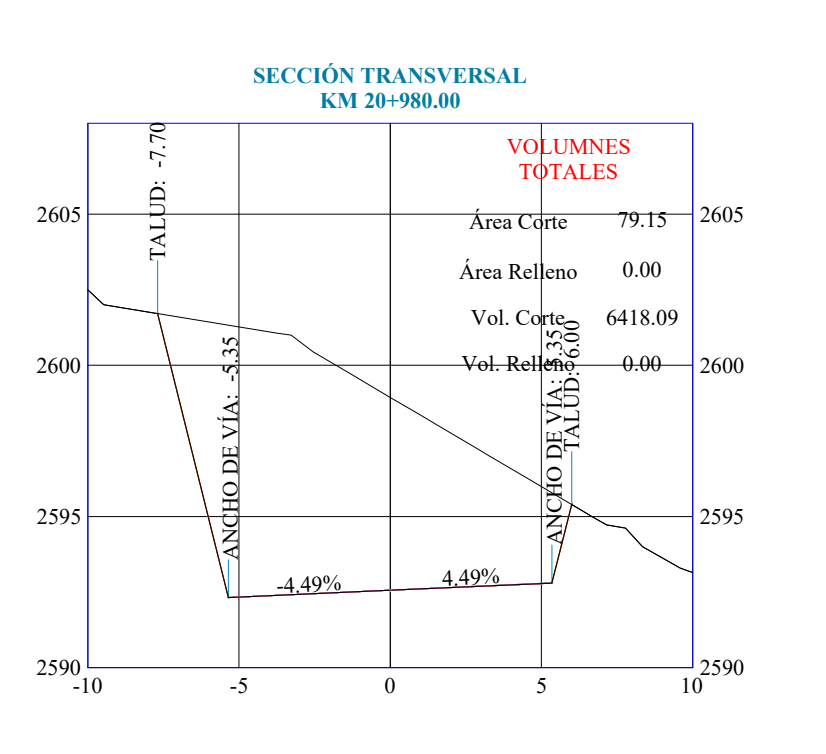

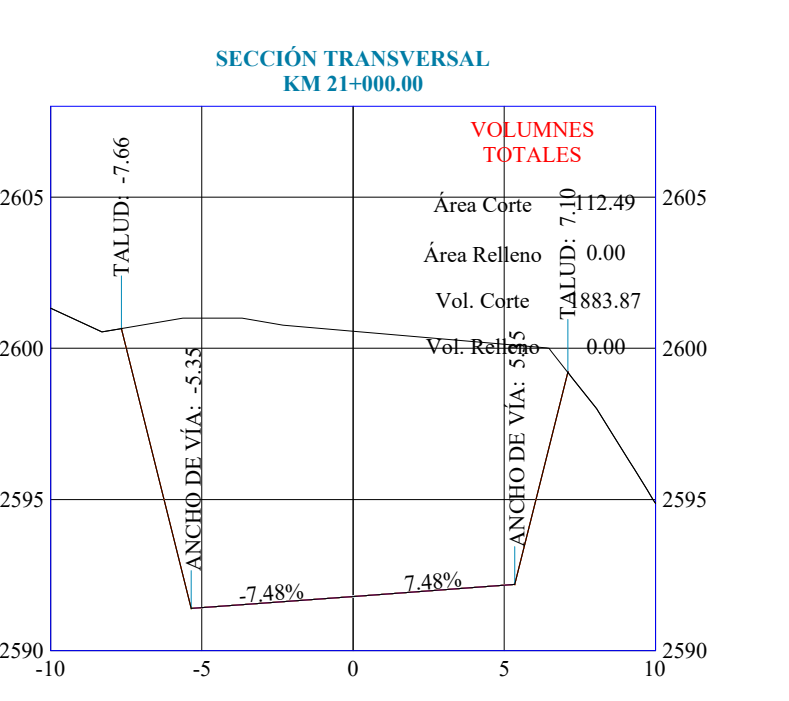

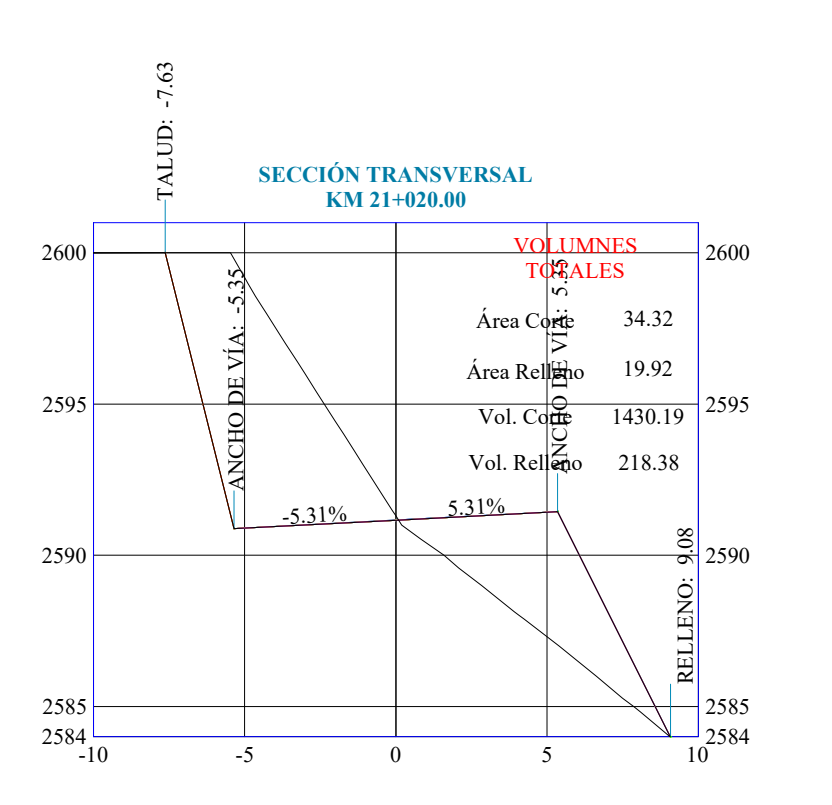

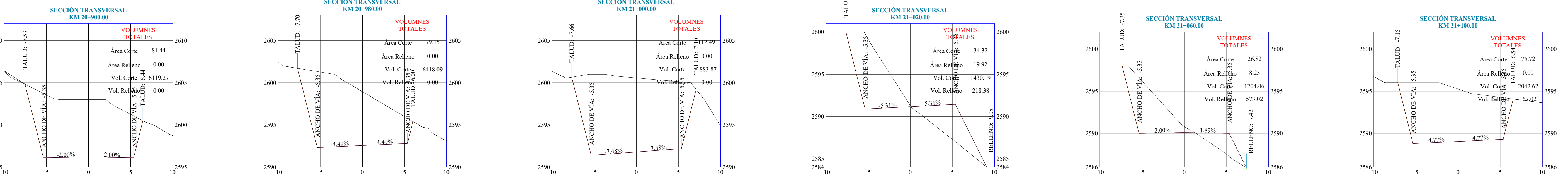

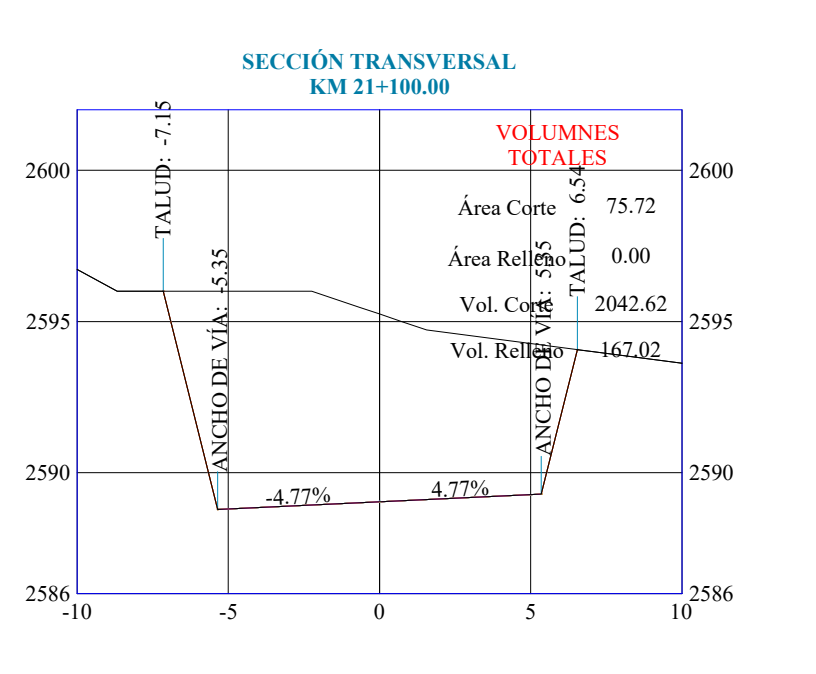

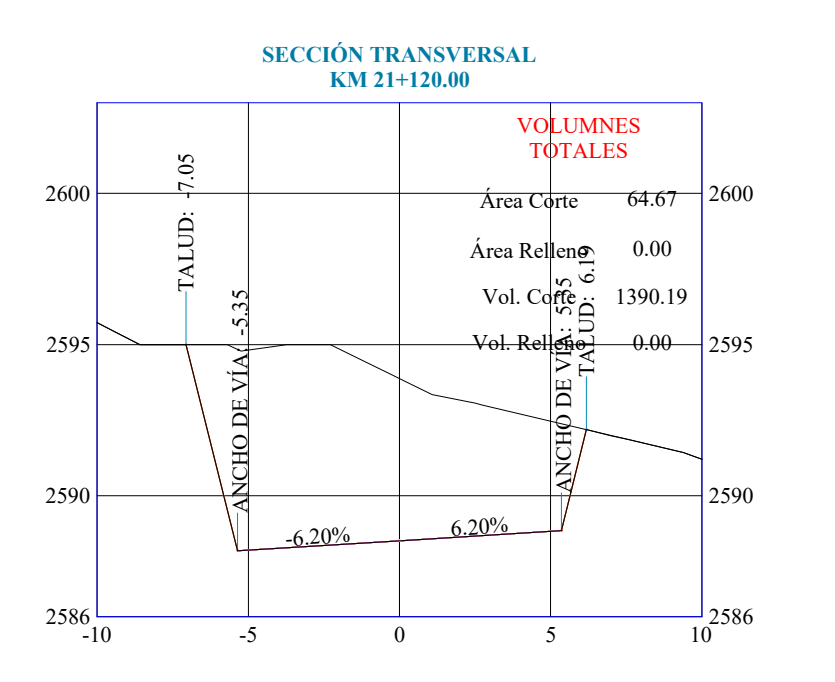

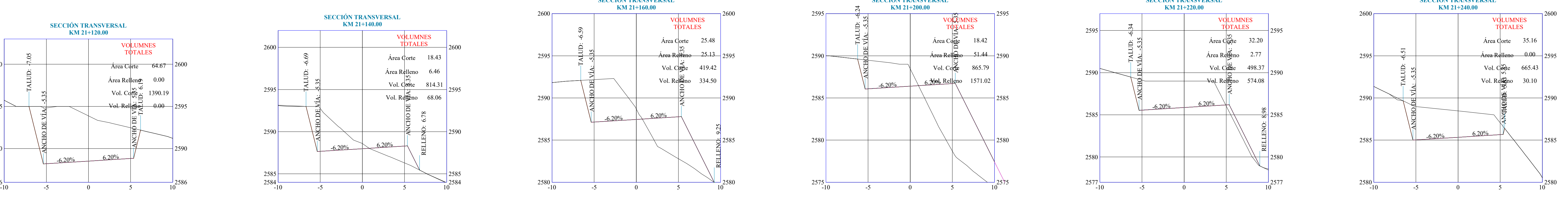

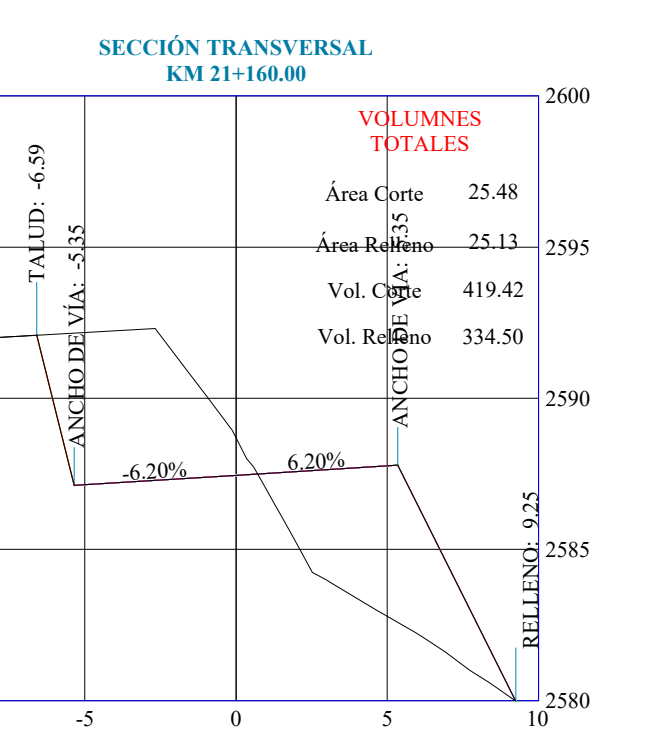

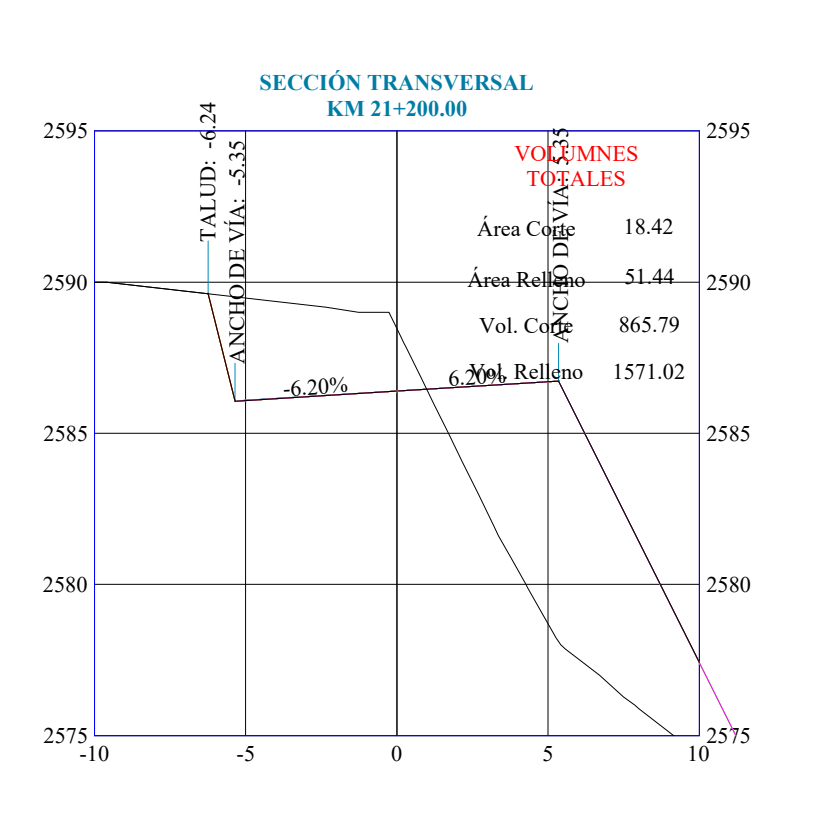

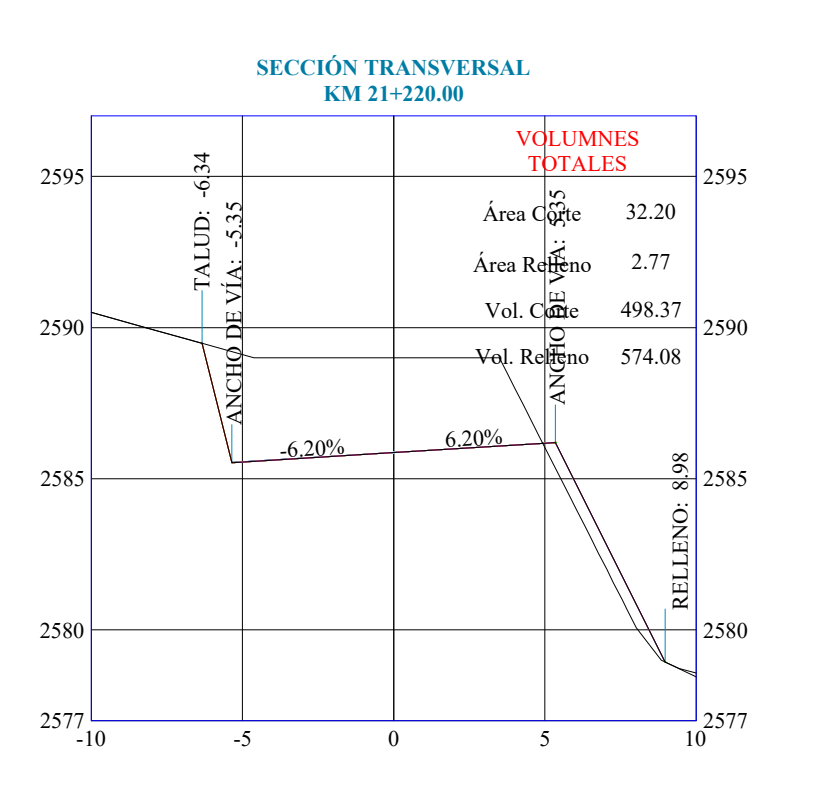

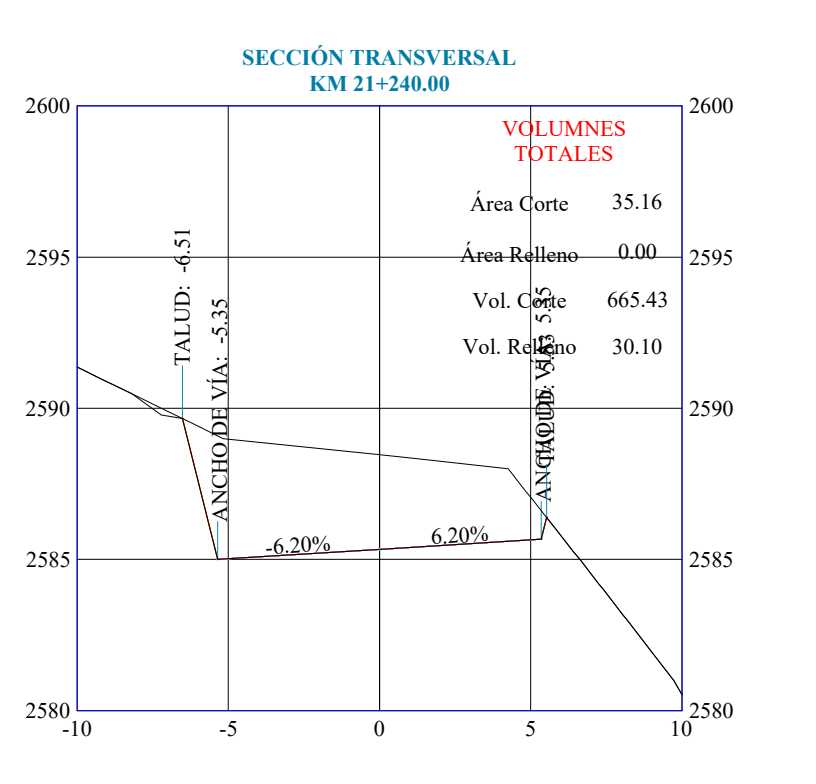

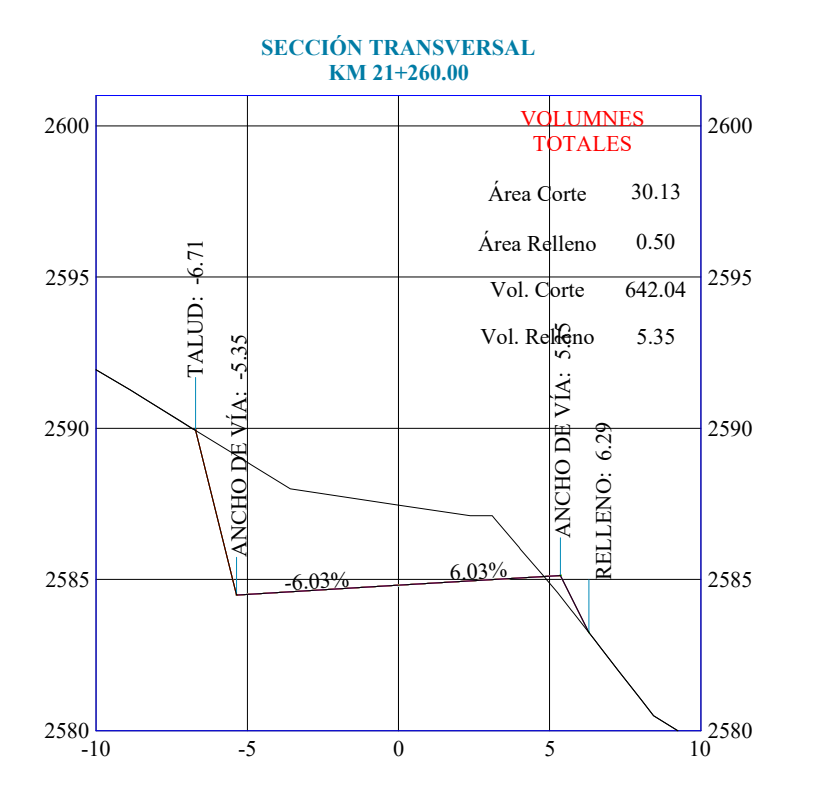

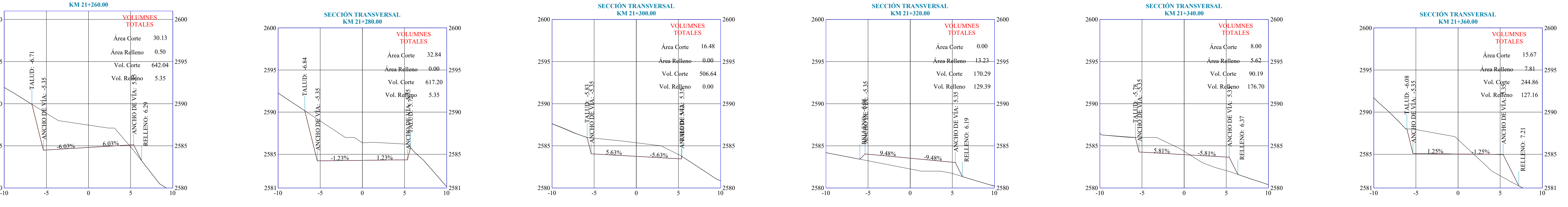

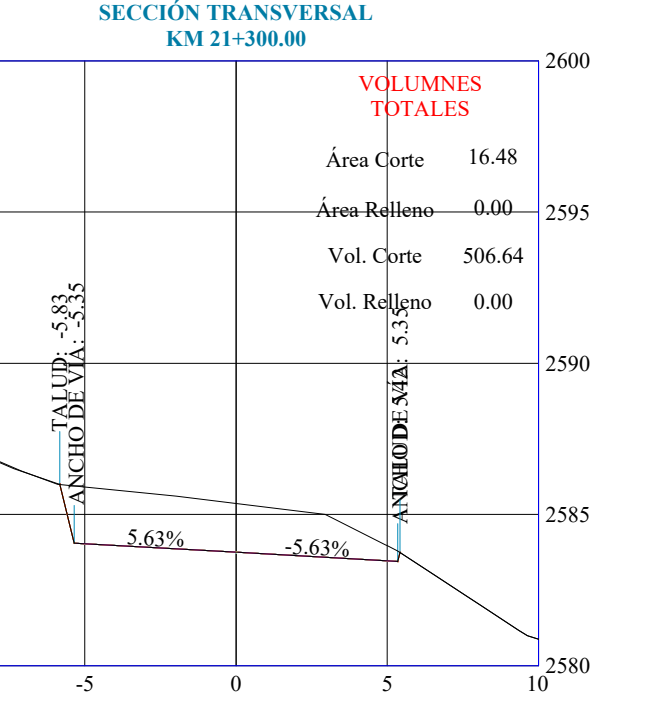

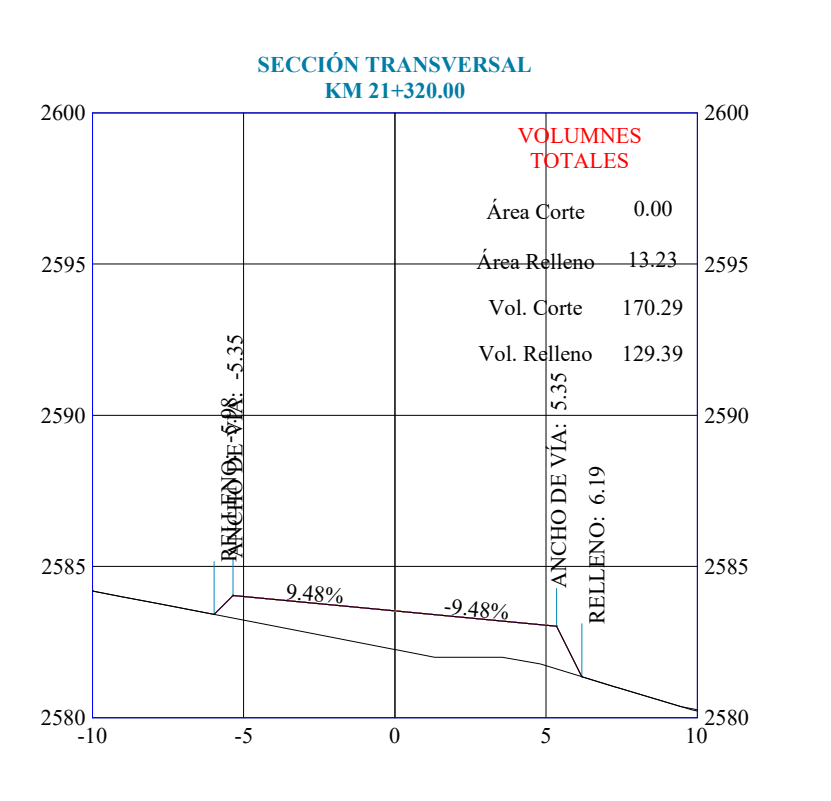

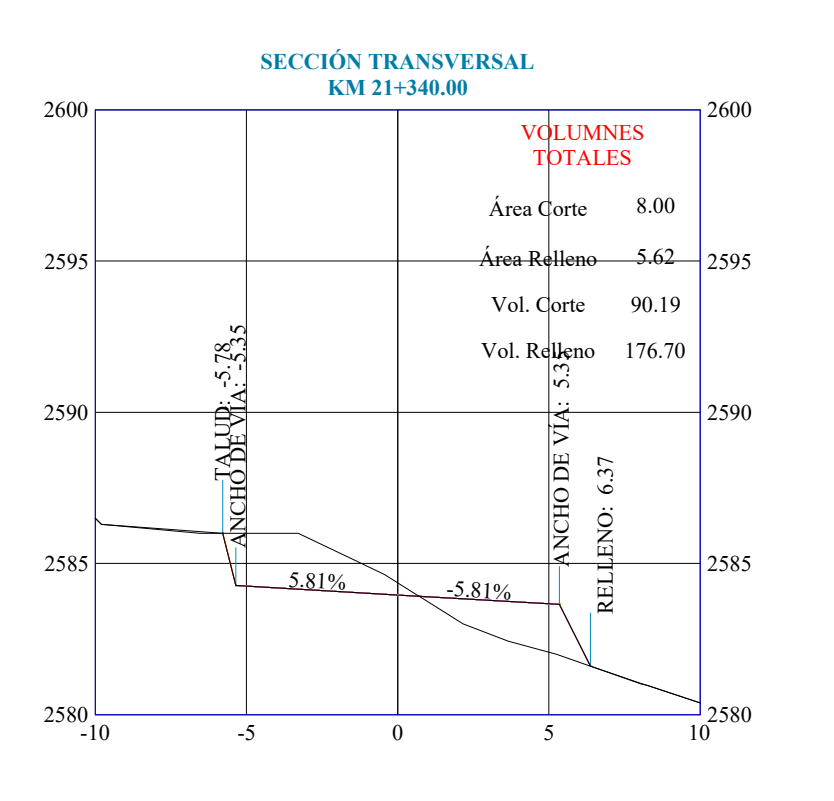

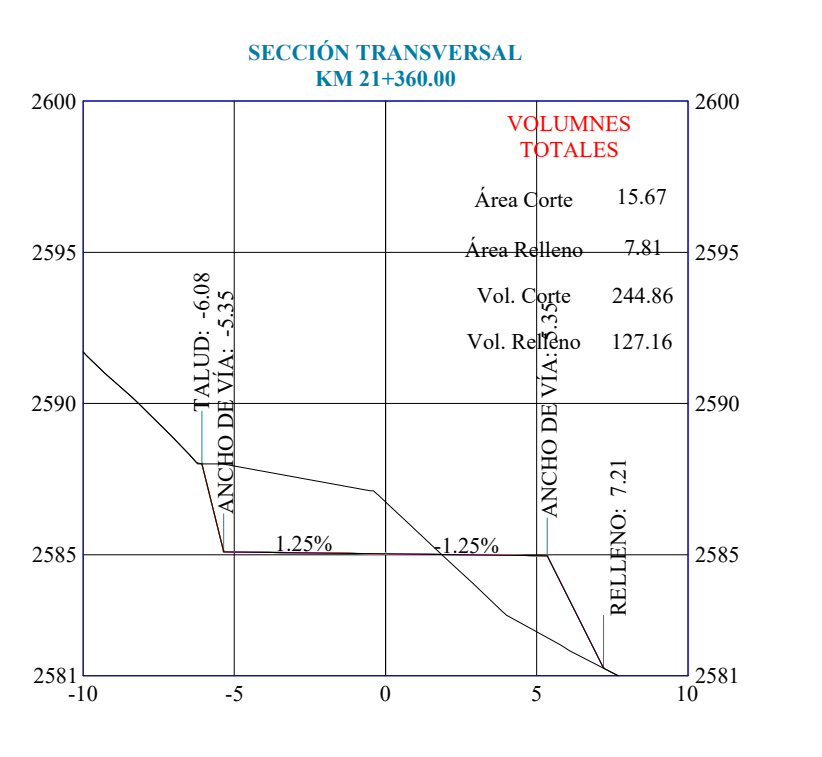

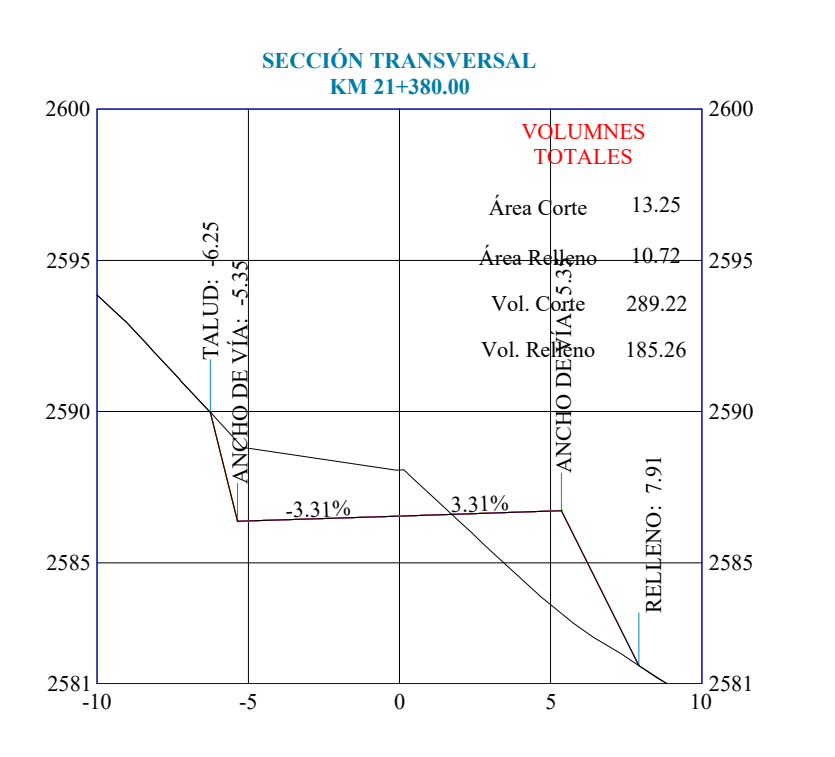

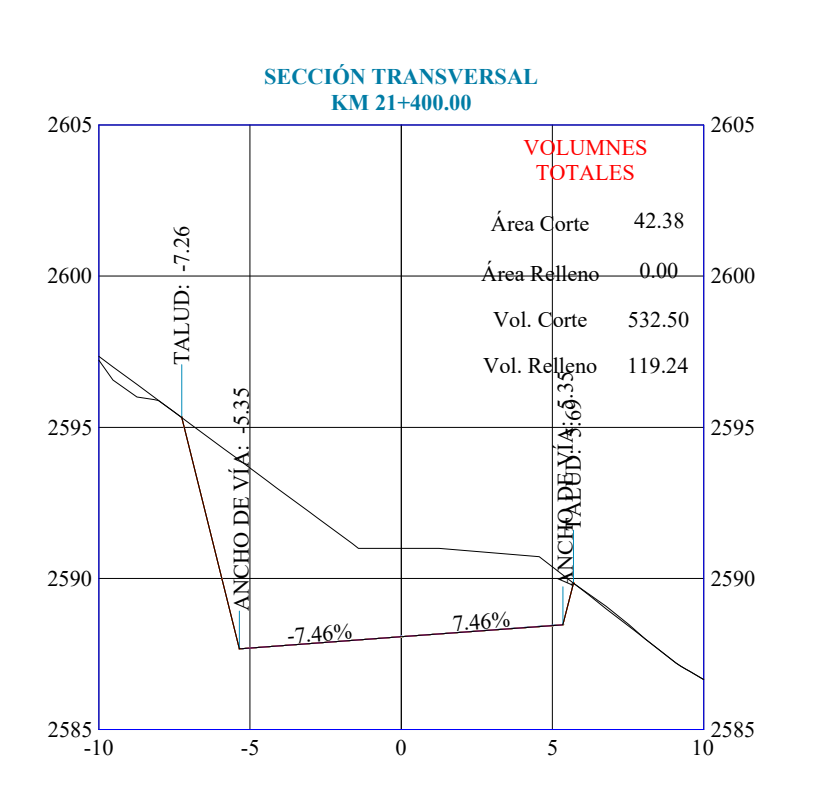

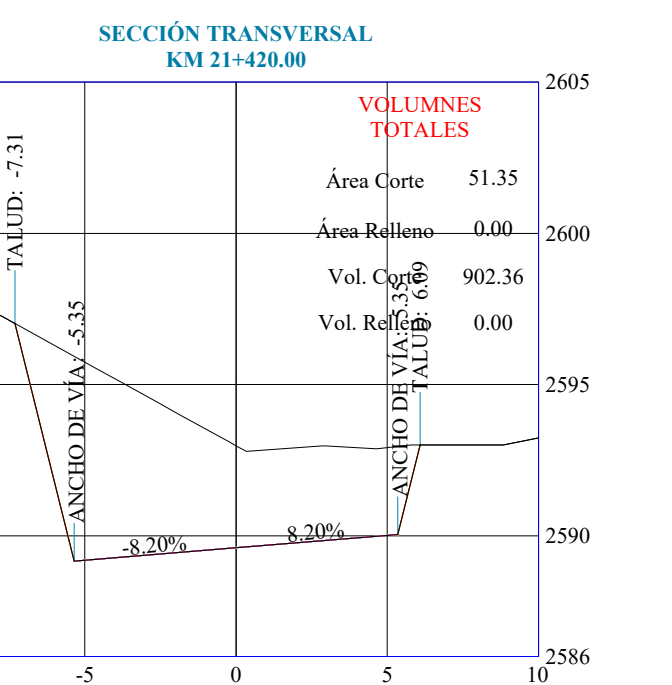

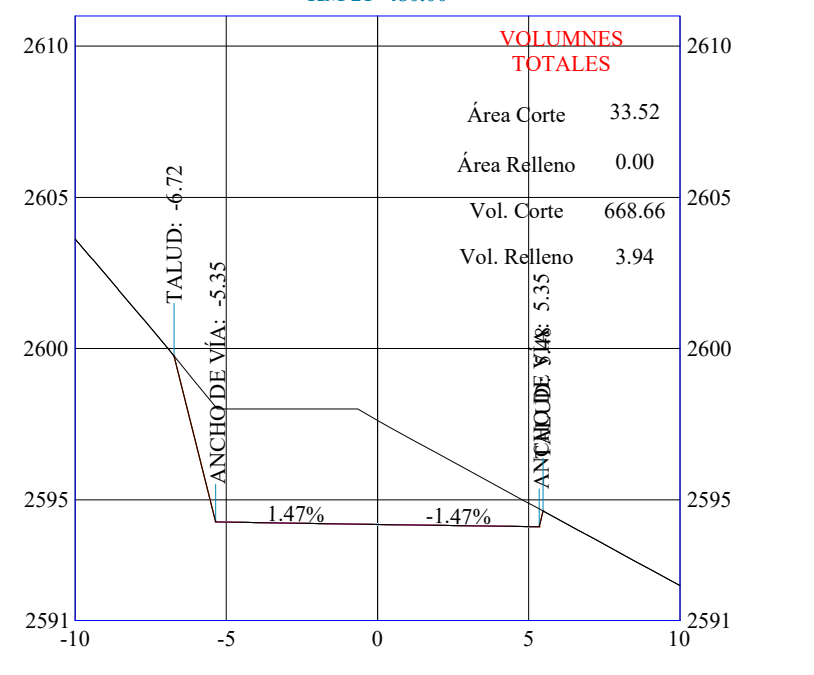

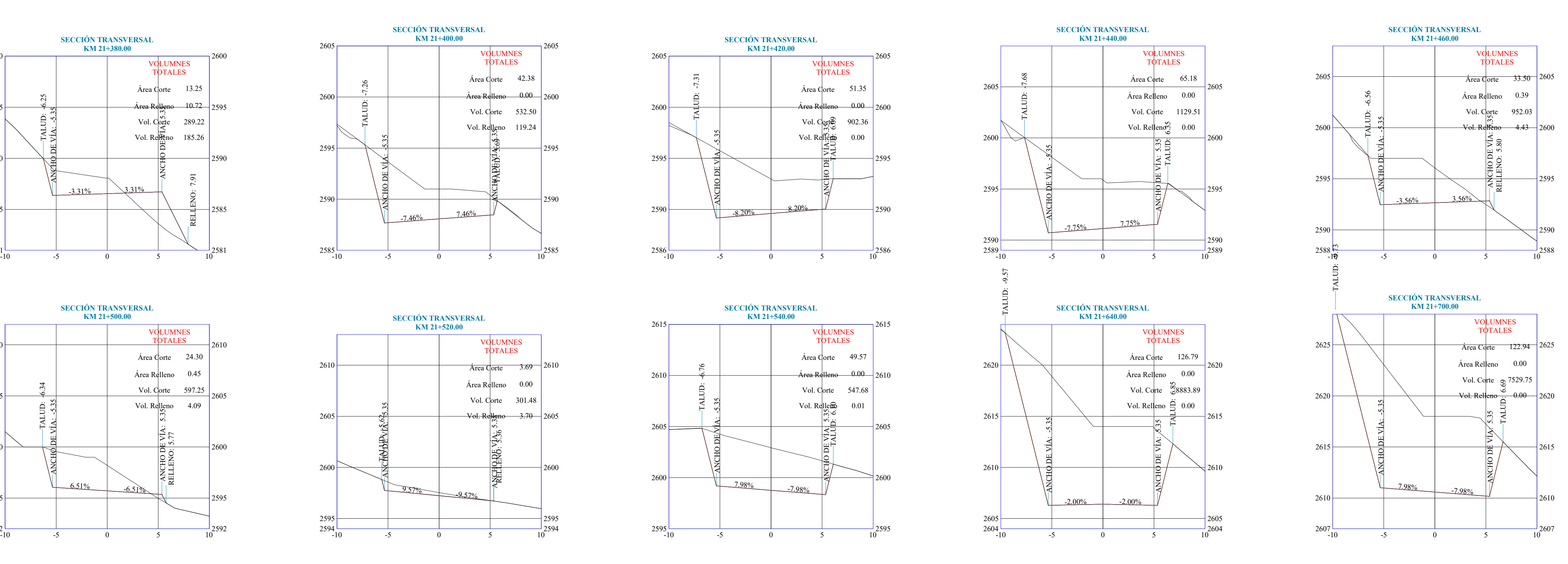

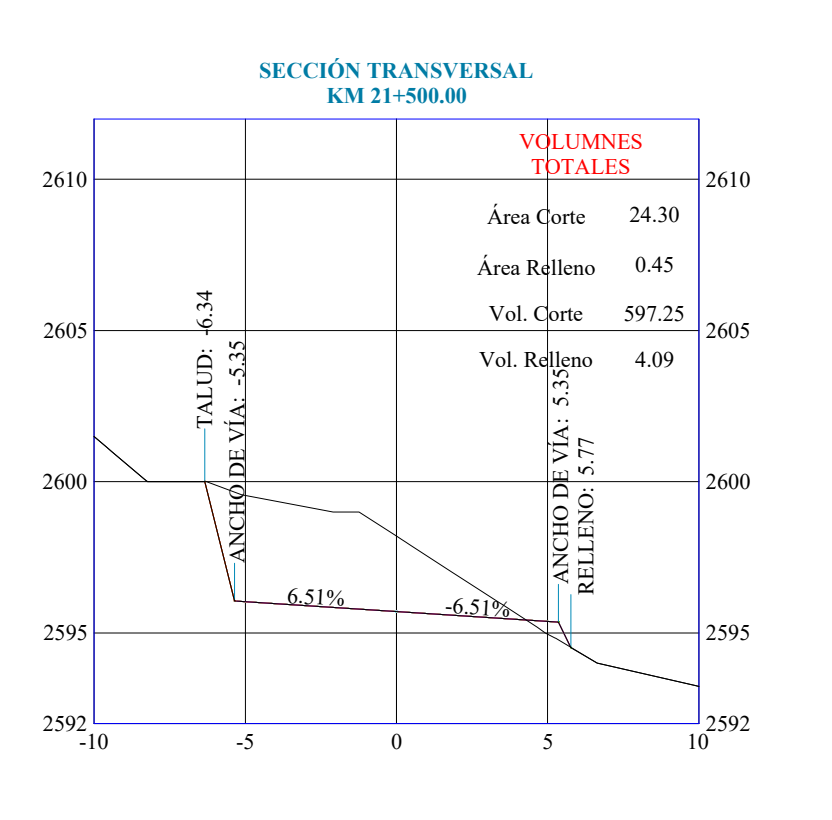

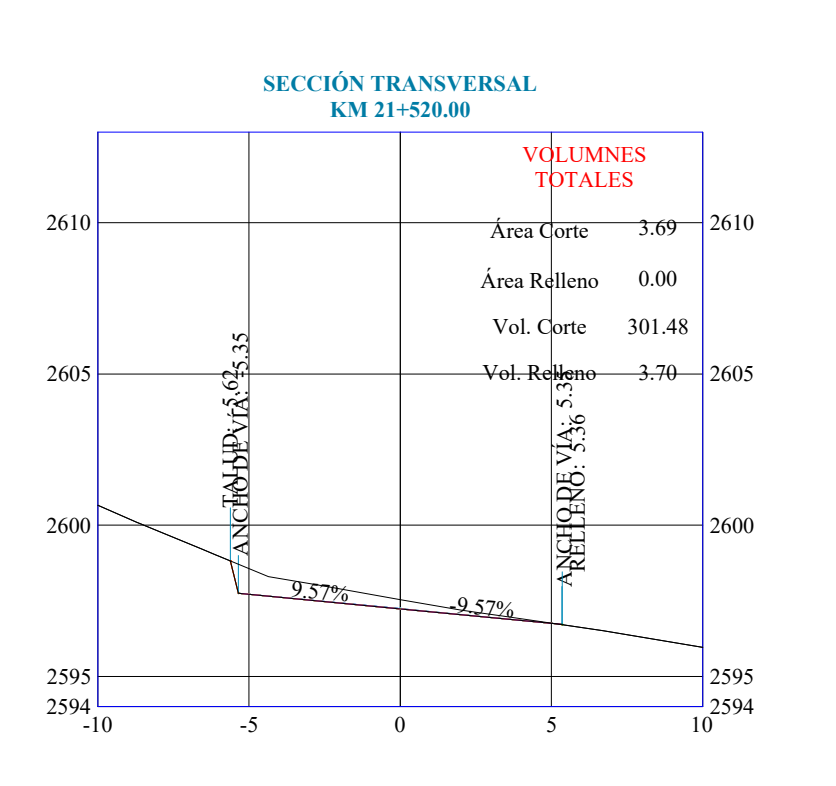

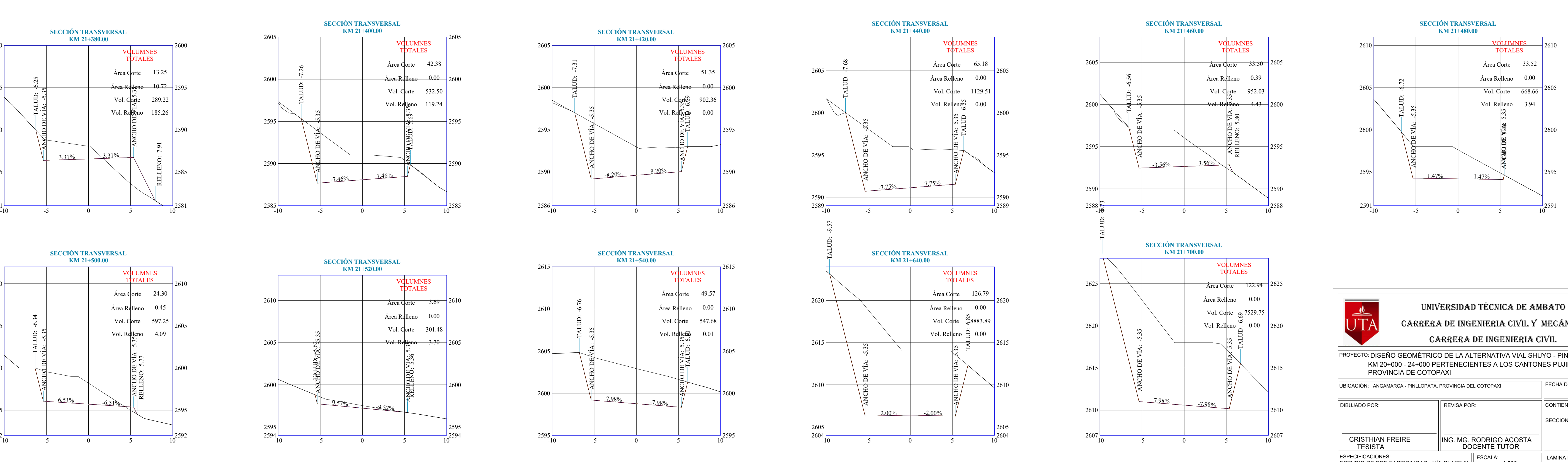

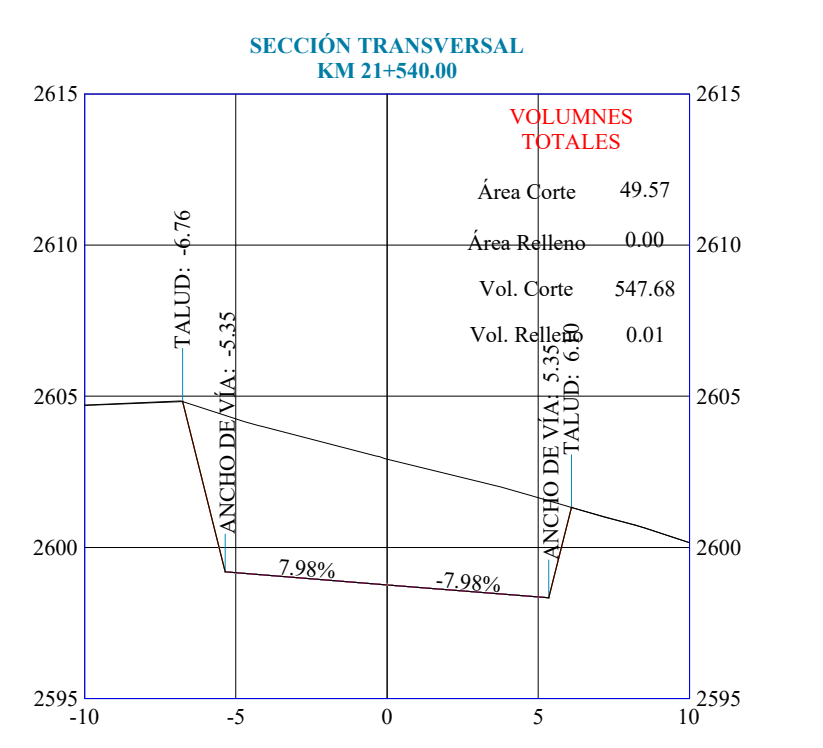

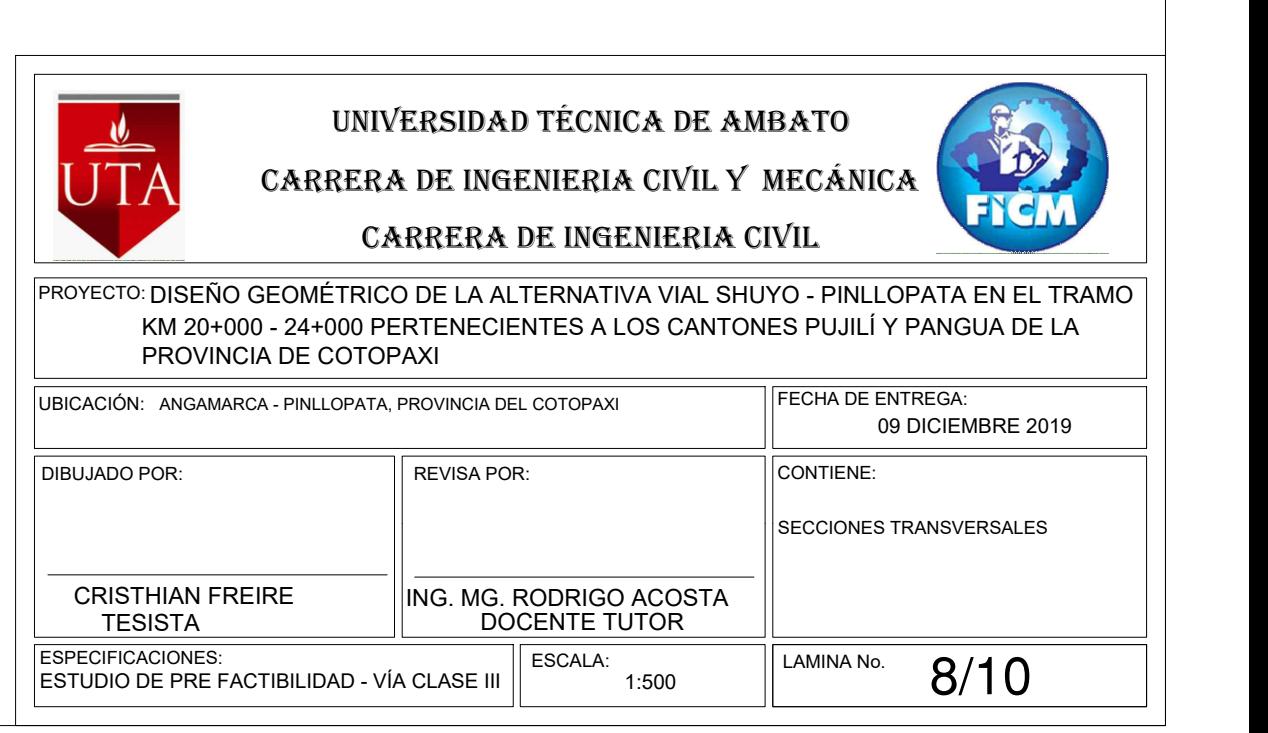

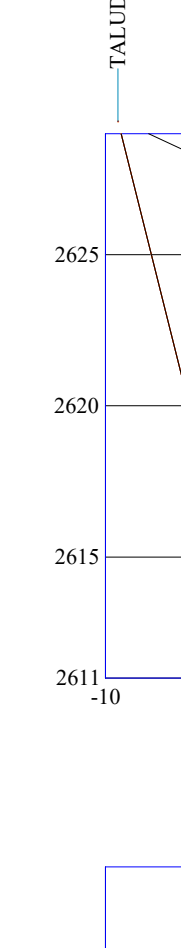

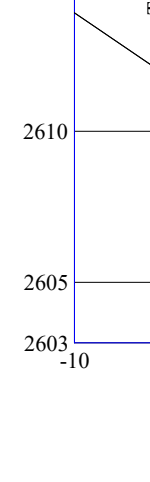

 $262$ 

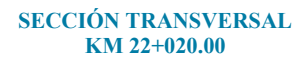

2595

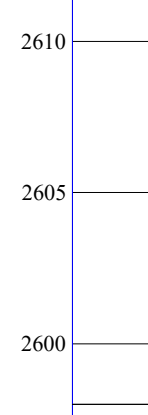

 $2591 - 10$ 

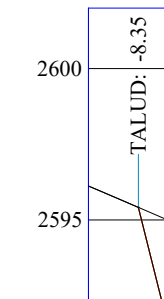

258 2590

257 2580 $\longrightarrow$ 2585 2590 $\overline{\qquad}$ 

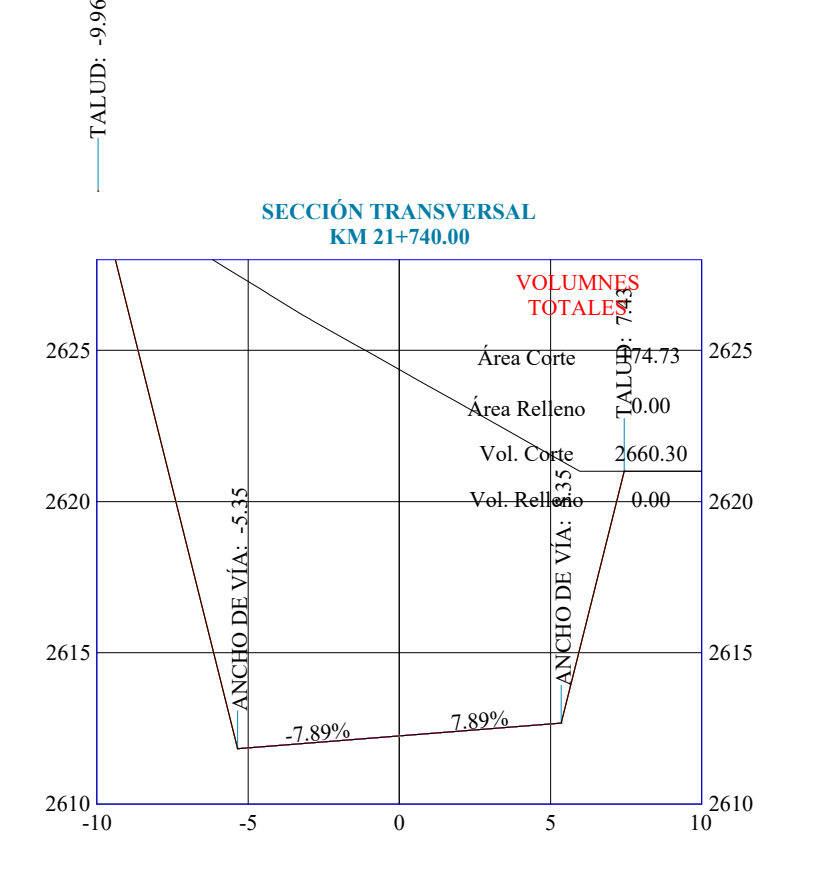

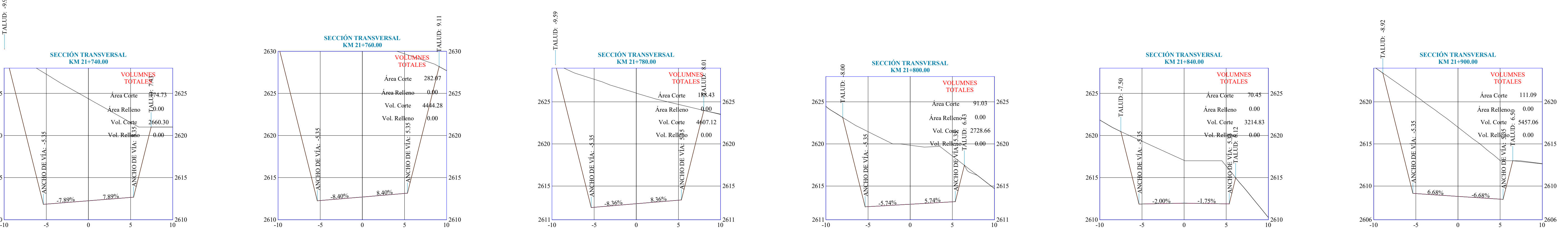

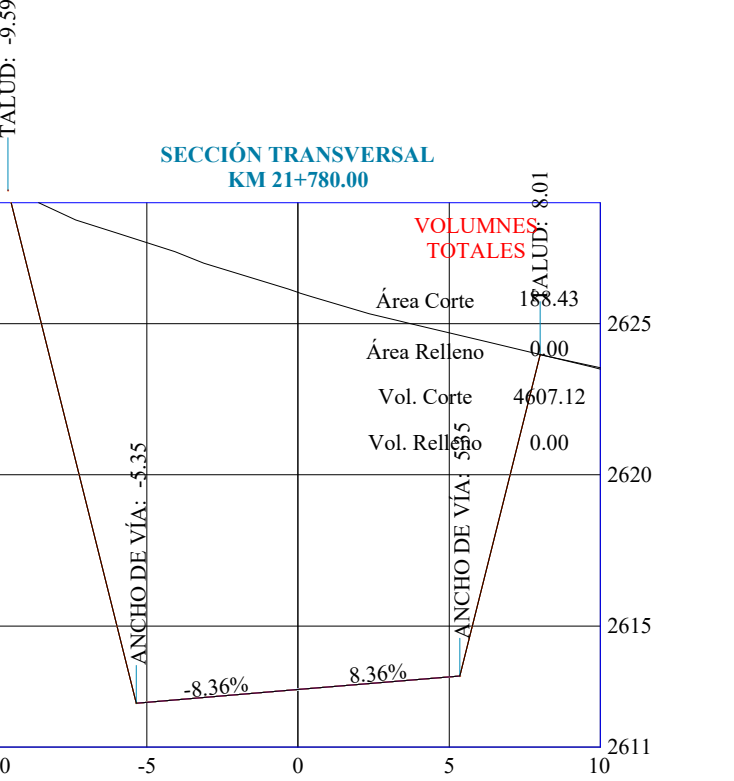

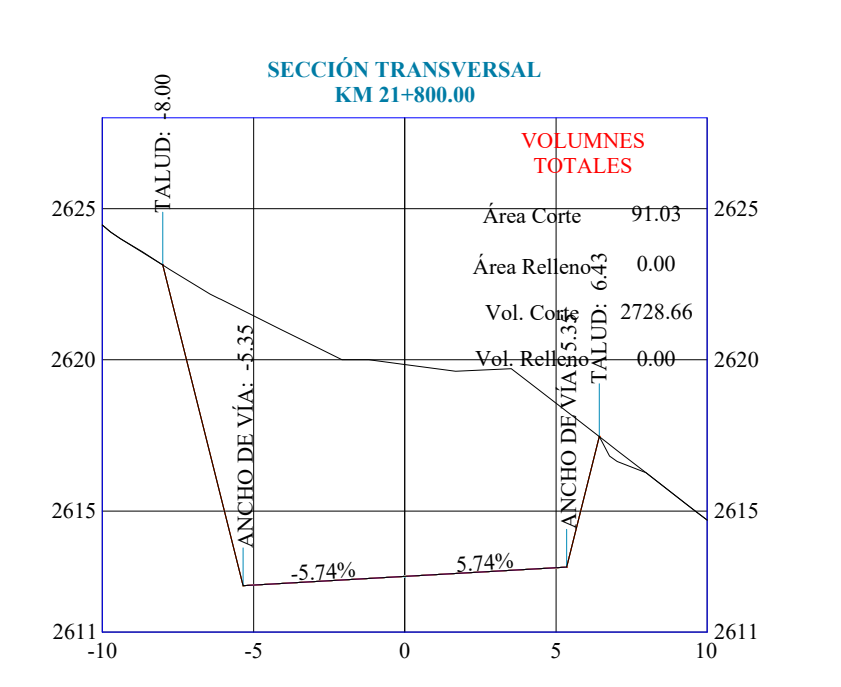

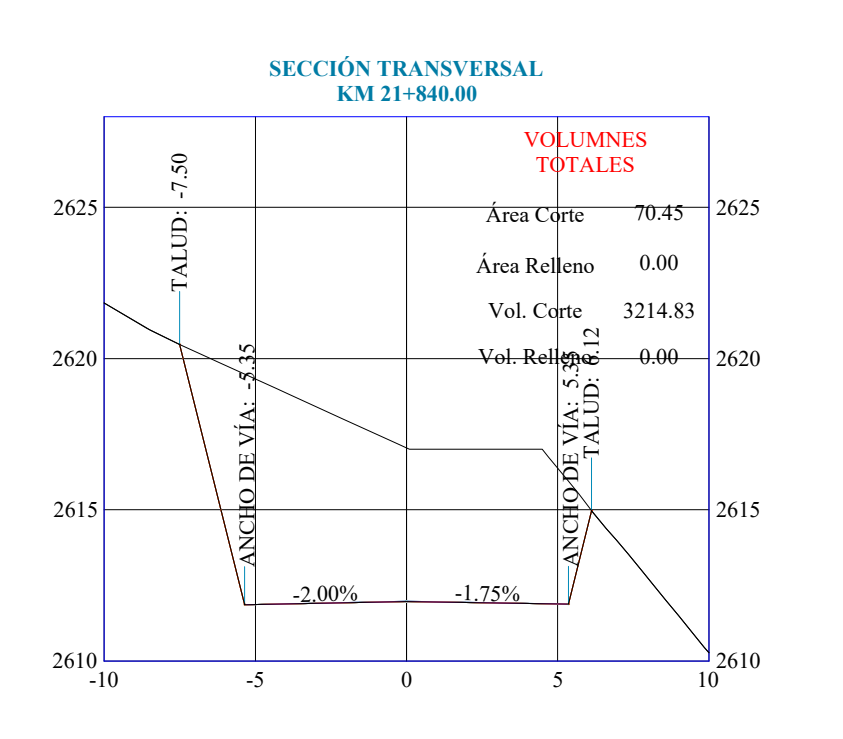

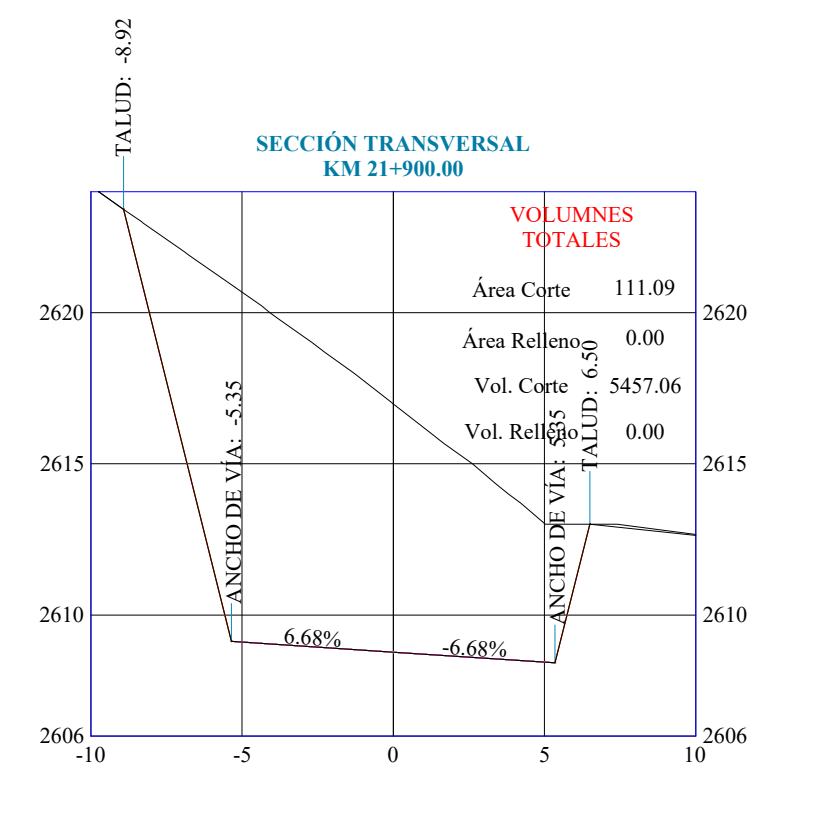

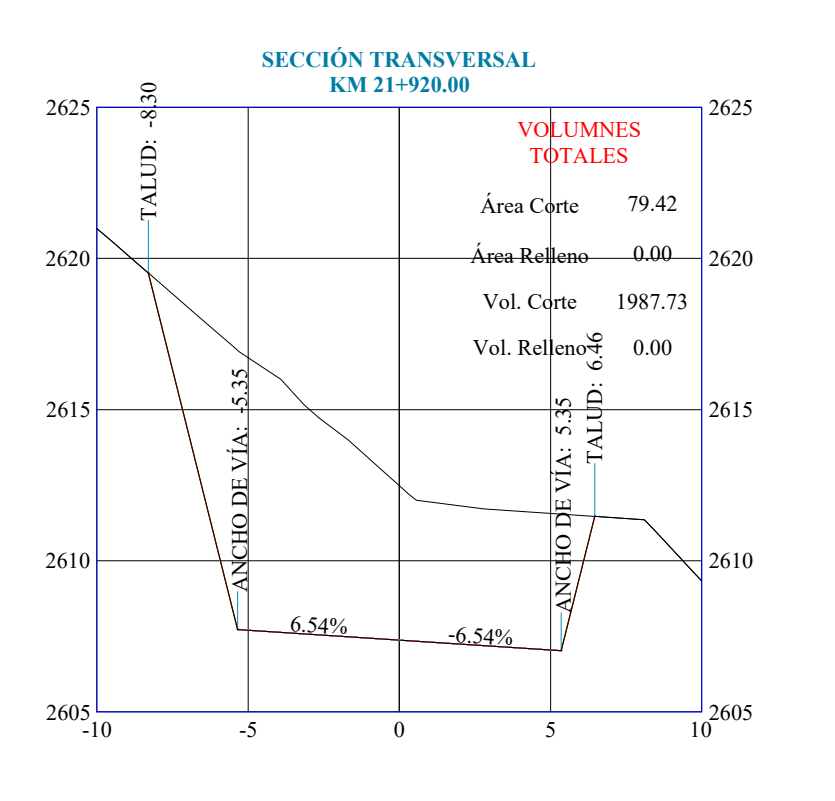

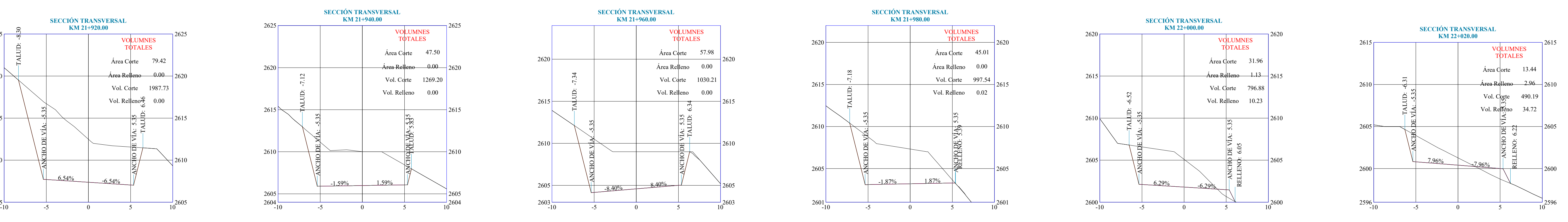

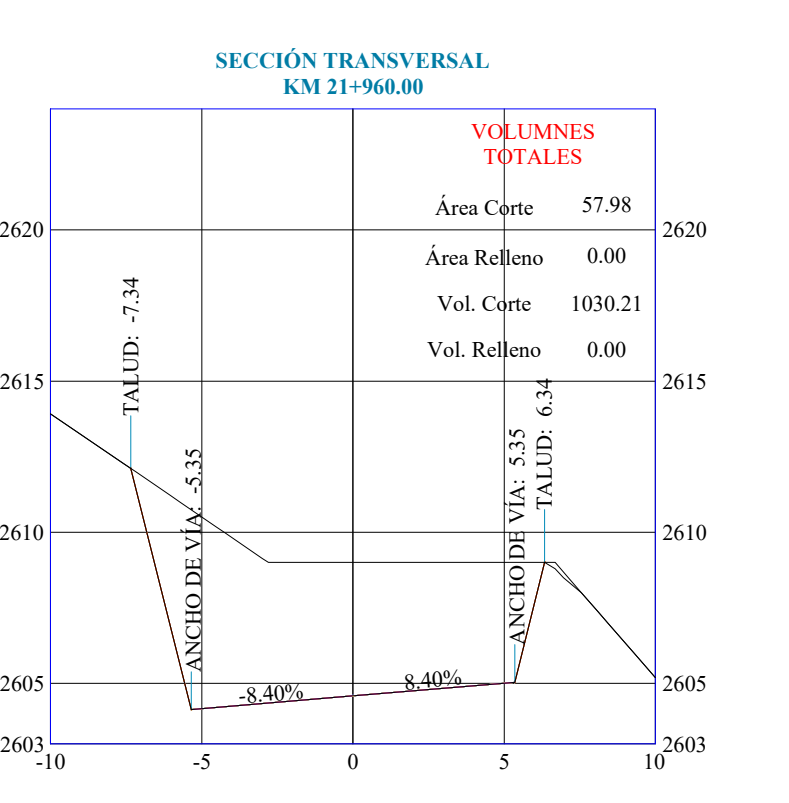

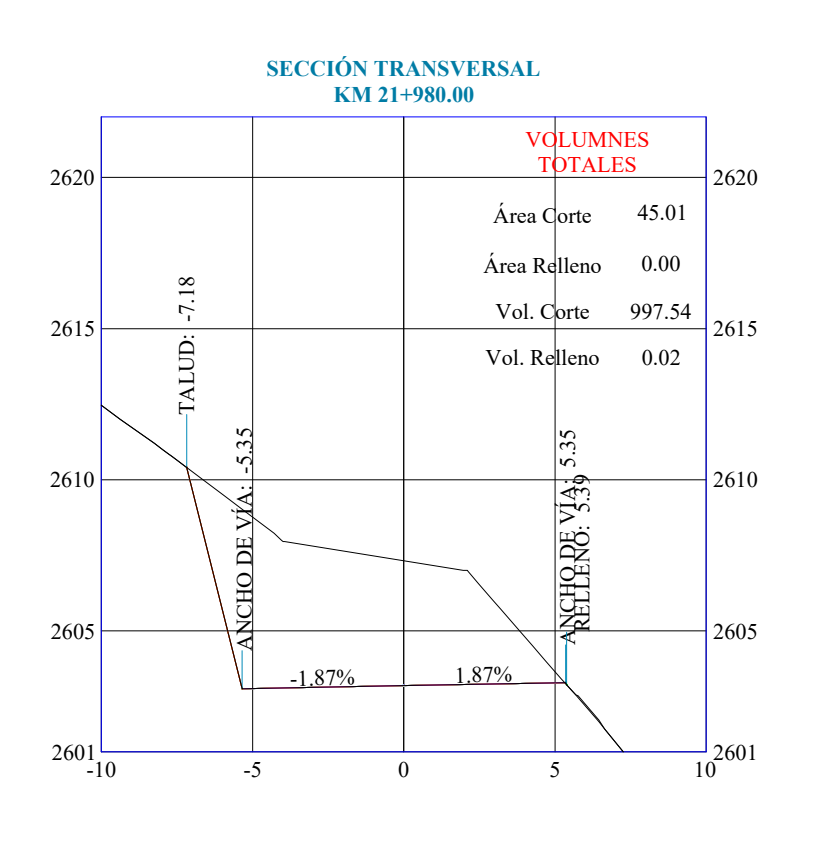

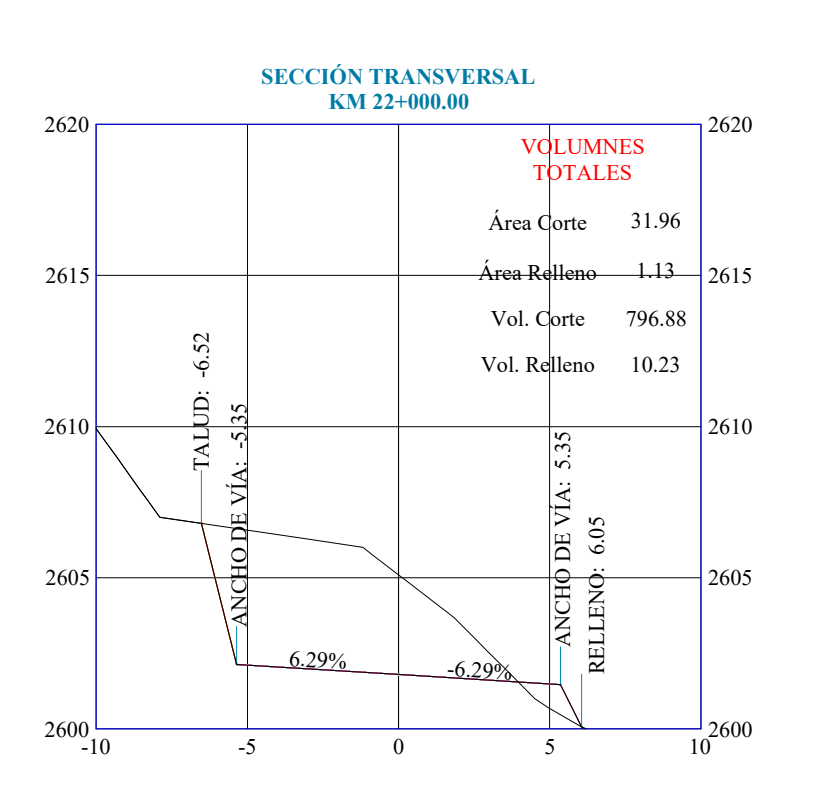

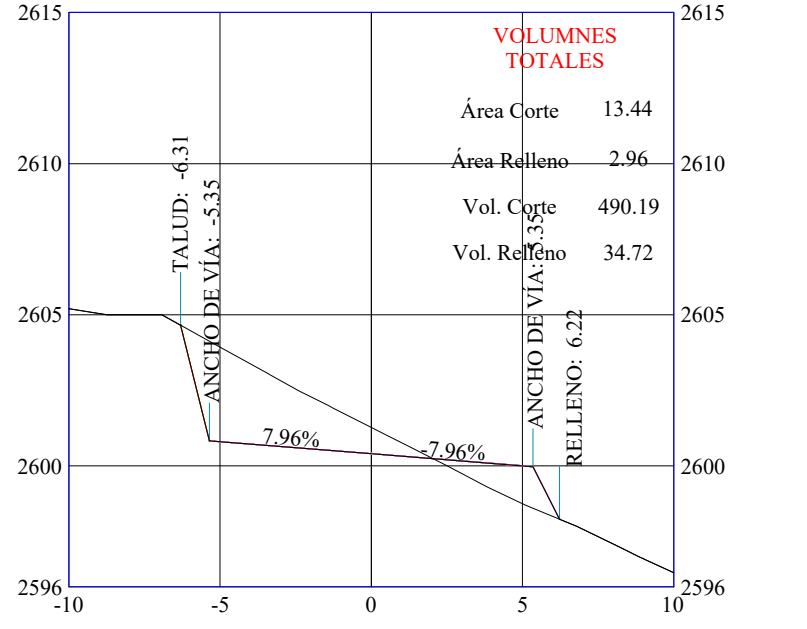

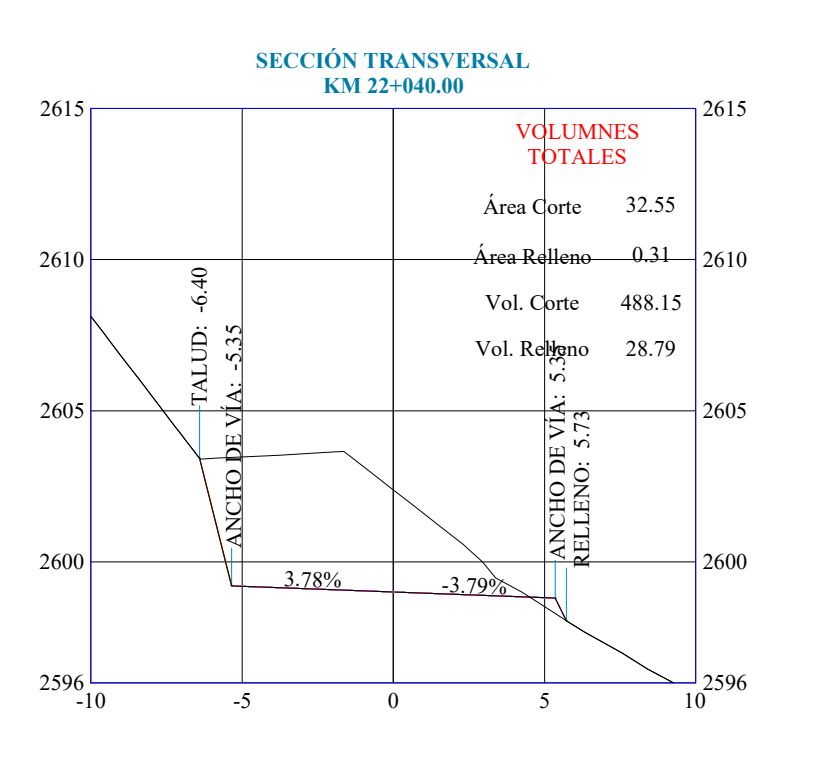

**SECCIÓN TRANSVERSAL KM 22+080.00**  $2594 - 10$ 2595  $2600$ 2605 $\overline{\phantom{0}}$ 2610  $\longleftarrow$  $2594$ 2595 2600 2605 2610  $\overline{\text{ACHODE V/A: -5.35}}$ Ned Reflere contraction<br>
Vol. Corte 1739.8<br>
Vol. Relleno 6.11<br>
Vol. Relleno 6.11<br>
Contraction<br>
Contraction<br>
Contraction<br>
Contraction<br>
Contraction<br>
Contraction<br>
Contraction<br>
Contraction<br>
Contraction<br>
Contraction<br>
Contractio  $-2.00%$ VOLUMNES **OTALES**  $\text{Area Corte}$  54.44 Área Relleno Vol. Corte 1739.84 Vol. Relleno 6.11 0.00

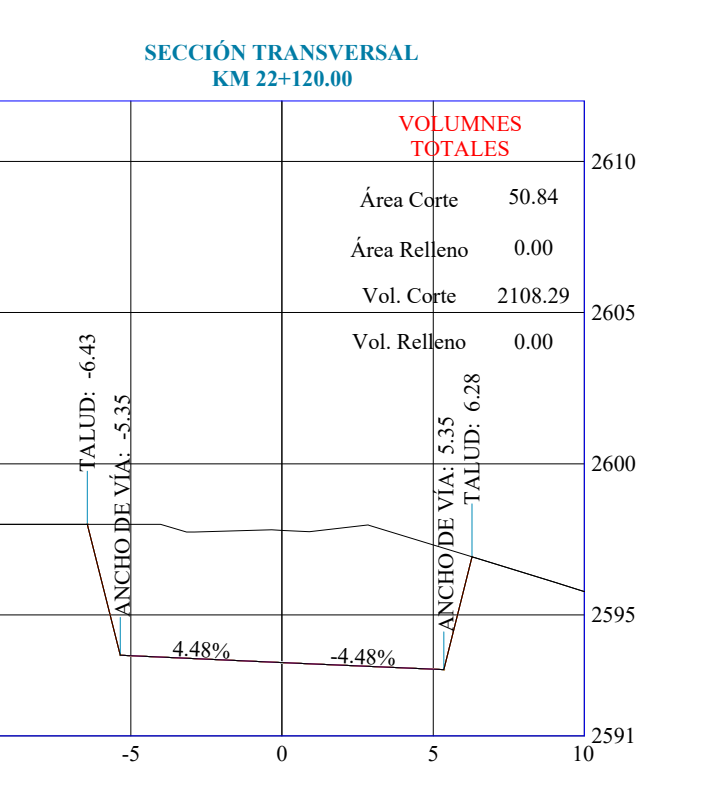

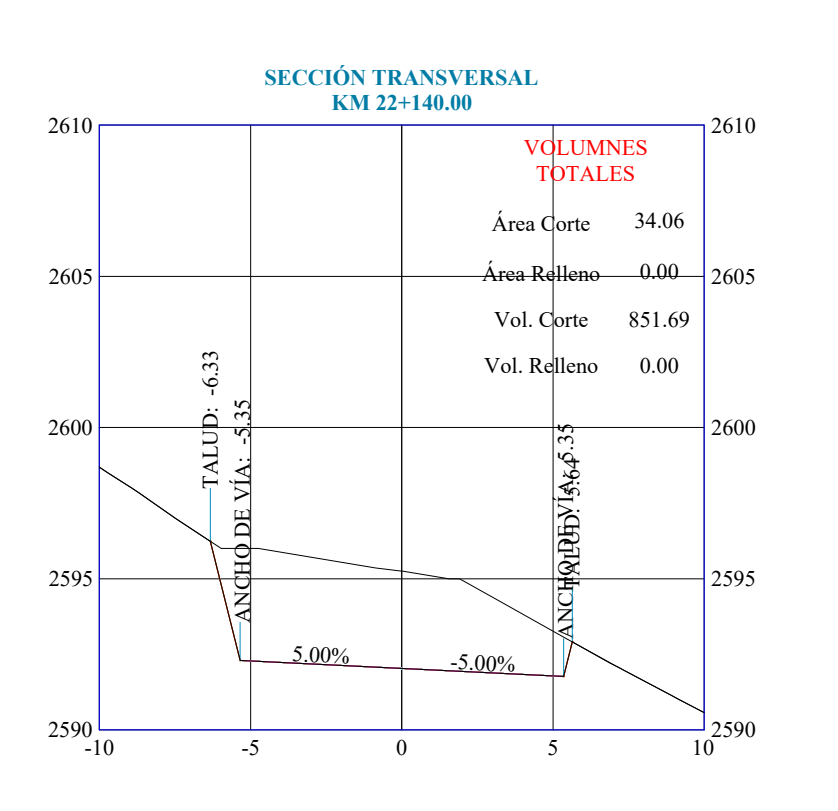

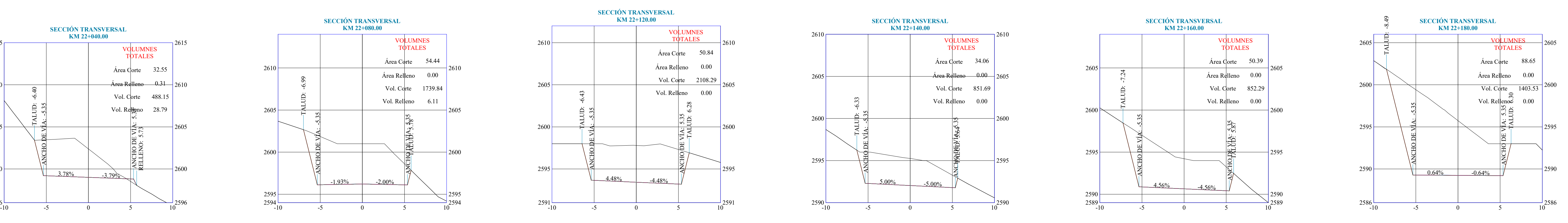

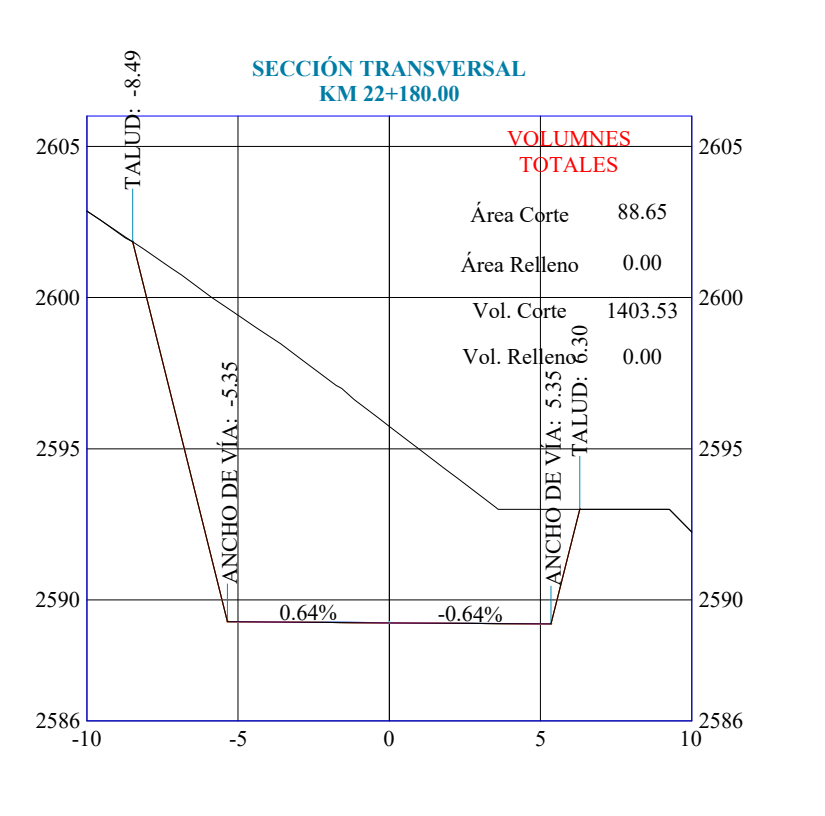

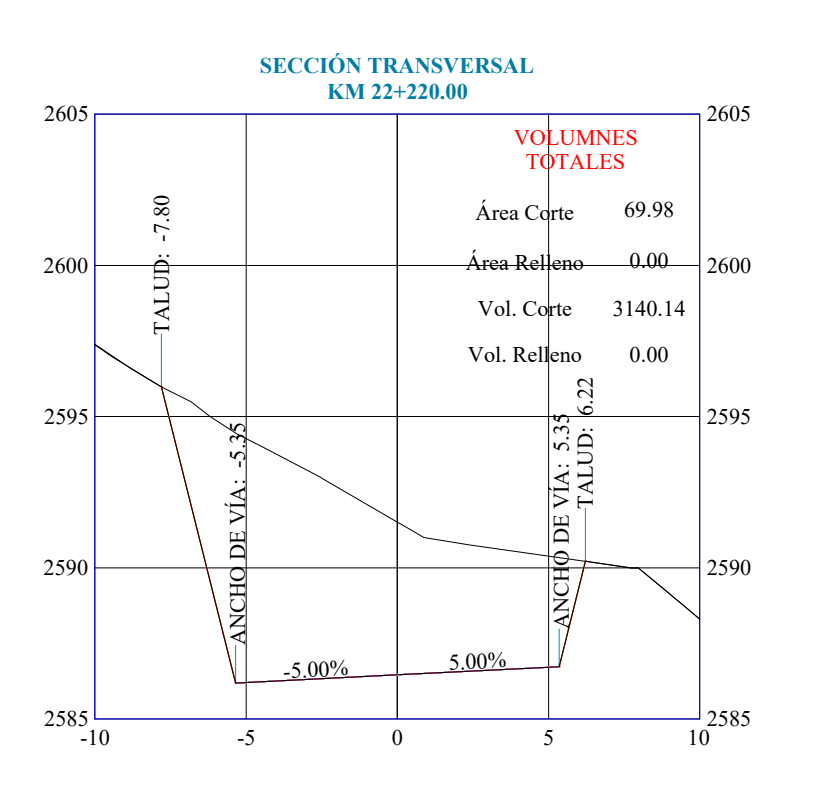

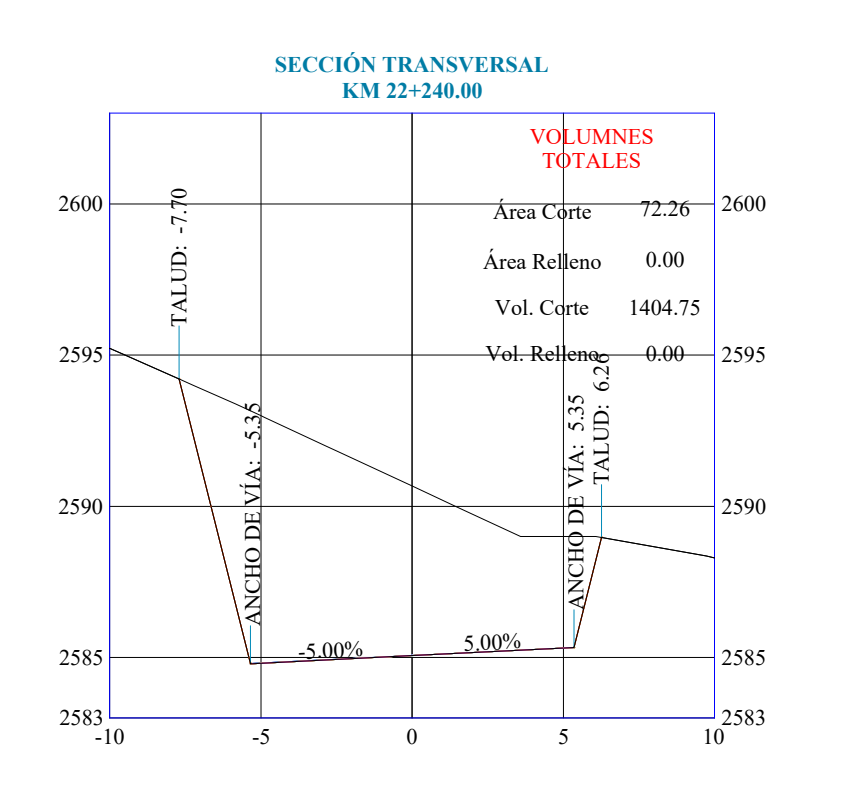

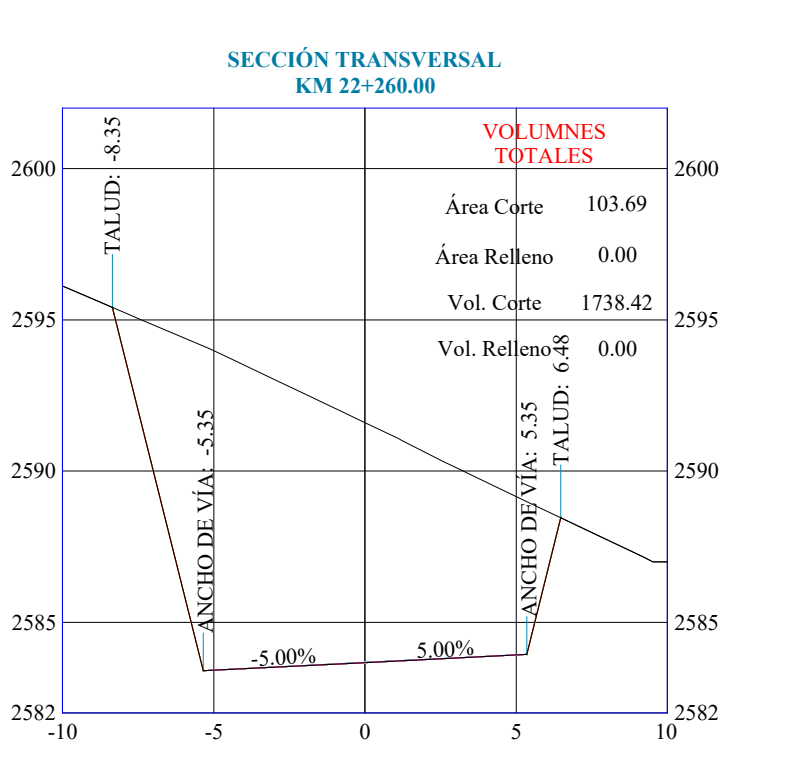

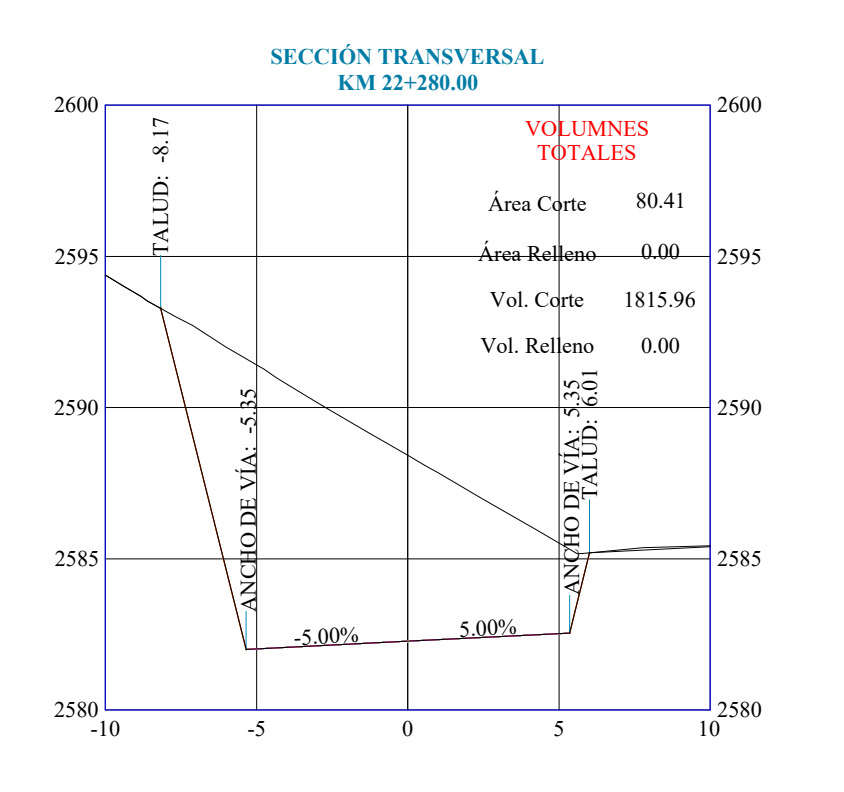

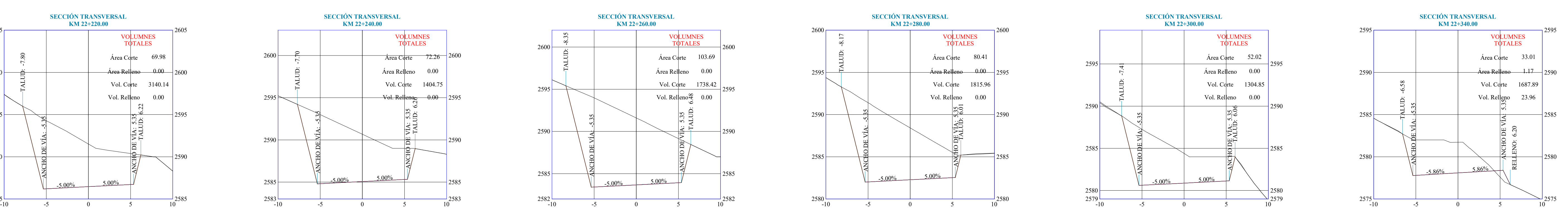

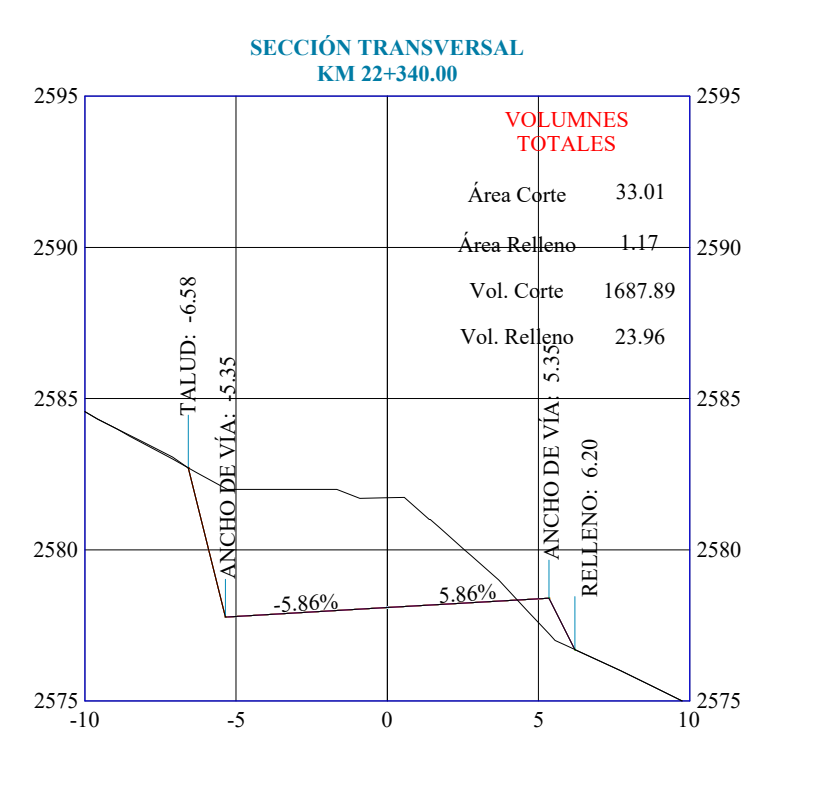

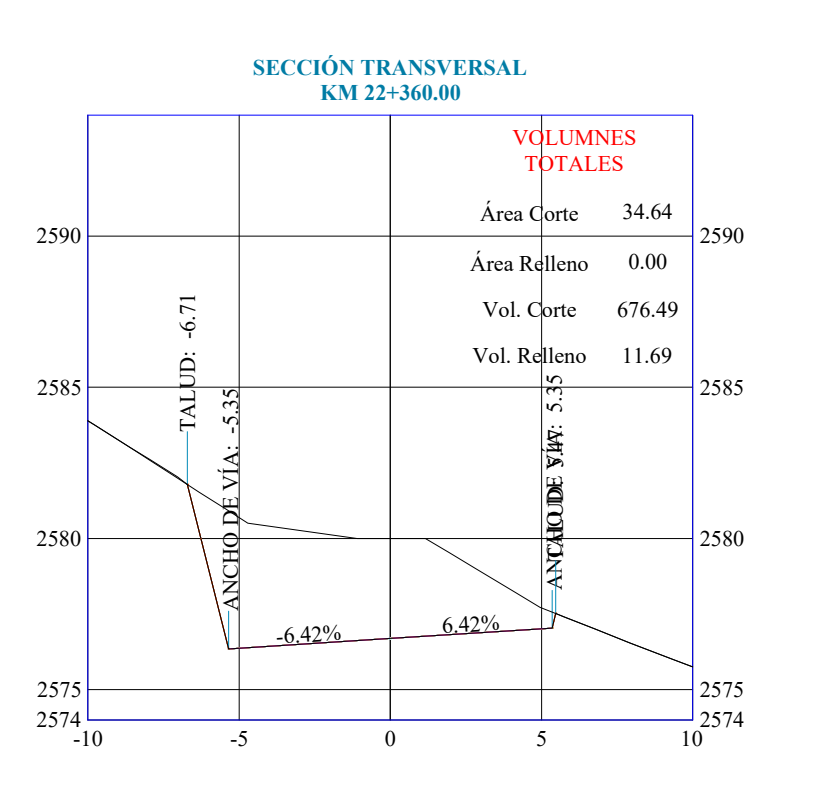

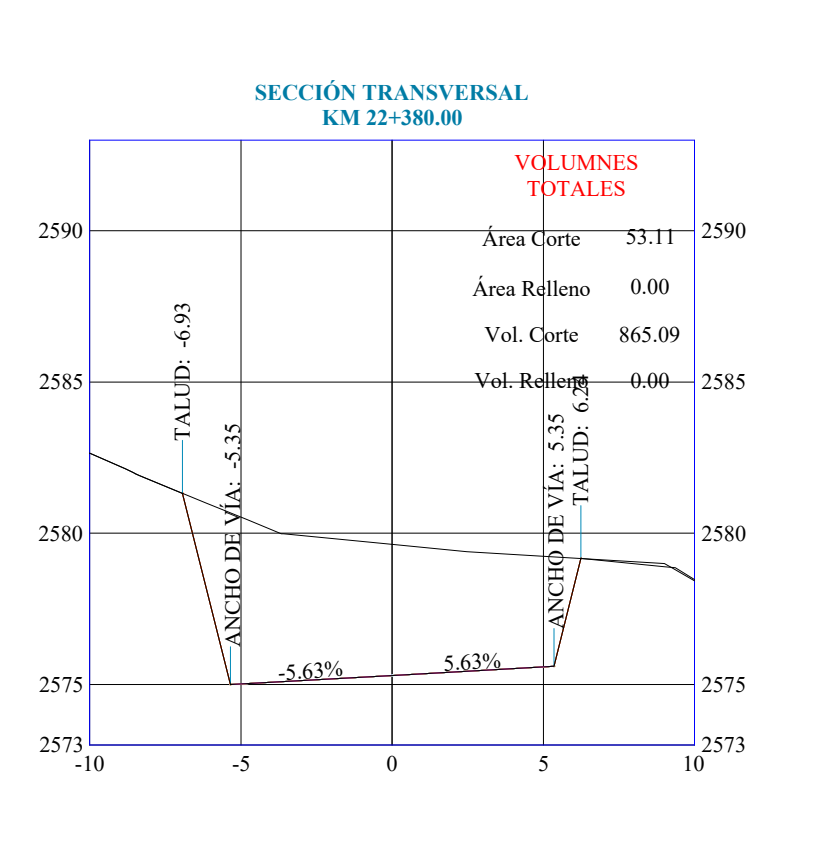

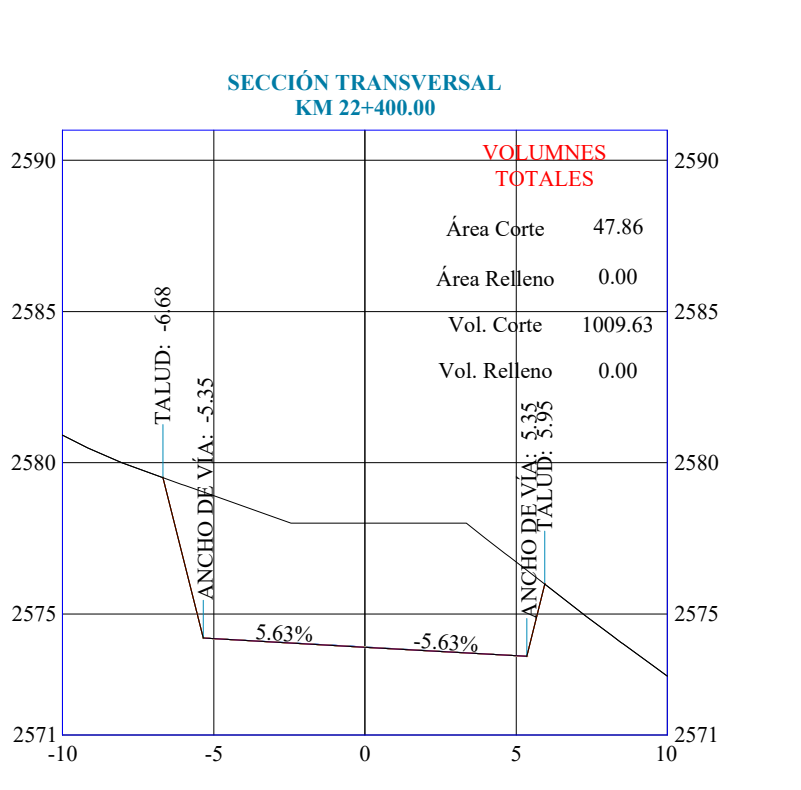

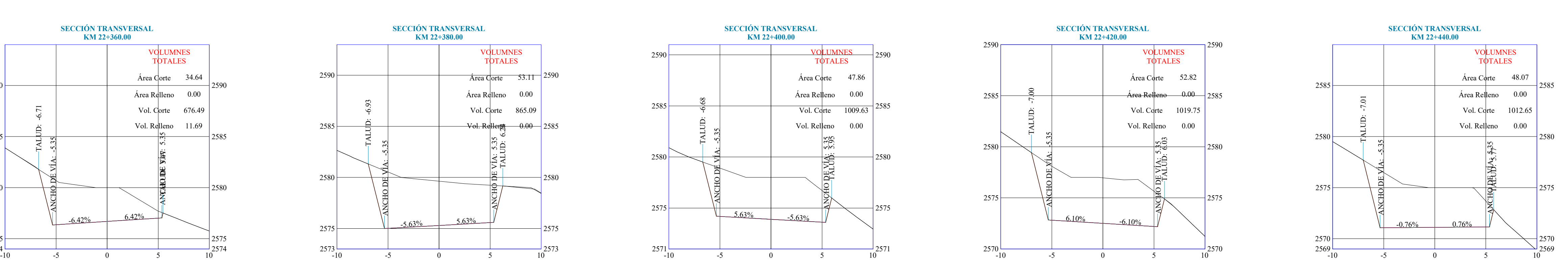

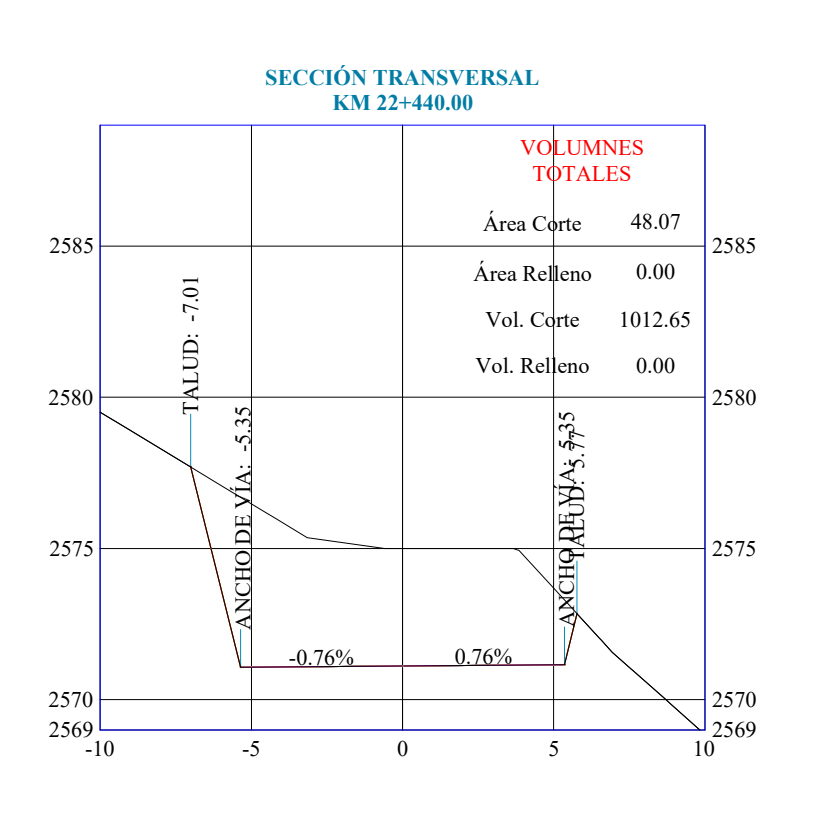

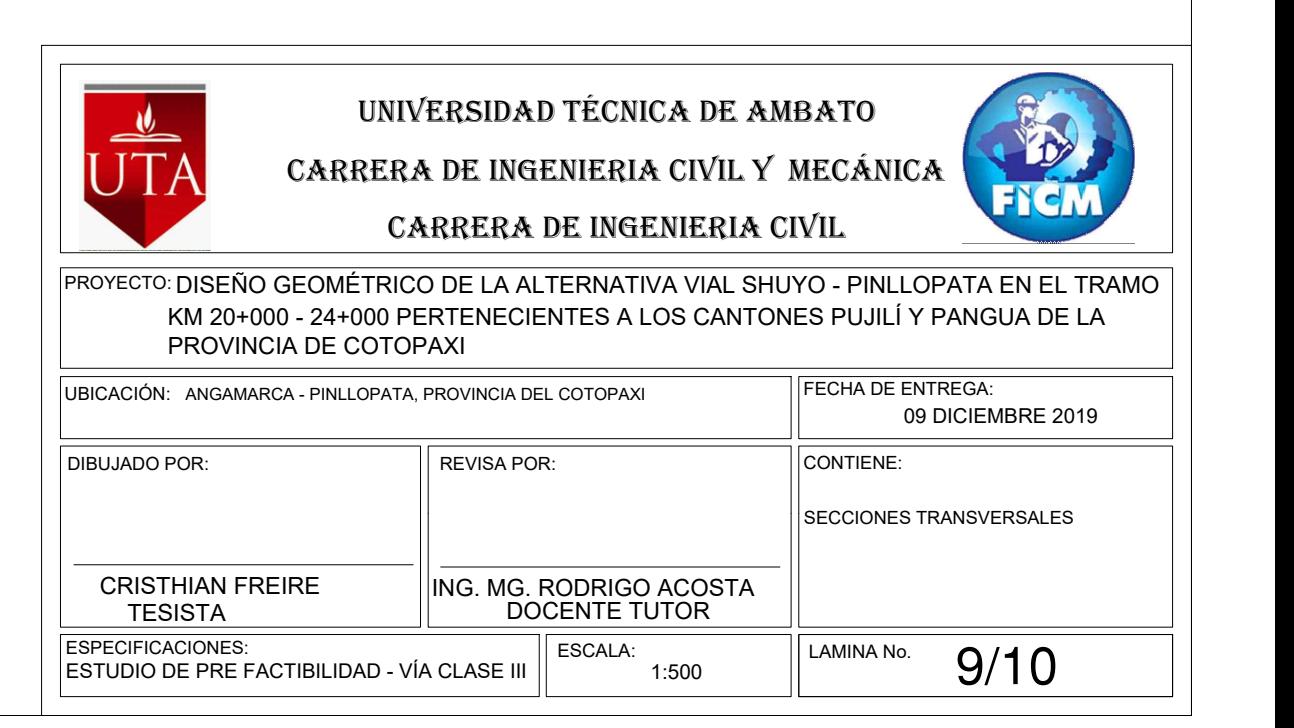

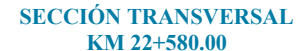

2555

2565

2570

256

**SECCIÓN TRANSVERSAL KM 23+060.00**  $2524 - 10$ 252 2530 253 2540  $\longleftarrow$ 2524 2525 2530 2535 2540  $\begin{picture}(180,15) \put(0,0){\line(1,0){155}} \put(10,0){\line(1,0){155}} \put(10,0){\line(1,0){155}} \put(10,0){\line(1,0){155}} \put(10,0){\line(1,0){155}} \put(10,0){\line(1,0){155}} \put(10,0){\line(1,0){155}} \put(10,0){\line(1,0){155}} \put(10,0){\line(1,0){155}} \put(10,0){\line(1,0){155}} \put(10,0){\line(1,0){155}}$ Area Corte 73.28<br>
Area Relleno (2, 0.00<br>
Vol. Corte is 1499.78<br>
Vol. Relleno (2, 0.00<br>
Vol. Relleno (3, 1499.78<br>
Vol. Relleno (3, 0.00<br>
Signal (3, 1499.78<br>
Signal (3, 1499.78<br>
Signal (3, 1499.78<br>
Signal (3, 1499.78  $8.52\%$   $8.52\%$ VOLUMNES TALES  $\text{Area C}$ orte 73.28  $\text{Area}$  Relleno ص $\,$  0.00  $\,$ Vol. Corte ... 1499.78 Vol. Relleno  $\Xi$  0.00 |

# **SECCIÓN TRANSVERSAL**

## **SECCIÓN TRANSVERSAL KM 22+920.00**

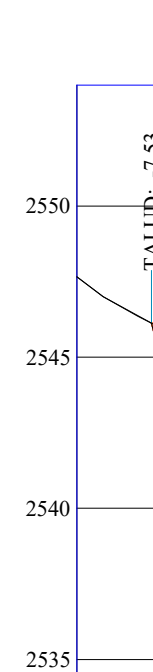

 $2541$   $-10$ 

 $2550$ 

 $2563 \pm$ 

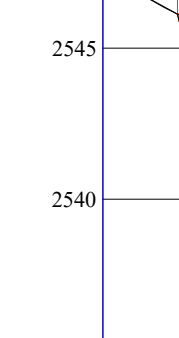

 $2550 - 10$ 

 $2534 - 10$ 

 $2560 -$ 

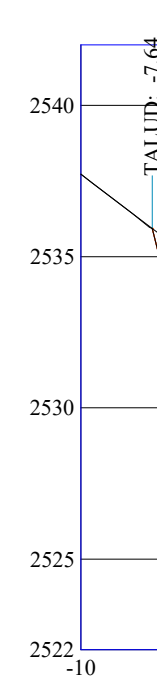

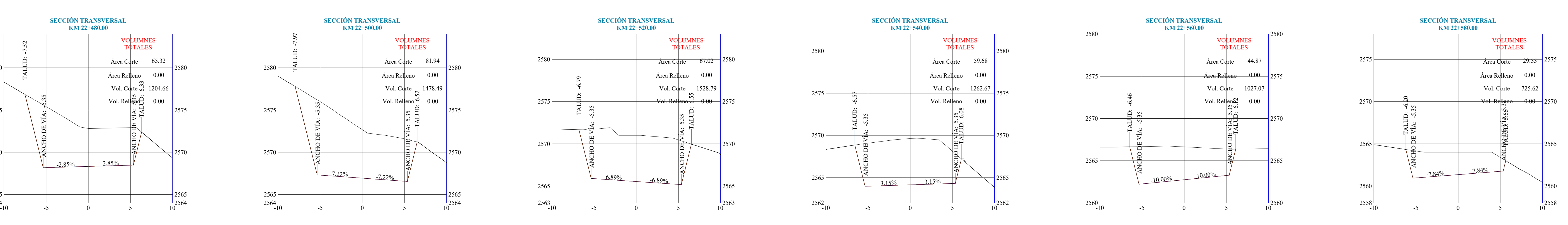

**SECCIÓN TRANSVERSAL KM 22+520.00**

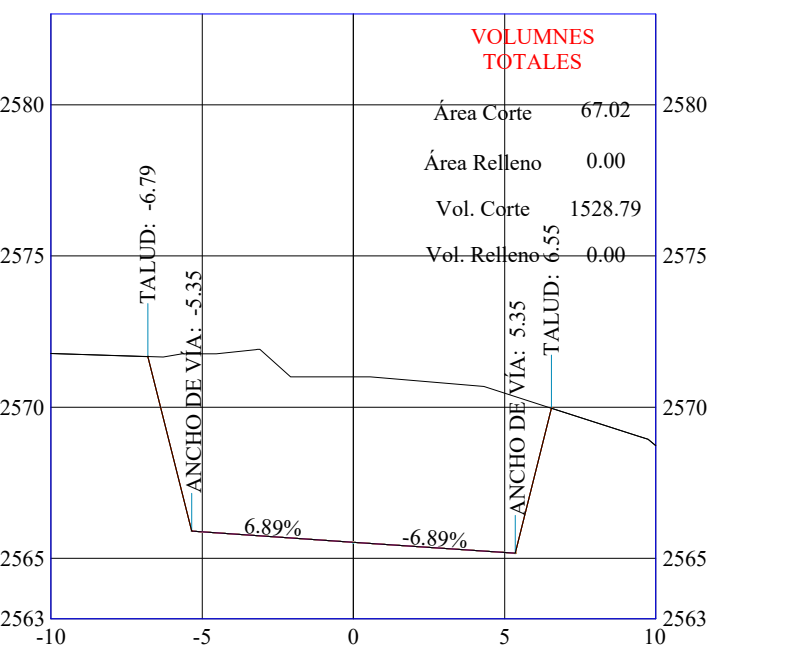

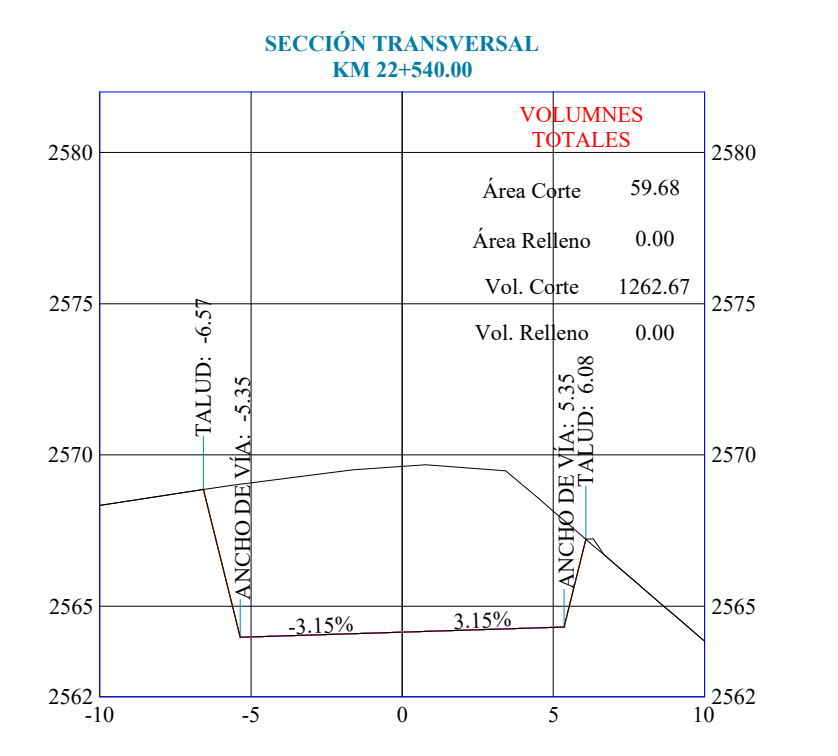

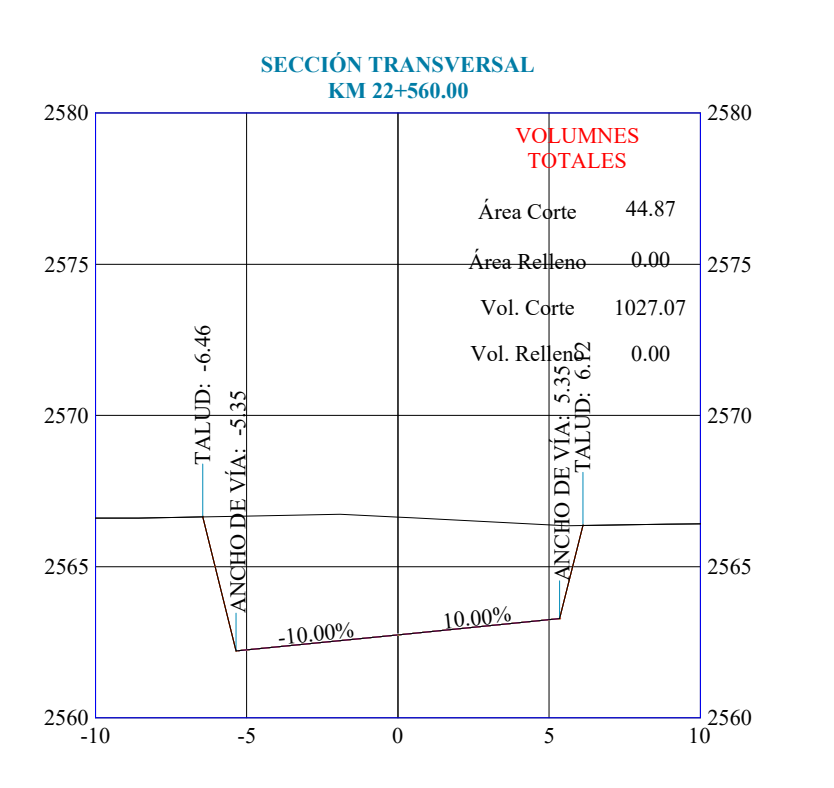

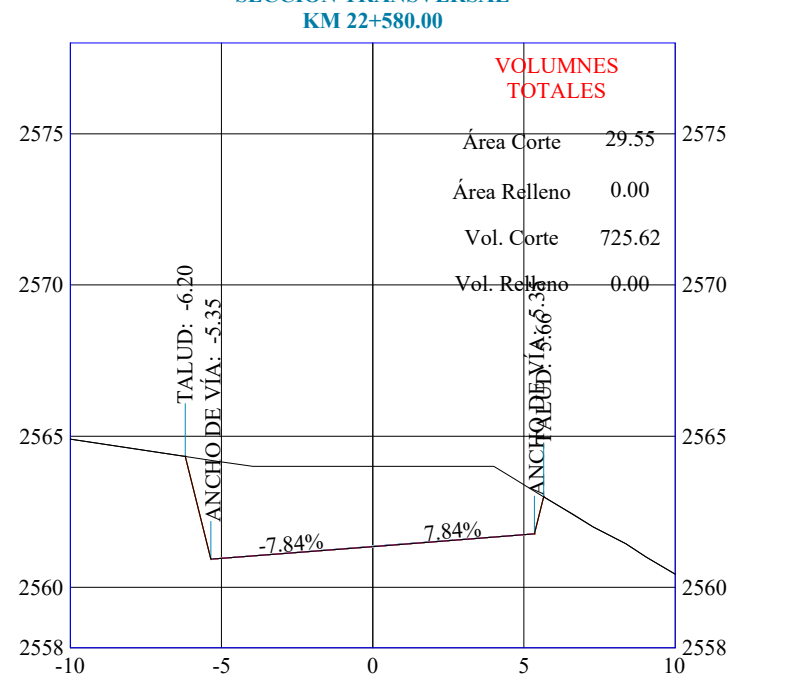

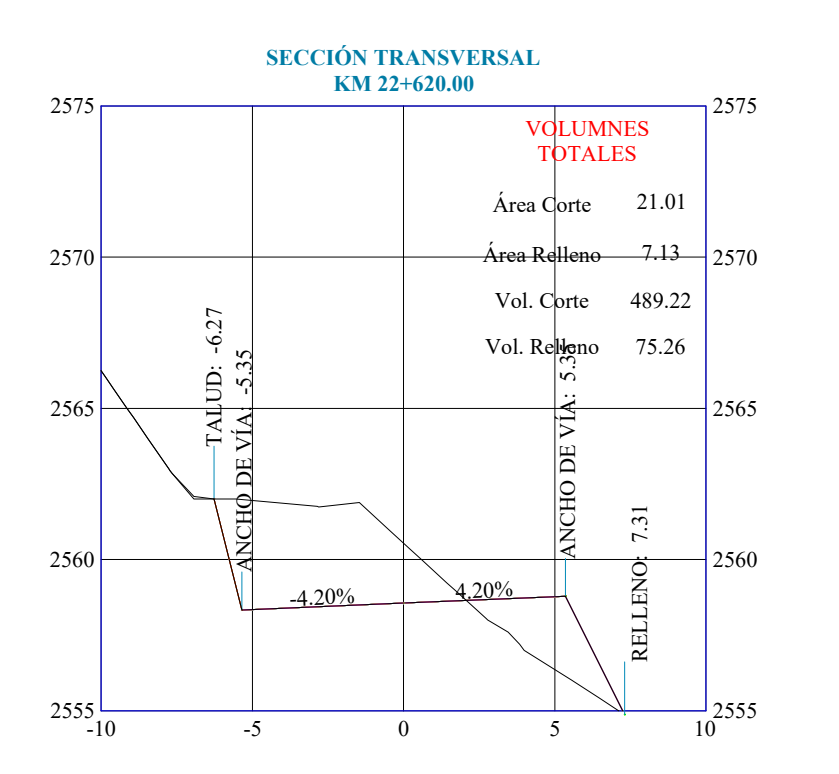

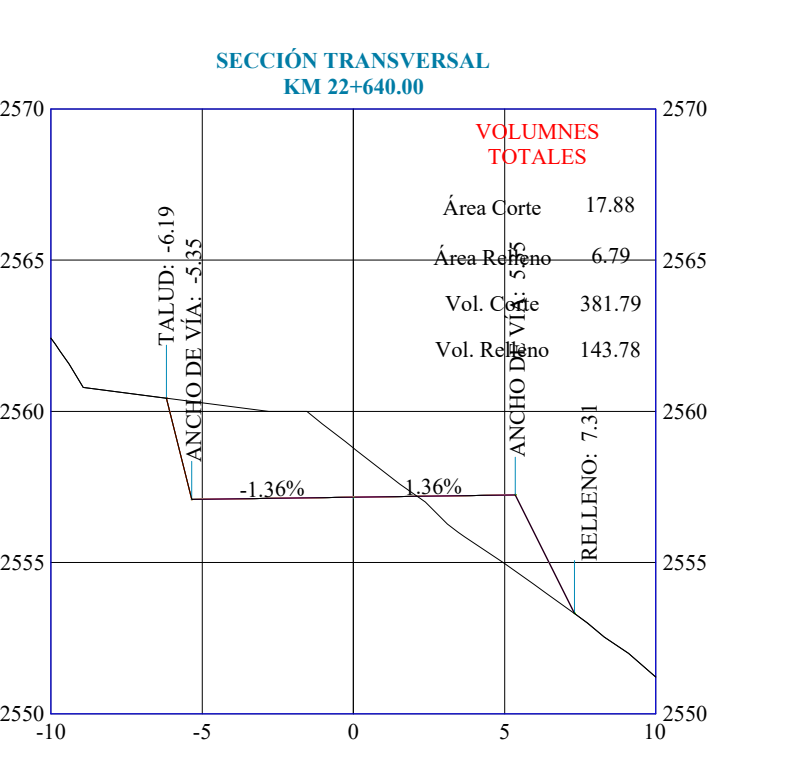

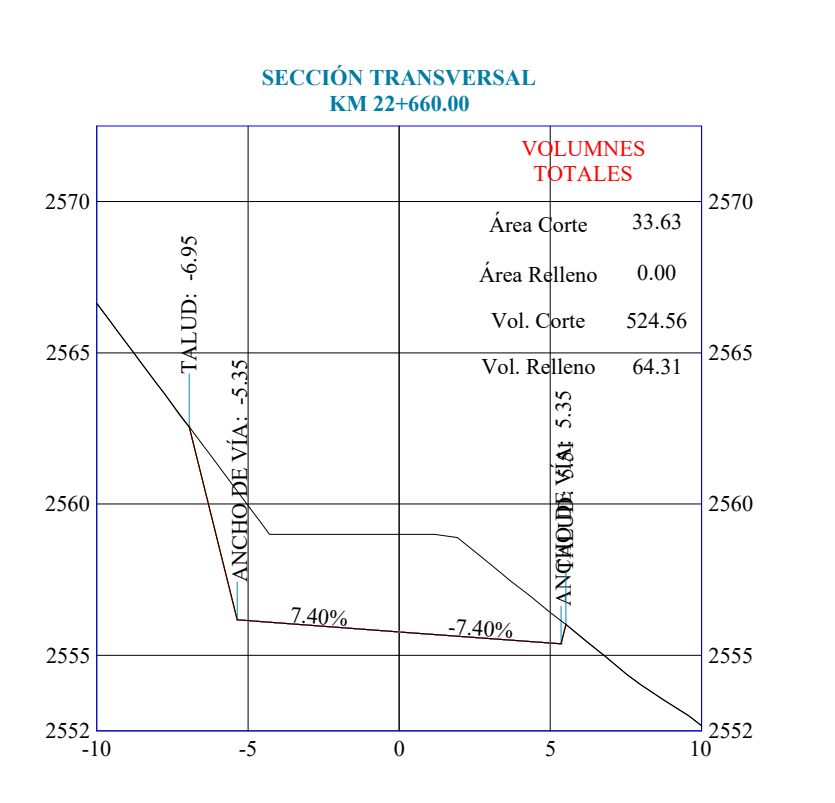

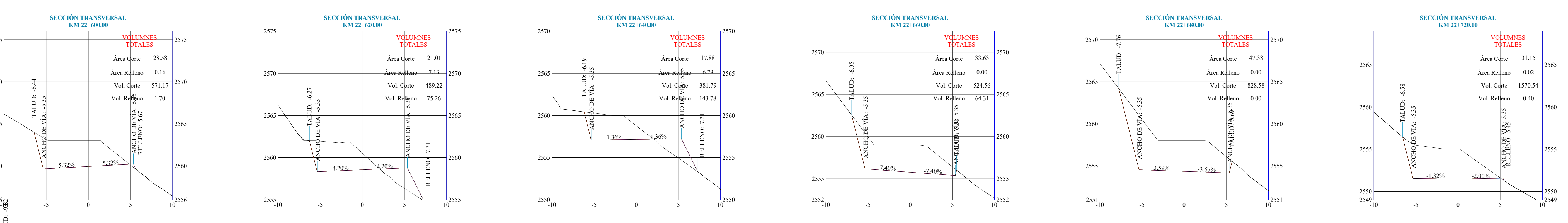

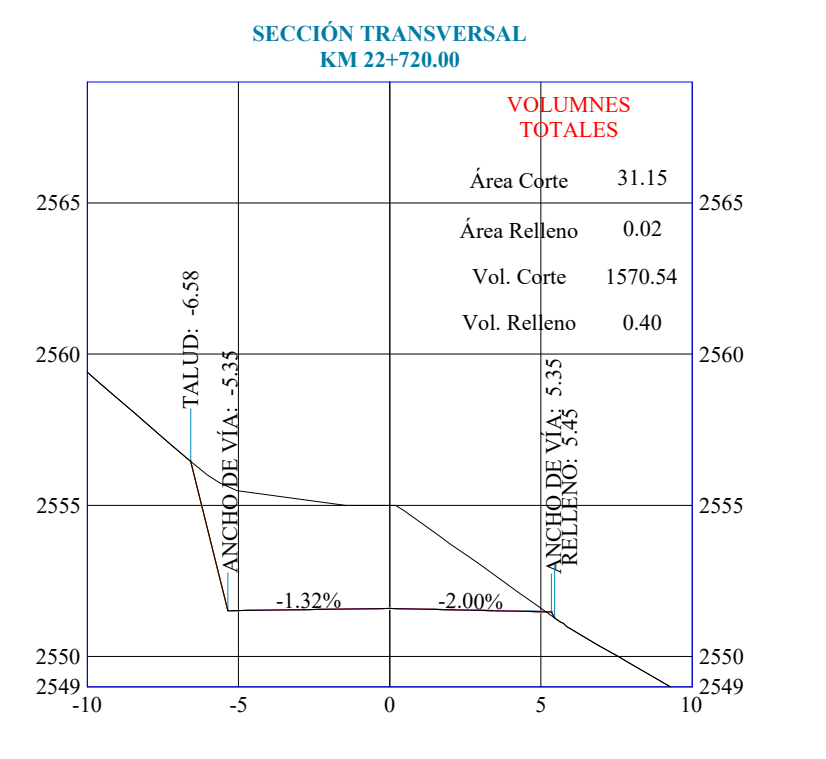

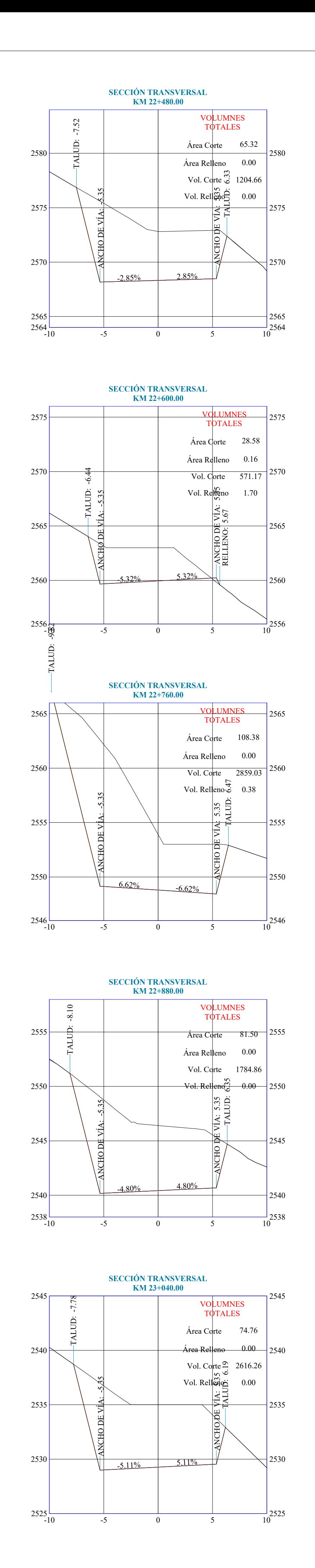

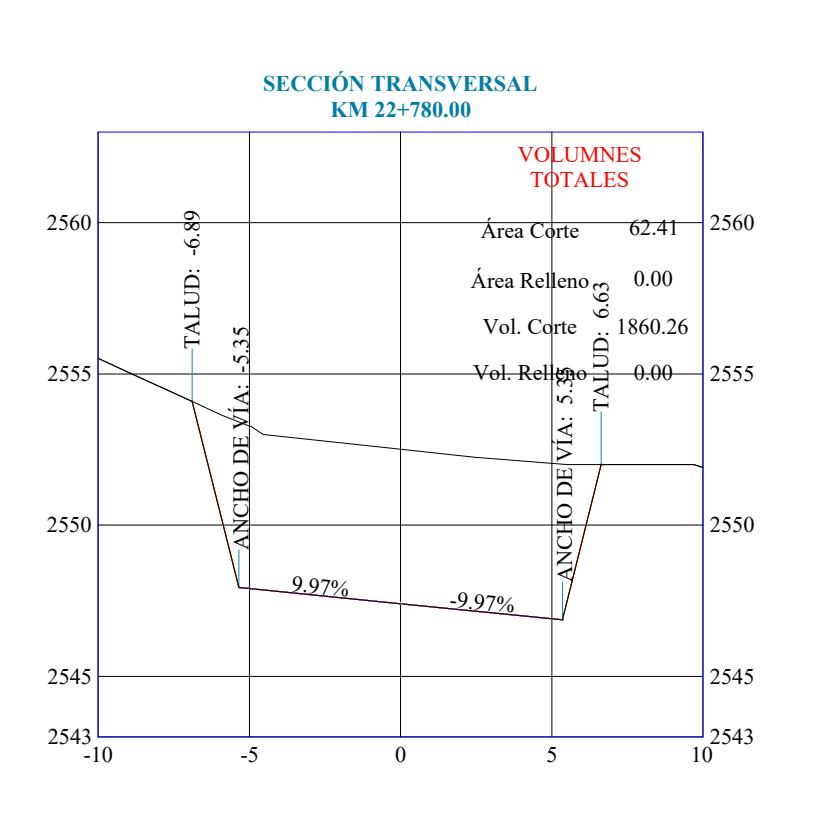

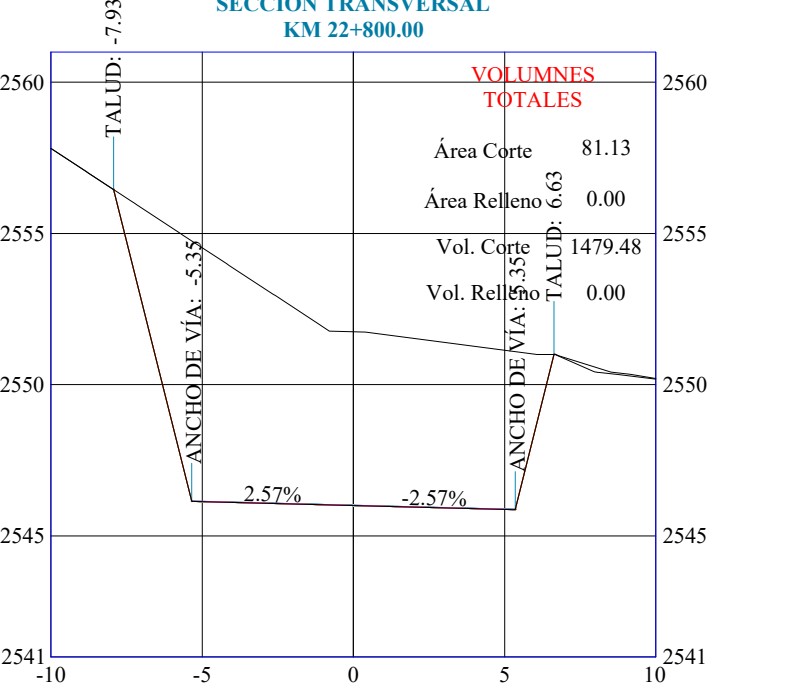

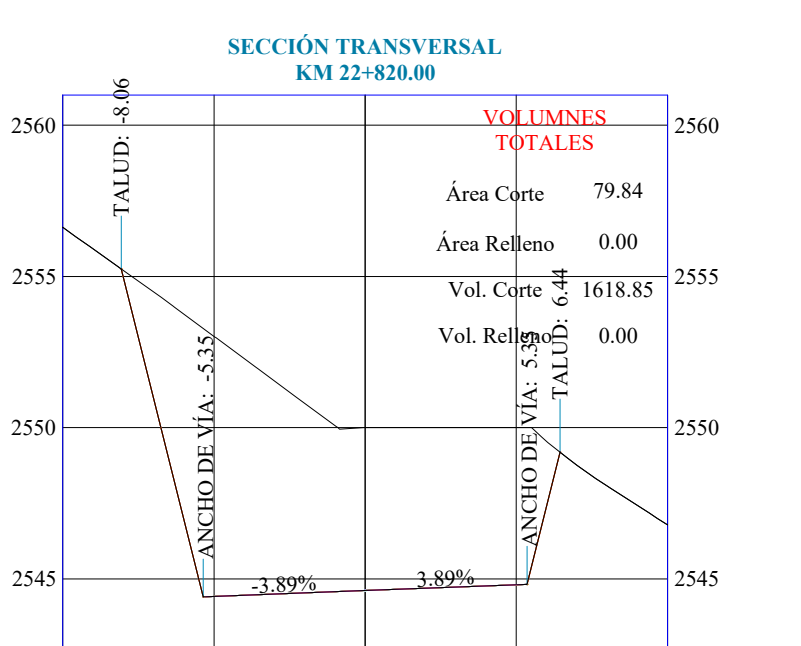

 $\frac{-1}{10}$ 2541

 $2541 - 10$ 

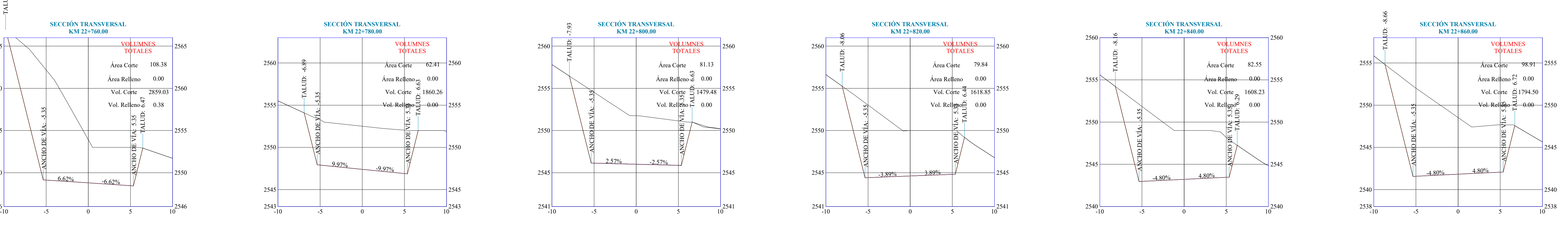

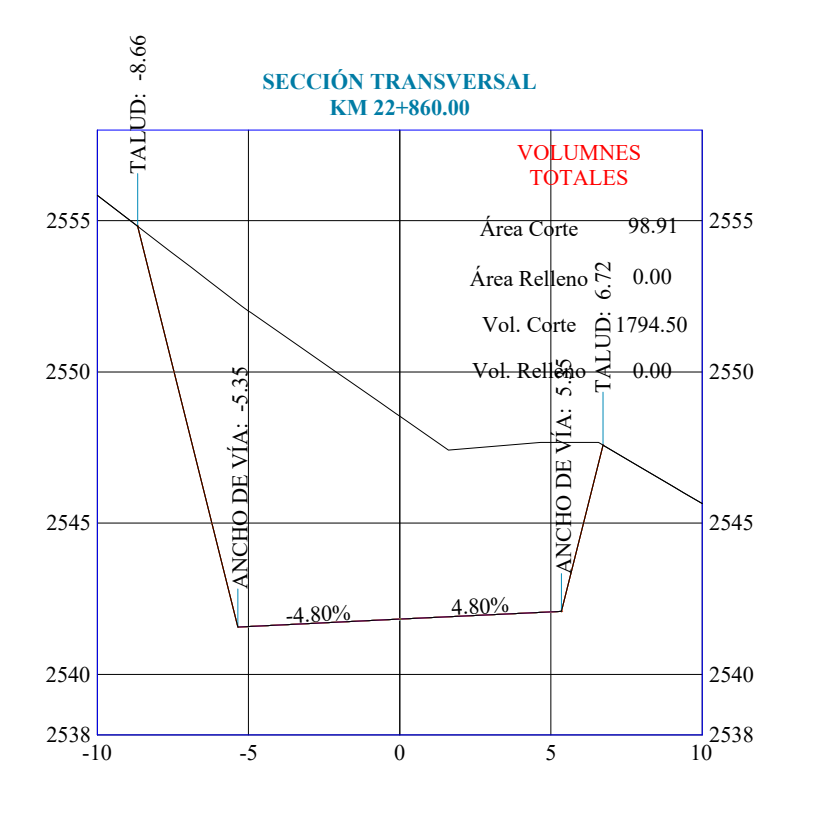

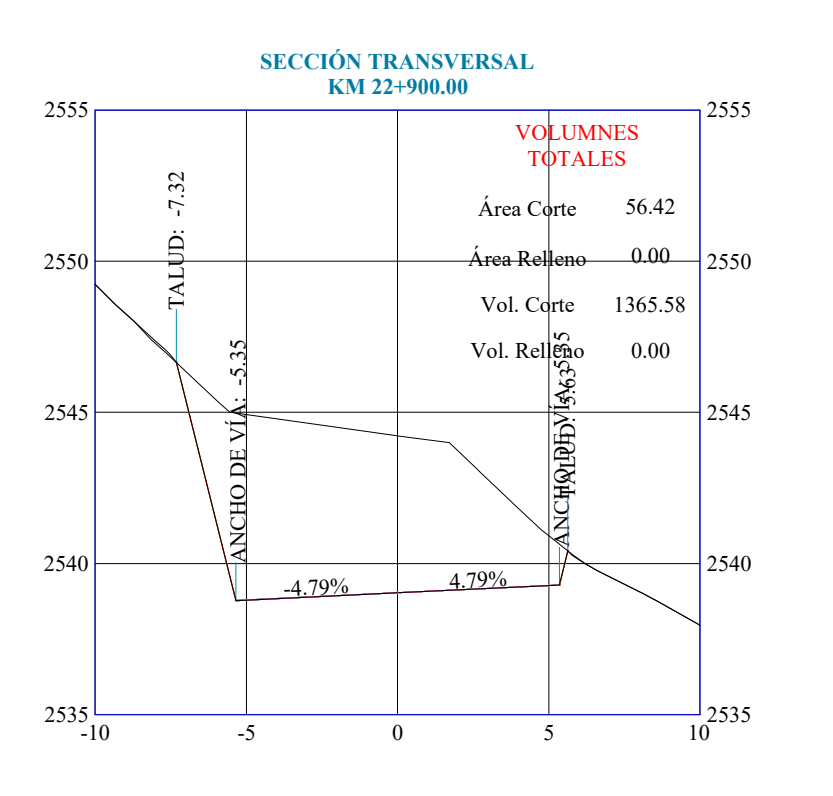

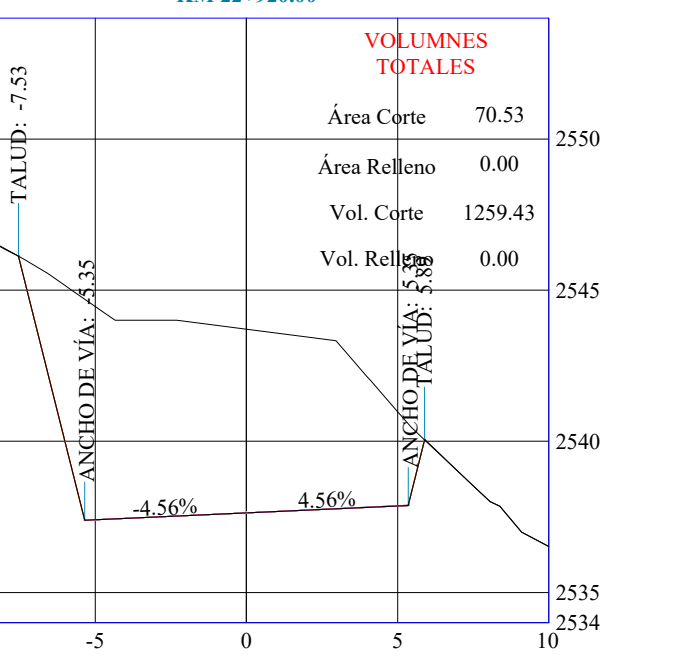

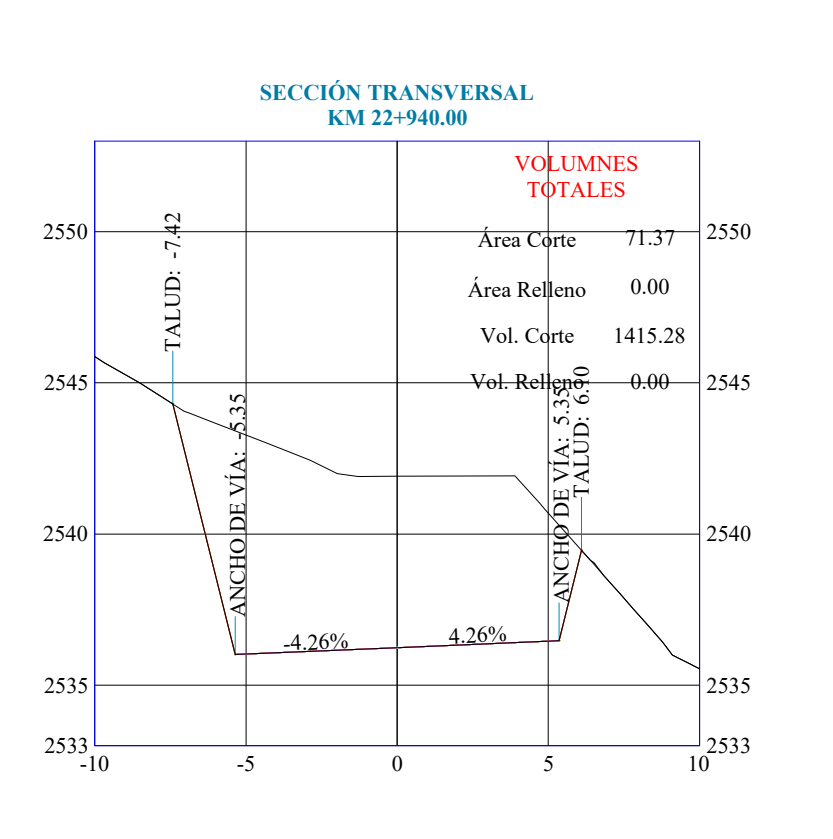

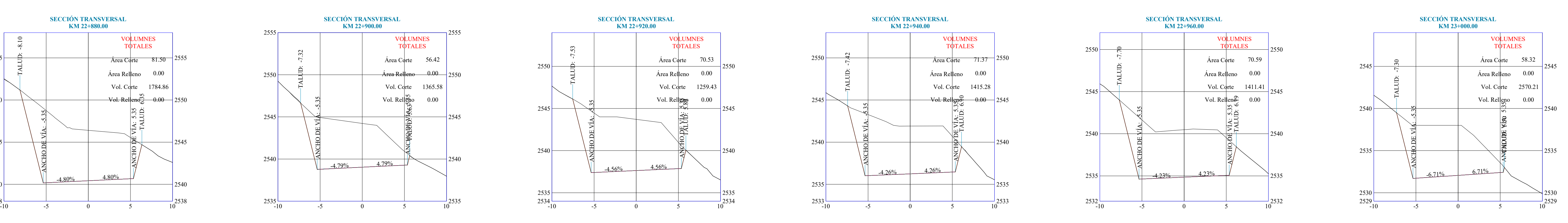

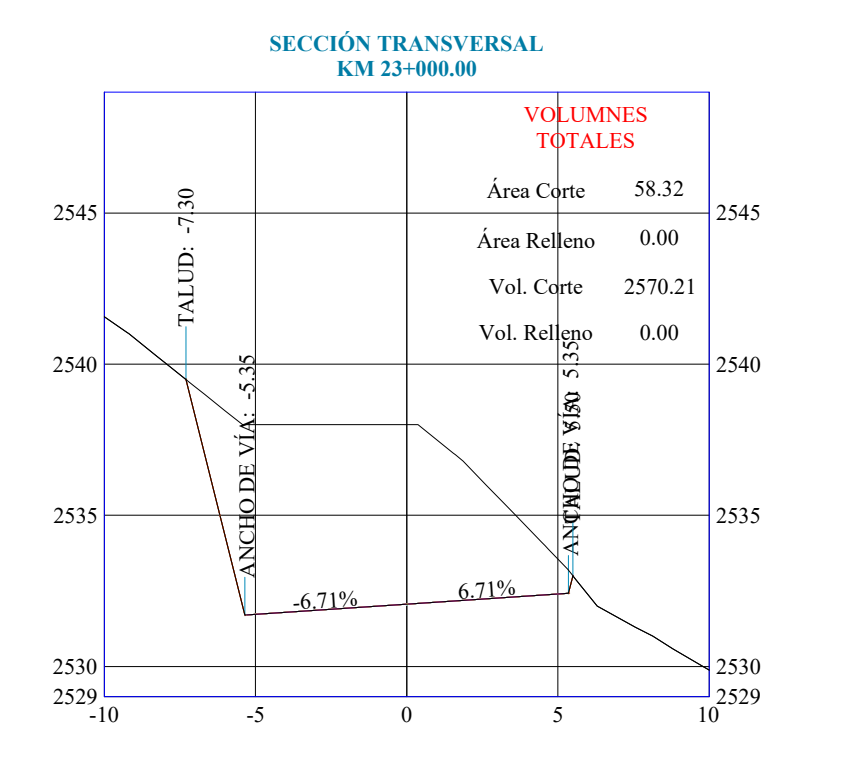

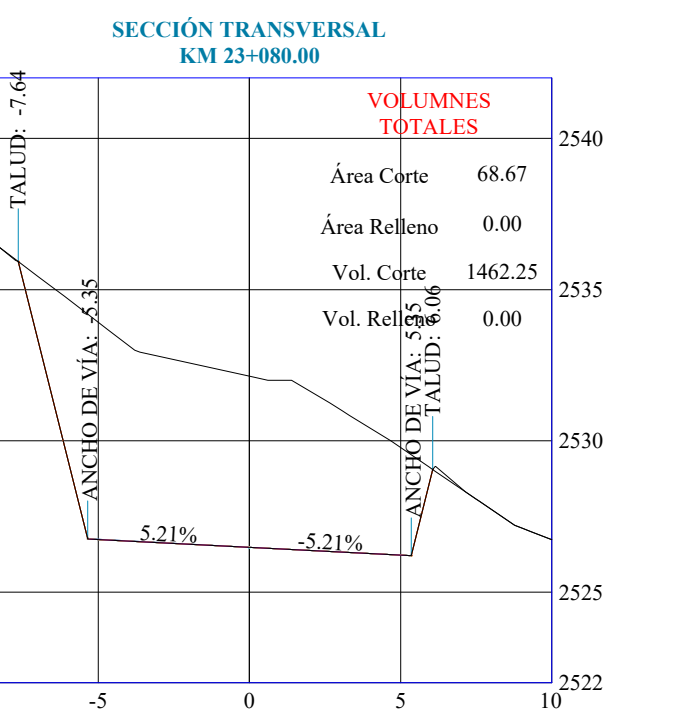

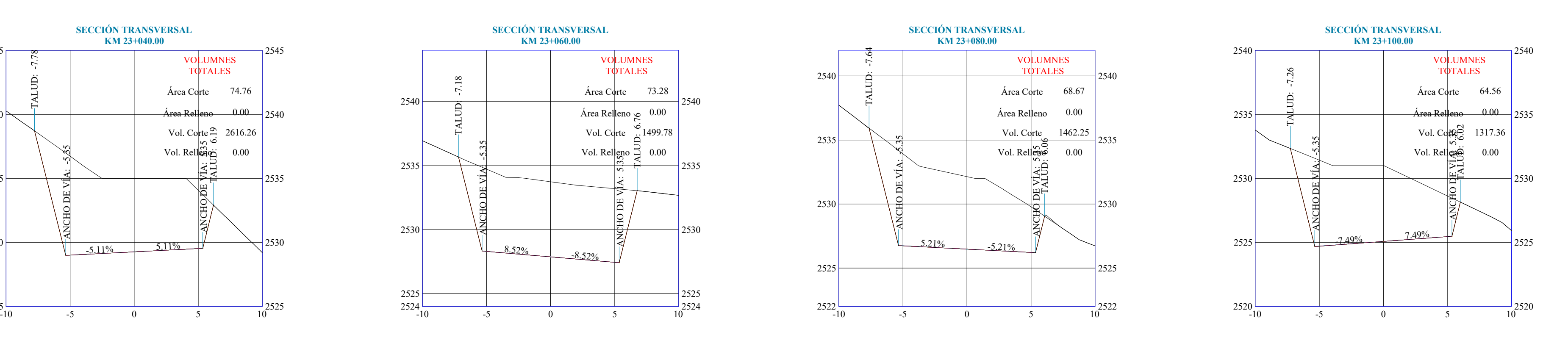

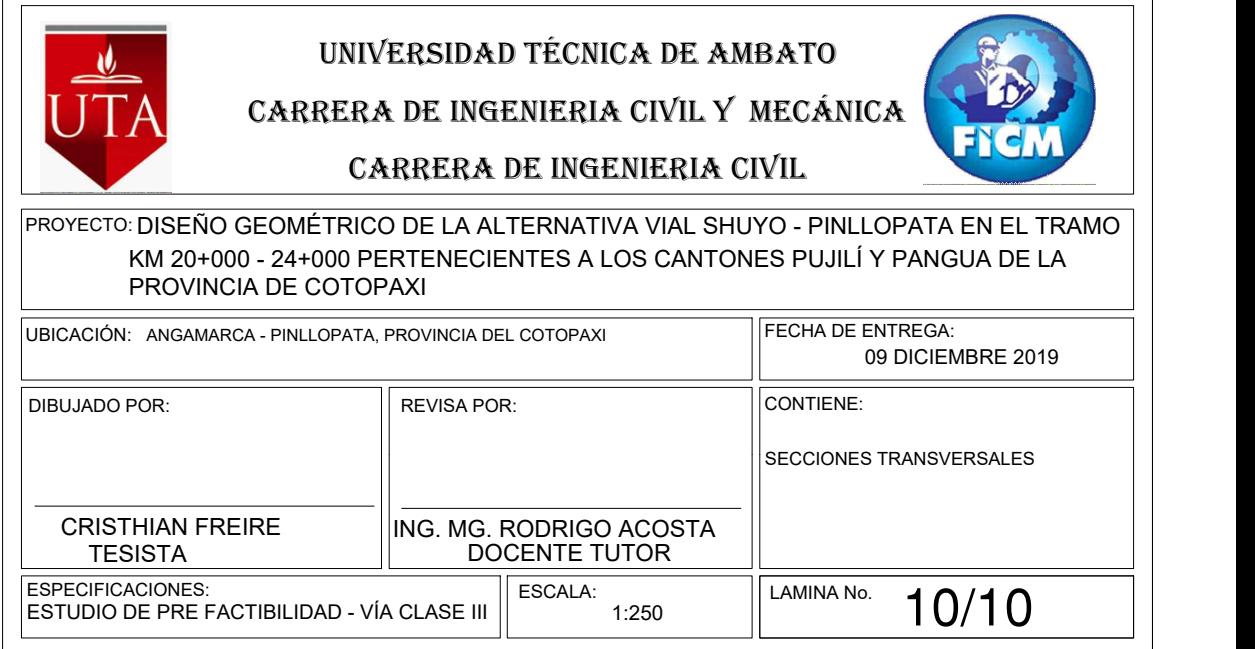